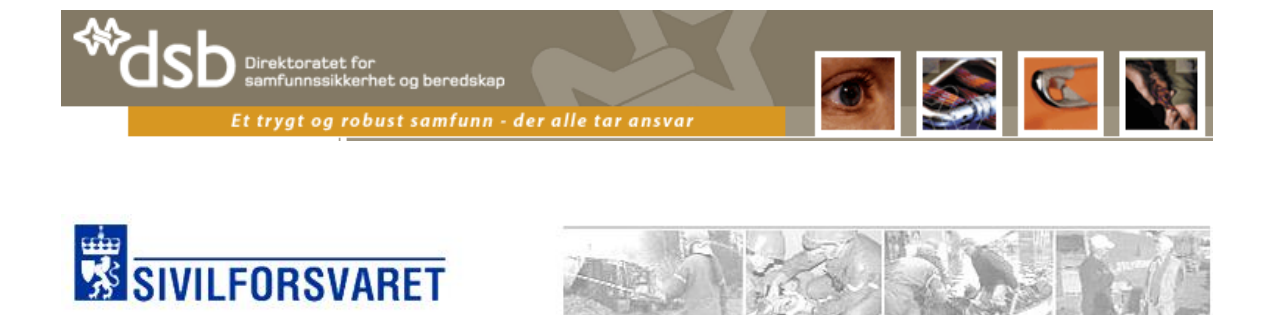

### **Direktoratet for samfunnssikkerhet og beredskap**

# **Systemdokumentasjon**

**WebRulle 4.0**

**17. mars 2011**

**Versjon 23.0**

**Utarbeidet av :** Øyvind Halvorsen **:** Hans-Gunnar Hansen

**Revisjonsliste**

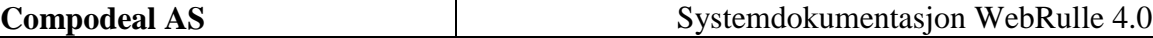

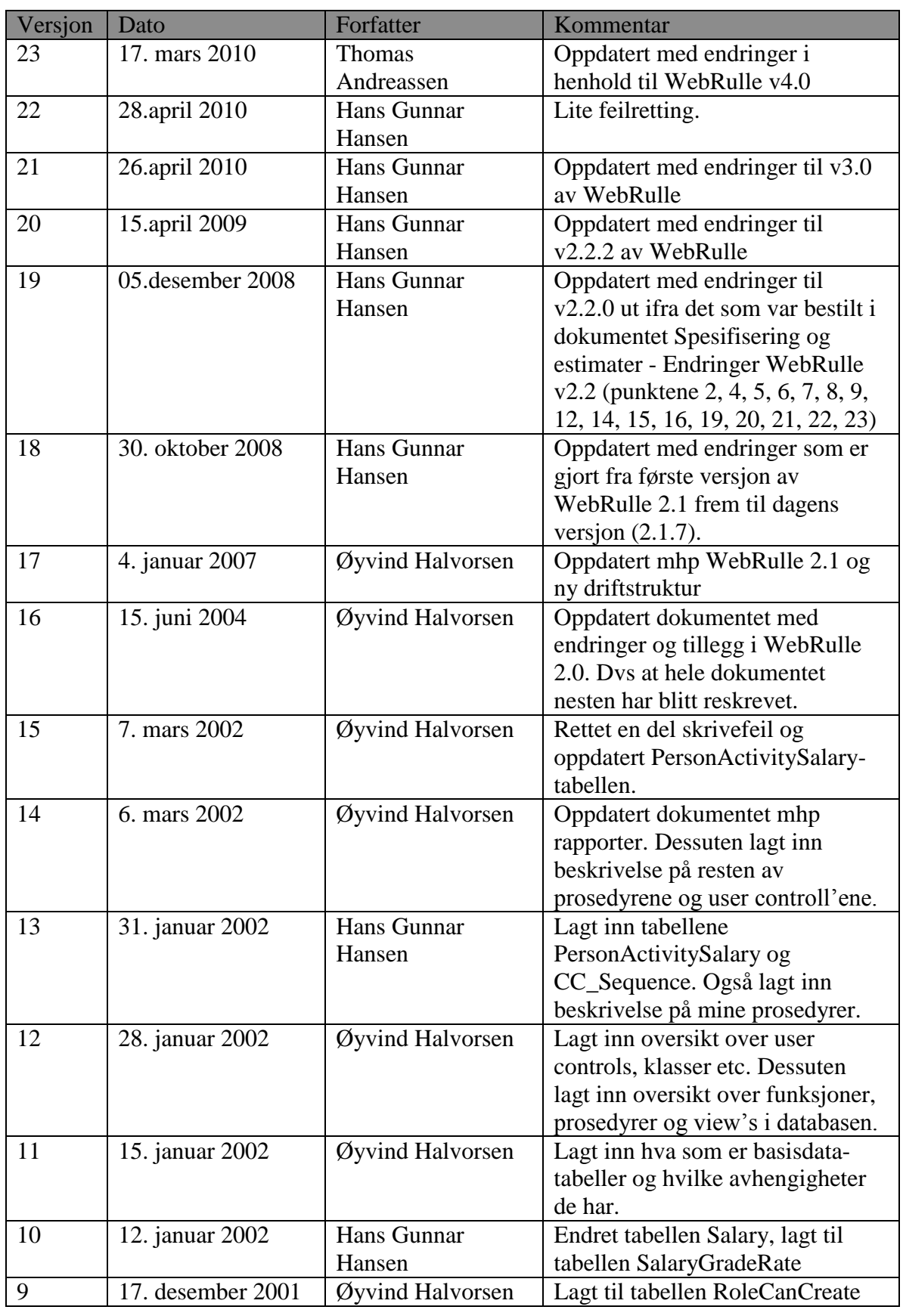

Systemdokumentasjon WebRulle 4.0.docx Side 2 av145

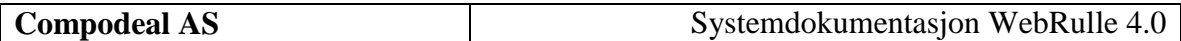

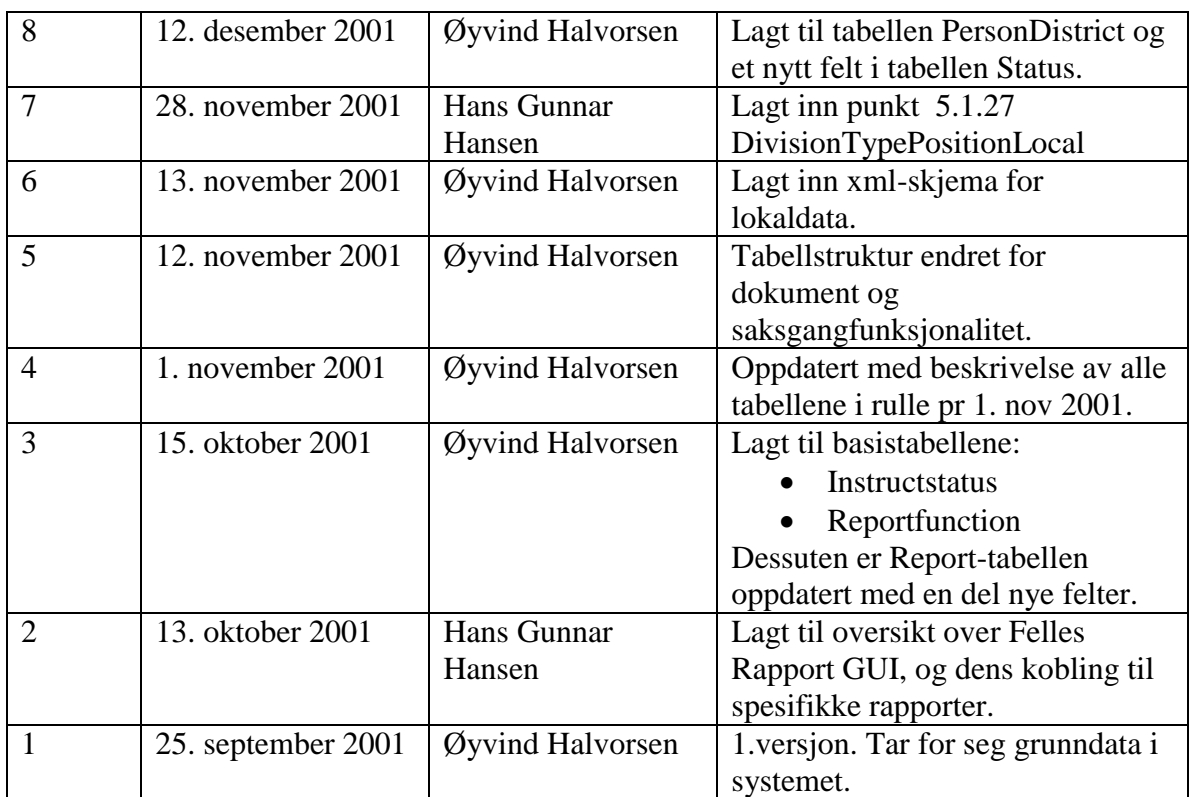

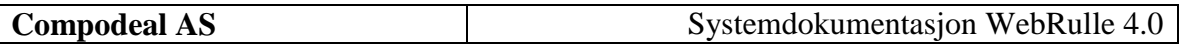

# <span id="page-3-0"></span>**Innholdsfortegnelse**

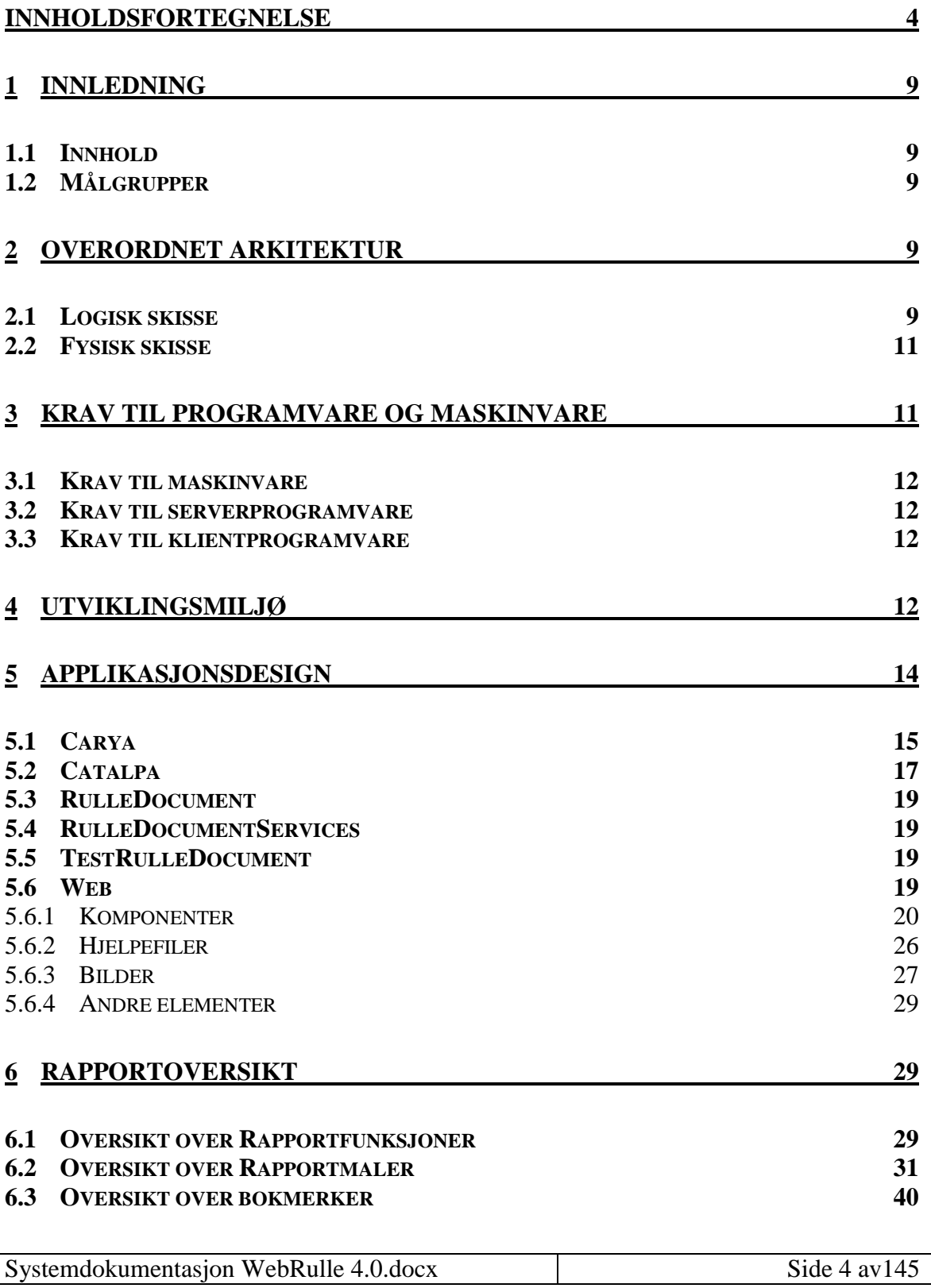

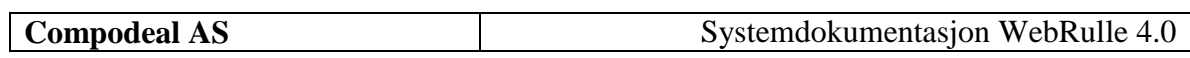

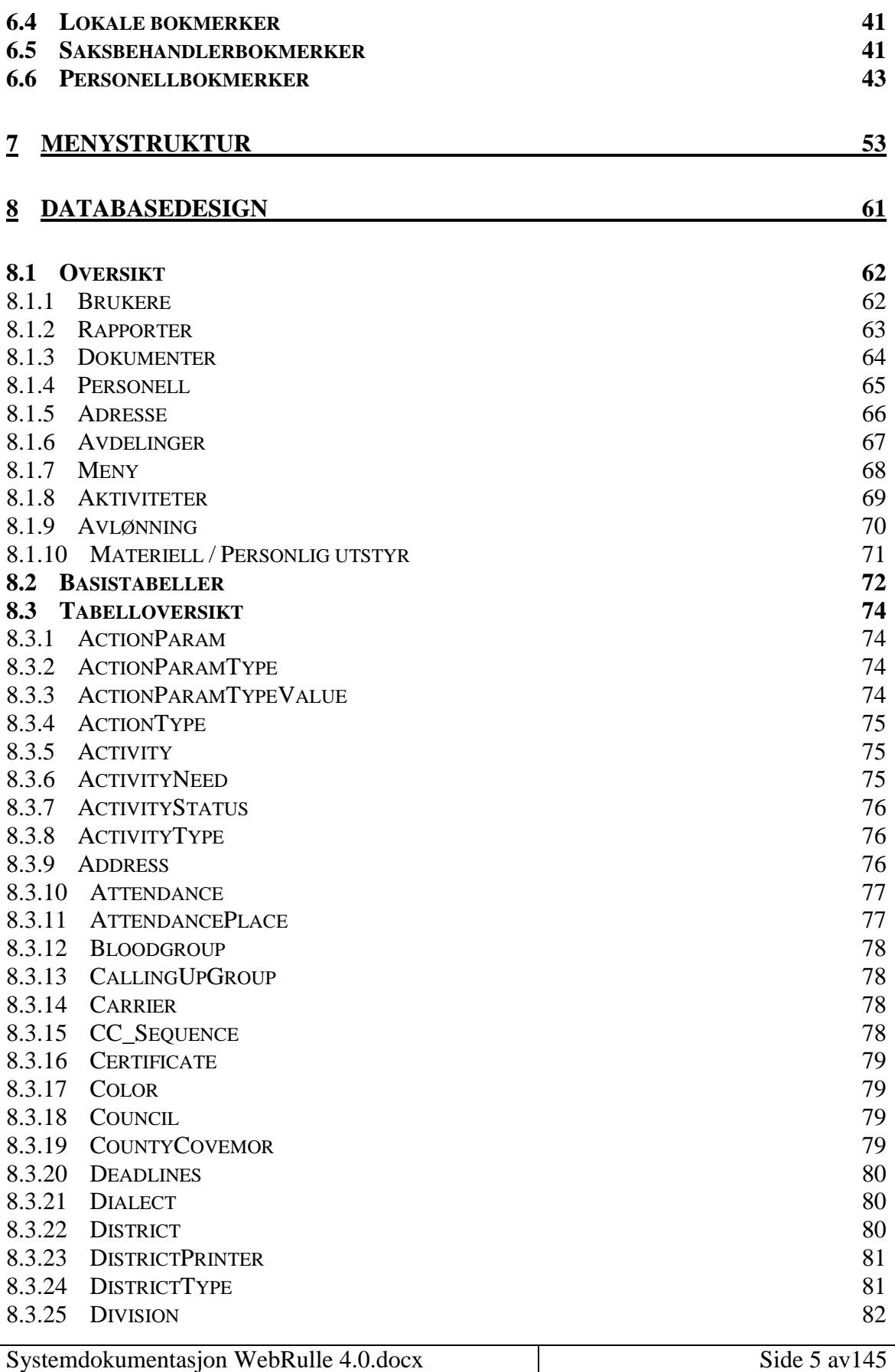

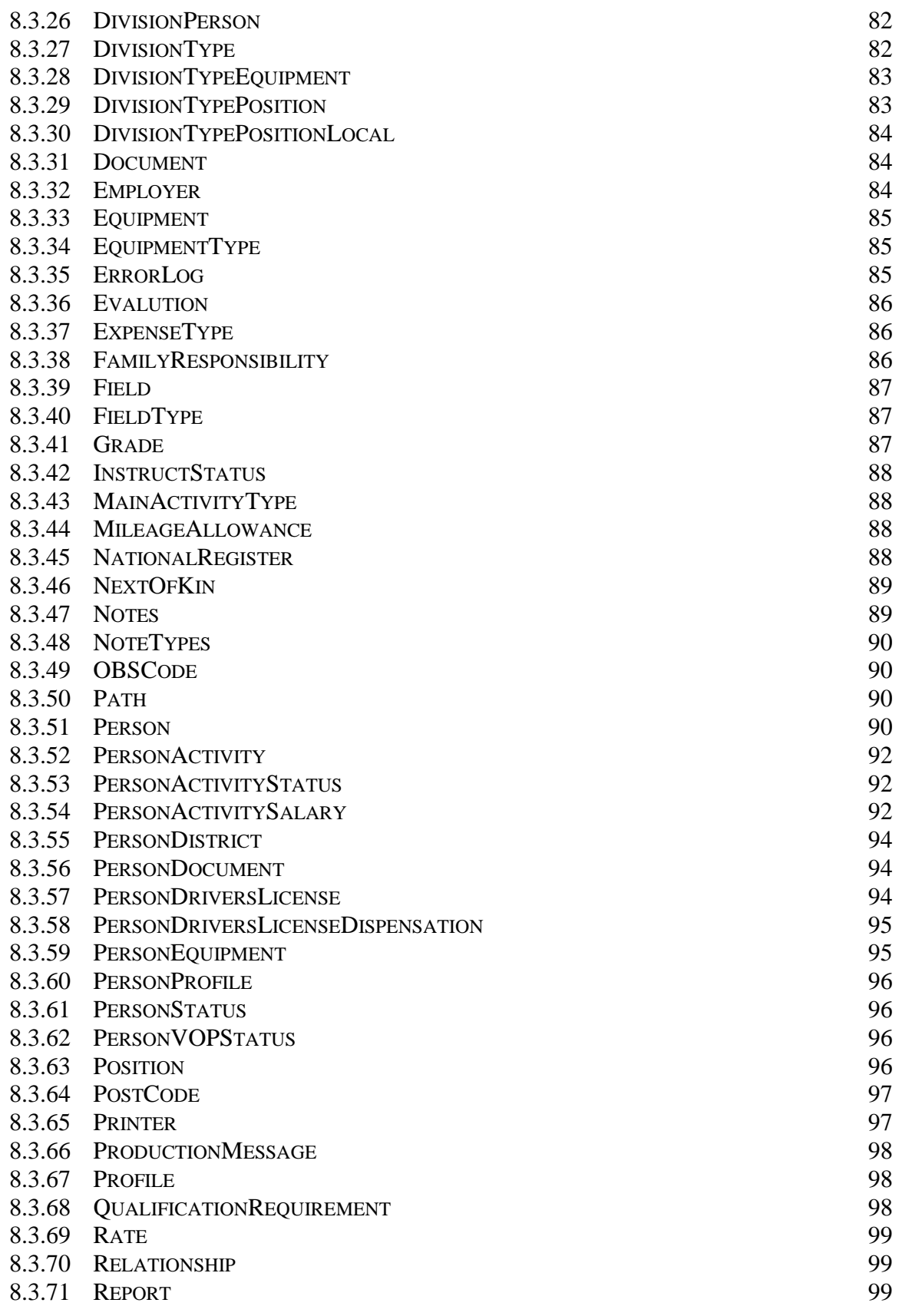

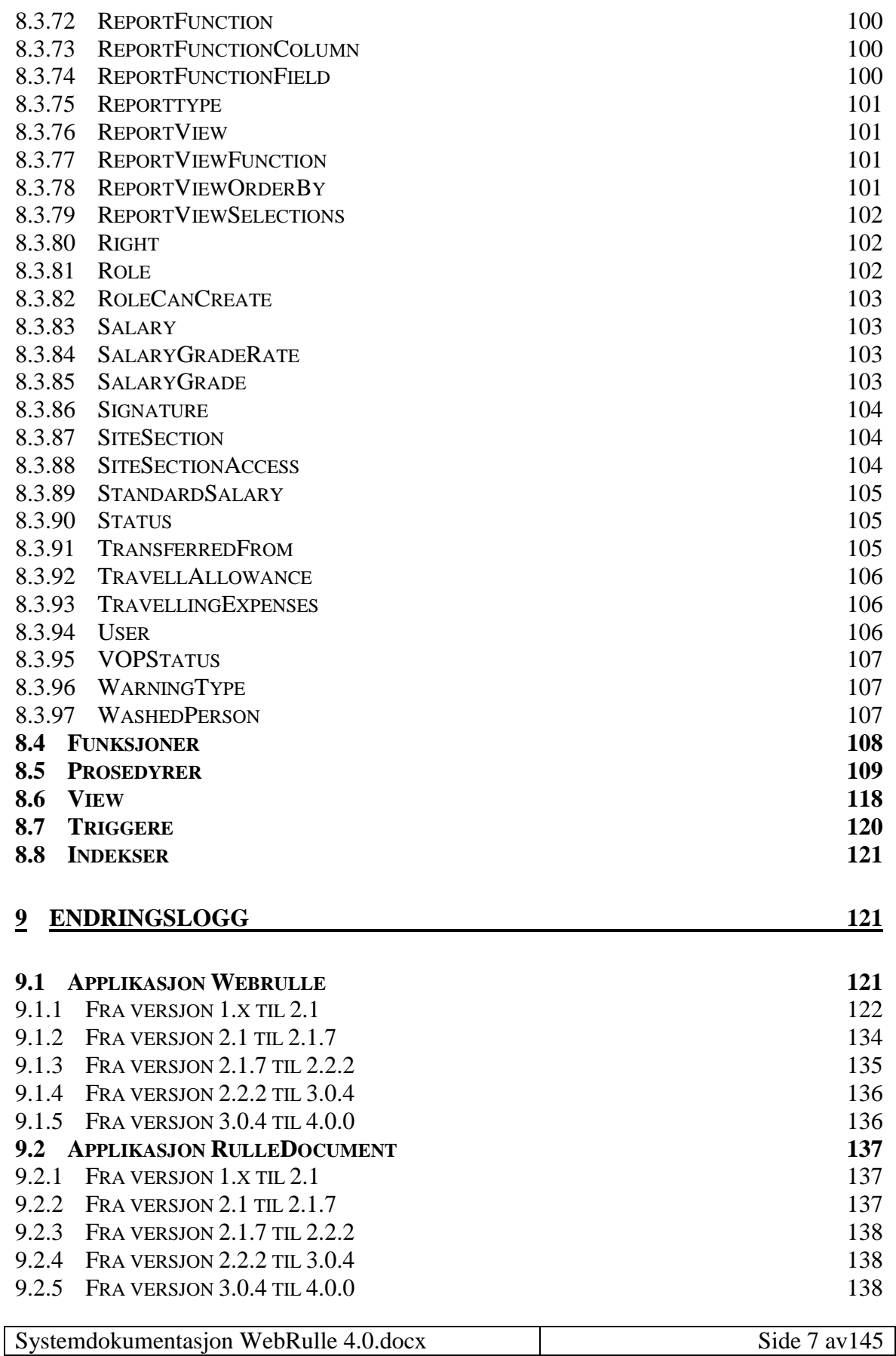

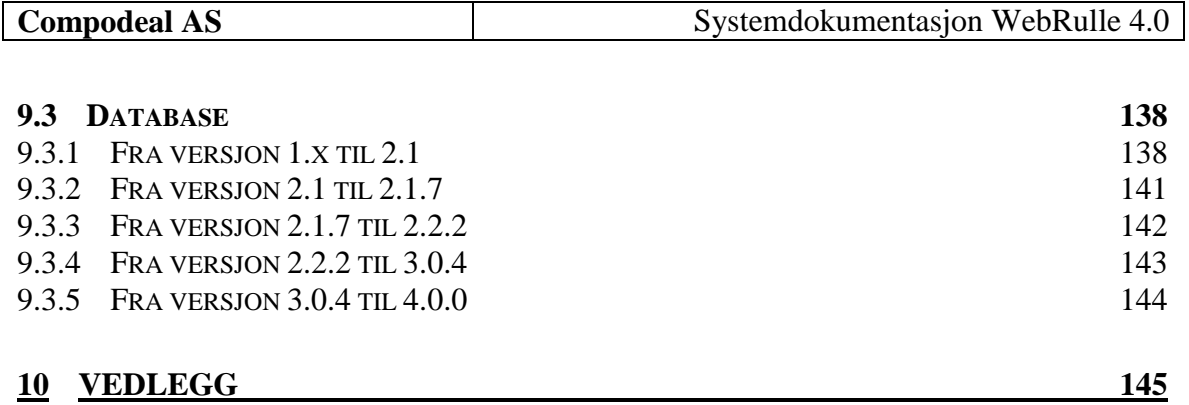

### <span id="page-8-0"></span>**1 Innledning**

### <span id="page-8-1"></span>*1.1 Innhold*

Dette dokumentet inneholder den nødvendige tekniske informasjon for personer som involveres i drift, vedlikehold og videreutvikling av systemet.

Momenter som dekkes av dokumenter er:

- Overordnet teknisk systembeskrivelse
- Krav til maskinvare
- Krav til programvare på servere og klienter
- Programvarearkitektur
- Beskrivelse av utviklingsmønstre (patterns)
- Detaljer beskrivelse av datamodell
- Referanse mellom kildefiler og menypunkter/funksjoner
- Beskrivelse av integrasjonsgrensesnittene.

#### <span id="page-8-2"></span>*1.2 Målgrupper*

Dette dokumentet inneholder informasjon nødvendig personer i flere roller/aktiviteter.

Personer involvert i følgende aktiviteter er primærmålgrupper:

- Systemdrift
- Support/vedlikehold
- Videreutvikling
- Organisasjonsutvikling
- Sikkerhet

Ikke alle kapitler er nødvendige for alle roller.

### <span id="page-8-3"></span>**2 Overordnet arkitektur**

### <span id="page-8-4"></span>*2.1 Logisk skisse*

Løsningen er basert på .Net rammeverket fra Microsoft. Det er en moderne komponentbasert arkitektur som deler oppgavene til systemet i flere lag. Lagene er logisk

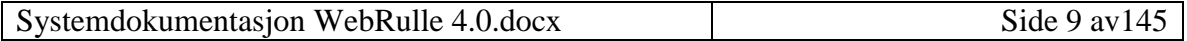

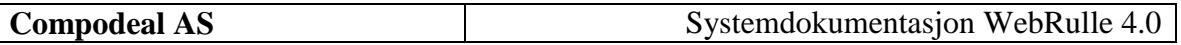

skilt og kan også skilles fysisk slik at man dele arbeidsoppgavene over flere maskiner/servere. De forskjellige lagene er skissert i figuren under.

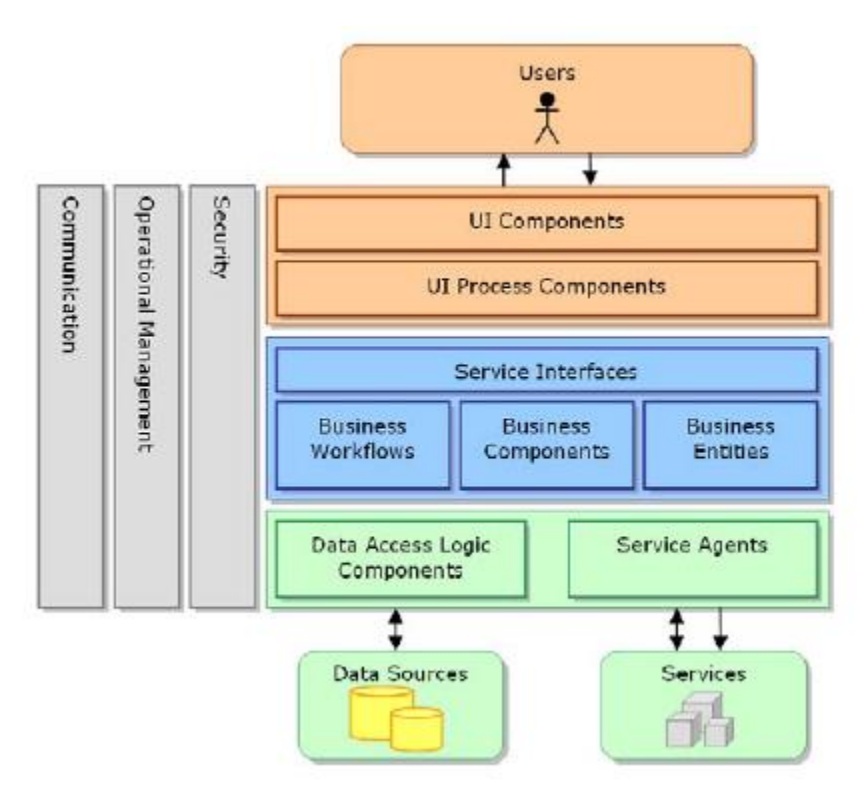

**Figure 1 Arkitekturskisse.**

Det vil si at vi har et enkelt presentasjonslag som kjører via en web-server i en web-leser. Systemet benytter ASP.NET og Microsoft Internet Information Server (IIS) for presentasjonslag som vises i en nettleser som HTML («UI Components» i figuren over).

Forretningslogikken («Business Components» i figuren over) er kapslet inn i .NET komponenter. Disse komponentene kan skrives i mange forskjellige språk (Fra Visual Basic, C++ til Cobol og Perl), men i Salix er det benyttet C#.

Databasen («Data Sources» i figuren over) er Microsoft SQL Server 2005. Databasen vil i tillegg til å fungere som et datalager, ha funksjoner som opprettholder dataintegritet og for å kjøre periodiske jobber som f.eks. backup og batch-jobber.

Rapportgenereringsverktøyet er Crystal Report.Net, som kan eksportere rapporter til html, MS Word, MS Excel, pdf og rtf.

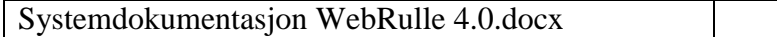

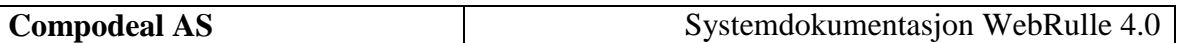

### <span id="page-10-0"></span>*2.2 Fysisk skisse*

Fysisk er applikasjonen satt opp slik som skissert i figuren under.

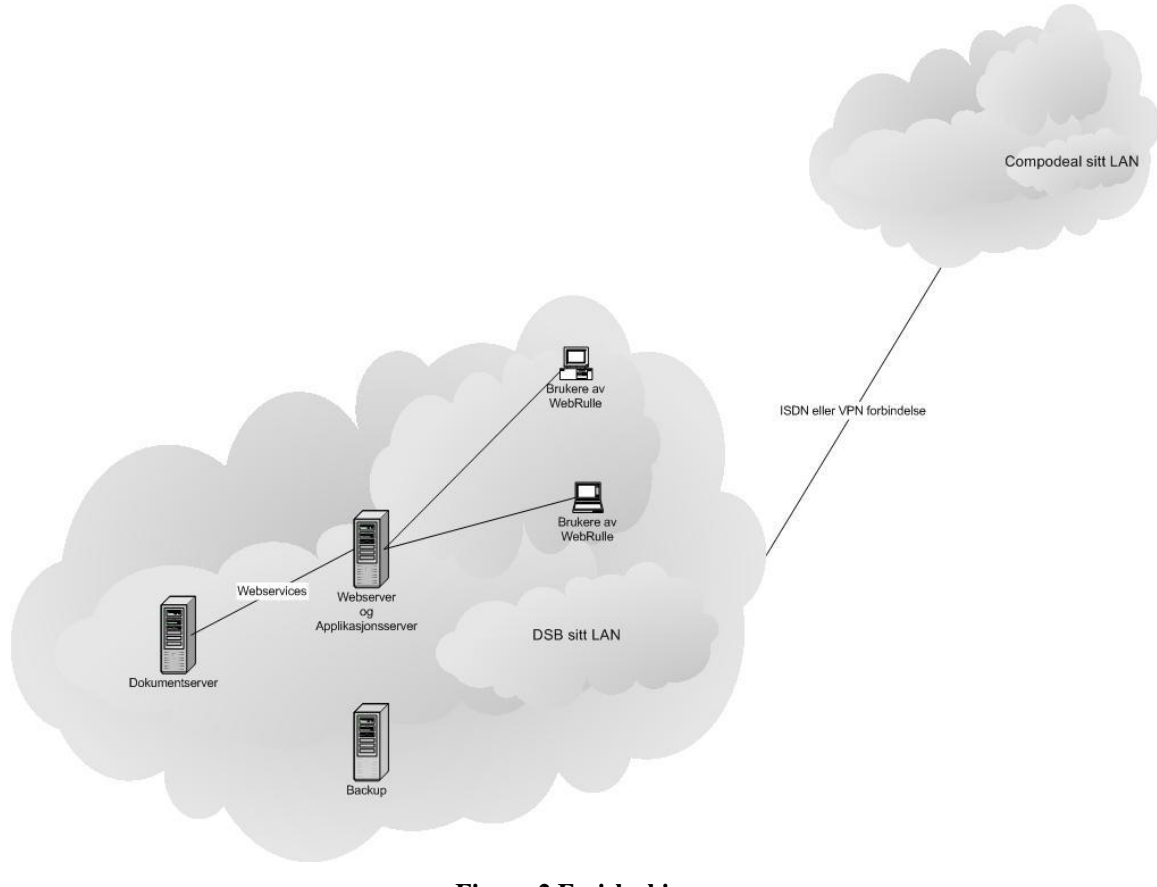

**Figure 2 Fysisk skisse.**

Brukerne av WebRulle bruker nettleseren på de enkelte klientmaskinene. Denne kaller igjen web-, applikasjons- og databaseserveren TBGAPP02 via Internet Information Serveren. Dokumentgenereringen og dokumentlagringen foregår også på serveren TBGAPP02 (men kan gå på egen server). Dokumentserveren blir kalt via webservice fra applikasjonsserveren.

### <span id="page-10-1"></span>**3 Krav til programvare og maskinvare**

#### <span id="page-11-0"></span>*3.1 Krav til maskinvare*

Maskinvarekravene vil være en server med følgende spesifikasjon:

- Prosessor: Intel Xeon 2GHz
- Minne: 2GB
- Harddisk: 100GB

#### <span id="page-11-1"></span>*3.2 Krav til serverprogramvare*

**Operativsystem:** Windows 2003 Server R2

**.NET rammeverket:** .Net framework 3.5.

**Database:** SQL Server 2005

**MS Office:** Office 2007

#### <span id="page-11-2"></span>*3.3 Krav til klientprogramvare*

**Operativsystem:** Windows XP, Windows Vista eller Windows 7

**Nettleser:** Internet Explorer 7 eller nyere

**MS Office:** Office 2007

### <span id="page-11-3"></span>**4 Utviklingsmiljø**

WebRulle 3.0 er utviklet i Visual Studio 2008 med programmeringsspråket C#. Til bruk mhp WebRulle utvikling må Visual Studio 2008 installeres med komponentene vist i figuren under:

#### **Select items to install:**

- **B**. Ø Svisual Studio .NET Enterprise Architect
	- 白 回 □ Language Tools
	- **E-** De Visual Basic .NET
		- 向·図■ Visual C++ .NET
	- 由·Ø **()** Visual C# .NET
	- <u>M</u>e Visual J# .NET
	- **h** ⊠ Enterprise Development Tools
	- **A**- $\Box$  **D**.NET Framework SDK
	- **Dep** Dotfuscator Community Edition
	- **h**-Ø⊜ Crystal Reports for Visual Studio .NET
	- **E** De Tools for Redistributing Applications
	- **E**-*⊠* Server Components

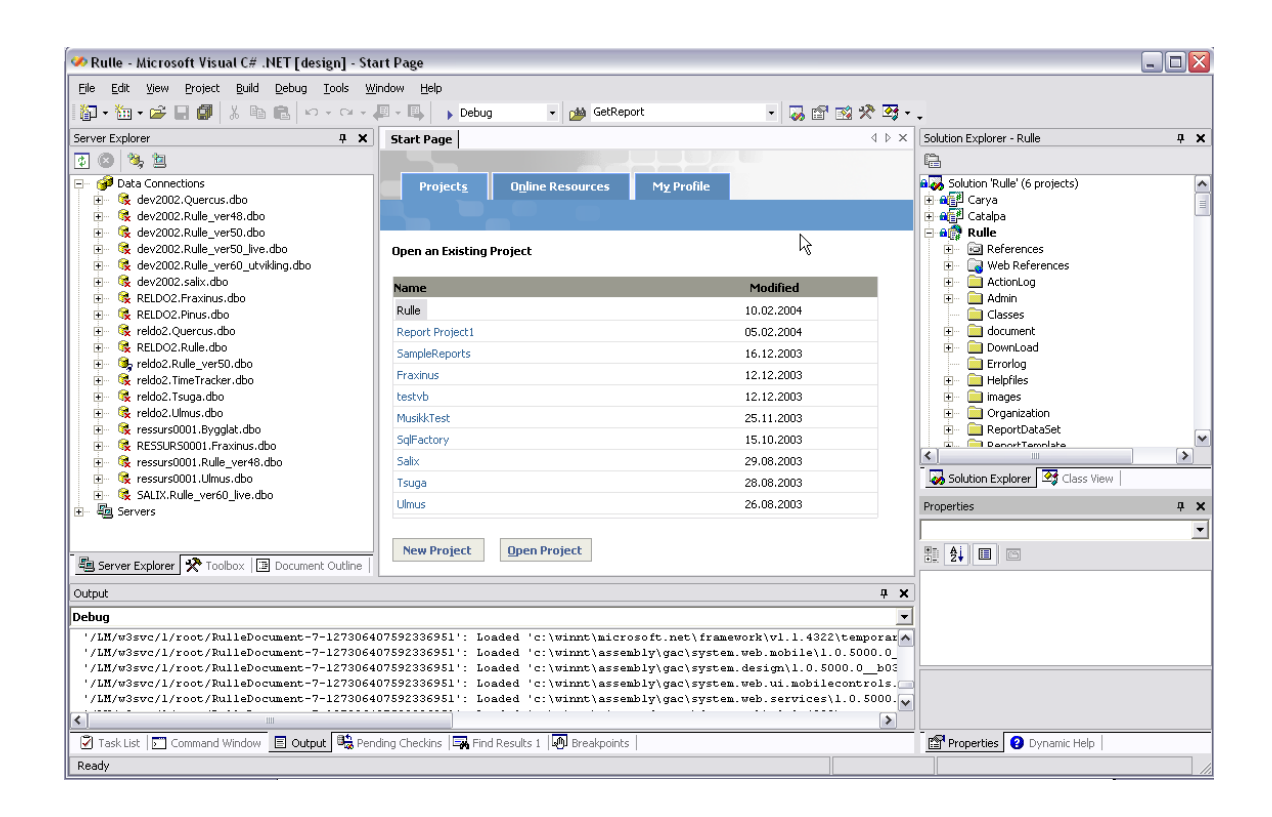

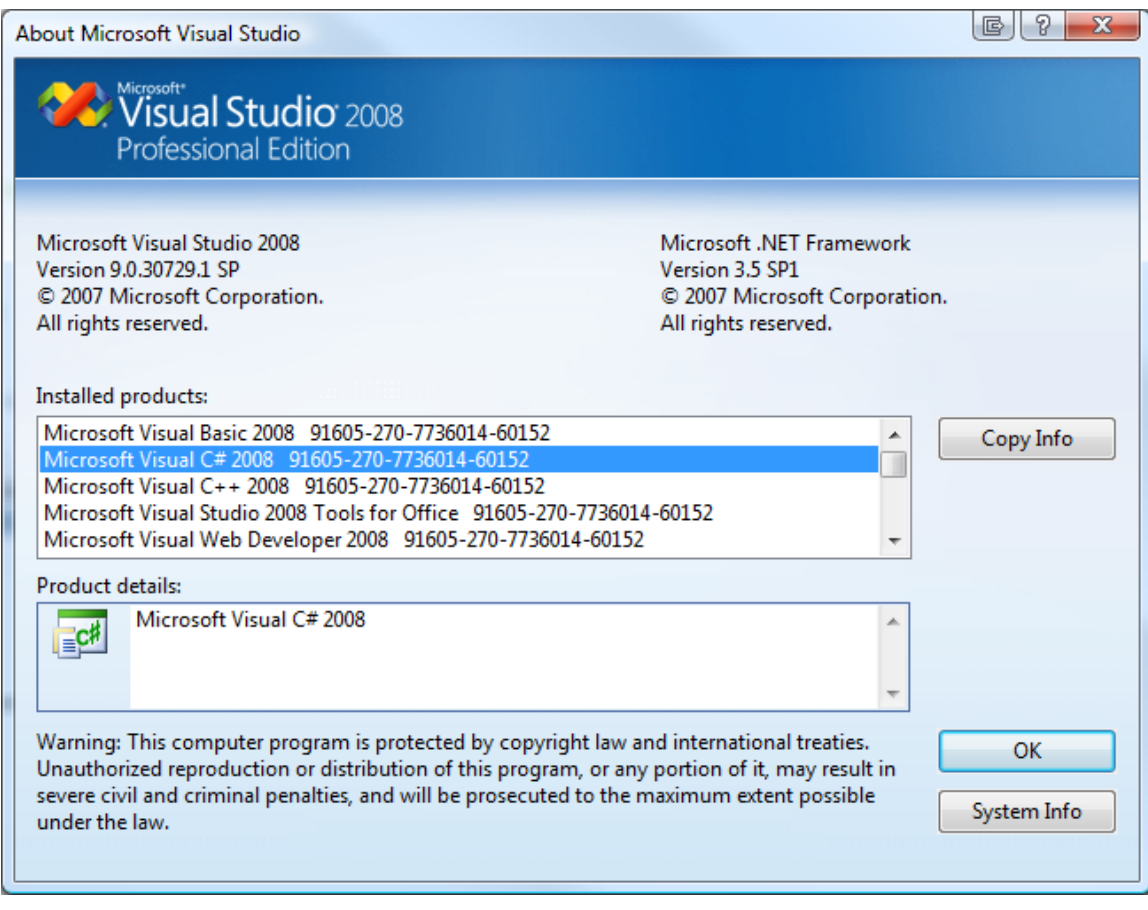

## <span id="page-13-0"></span>**5 Applikasjonsdesign**

Hele WebRulle består av 6 prosjekter:

- Carya
- Catalpa
- Rulle
- RulleDocument
- RulleDocumentServices
- TestRulleDocument

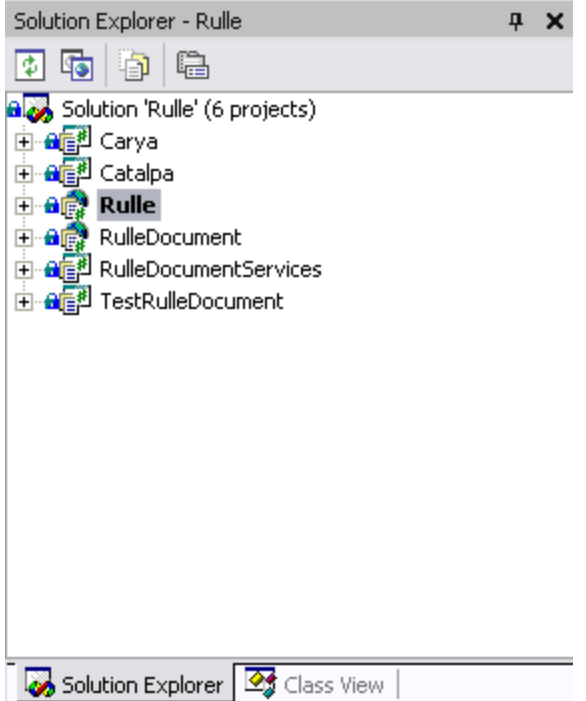

De enkelte prosjektene blir beskrevet i de forskjellige underkatalogene.

### <span id="page-14-0"></span>*5.1 Carya*

Caray er et Control bibliotek, som er delt opp i følgende namespaces:

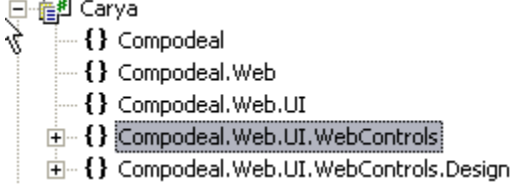

Compodeal.Web.UI.WebControls inneholder følgende klasser:

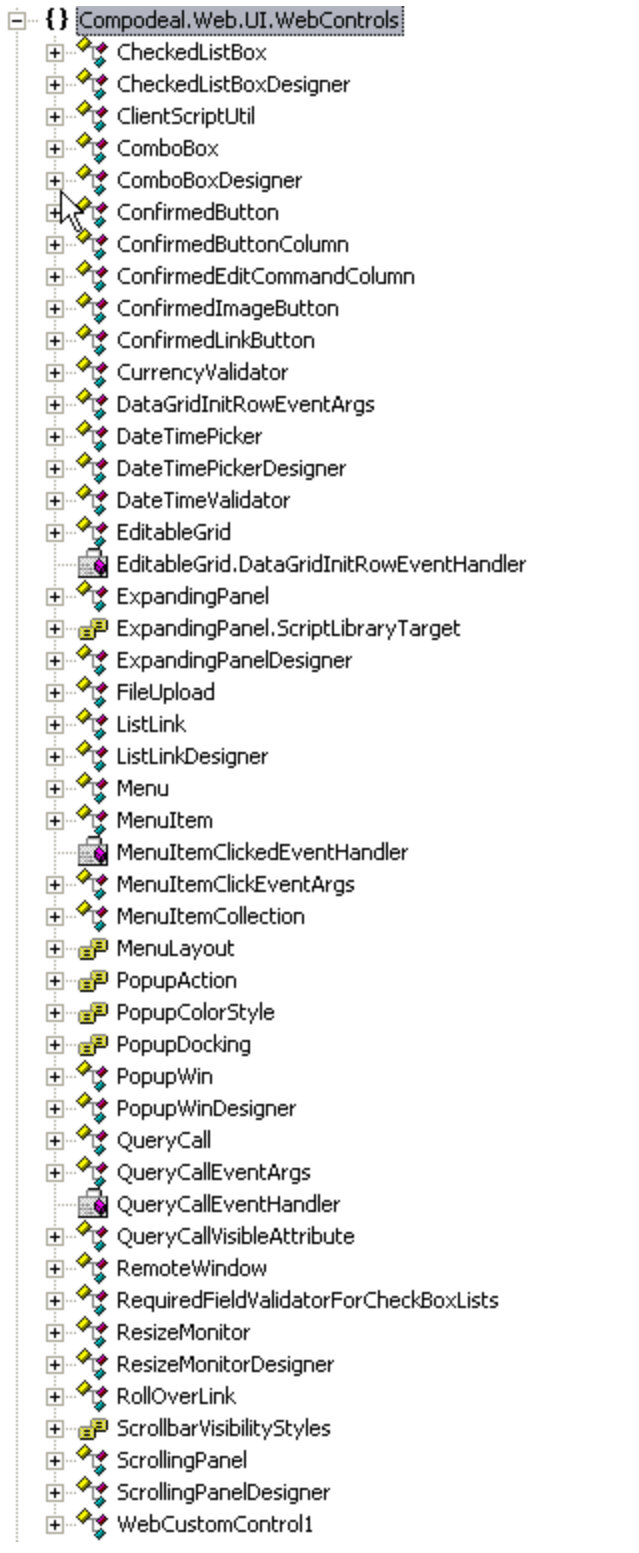

Detaljer om de enkelte klassene er i gitt i den vedlagte html-dokumentasjonen.

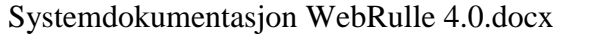

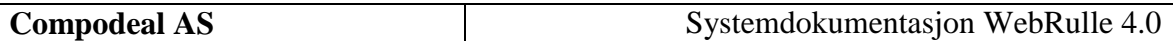

### <span id="page-16-0"></span>*5.2 Catalpa*

Catalpa er et klassebibliotek, som er delt opp i følgende «namespace»:

白福<sup>3</sup> Catalpa

- $\leftarrow \{\}$  Compodeal ř
	- 由 {} Compodeal.Common
	- 中 {} Compodeal.Data
	- 由… {} Compodeal.Diagnostics
	- 由 {} Compodeal.Net
	- $\Box$  { } Compodeal. Web
	- 中 {} Compodeal.Web.UI
	- 主 {} Compodeal.Web.UI.MobileControls

Og inneholder følgende klasser:

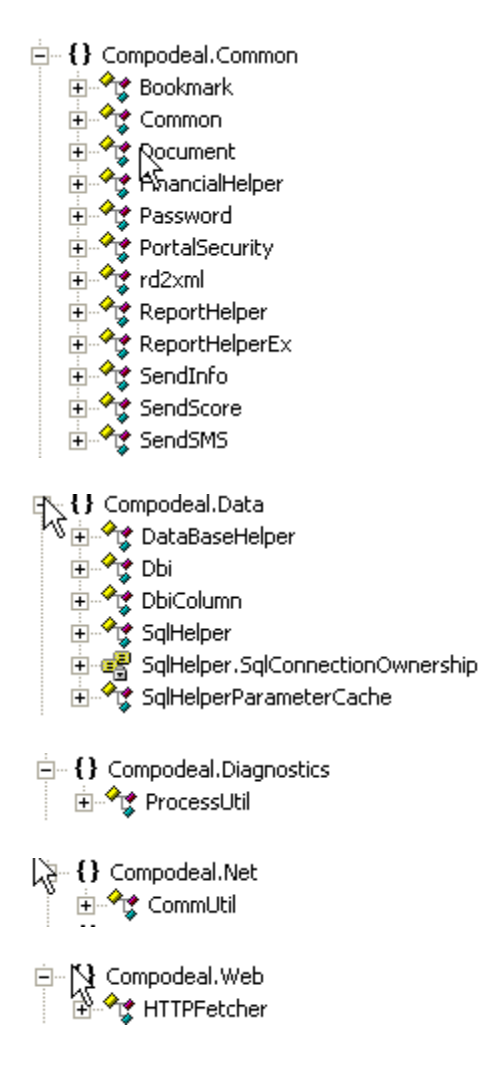

 $\Box$  { } Compodeal. Web.UI **AbortEvent** 由 <sup>o</sup>g AbortEventArgs CachedPortalModuleControl मं<sub>"</sub> CDDesktopControl मं- १ CDDesktopPage मं... <sup>♦</sup>ष्ट्रं CDMobileControl मे<del>ं ''</del> DeletedArgs — <mark>द्वि</mark> DeletedEvent <mark>ட</mark>்... <sup>?</sup> ரீ Environment 中 d<sup>p</sup> Environment.ConnectionType ⊕ <sup>⊙</sup>ष्टु GUIFunction HideSaveButton में <sup>√</sup>र्दू LoginArgs मं- अप्रैद्ध MobilePortalModuleControl **由 <sup>√</sup> MobilePortalTab** मं<sub>"</sub> ModuleSettings मं<sup>.....................</sup> PortalModuleControl PortalSettings savedSingle SavedWithAction — <mark>ङ्</mark>खे SaveDraft --- बुद्धि SelectedDistrictChanged मं- पू\$ SelectedMenuChangedArgs SelectedTabChanged मंं<sup>...◆</sup>। SelectedTabChangedArgs मं<sup>....◆</sup>एंई SessionTrackerPage 由<sup>2</sup> SingleSaveArgs मं<del>™ १४</del> TabSettings मं<sub>"</sub> *• द*ूर TabStripDetails ⊕... <sup>⊘</sup>ष्ट्रै User **Solution** UserLoggedIn i... ि<br>पू—{} Compodeal.Web.UI.MobileControls में अप्रै¢ ChildPanel मंं पर ChtmlTabbedPanelAdapter ட்ு HtmlLinkCommandAdapter 由 <sup>√</sup> the HtmlTabbedPanelAdapter **E**-∞O IContentsPane **E** ⊶ IPanelPane ட்ு LinkCommand ⊕... <sup>अ</sup>ष्ट्रै MultiPanel ட்ு PanelPaneCollection ⊞<sup>...≮</sup>ष्ट्रै TabbedPanel

由 <sup>3</sup> WmlTabbedPanelAdapter

Detaljer om de enkelte klassene er i gitt i den vedlagte html-dokumentasjonen.

Systemdokumentasjon WebRulle 4.0.docx <br>
Side 18 av145

### <span id="page-18-0"></span>*5.3 RulleDocument*

Rulledocument er dokumentgenereringsapplikasjonen. Den er bygd opp som en webtjeneste, og inneholder følgende komponenter:

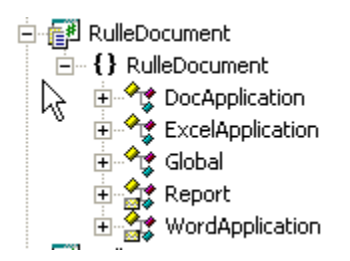

### <span id="page-18-1"></span>*5.4 RulleDocumentServices*

RulledocumentServices er en Windows Service, som går kontinuerlig og fjerner Officeprosesser som ikke har blitt slett i dokumentgenereringsjobbene. RulleDocumentServices inneholder følgende komponenter:

**A-real RulleDocumentServices** 白… { } RulleDocumentServices **由<sup>∴◆</sup>读 ProjectInstaller** 由 ·· • rulleDocumentService

### <span id="page-18-2"></span>*5.5 TestRulleDocument*

TestRulleDocument er en testapplikasjon som blir benyttet til å teste dokumentgenerering. TestRulleDoc inneholder følgende komponenter:

**NEA** TestRulleDocument  $\overline{\bigoplus}_{\mathbb{Z}}$  TestRulleDocument ⊞<sup>…≮</sup>‼≴ Form1 Fine {} TestRulleDocument.RulleDocument 由 <sup>o</sup> DocApplication

### <span id="page-18-3"></span>*5.6 Web*

Rulle er hovedprosjektet i løsningen, og er hovedwebapplikasjonen for WebRulle. Den er bygd opp av følgende namespaces:

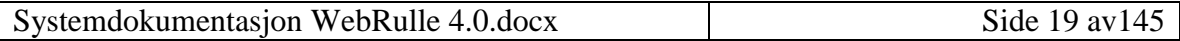

白 art WebRulle.Web 由 Project References 4 {} Compodeal.Web.UI.WebControls 由 () Rulle.DownLoad 由 () WebRulle.Web 由-g{} WebRulle.Web.Classes 由-g{} WebRulle.Web.Content 由 () WebRulle.Web.Content.Administrasjon 由 () WebRulle.Web.Content.Aktiviteter 由 () WebRulle.Web.Content.Aktiviteter.Units 由 () WebRulle.Web.Content.MasterPages 由 () WebRulle.Web.Content.Materiell 由 () WebRulle.Web.Content.Rapporter 由 () WebRulle.Web.Content.Rulleblad 由-- () WebRulle.Web.Content.Rulleblad.Units 由 () WebRulle.Web.Content.Statistikk 由 () WebRulle.Web.Content.Styrkeorganisasjon 由 8 VebRulle.Web.Content.Styrkeorganisasjon.Units 由-A () WebRulle.Web.Content.Units 由 () WebRulle.Web.Content.Varsling 由 () WebRulle.Web.DocApplicationService 由 / VebRulle.Web.Helpfiles 由 () WebRulle.Web.Properties 由 () WebRulle.Web.ReportDataSet

Selve applikasjonen består av noen startsider (aspx-komponenter), et sett med usercontrols som inneholder brukergrensesnitt-funksjonaliteten, og et sett med klasser som inneholder fellesfunksjonalitet og forretningslogikk.

### <span id="page-19-0"></span>**5.6.1 Komponenter**

Rulle inneholder følgende komponenter:

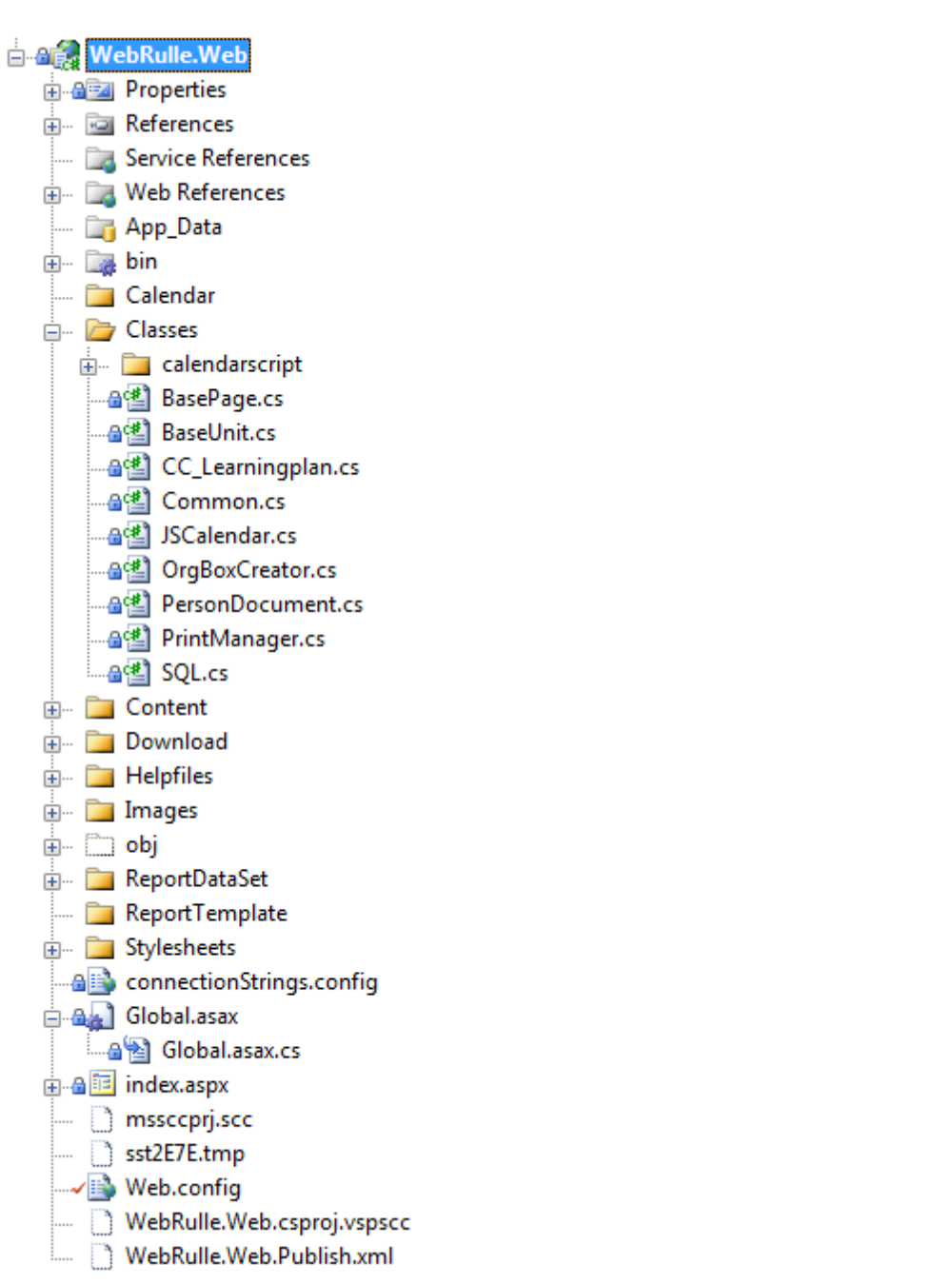

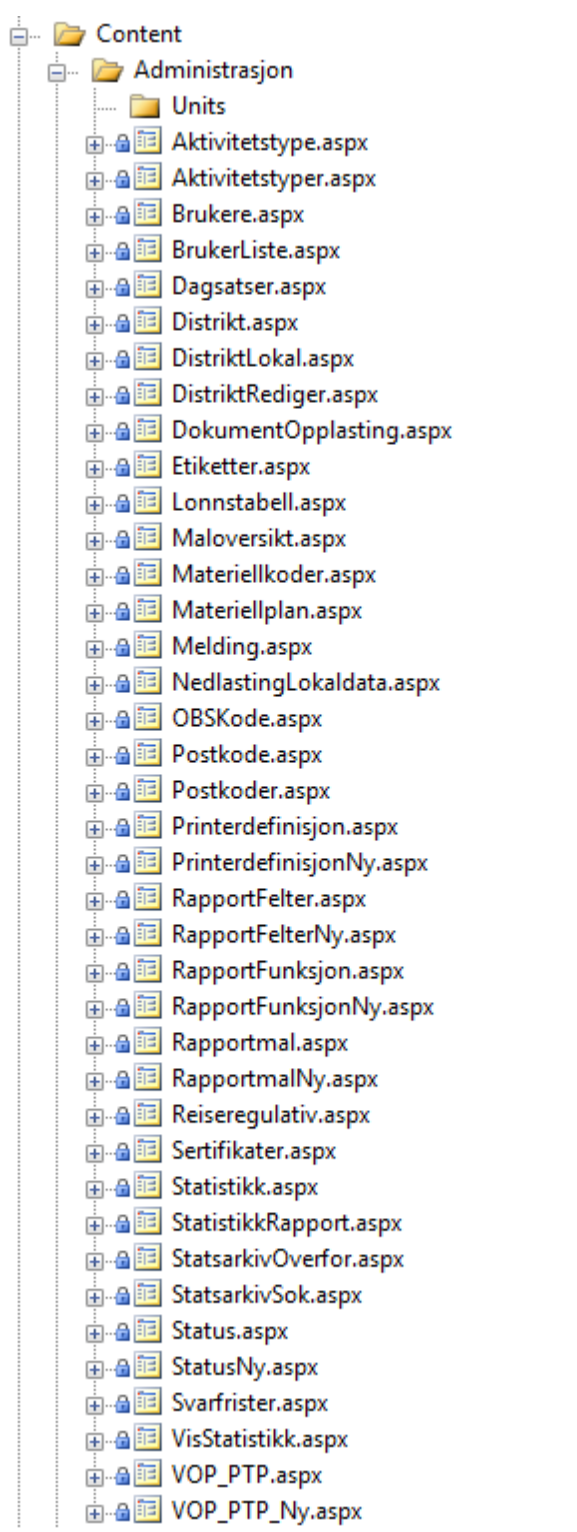

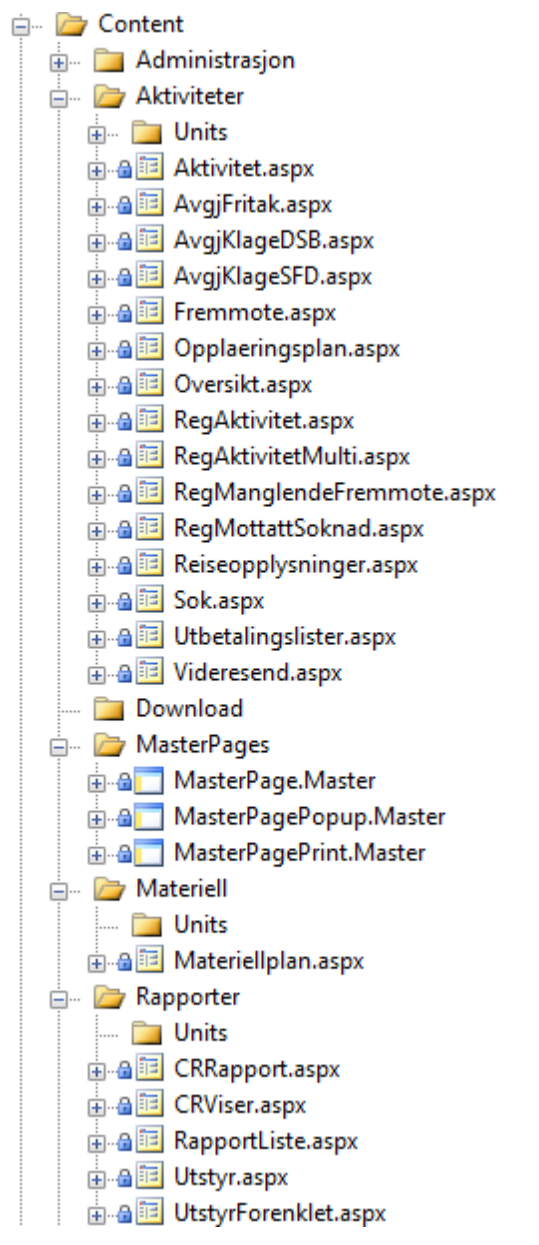

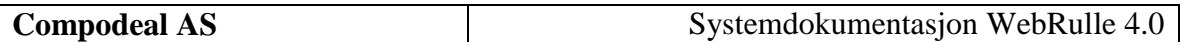

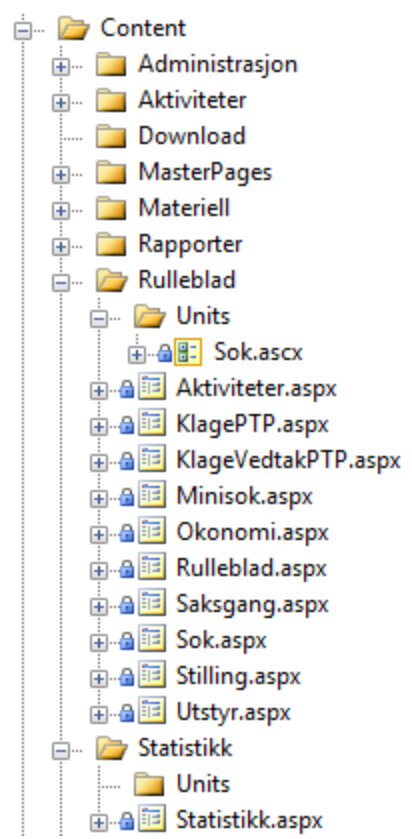

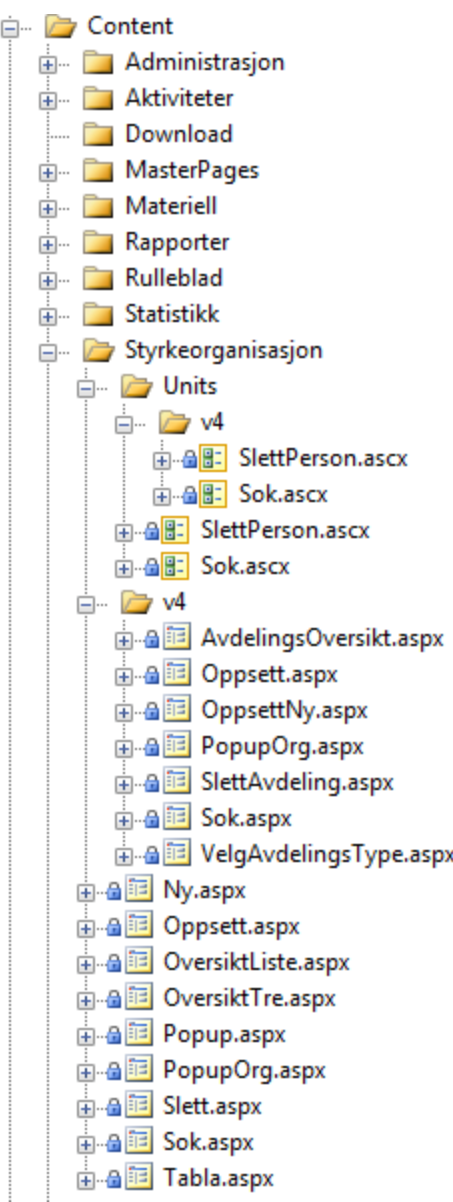

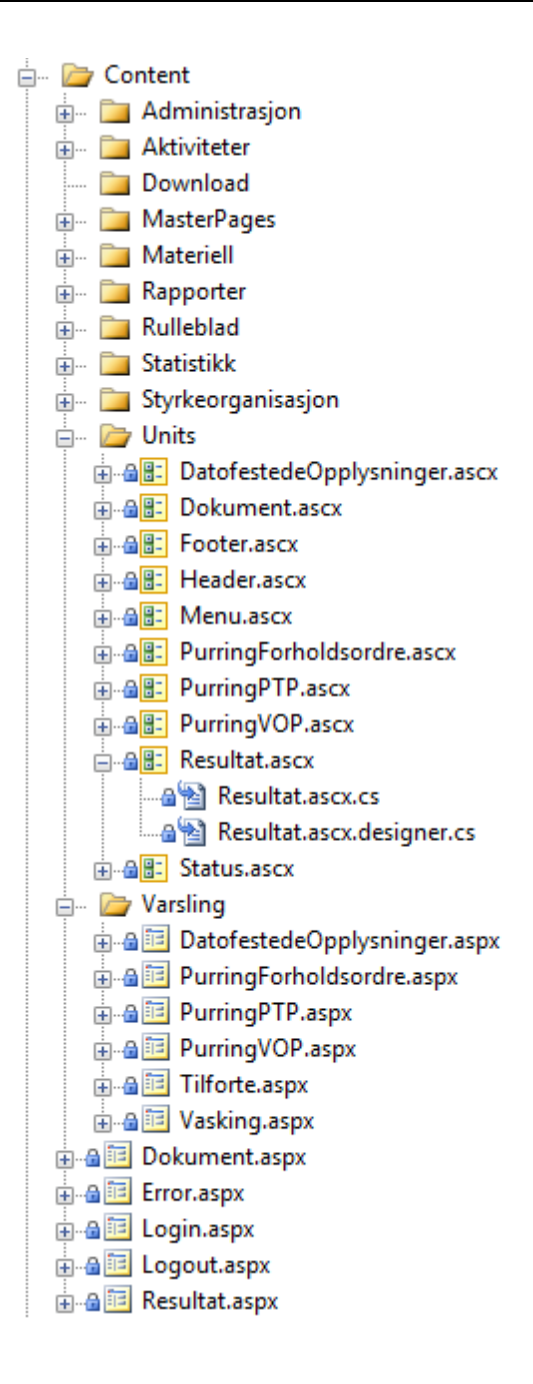

Detaljer om de enkelte klassene er i gitt i den vedlagte html-dokumentasjonen.

### <span id="page-25-0"></span>**5.6.2 Hjelpefiler**

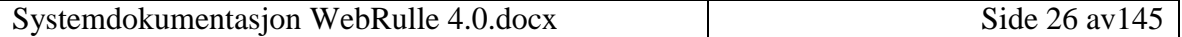

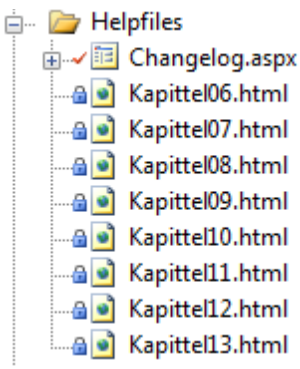

### <span id="page-26-0"></span>**5.6.3 Bilder**

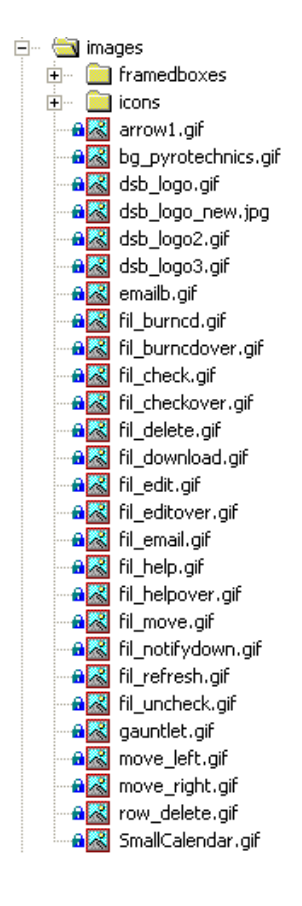

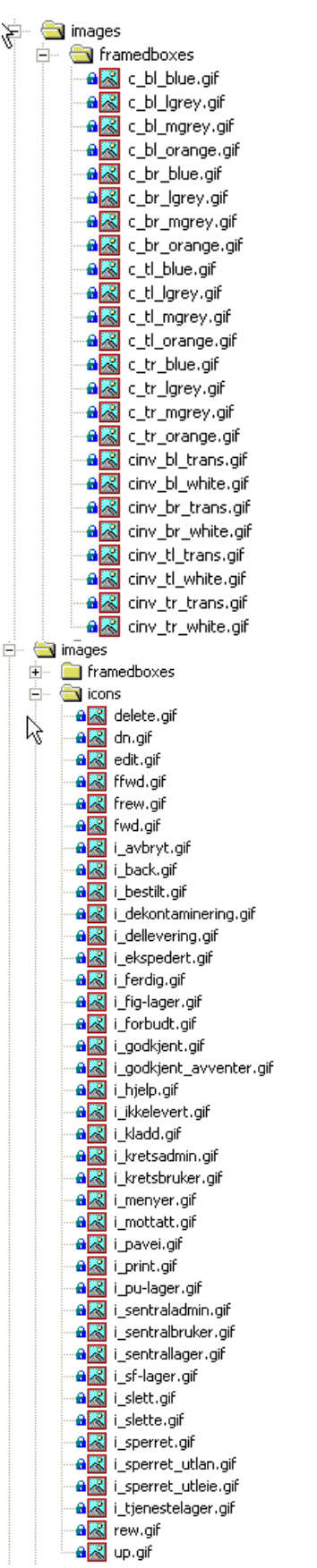

Systemdokumentasjon WebRulle 4.0.docx Side 28 av145

### <span id="page-28-0"></span>**5.6.4 Andre elementer**

Dvs stylesheet filen standard.css som inneholder stilene til webapplikasjonen og web.config som inneholder informasjon vedrørende konfigurering av webapplikasjonen.

### <span id="page-28-1"></span>**6 Rapportoversikt**

### <span id="page-28-2"></span>*6.1 Oversikt over Rapportfunksjoner*

Følgende rapportfunksjoner finnes i systemet.

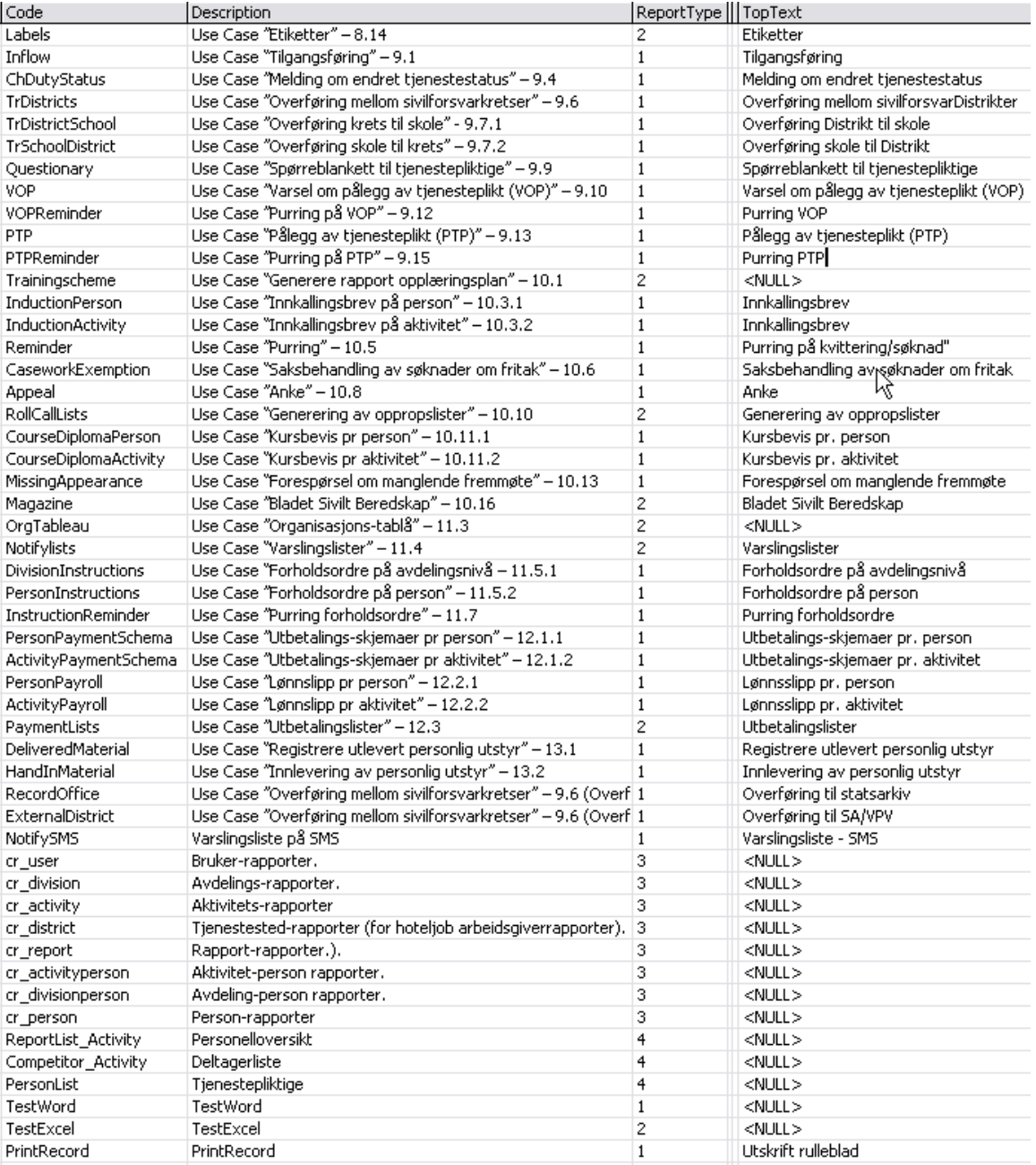

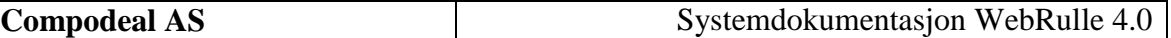

### <span id="page-30-0"></span>*6.2 Oversikt over Rapportmaler*

Følgende maler eksisterte i WebRulle per 2.desember 2008. DSB har selv mulighet til å endre maler og malnavn uten at dette dokumentet blir oppdatert.

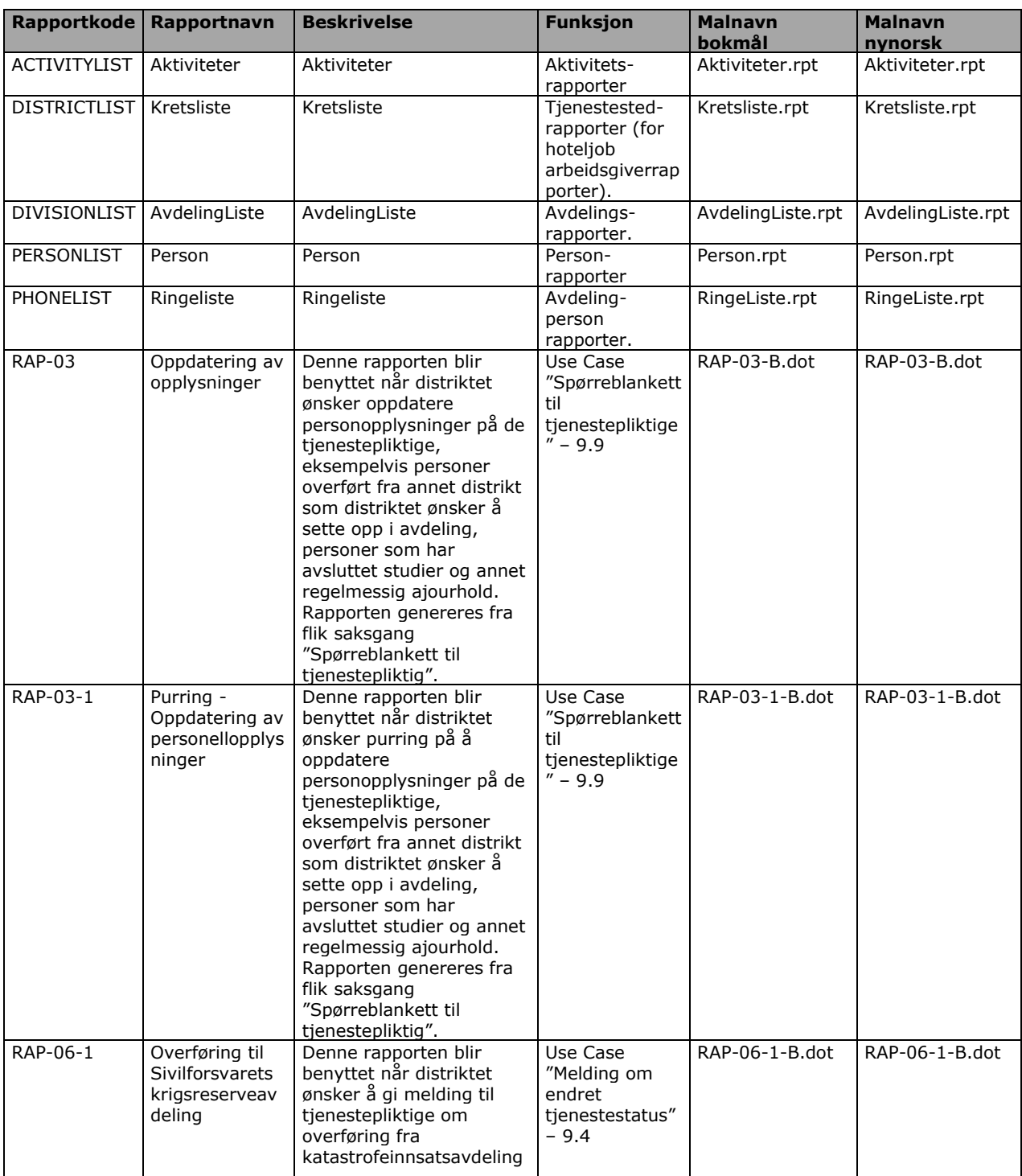

Systemdokumentasjon WebRulle 4.0.docx Side 31 av145

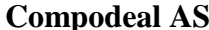

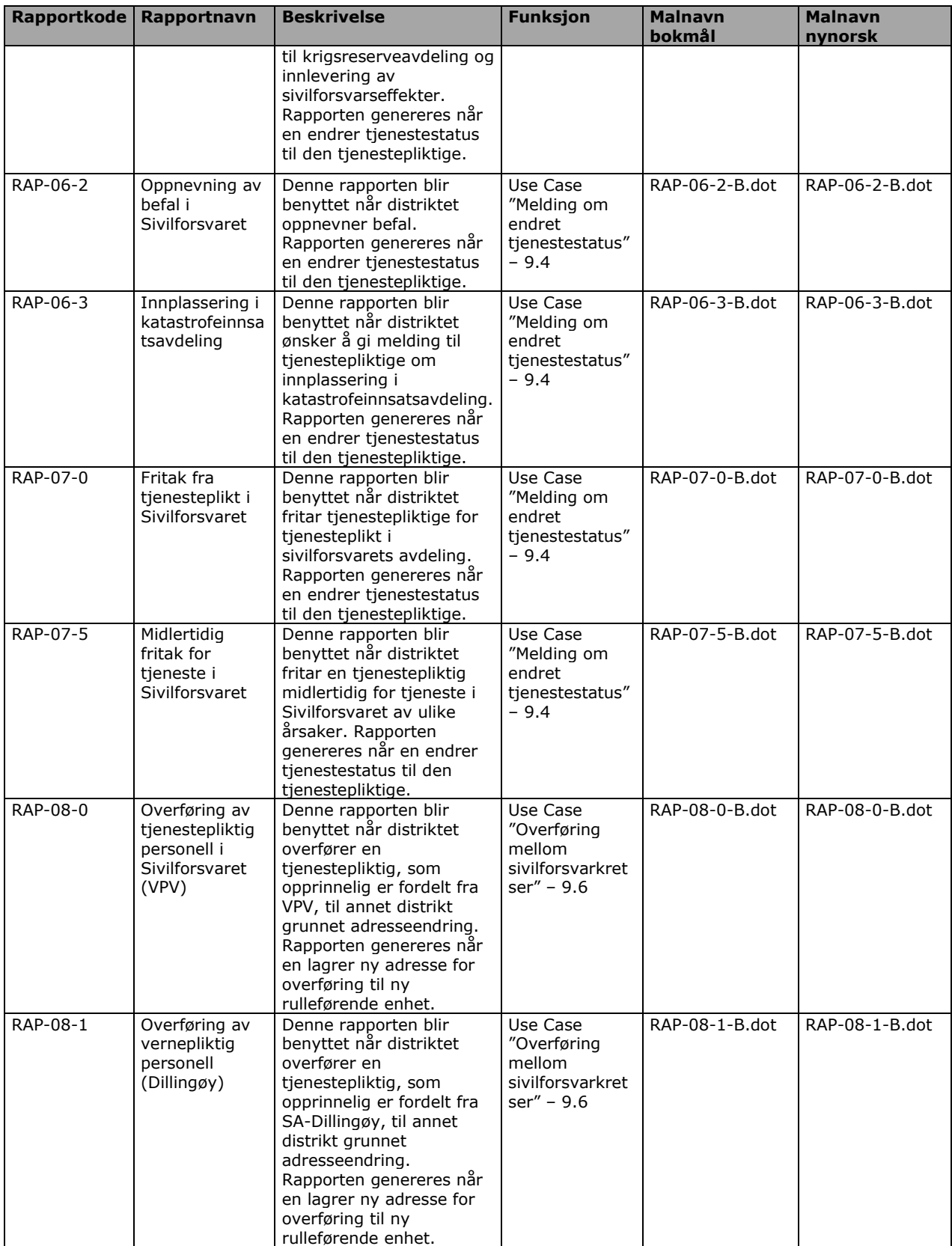

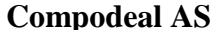

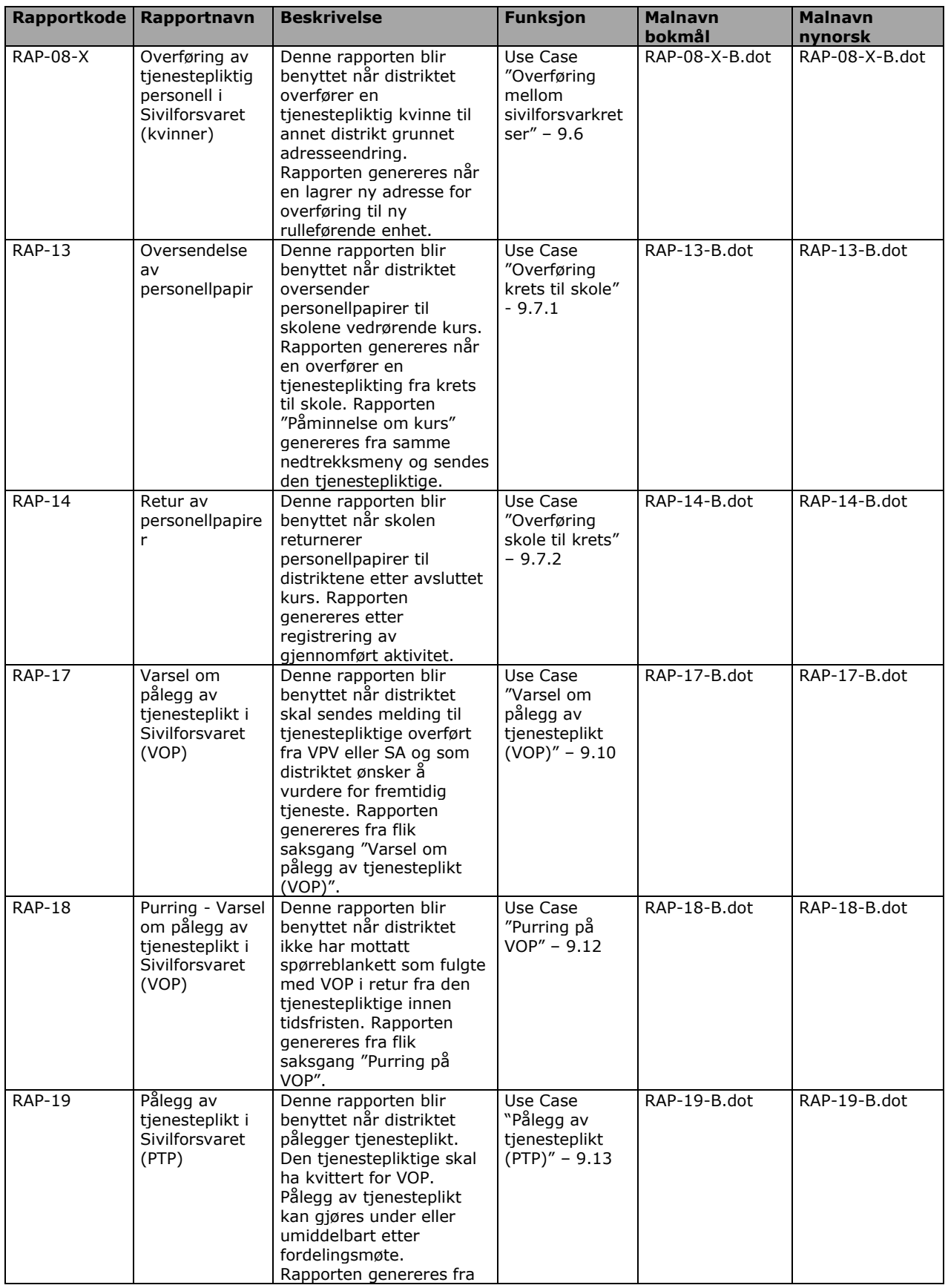

Systemdokumentasjon WebRulle 4.0.docx Side 33 av145

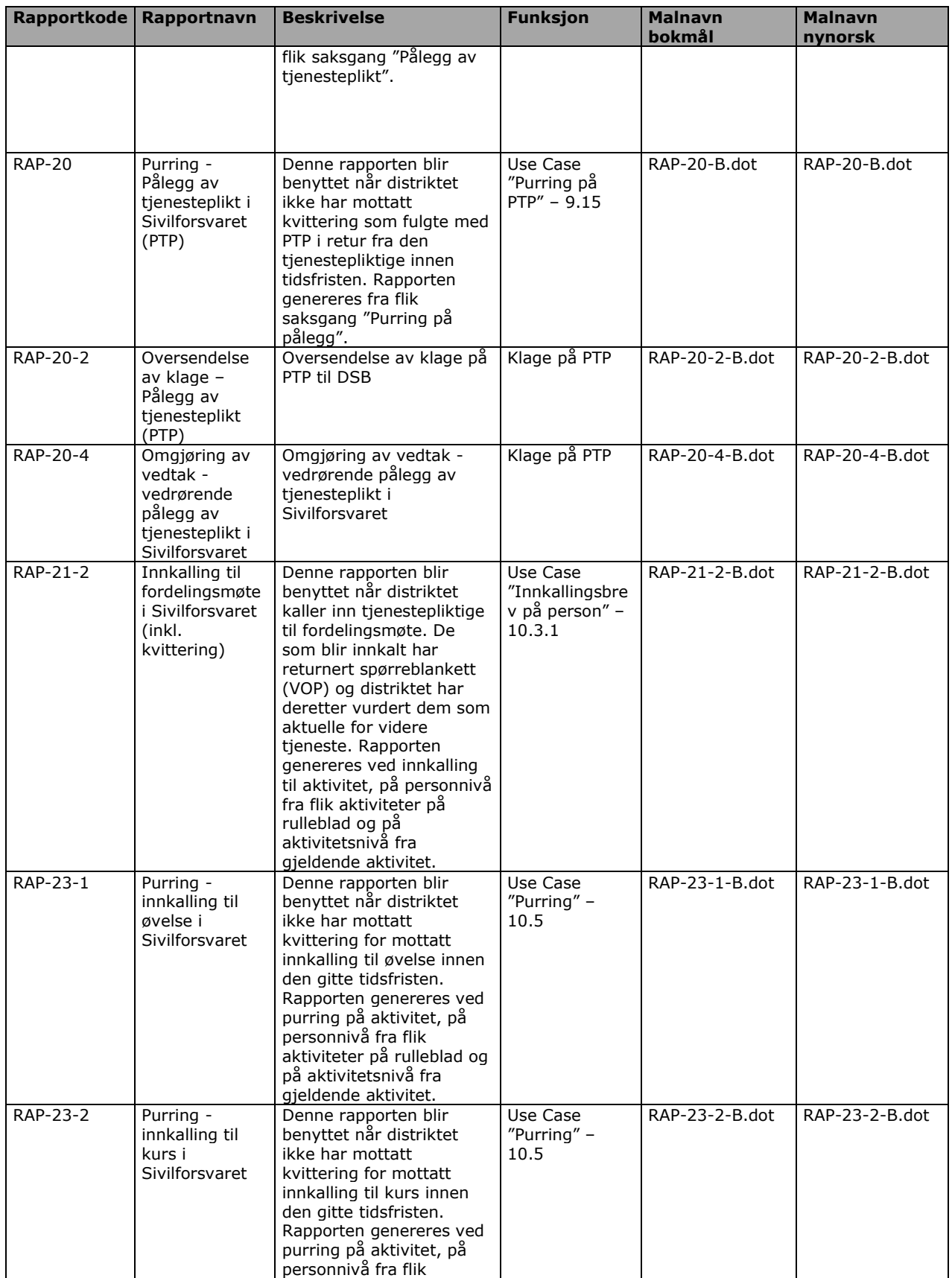

Systemdokumentasjon WebRulle 4.0.docx Side 34 av145

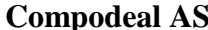

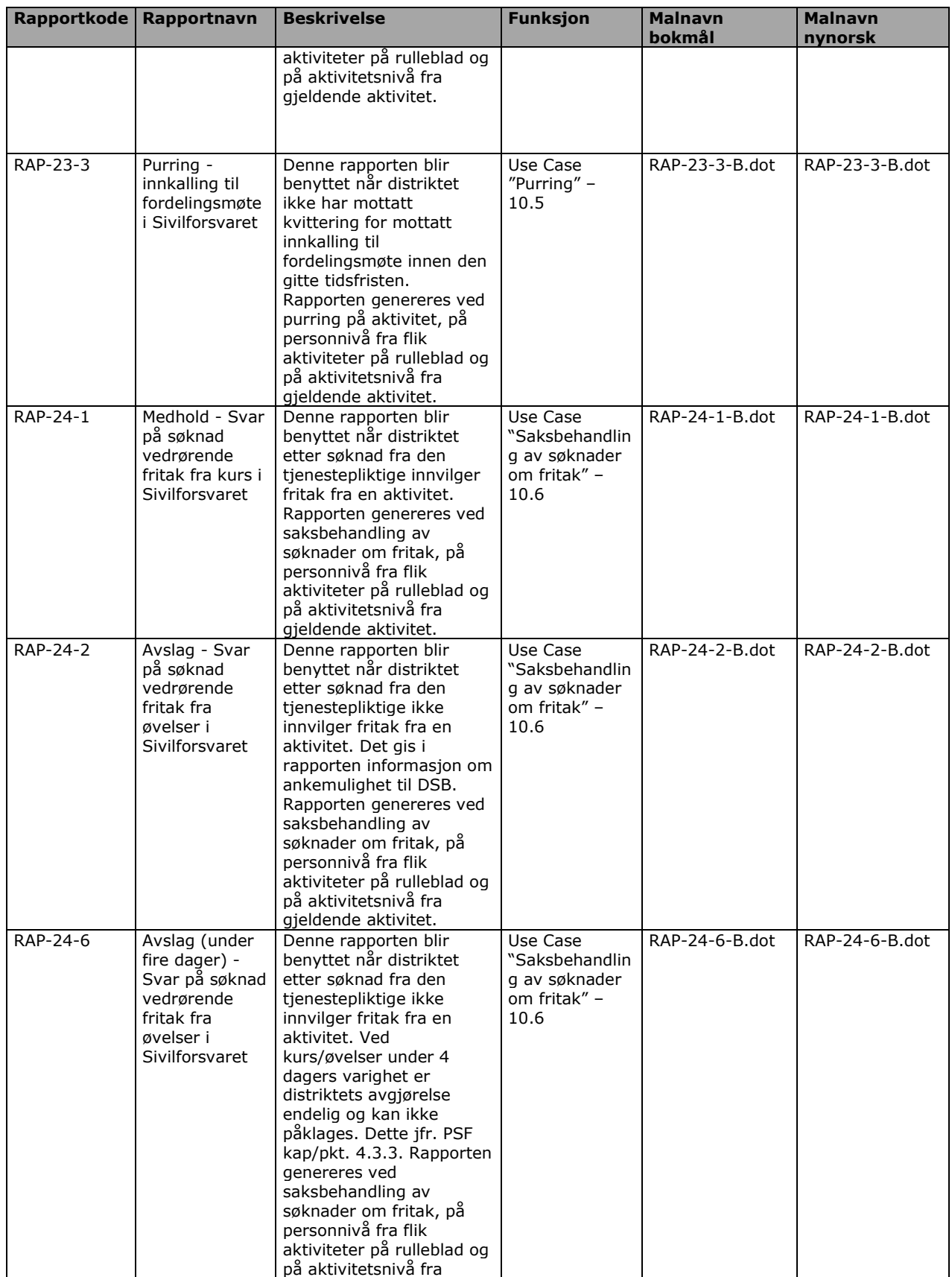

Systemdokumentasjon WebRulle 4.0.docx Side 35 av145

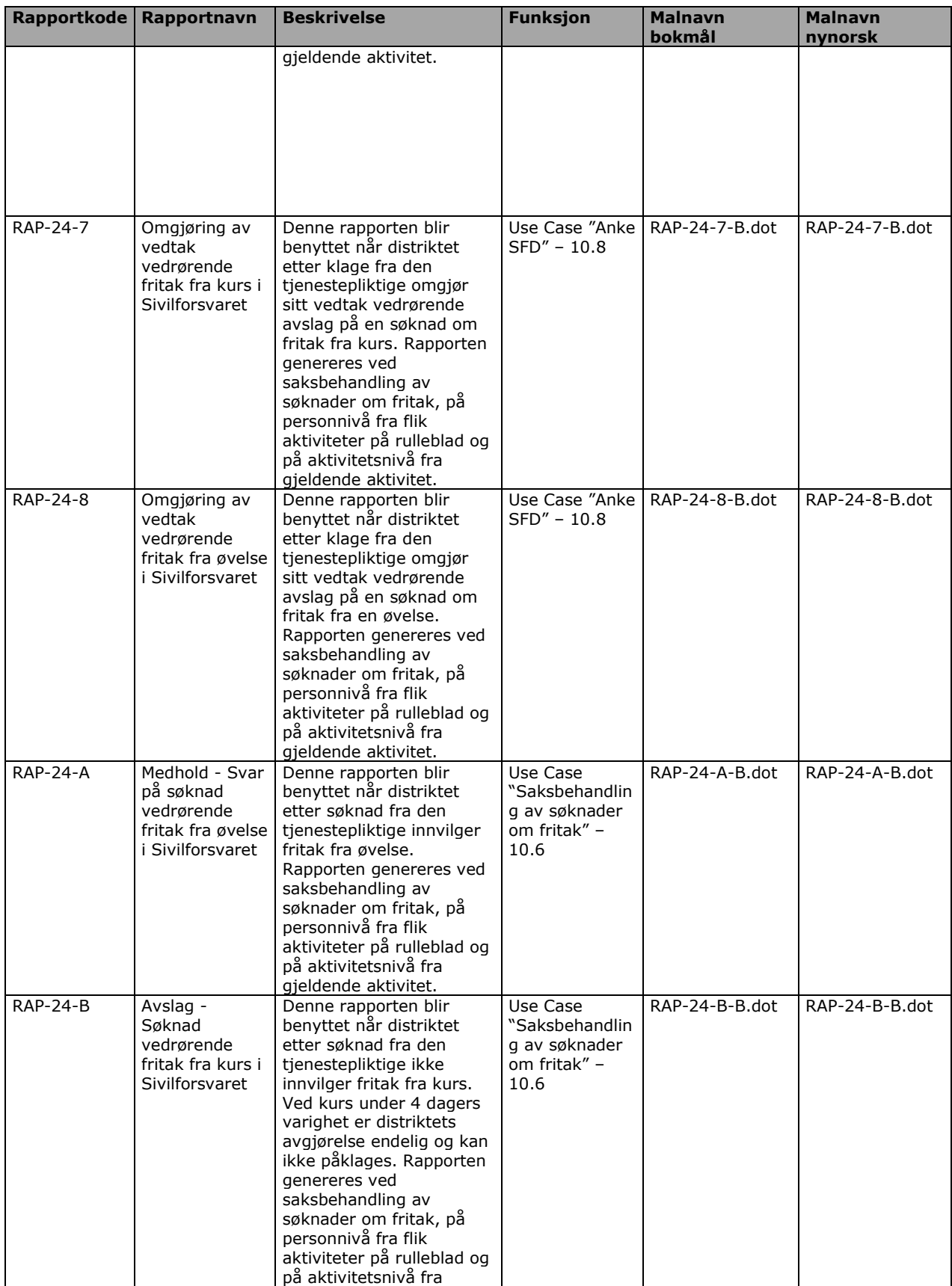

Systemdokumentasjon WebRulle 4.0.docx Side 36 av145
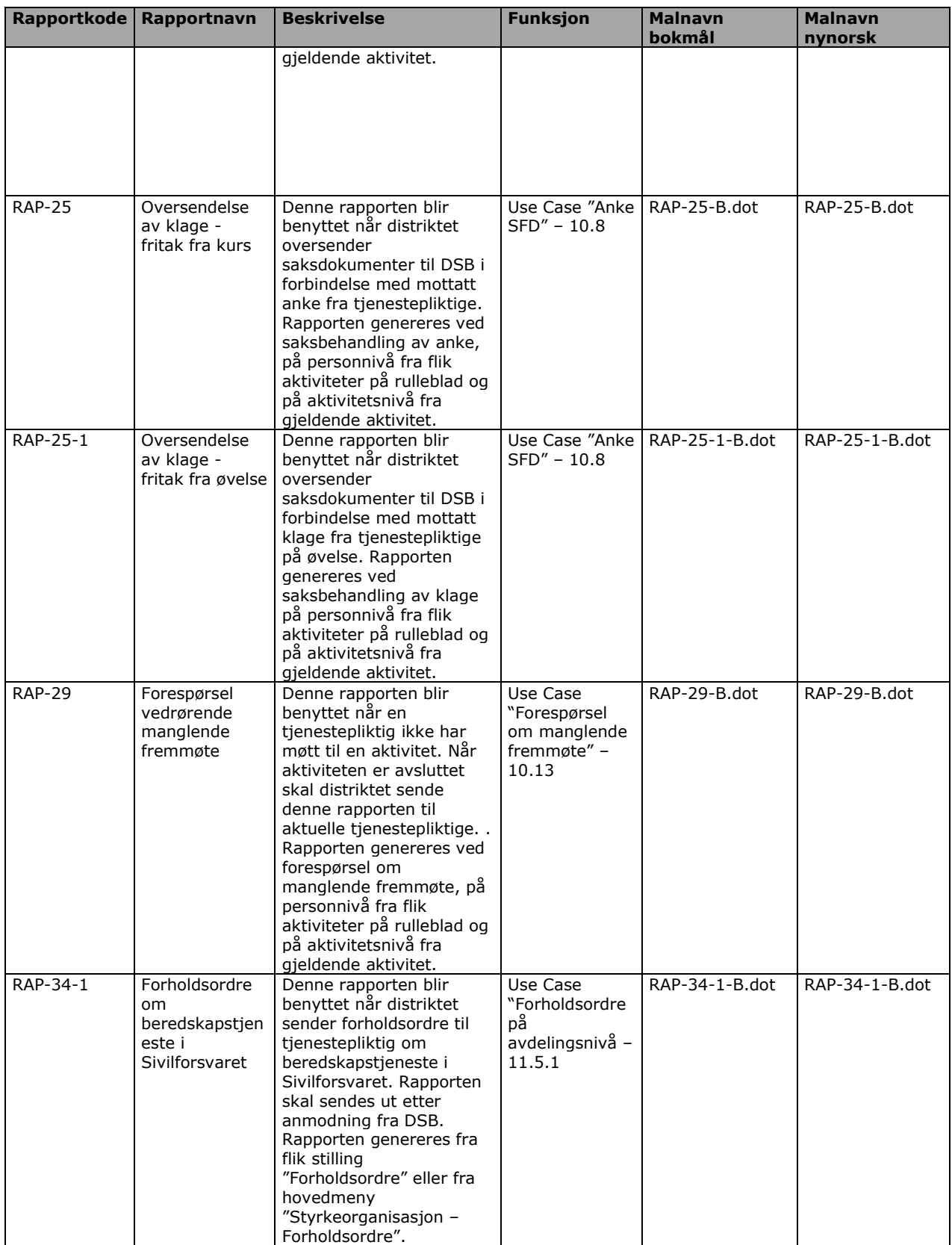

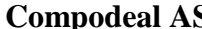

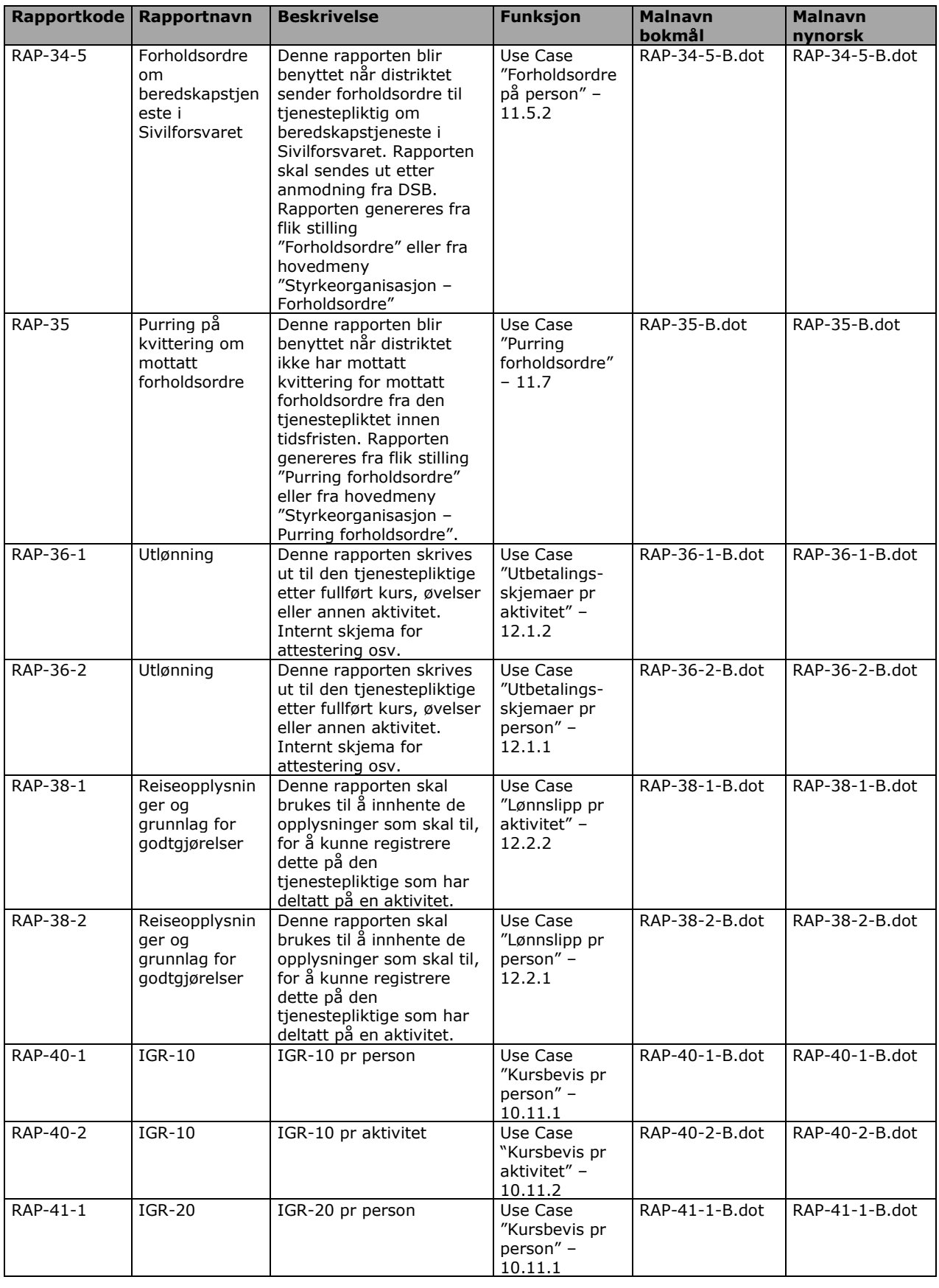

Systemdokumentasjon WebRulle 4.0.docx Side 38 av145

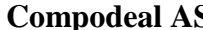

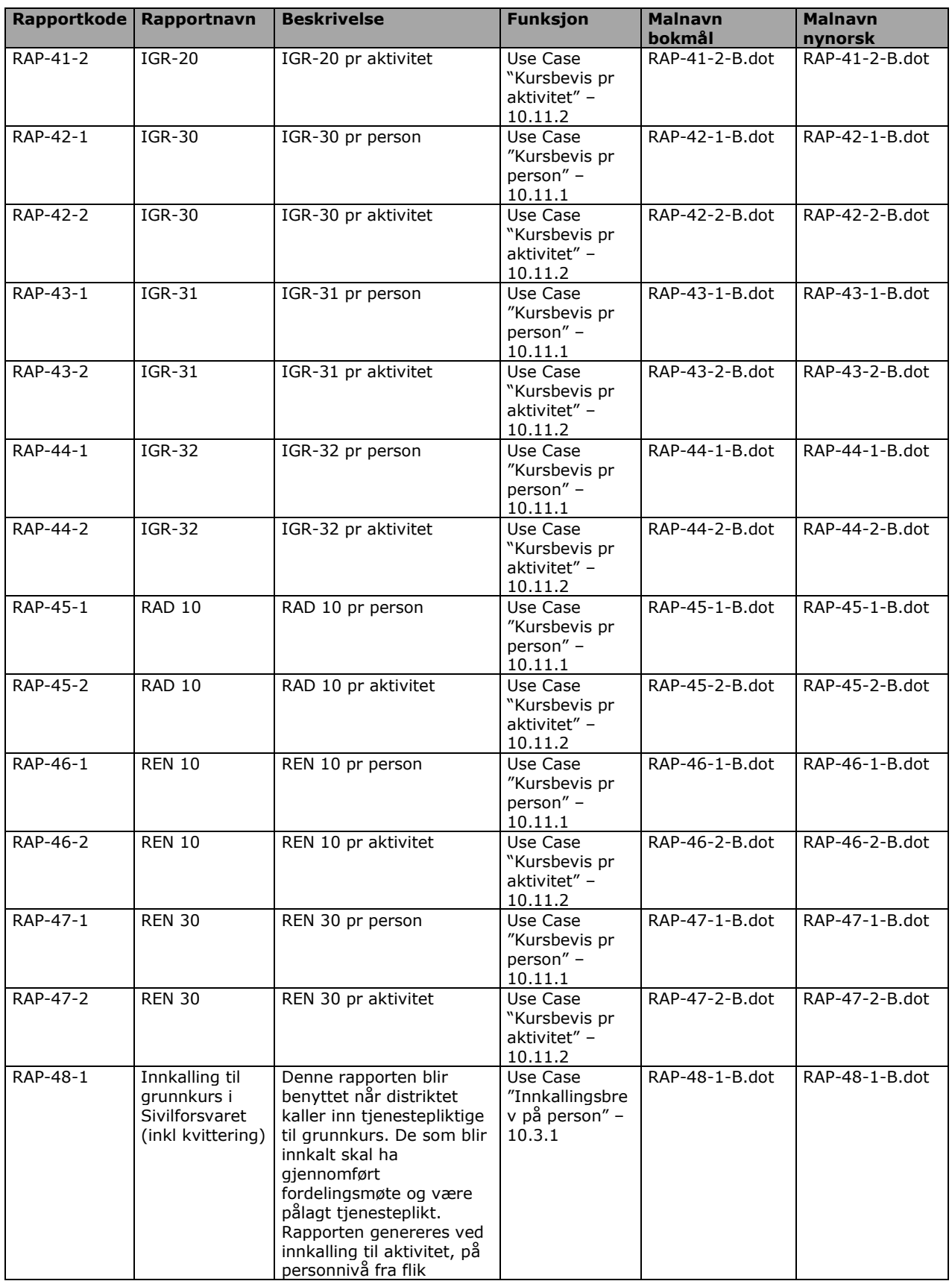

Systemdokumentasjon WebRulle 4.0.docx Side 39 av145

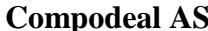

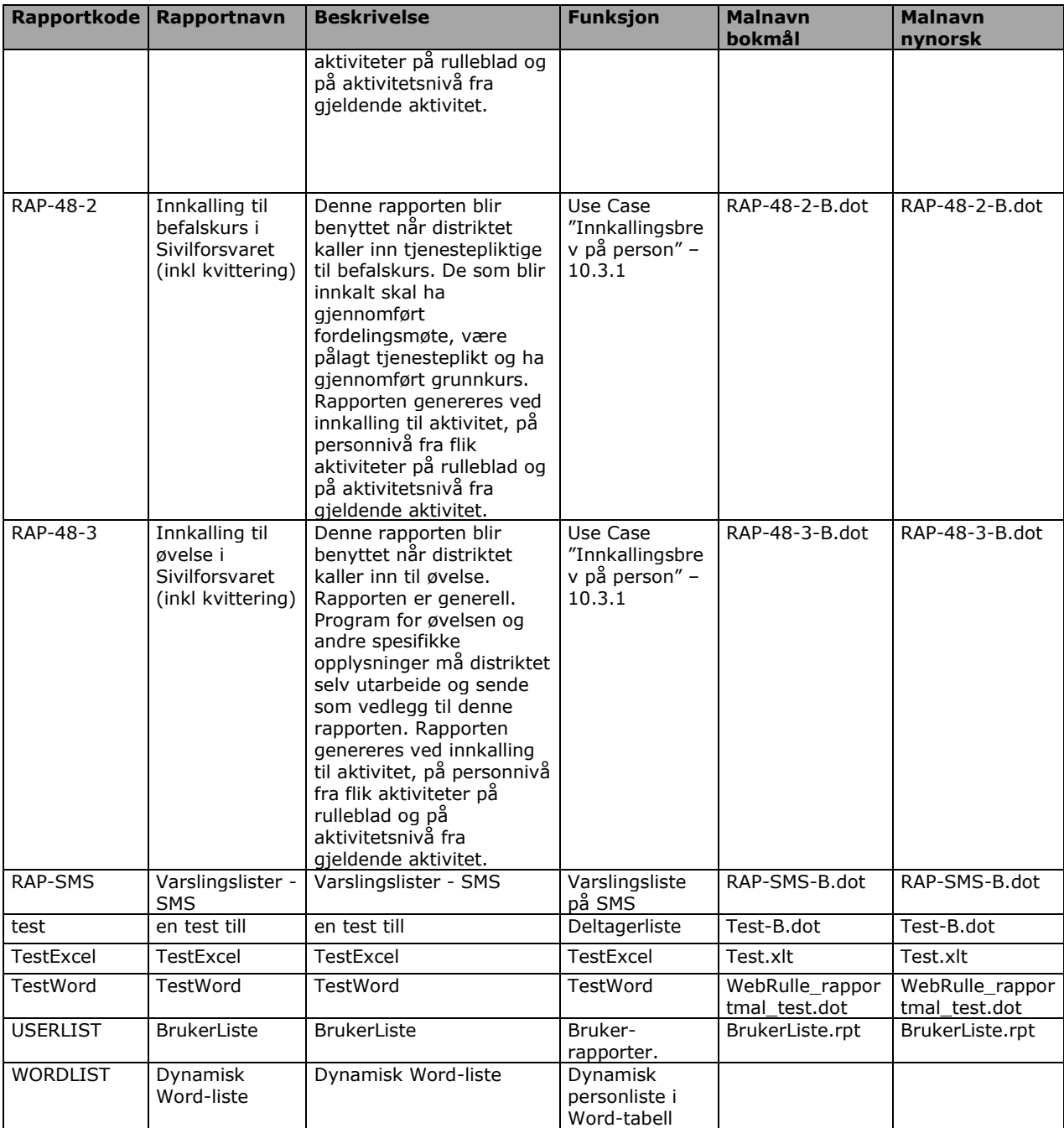

### *6.3 Oversikt over bokmerker*

Følgende bokmerker kan benyttes i rapporter. Nye bokmerker kan legges til ved behov.

Bokmerkene kan grovt deles inn i 3 kategorier:

 Lokale bokmerker: Verdien av disse bokmerkene settes i dokumentskjermbildet i WebRulle eller er bokmerker for å plassere spesifikke elementer i dokumentet.

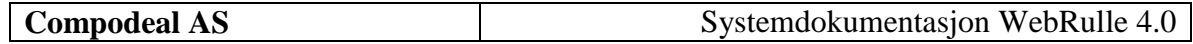

- Saksbeh bokmerker: Dvs informasjon om Saksbeh/bruker og tilhørende distriktinformasjon.
- Personellbokmerker: Personellinformasjon med tilknyttede aktiviteter og avdelinger.

### *6.4 Lokale bokmerker*

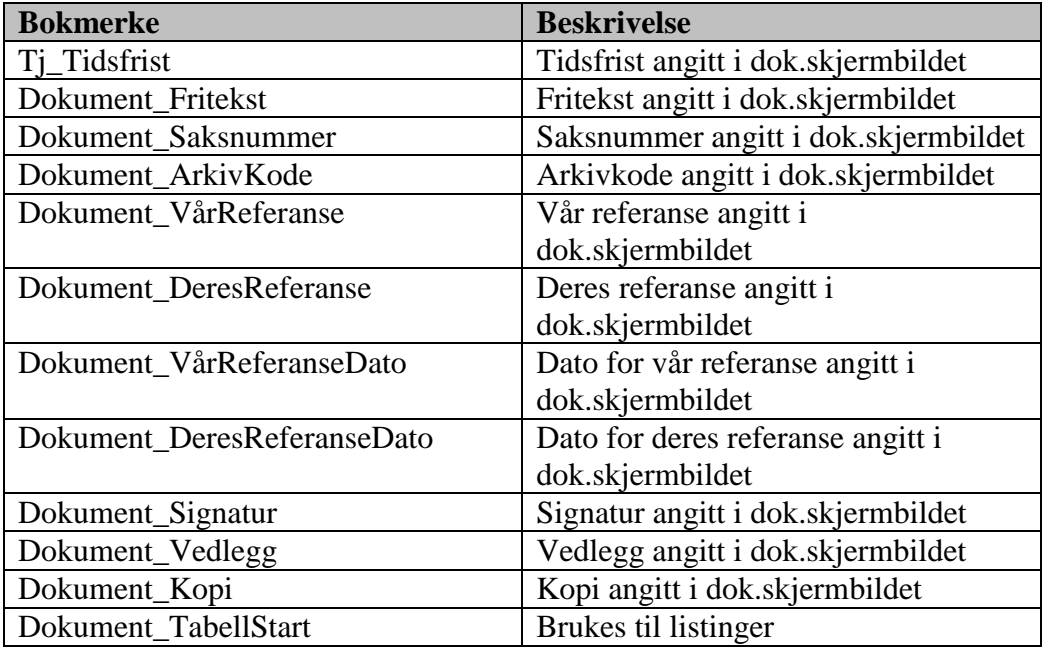

### *6.5 Saksbehandlerbokmerker*

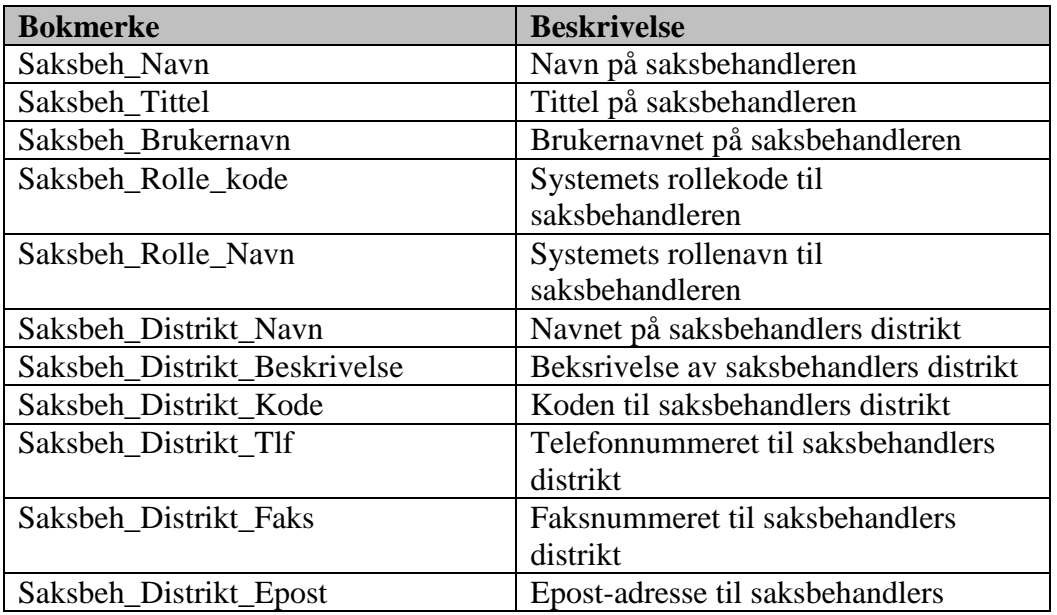

Systemdokumentasjon WebRulle 4.0.docx Side 41 av145

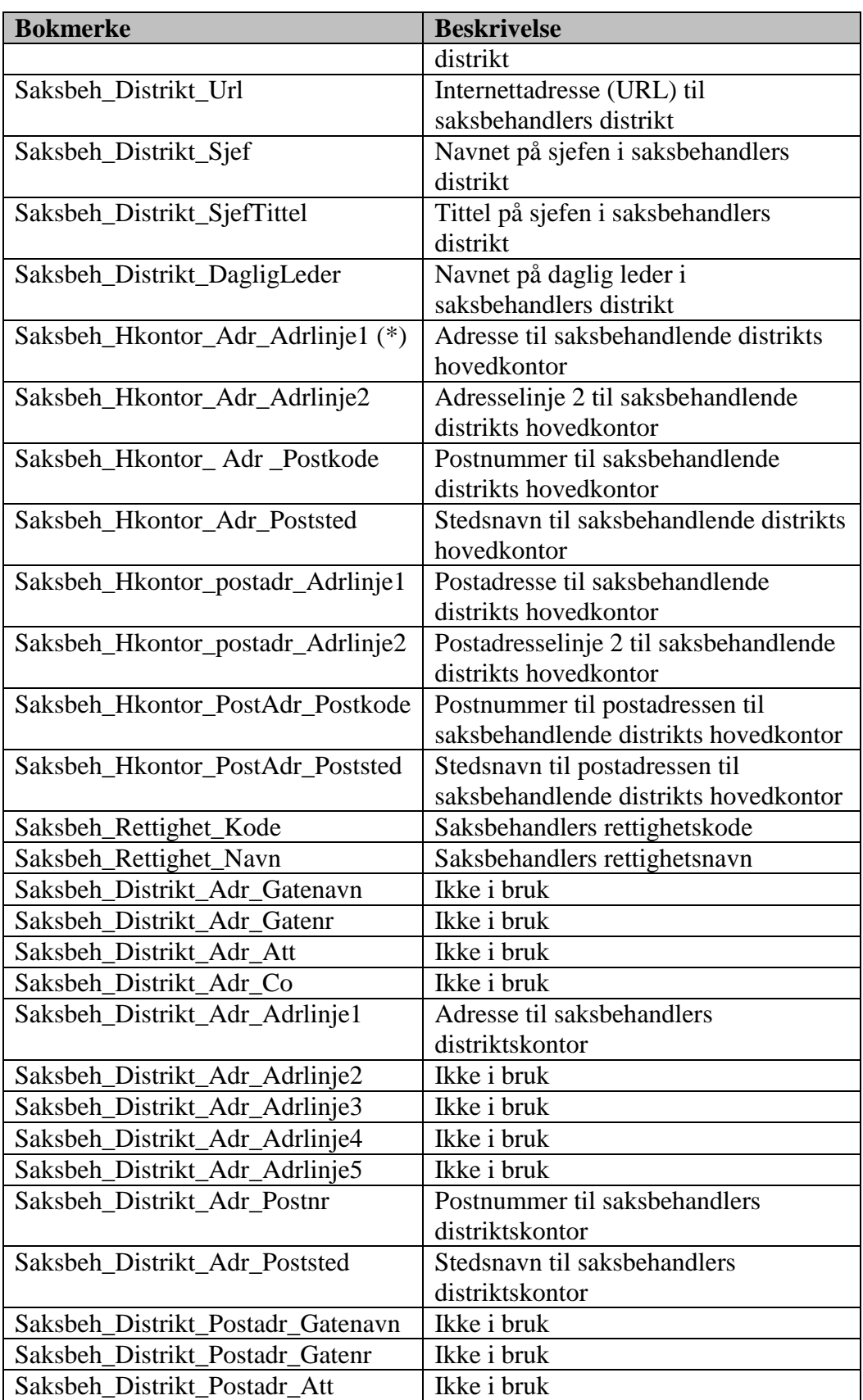

Systemdokumentasjon WebRulle 4.0.docx Side 42 av145

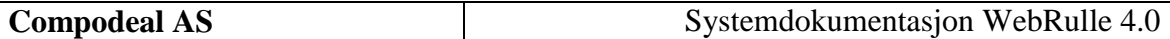

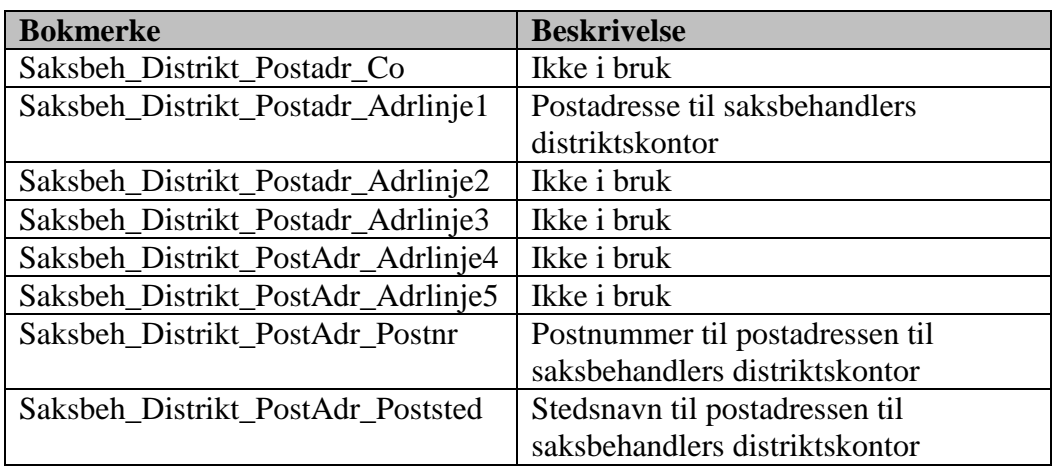

#### *6.6 Personellbokmerker*

Bokmerker som begynner på «Akt\_» er informasjon om en spesifikk aktivitet, mens bokmerker som begynner på «Tj\_» er informasjon om den tjenestepliktige.

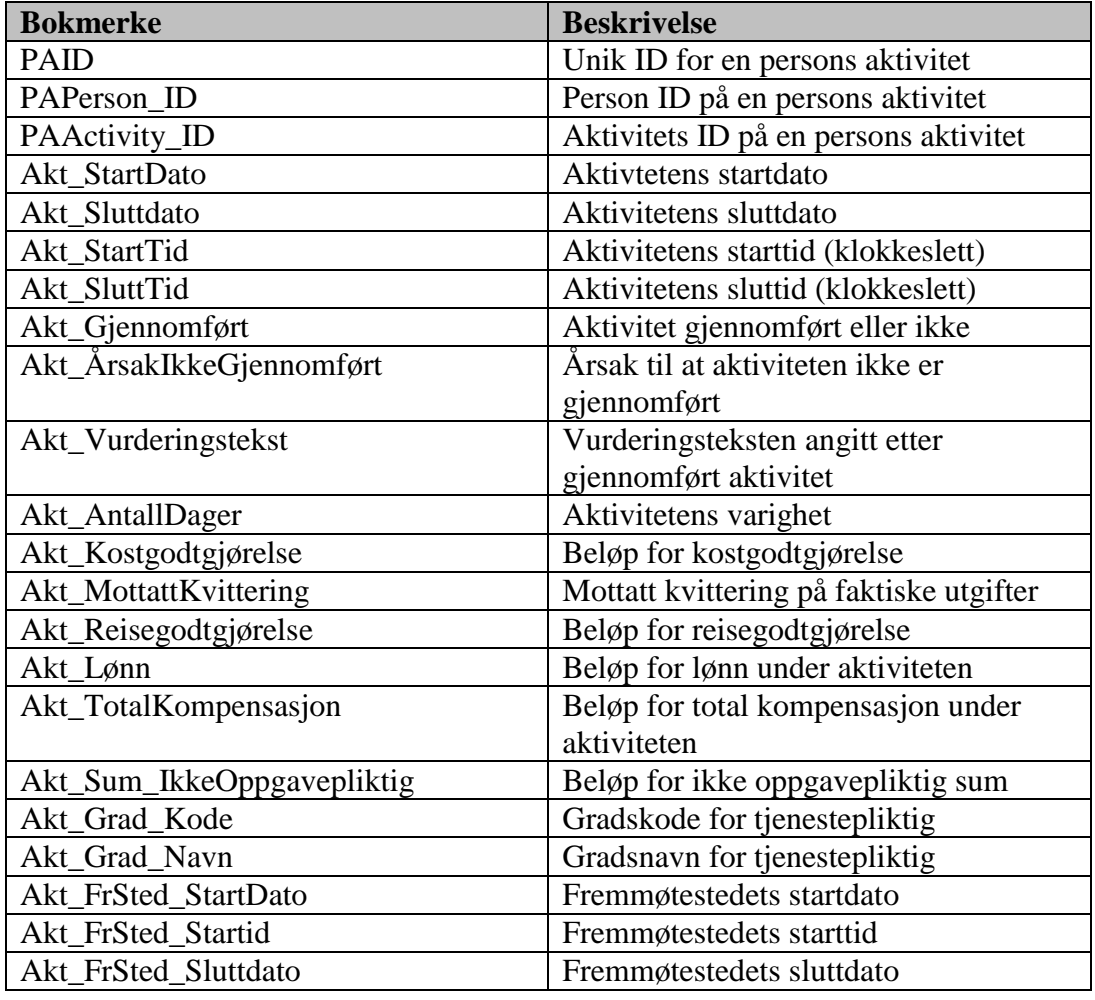

Systemdokumentasjon WebRulle 4.0.docx Side 43 av145

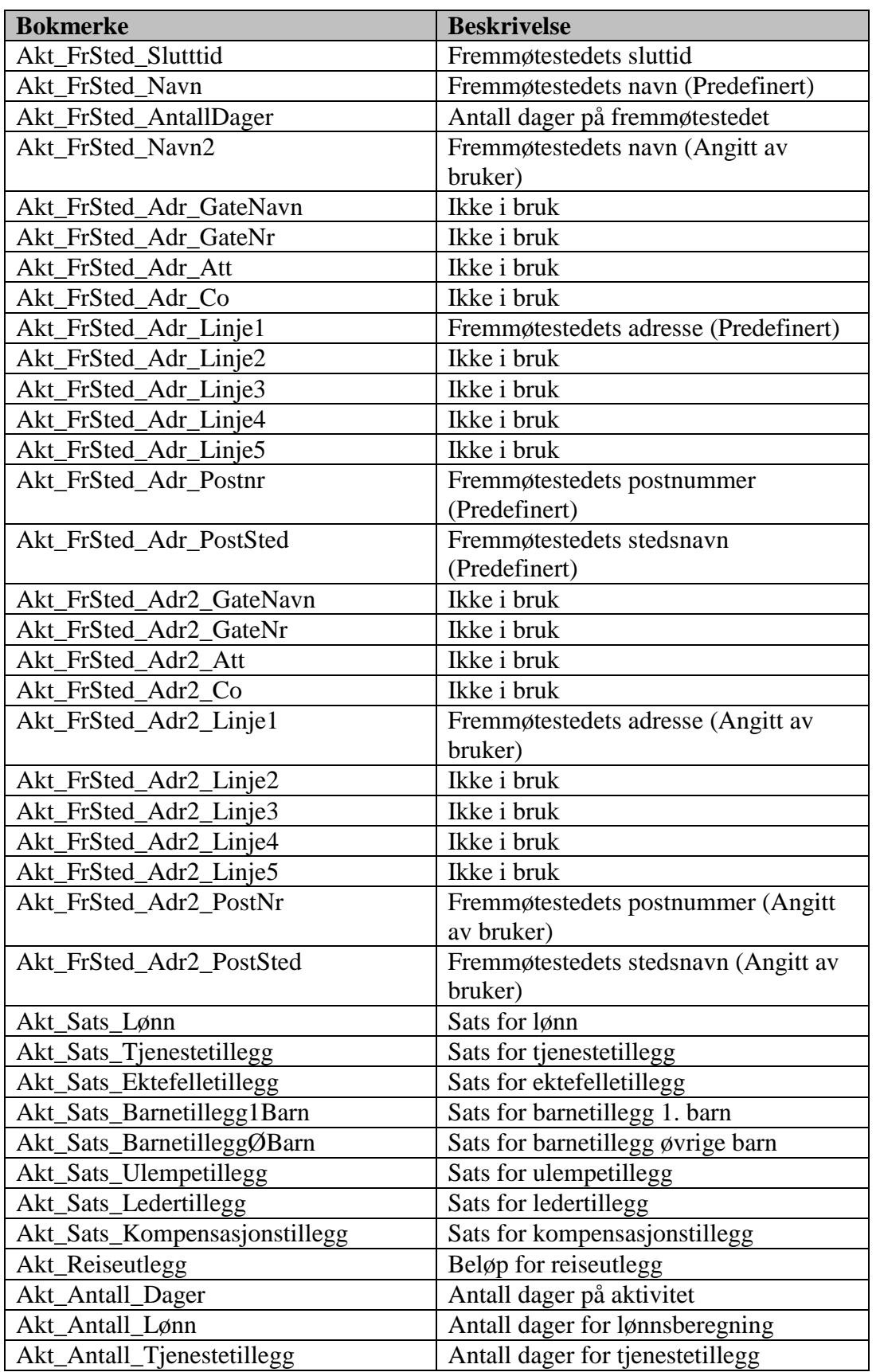

Systemdokumentasjon WebRulle 4.0.docx Side 44 av145

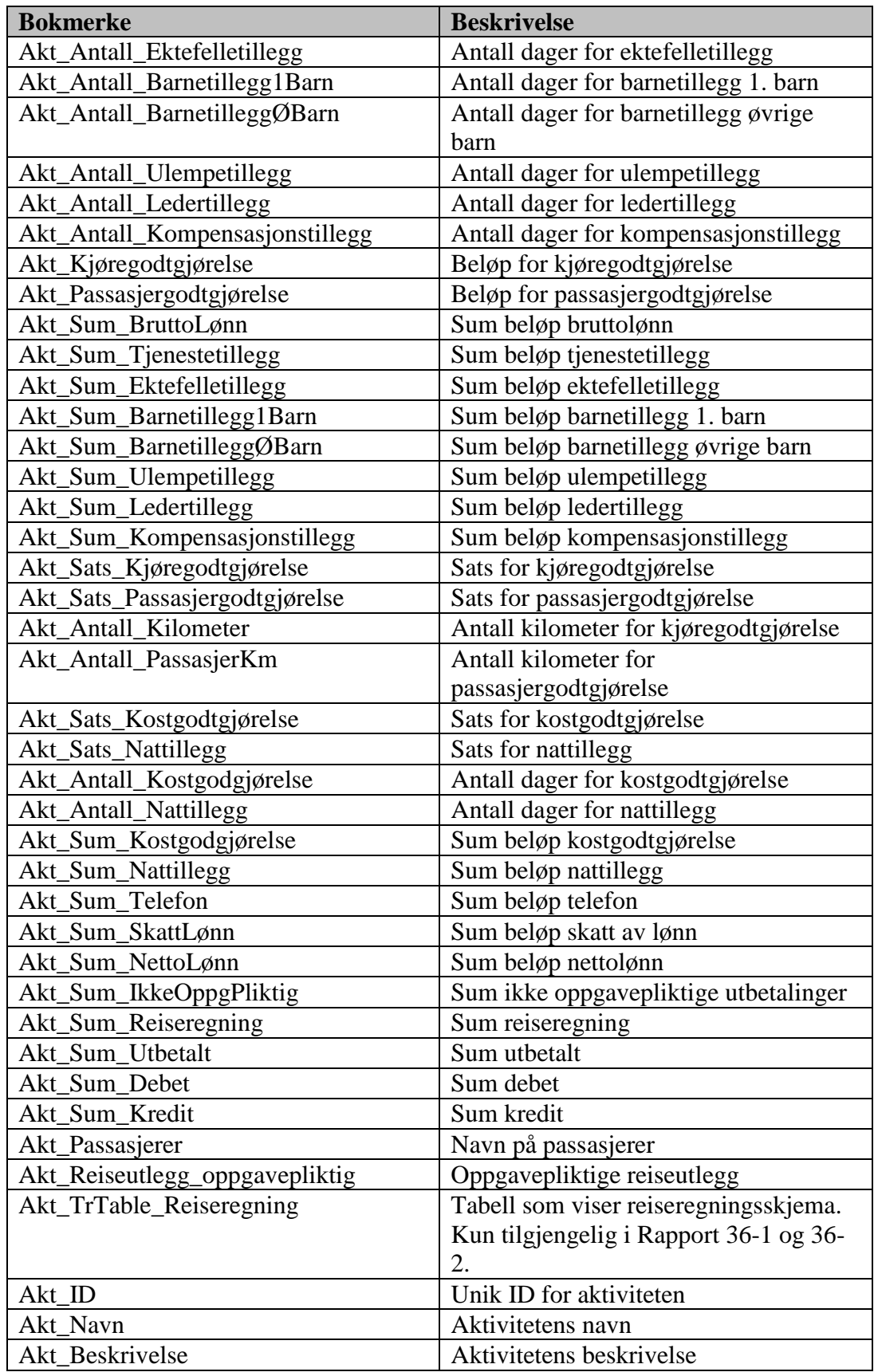

Systemdokumentasjon WebRulle 4.0.docx Side 45 av145

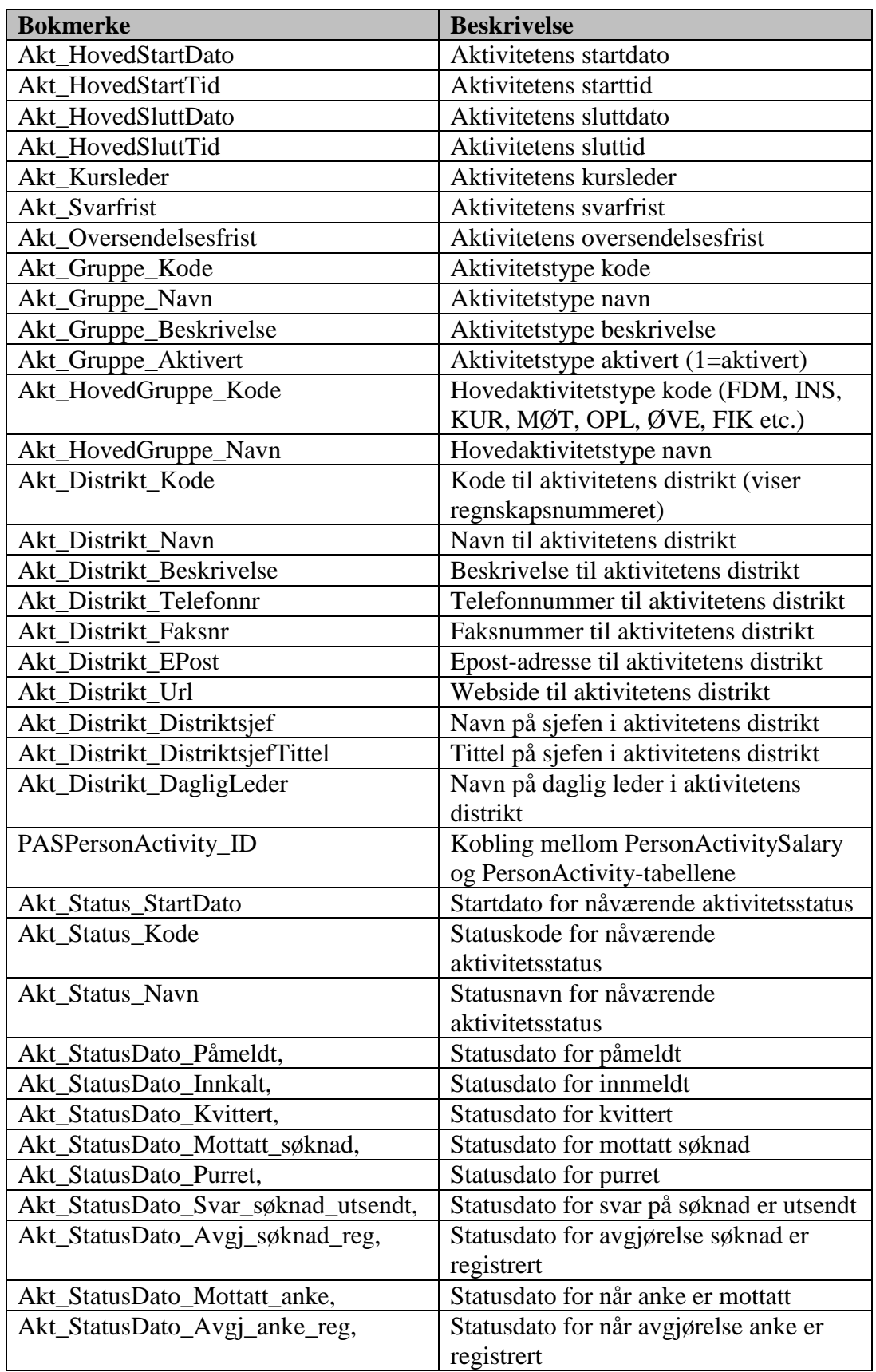

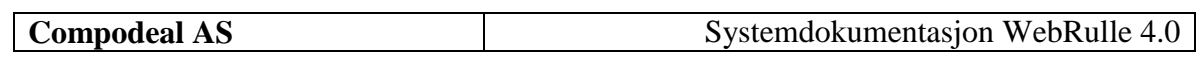

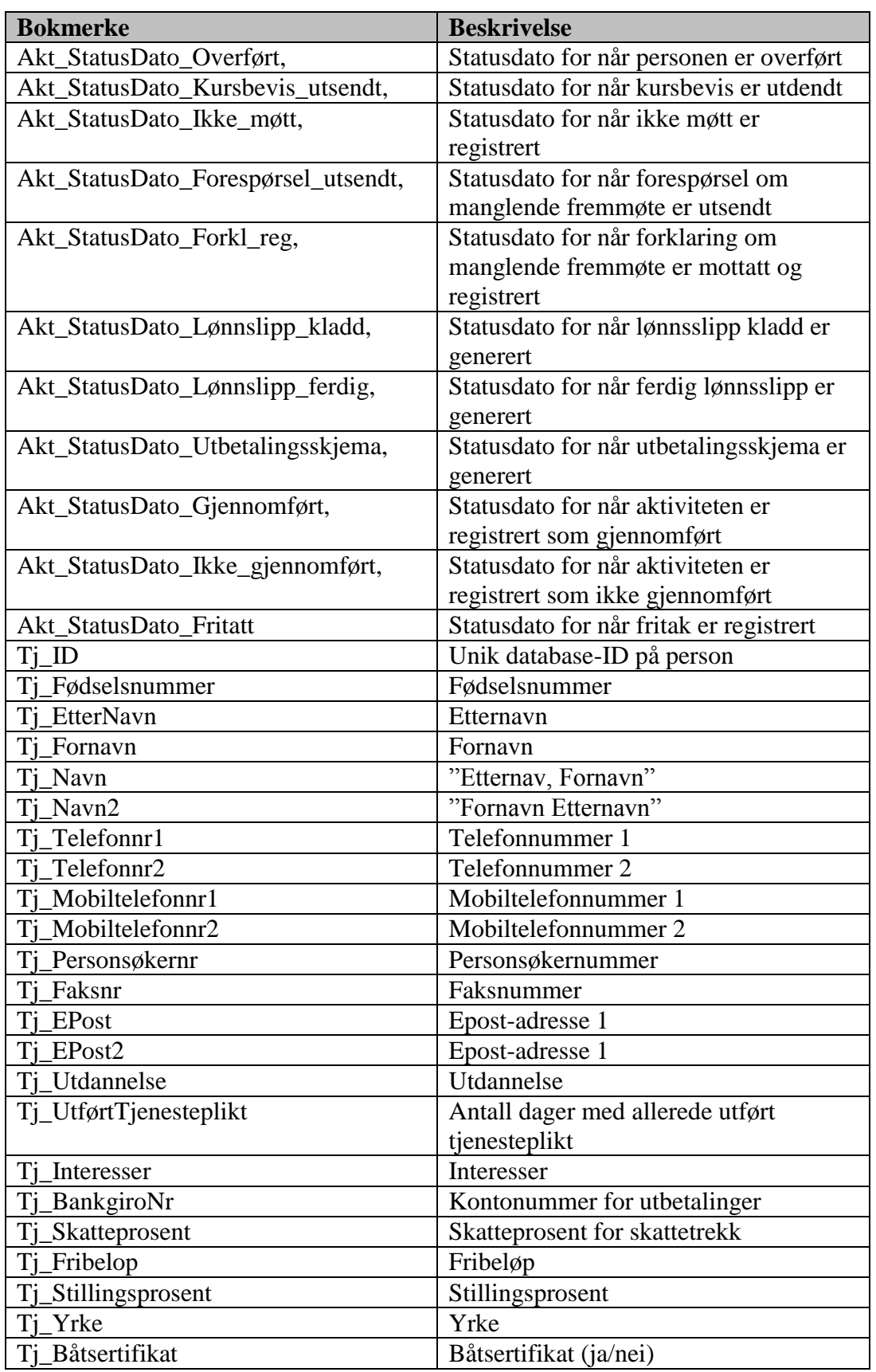

Systemdokumentasjon WebRulle 4.0.docx Side 47 av145

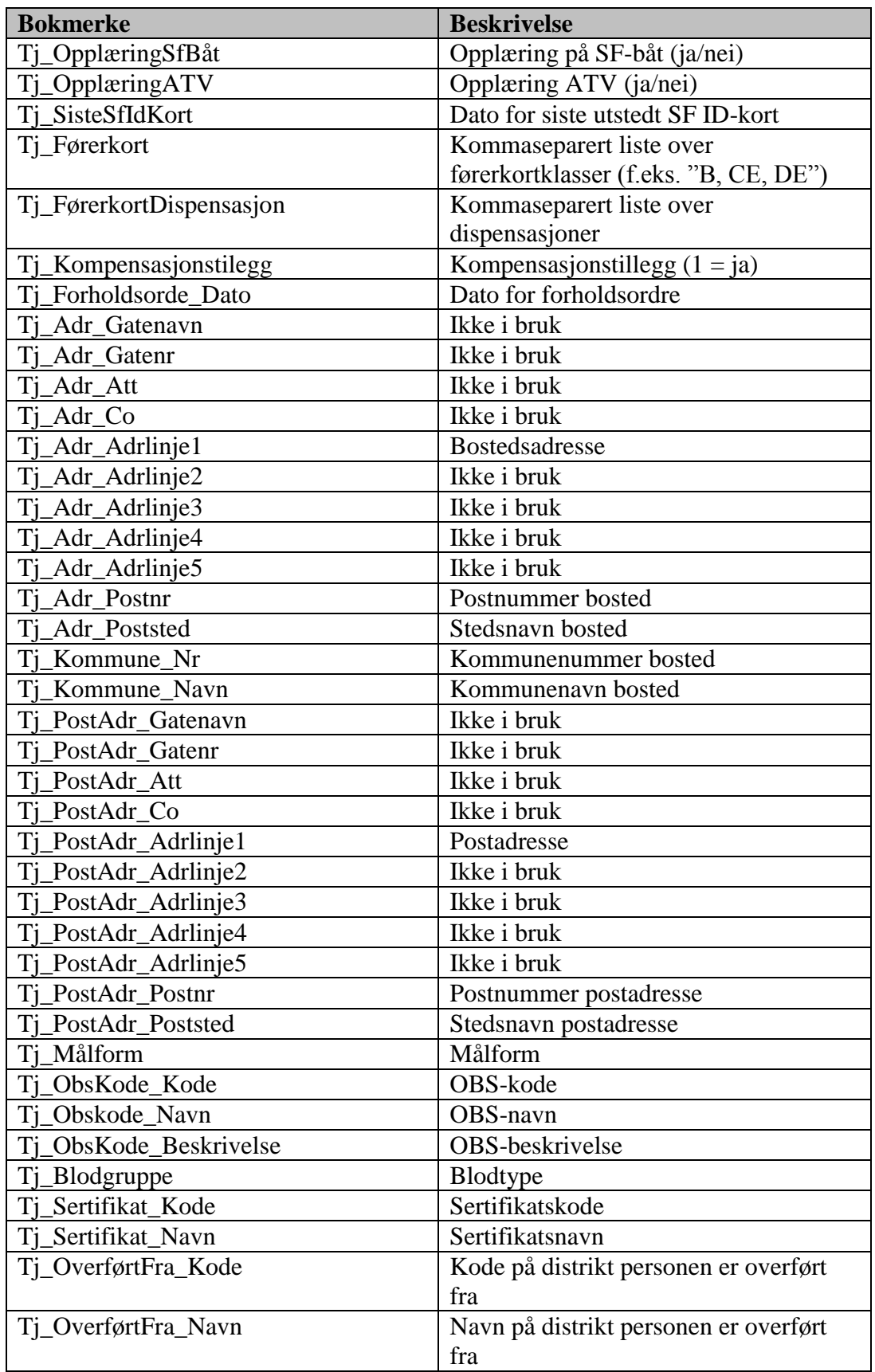

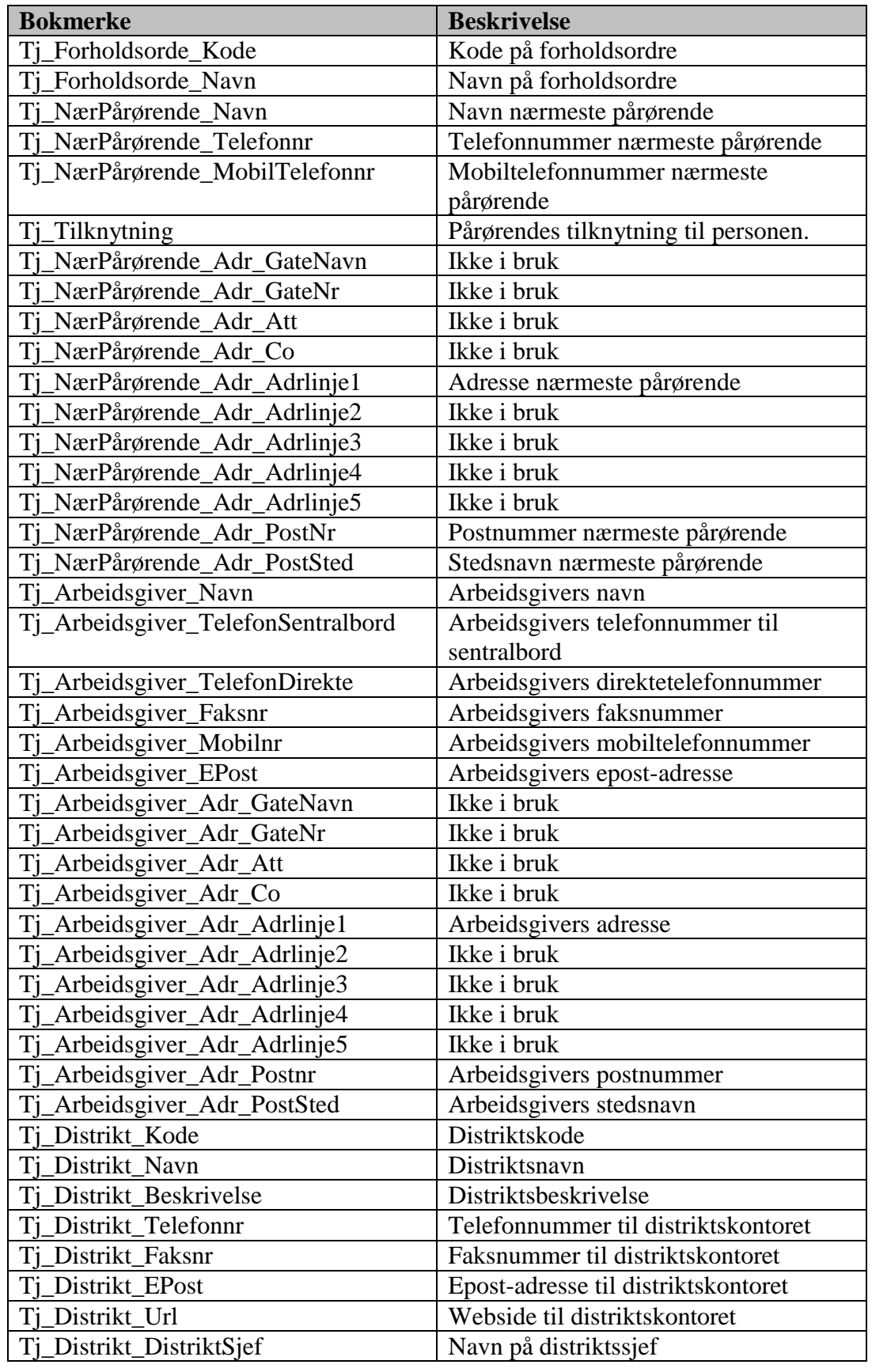

Systemdokumentasjon WebRulle 4.0.docx Side 49 av145

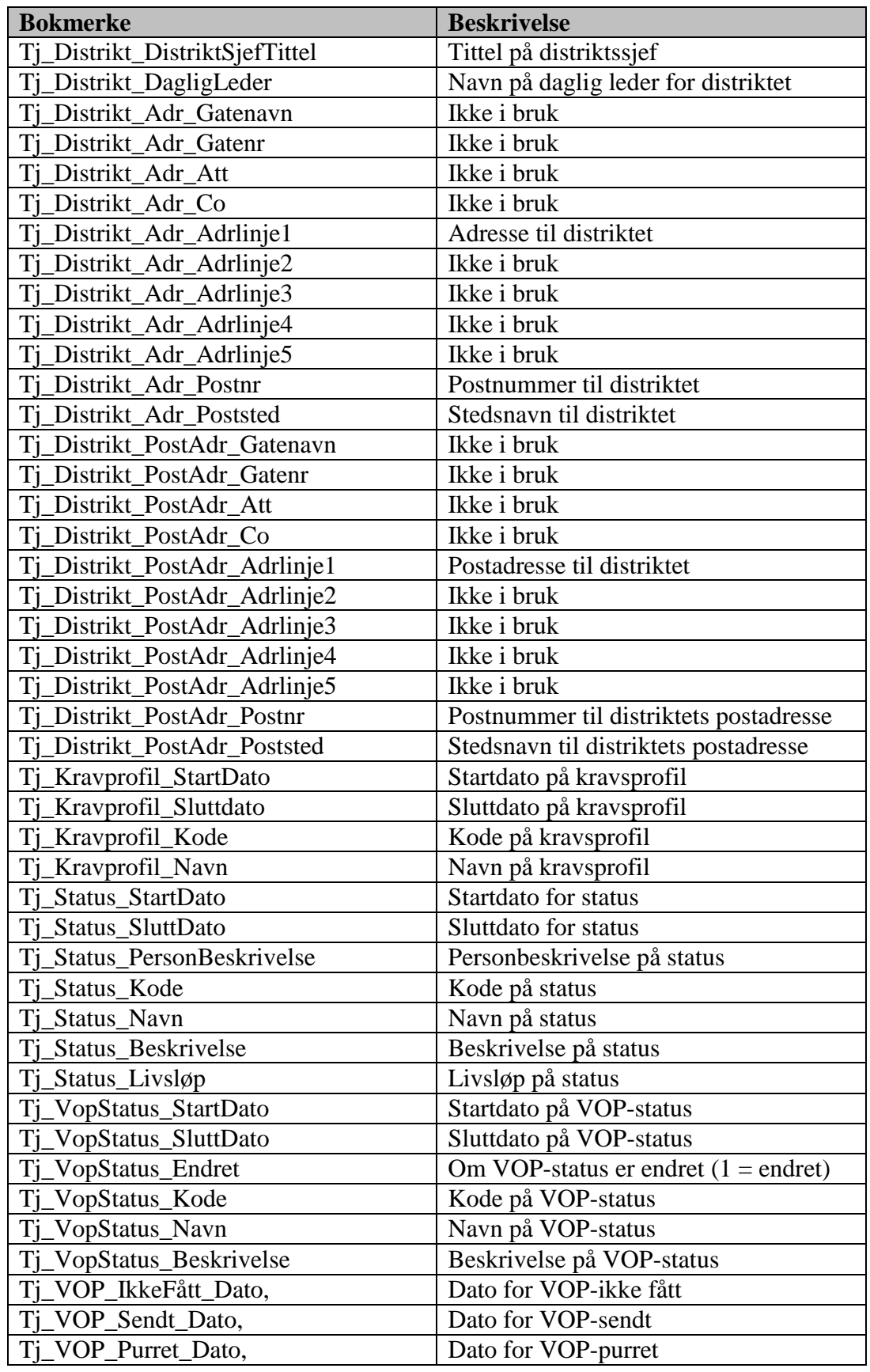

Systemdokumentasjon WebRulle 4.0.docx Side 50 av145

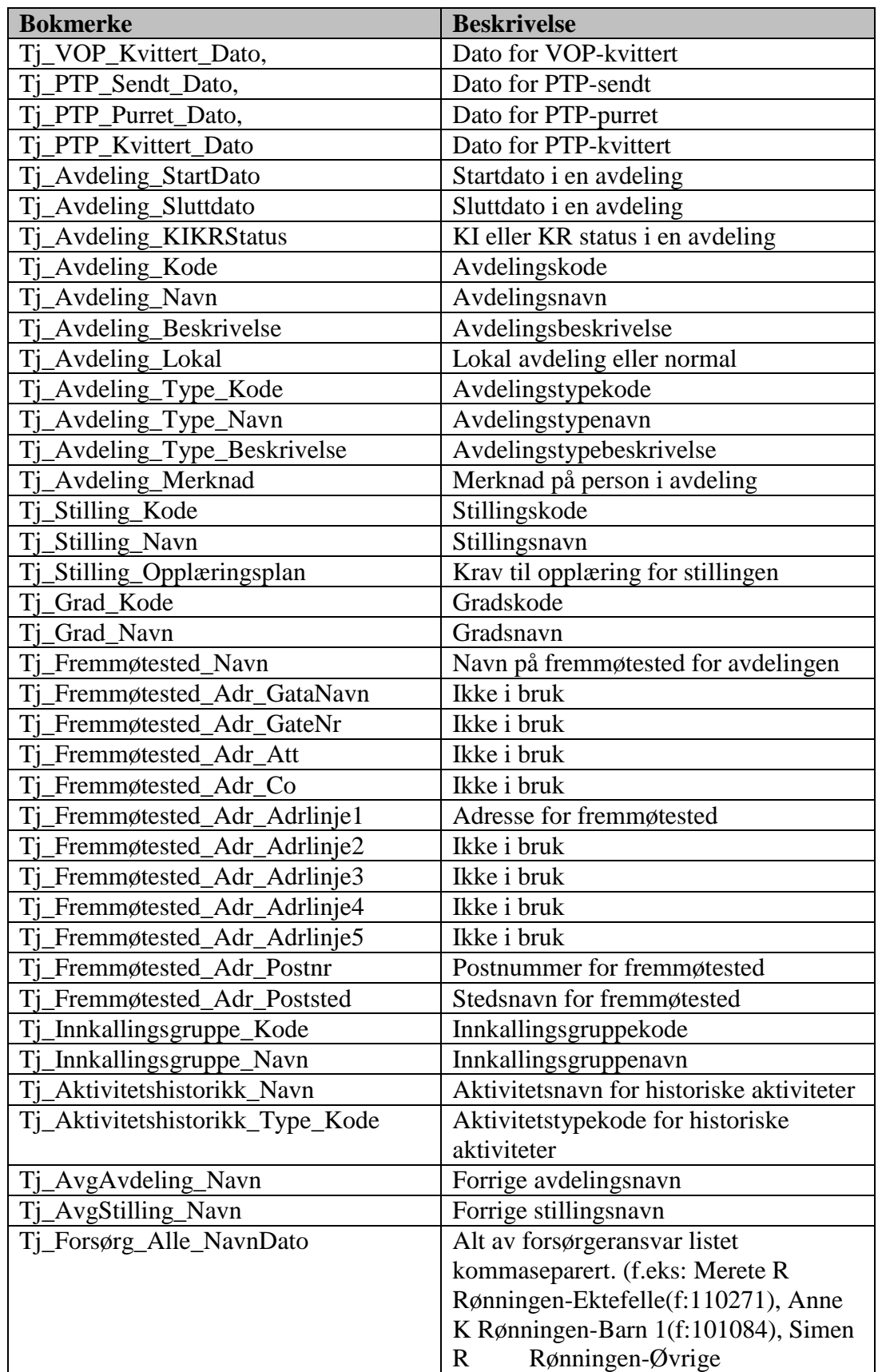

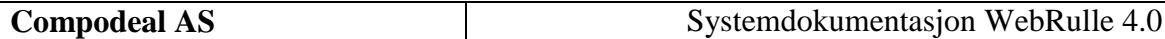

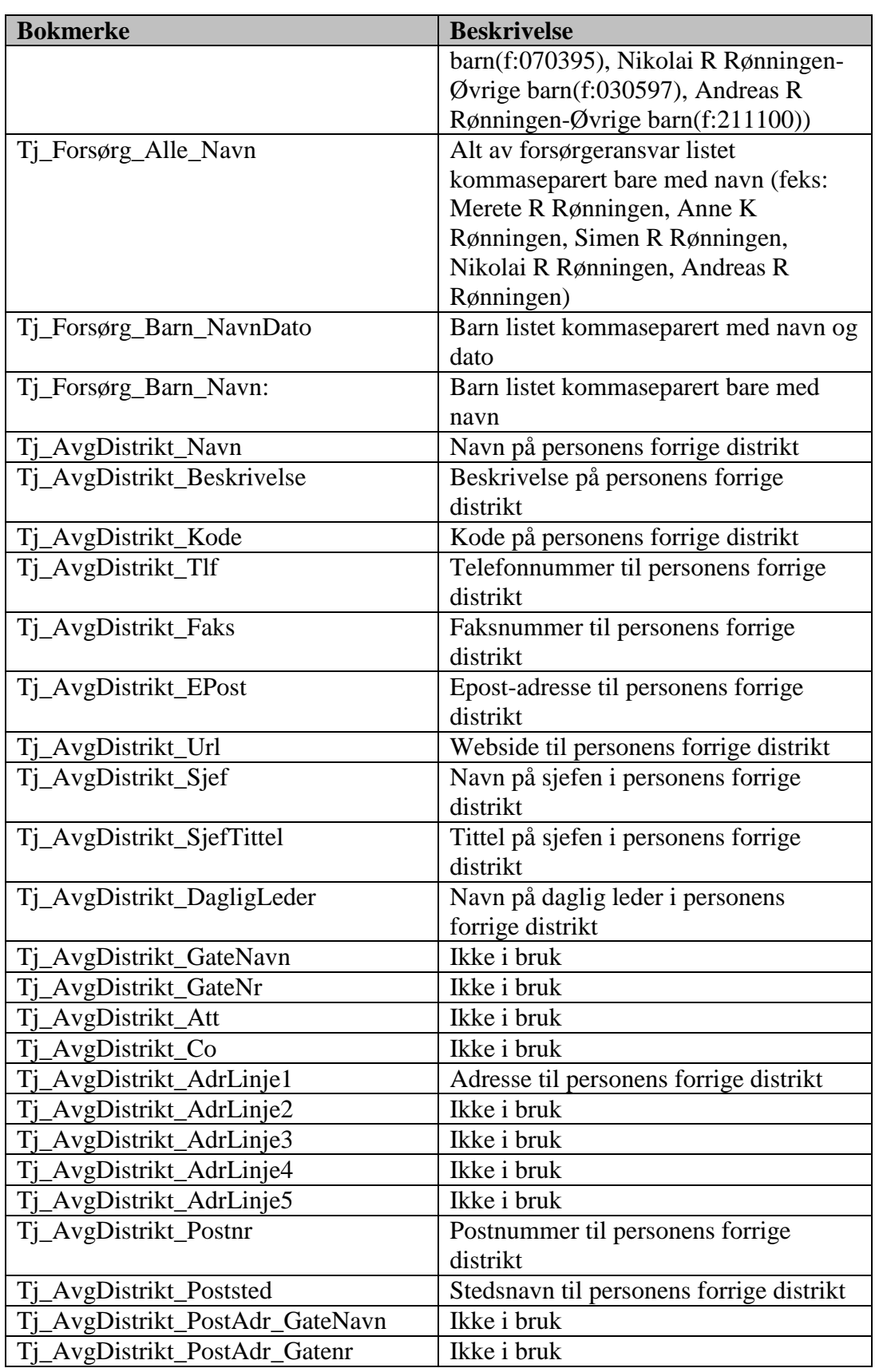

Systemdokumentasjon WebRulle 4.0.docx Side 52 av145

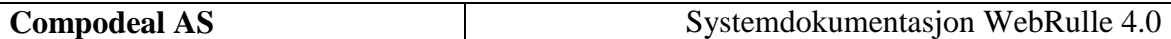

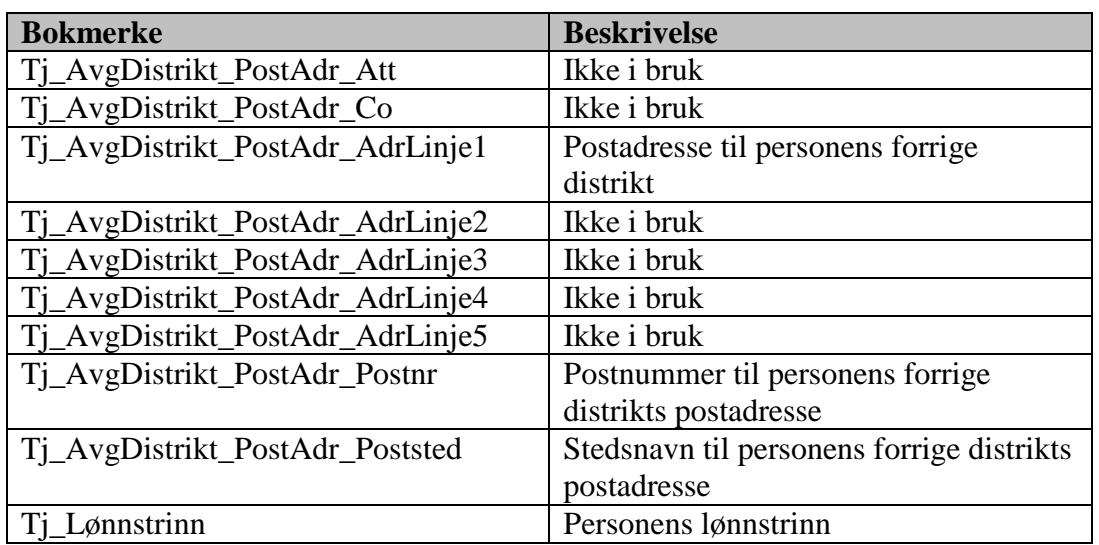

# **7 Menystruktur**

Menystrukturen i systemet er slik som vist i tabellen. Tabellen viser også koblingen mellom det enkelte menypunktet og hvilken usercontrol som ligger under og styrer det spesifikke punktet.

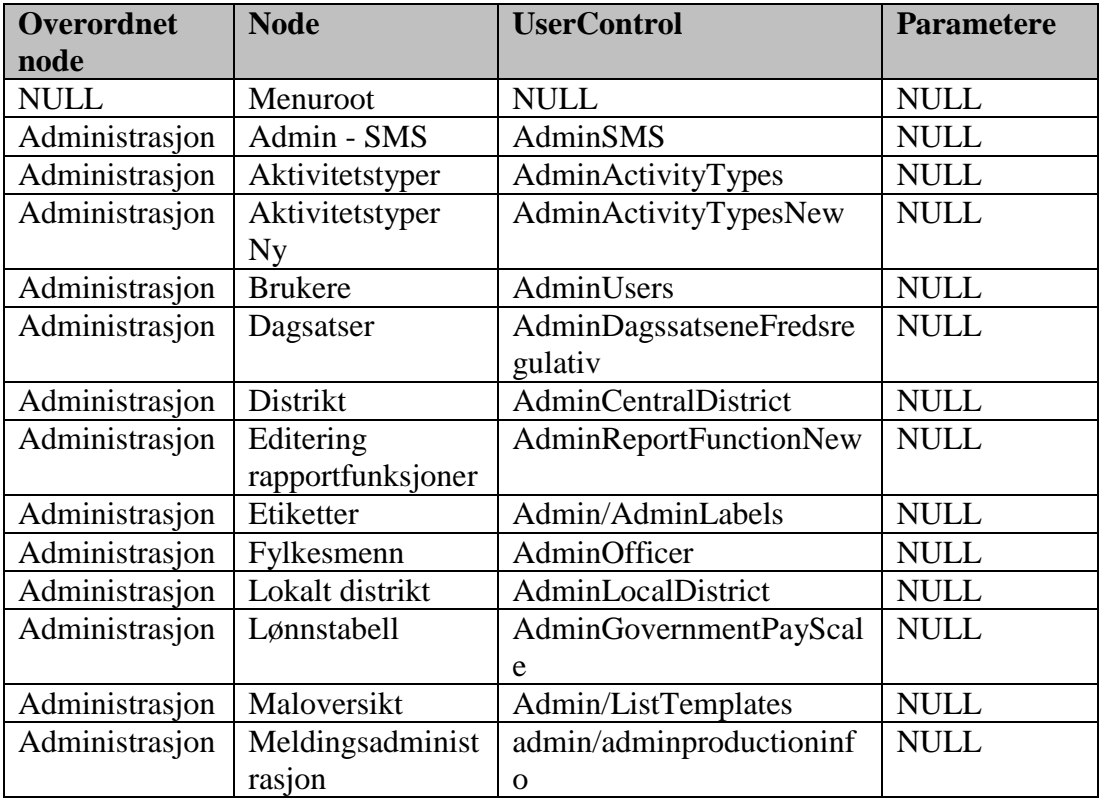

Systemdokumentasjon WebRulle 4.0.docx Side 53 av145

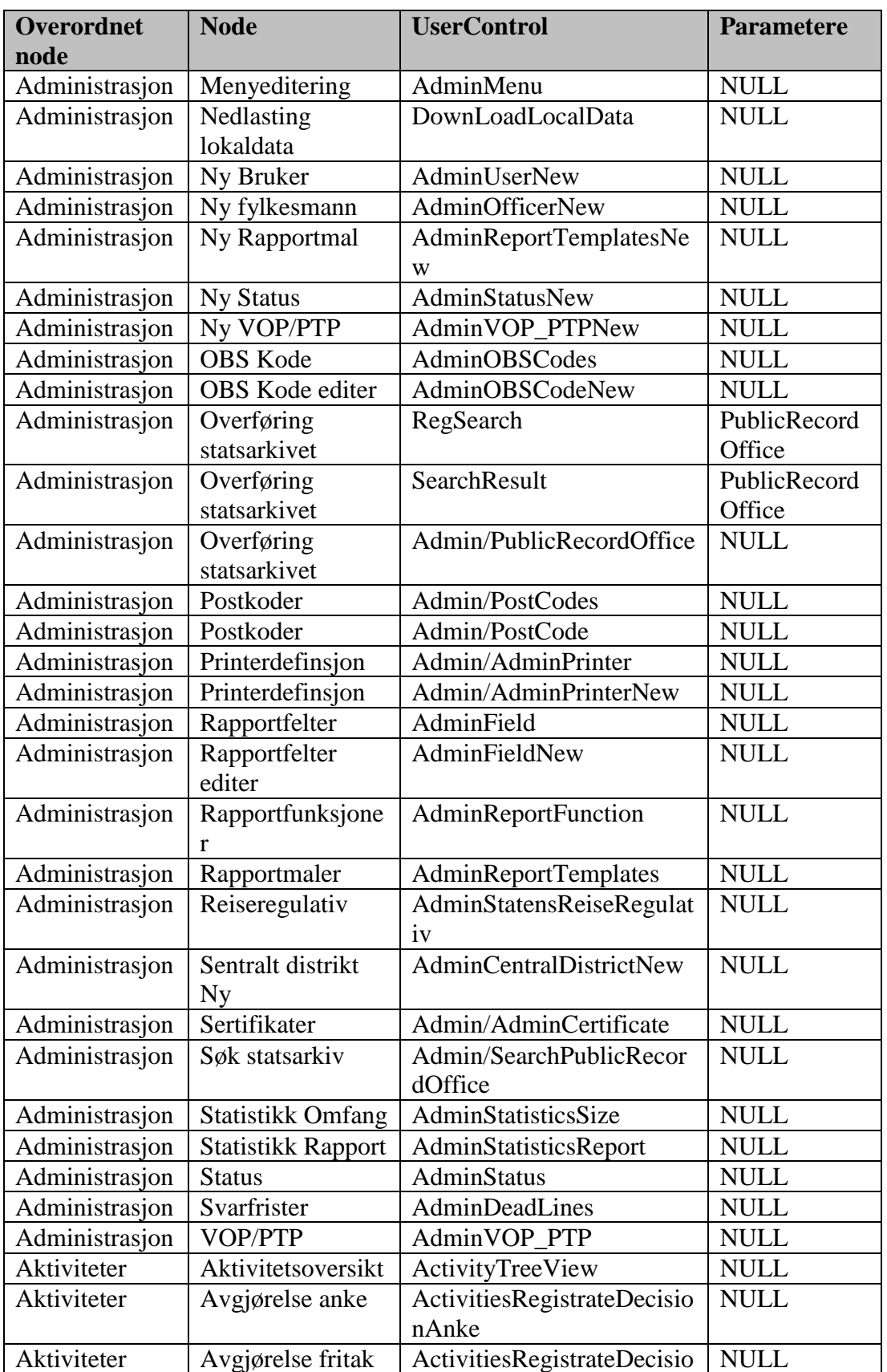

Systemdokumentasjon WebRulle 4.0.docx Side 54 av145

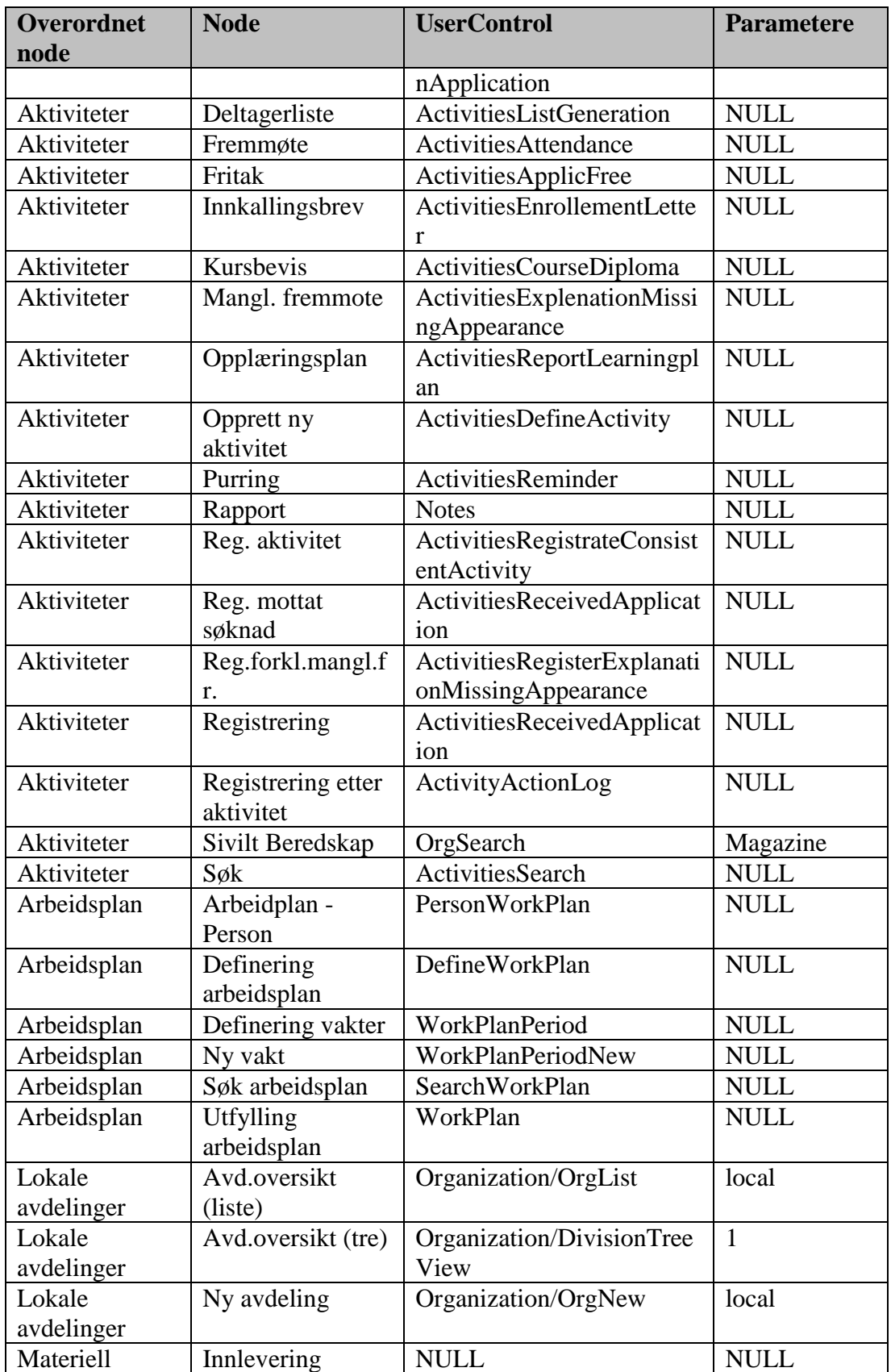

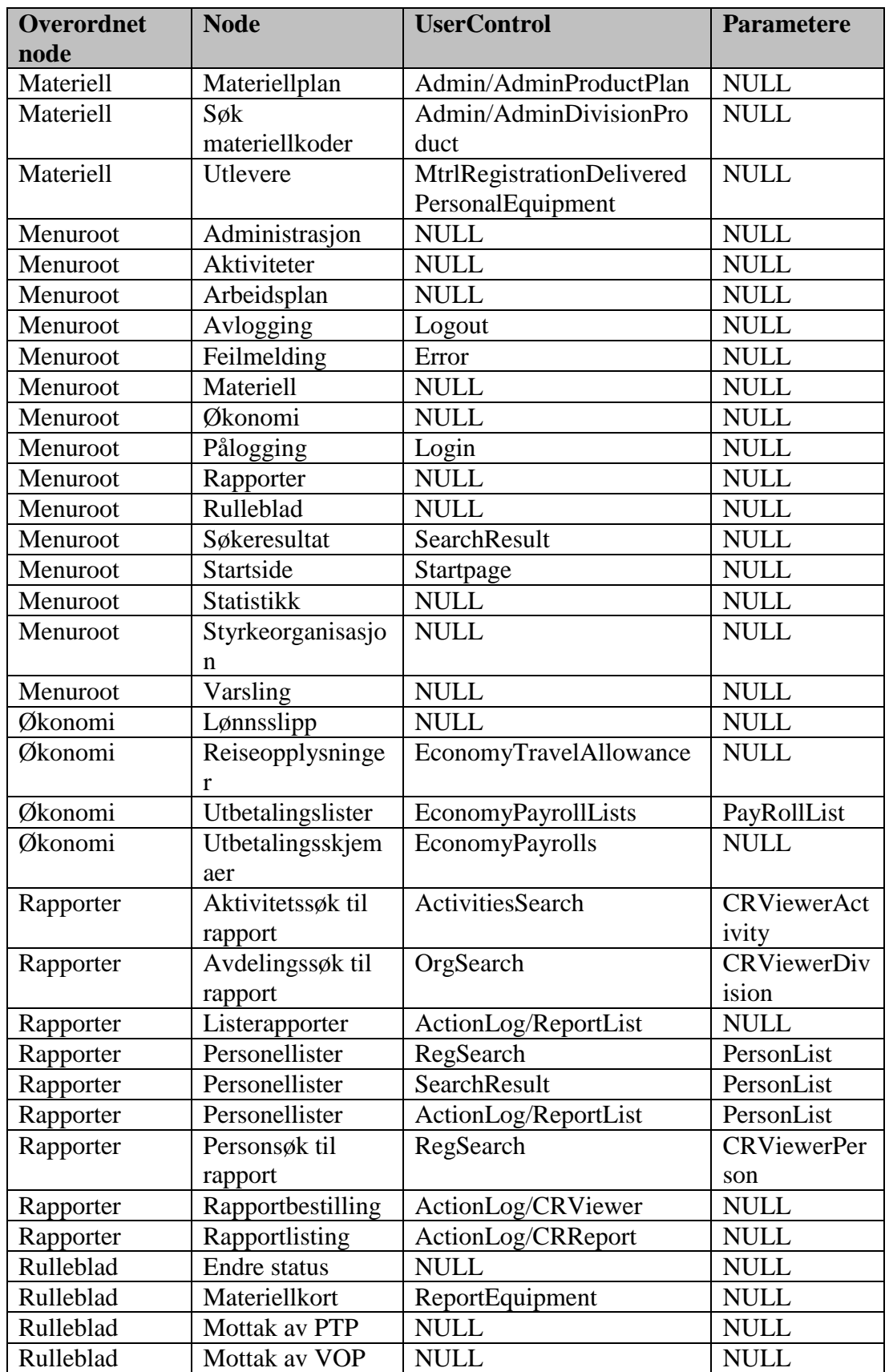

Systemdokumentasjon WebRulle 4.0.docx Side 56 av145

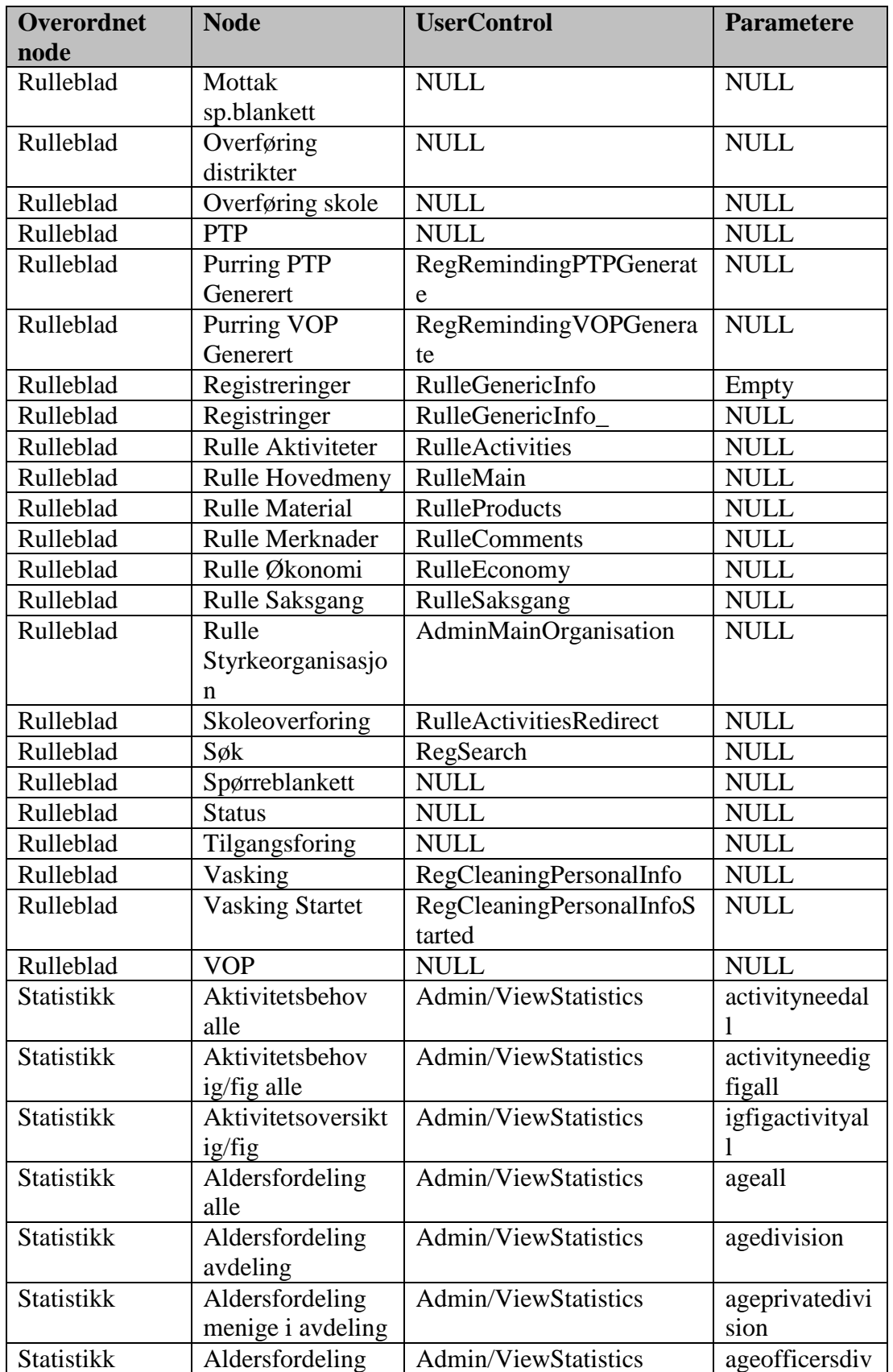

Systemdokumentasjon WebRulle 4.0.docx Side 57 av145

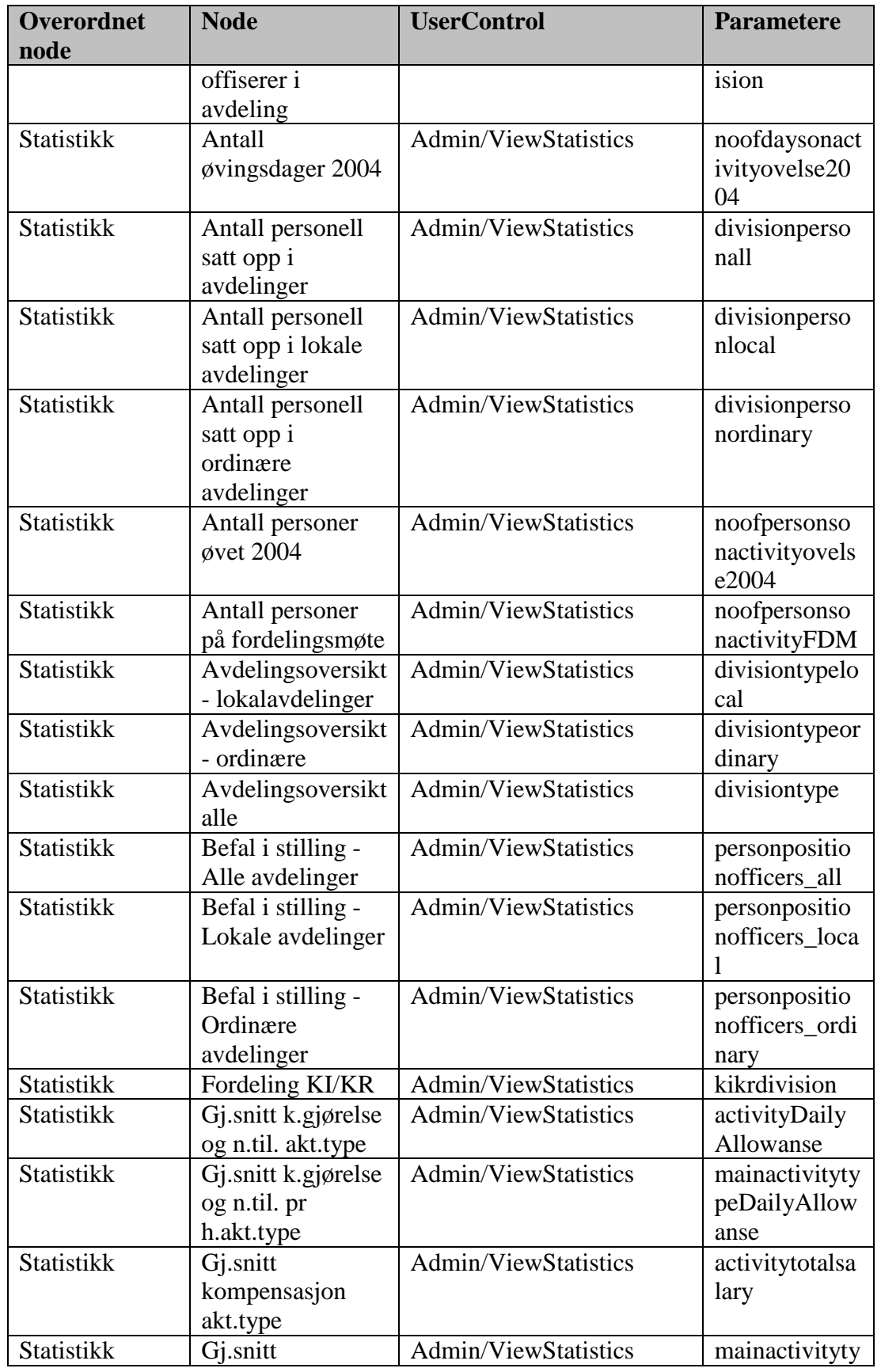

Systemdokumentasjon WebRulle 4.0.docx Side 58 av145

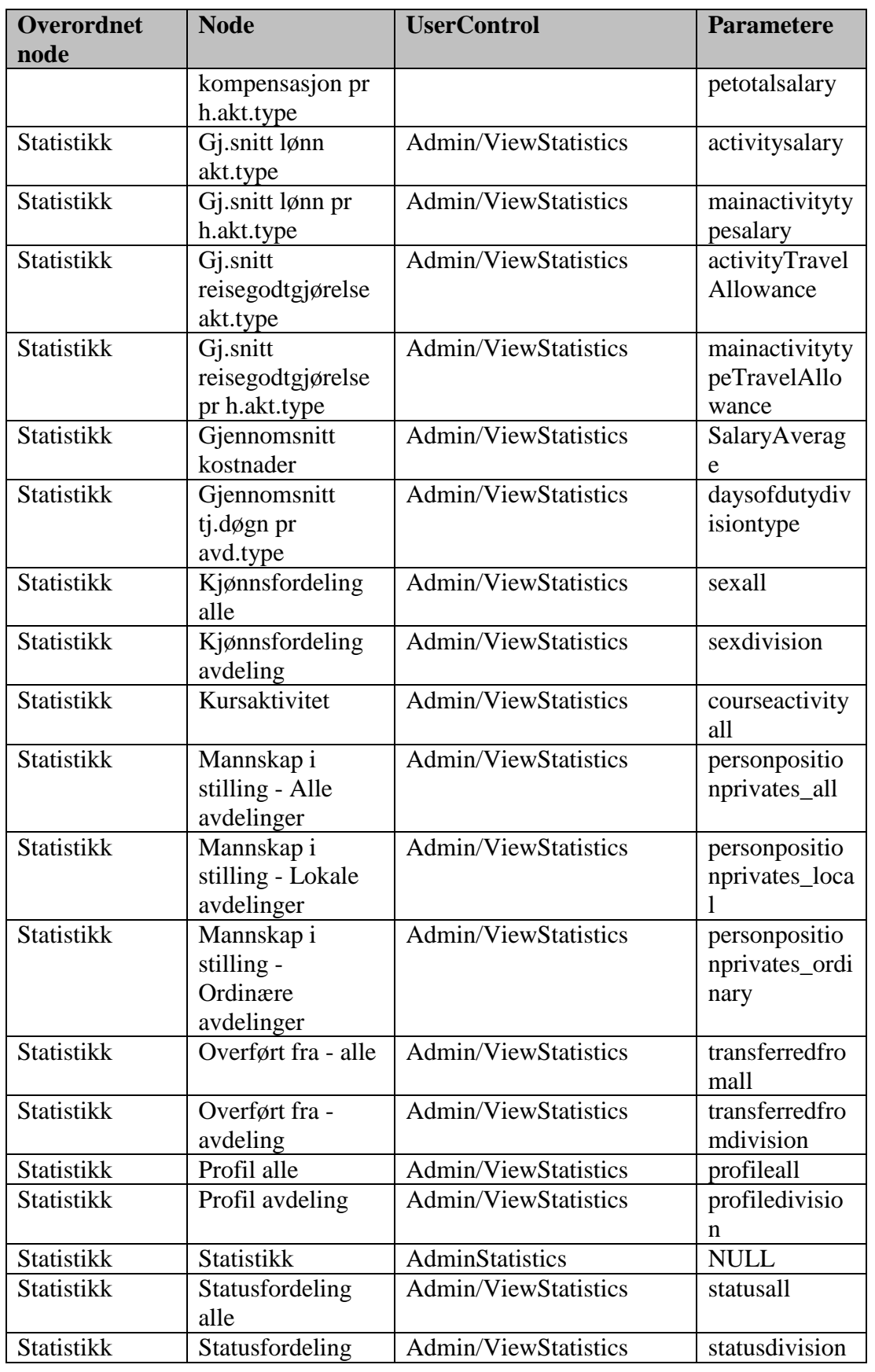

Systemdokumentasjon WebRulle 4.0.docx Side 59 av145

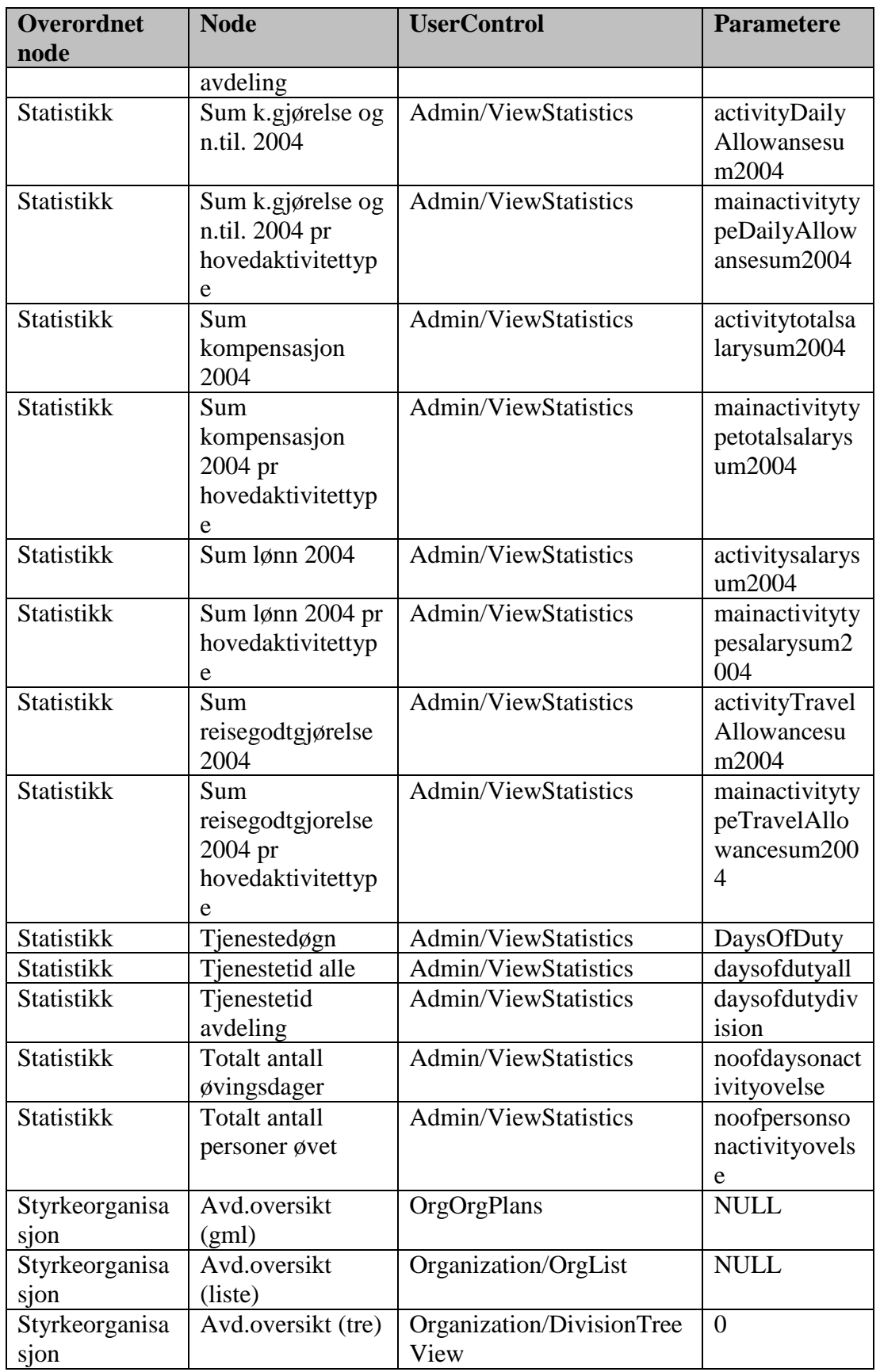

Systemdokumentasjon WebRulle 4.0.docx Side 60 av145

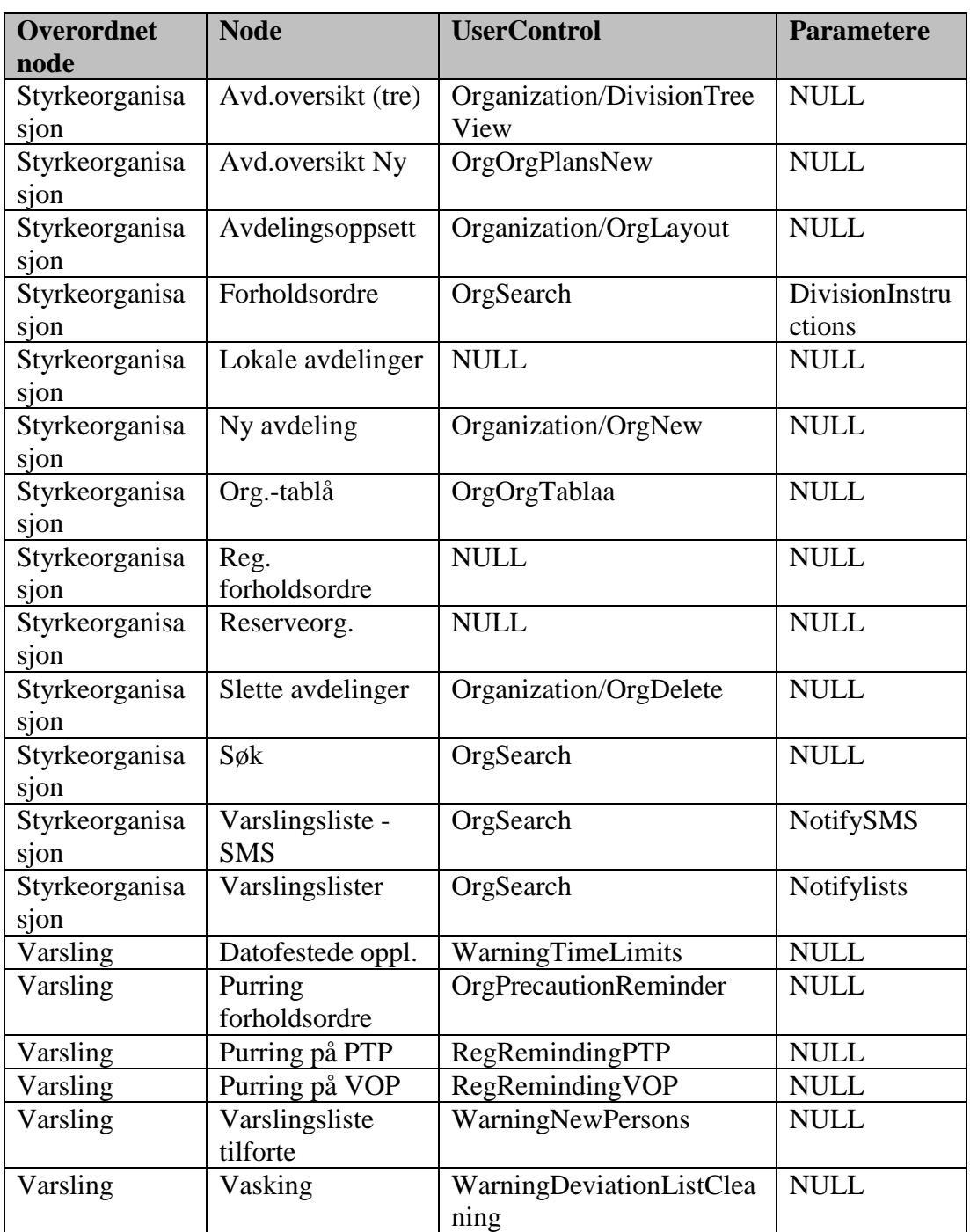

# **8 Databasedesign**

Databasetabellene til Rulle kan i grovt deles i 2. De tabellene som kan kalles basisdatatabeller og som innholder grunndata/basisdata. Dvs data som sjeldent endrer seg. Hva som skal defineres som grunndata/basisdata kan være noe flytende, men som blir definert som basisdatatabeller er merket med «basisdatatabell».

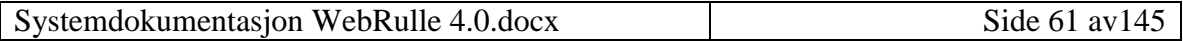

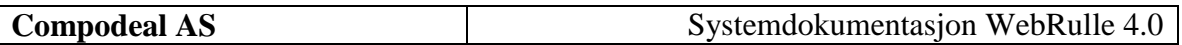

Resten av tabellene innholder data som endret seg kontinuerlig under drift.

### *8.1 Oversikt*

Vi kan dele databasen i følgende diagramer:

- Brukere: Oversikt over brukere og distrikt med støttetabeller
- Rapporter: Oversikt over tabellstrukturen mhp rapporter
- Dokumenter: Oversikt over dokumenter, og hvordan dokumenter kobles til personell
- Personell: Personinformasjon med tilhørende støttetabeller.
- Adresse: Hvordan adresse-informasjonen er bygd opp.
- Avdelinger: Avdeling- og stillingsstruktur
- Meny: Meny og rettighetshåndtering
- Aktiviteter: Oversikt over aktiviteter med tilhørende støttetabeller.
- Avlønning: Oversikt over tabeller i forbindelse med avlønning.
- Materiell / Personlig utstyr: Håndtering av materiell og personlig utstyr.

### **8.1.1 Brukere**

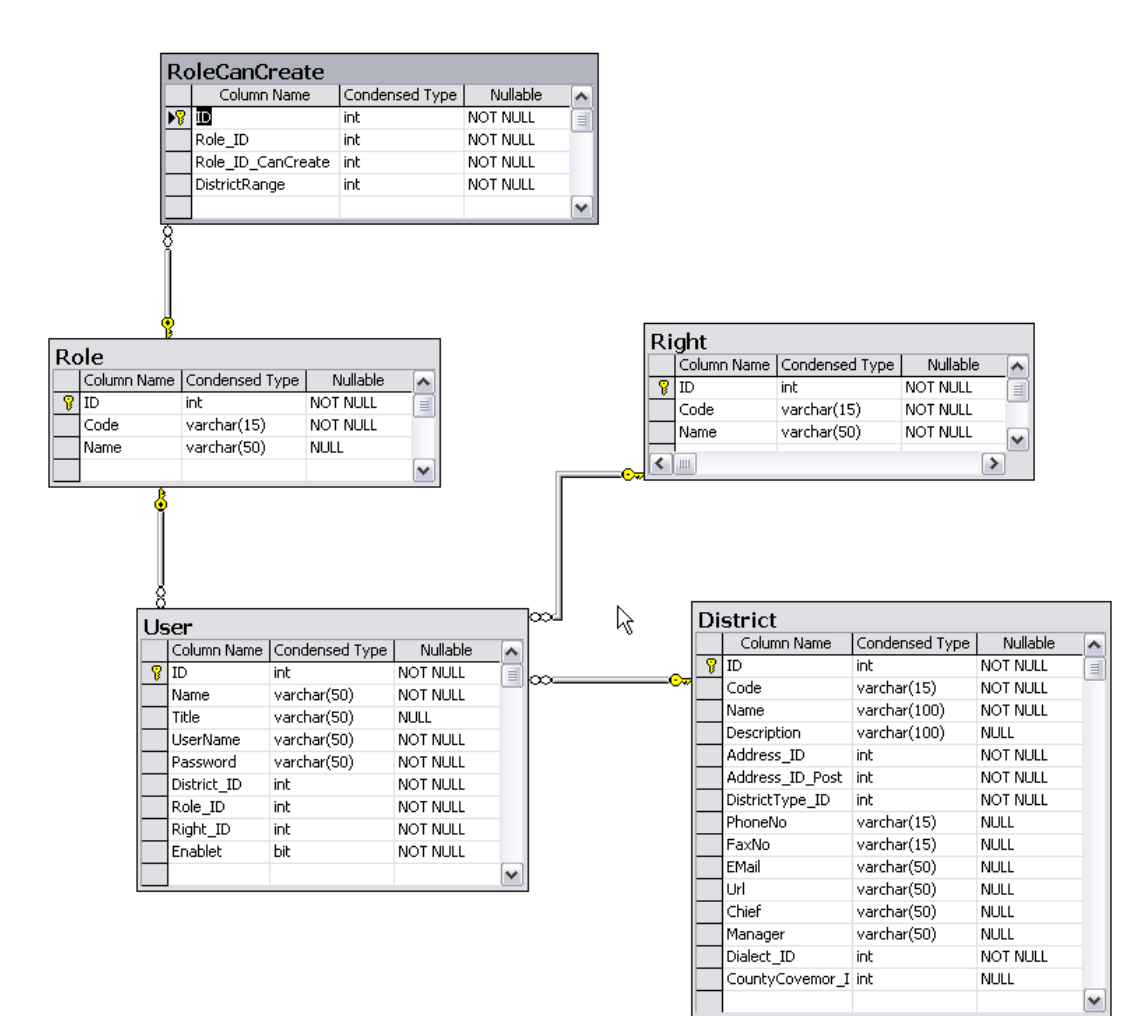

### **8.1.2 Rapporter**

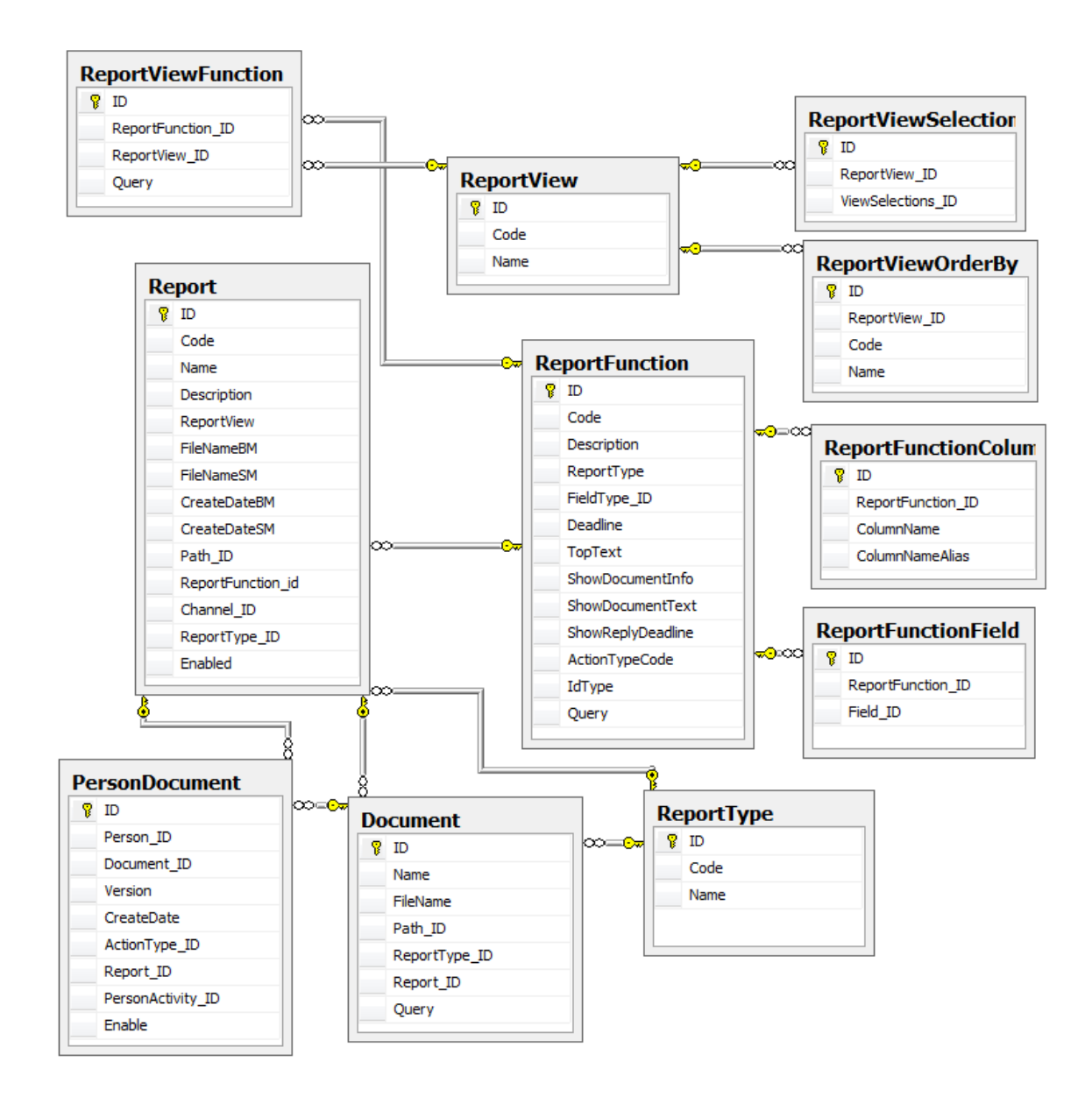

## **8.1.3 Dokumenter**

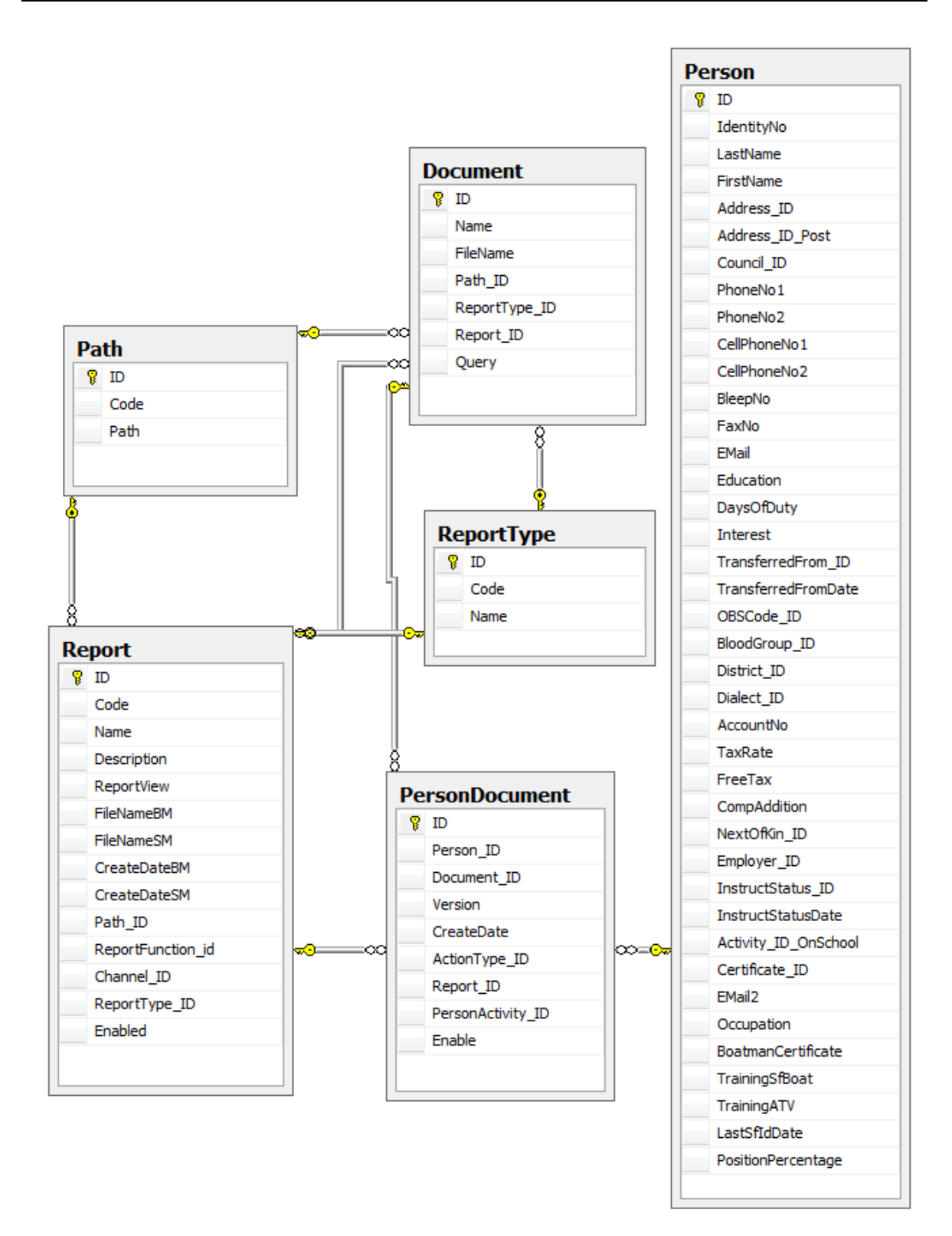

### **8.1.4 Personell**

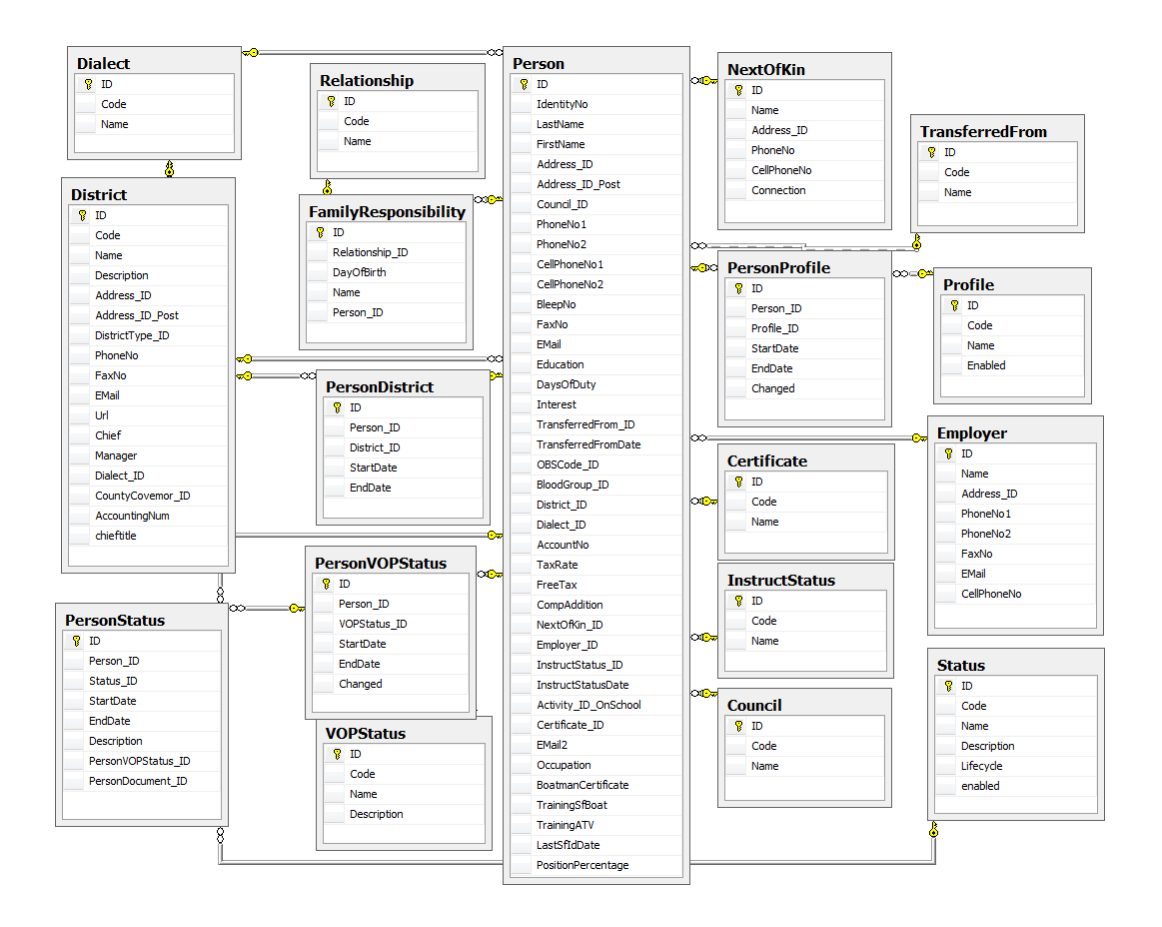

### **8.1.5 Adresse**

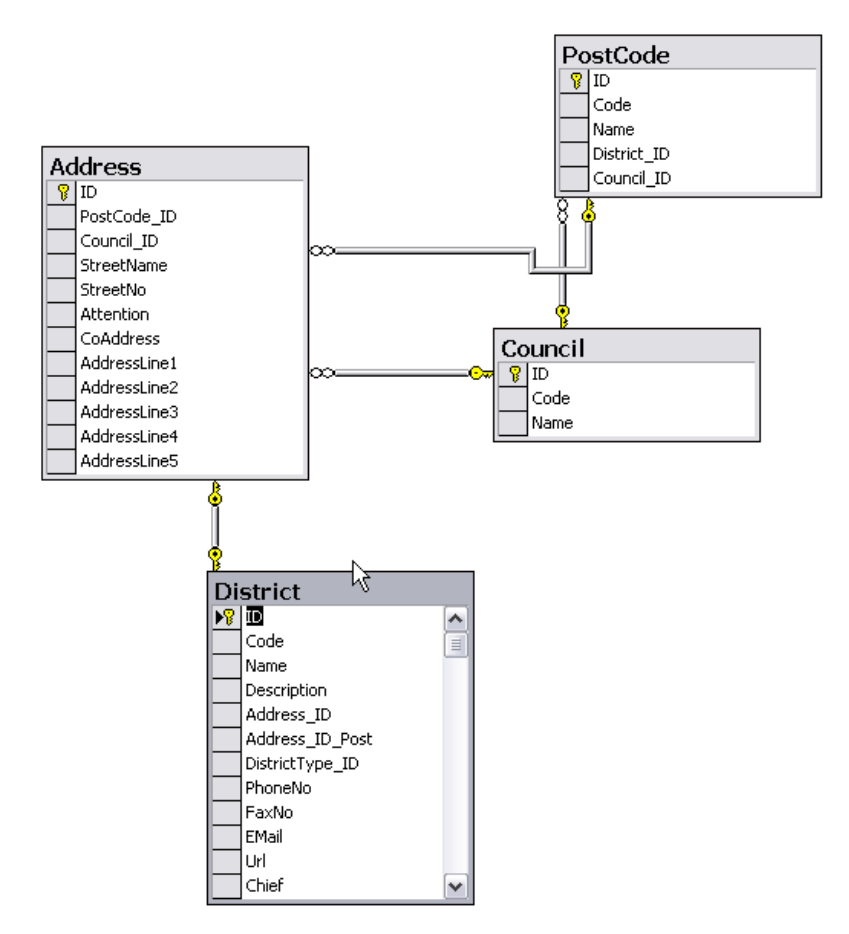

### **8.1.6 Avdelinger**

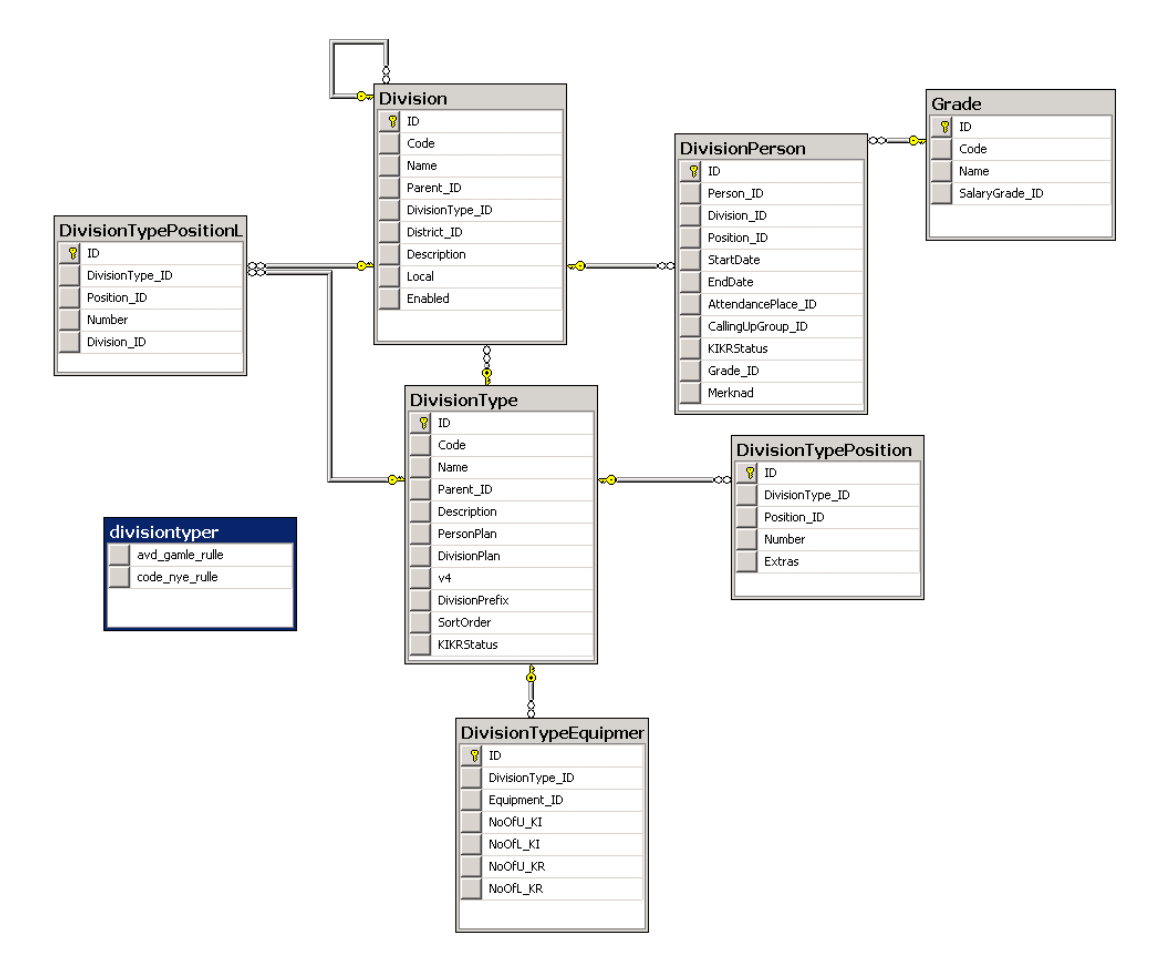

### **8.1.7 Meny**

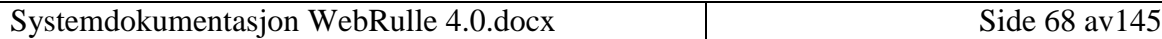

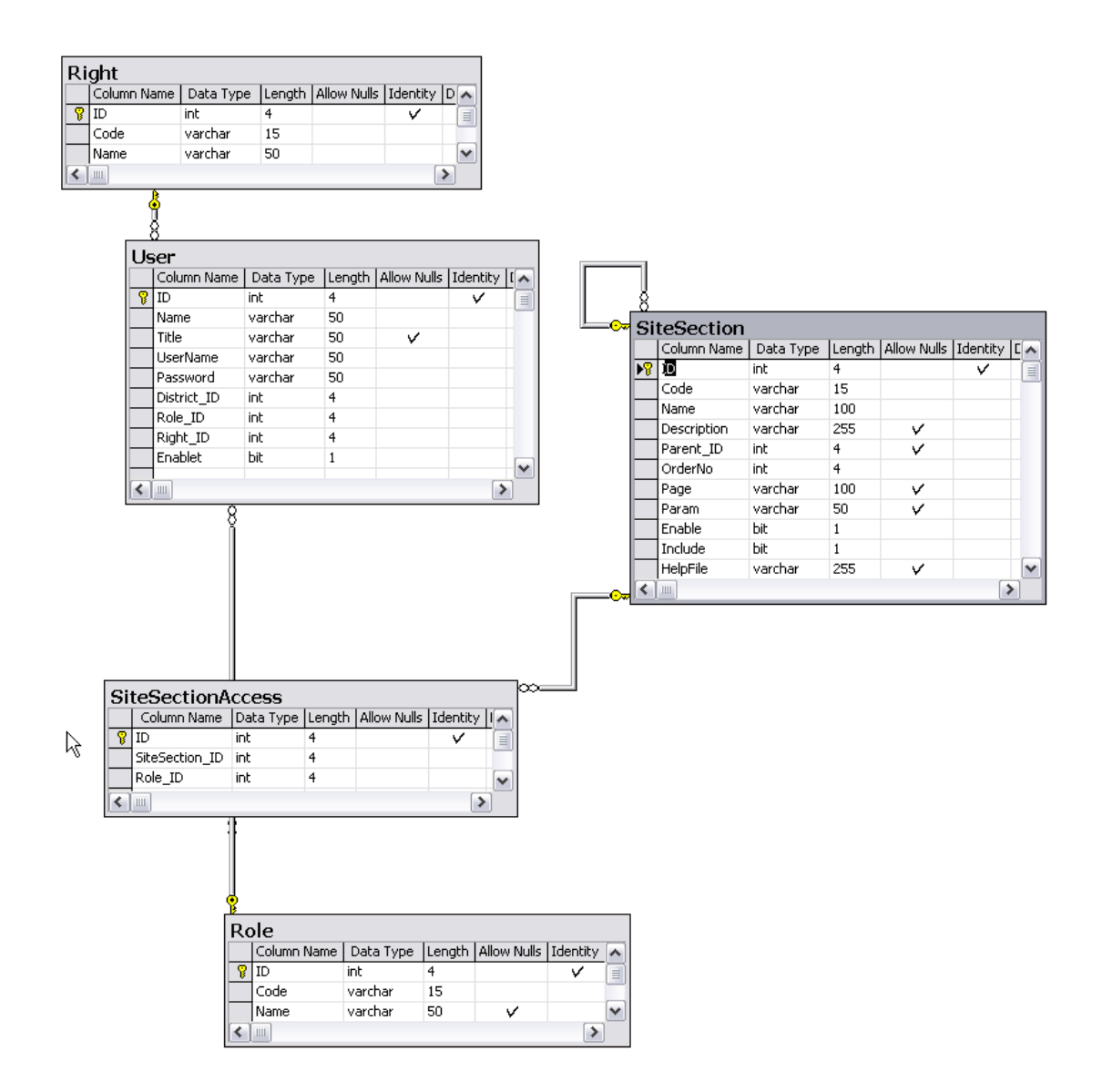

**8.1.8 Aktiviteter**

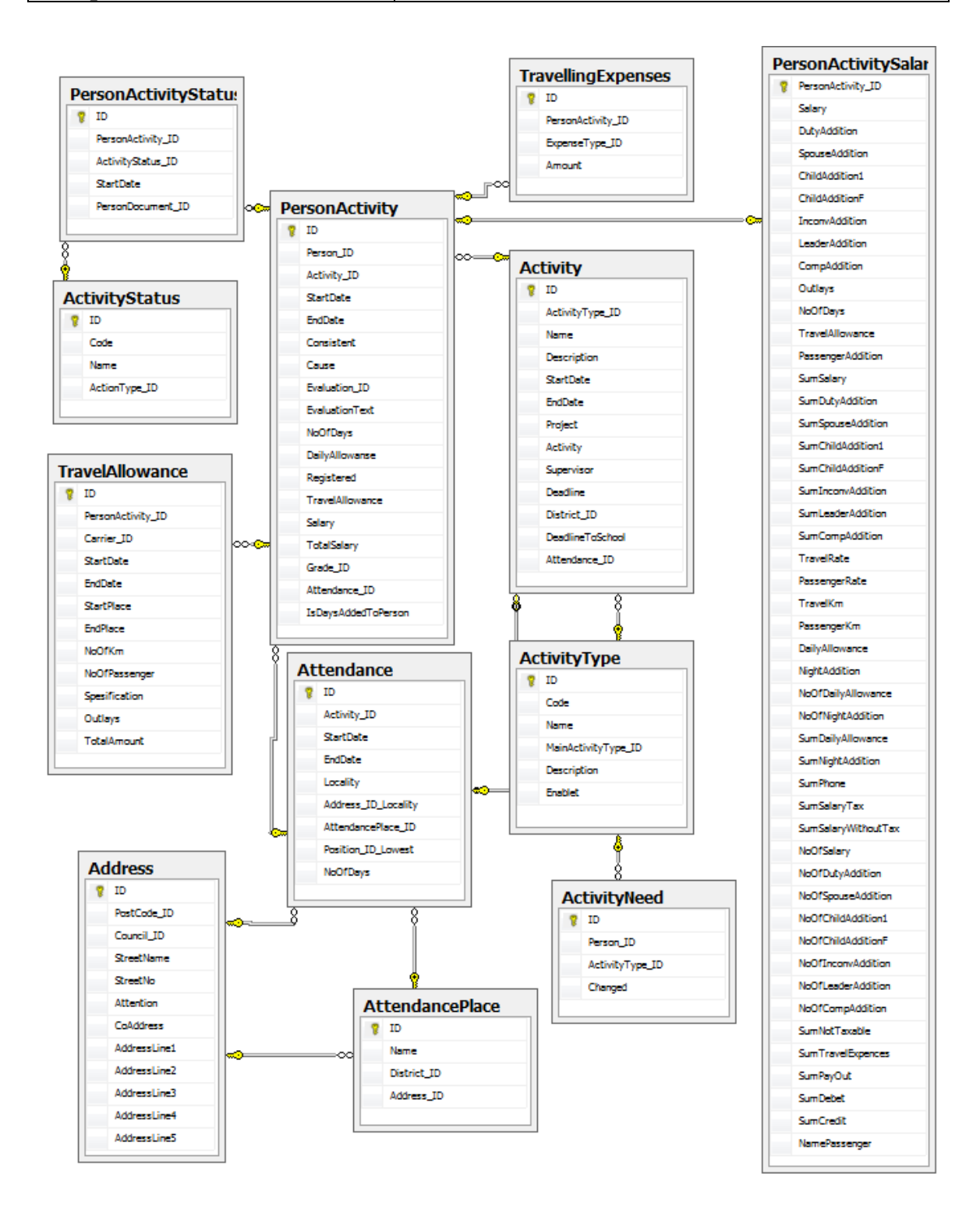

### **8.1.9 Avlønning**

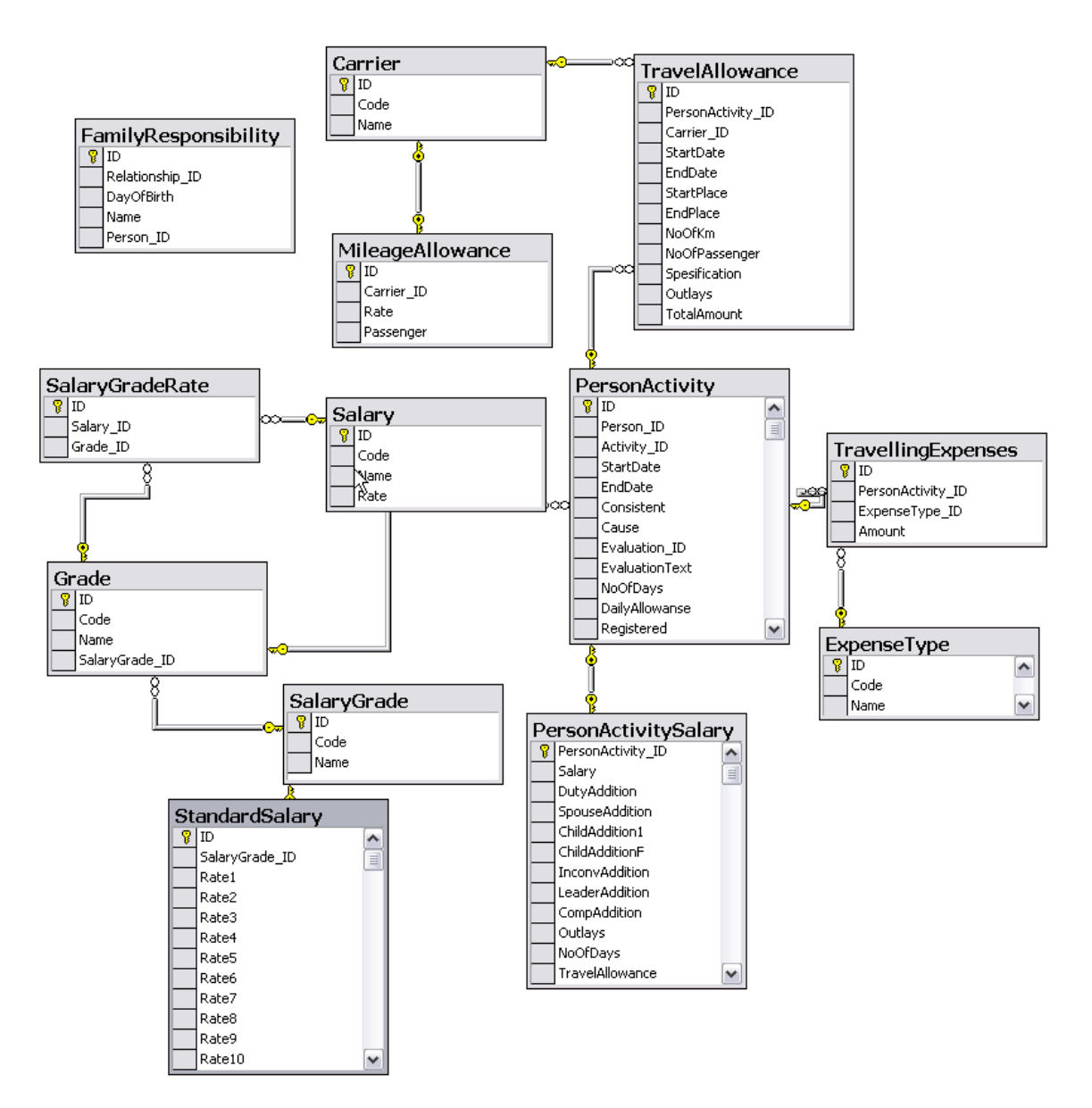

## **8.1.10 Materiell / Personlig utstyr**

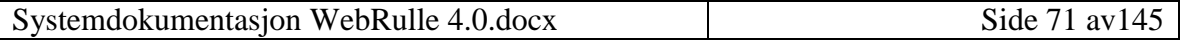

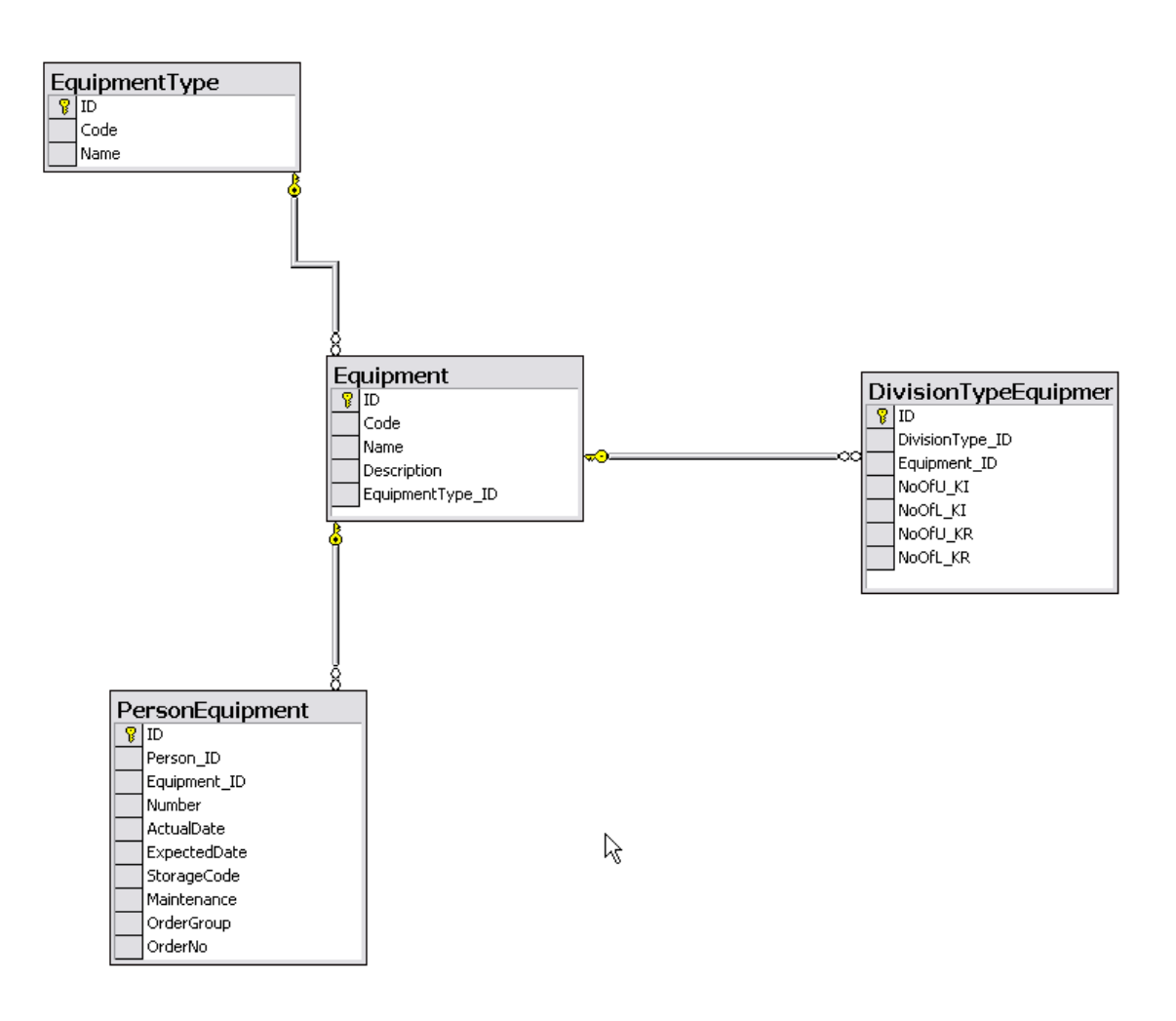

### *8.2 Basistabeller*

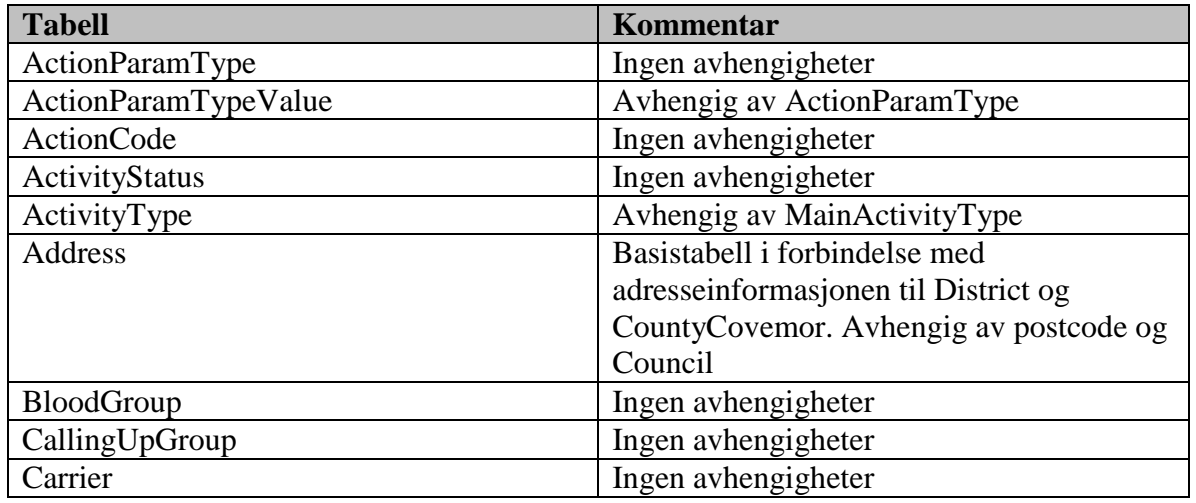

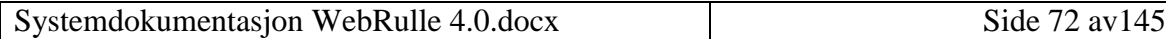
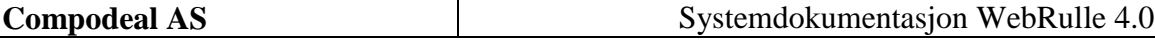

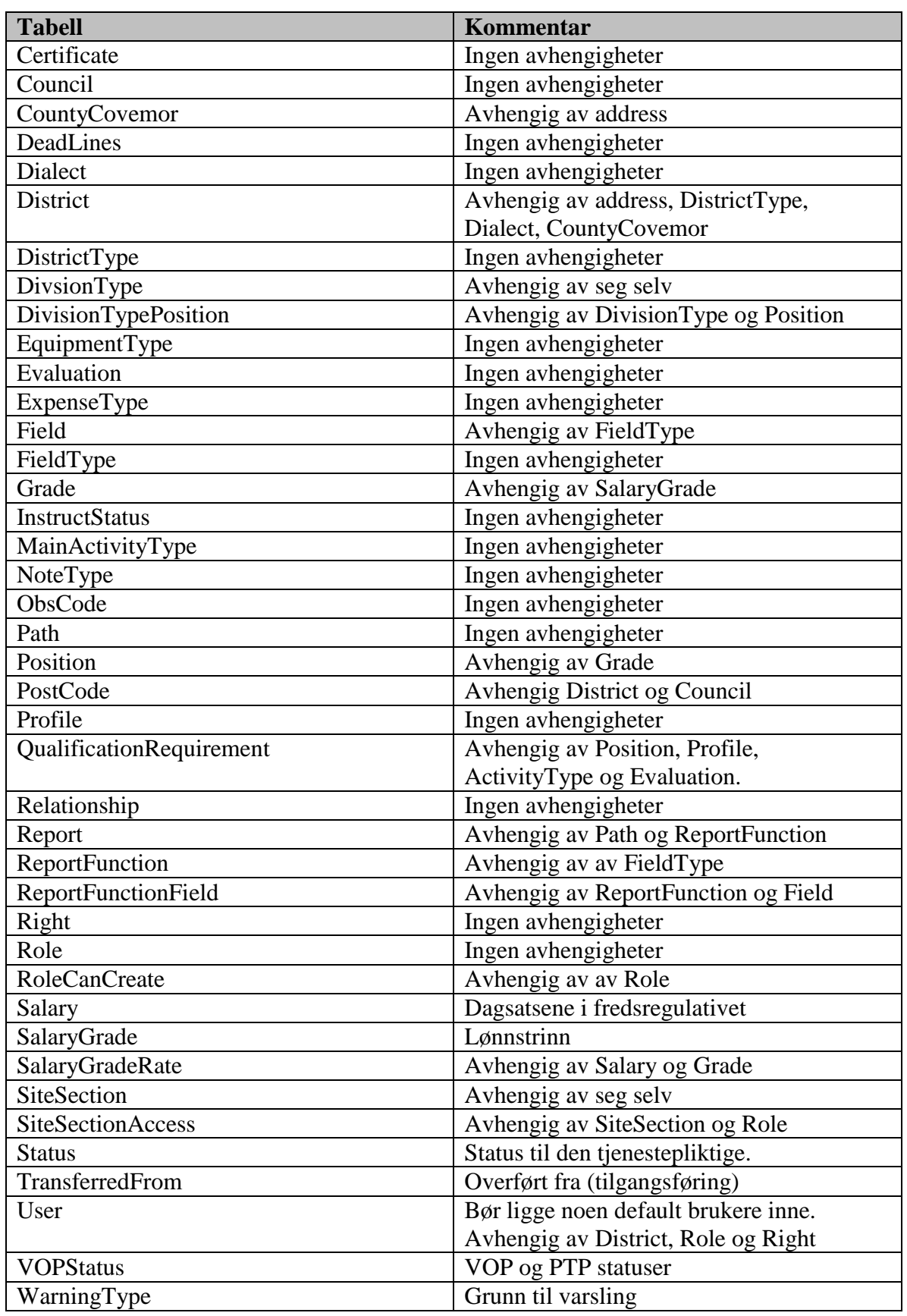

Systemdokumentasjon WebRulle 4.0.docx Side 73 av145

#### *8.3 Tabelloversikt*

De enkelte under kapitellene beskriver alle tabellene i systemet.

#### **8.3.1 ActionParam**

Parametere vedrørende saksgang. Dvs felter som journalnr, friteksfelt etc. Inneholder følgende felter:

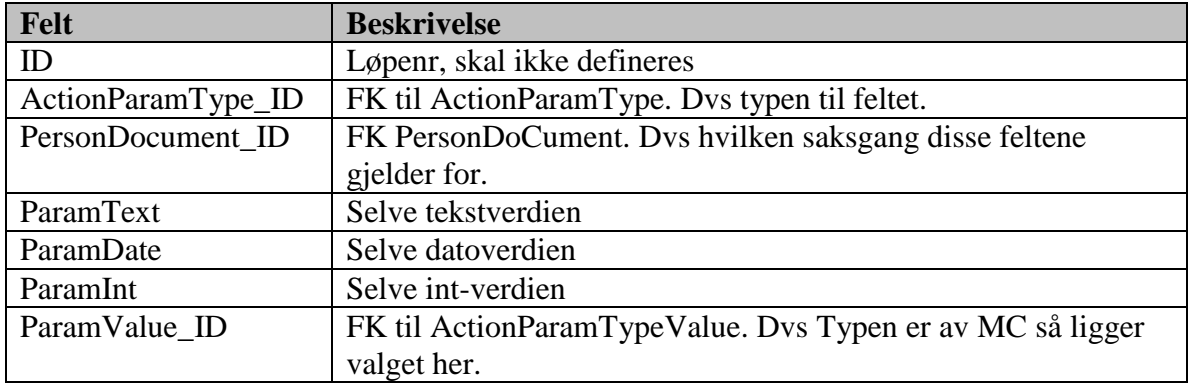

### **8.3.2 ActionParamType**

Parametertyper, Det hvilken parametertyper som kan benyttes vedrørende saksgang. Inneholder følgende felter:

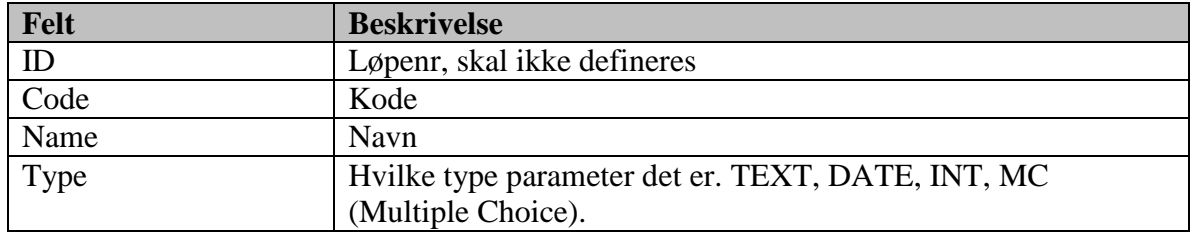

Basisdatatabell

### **8.3.3 ActionParamTypeValue**

Eventuelle valg på en MC (Multiple-Choice) ActionParamType.

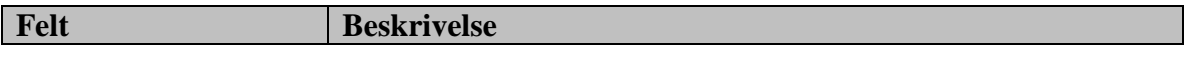

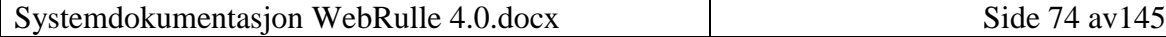

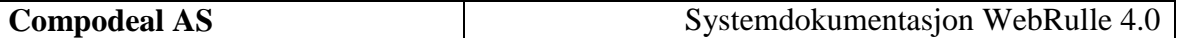

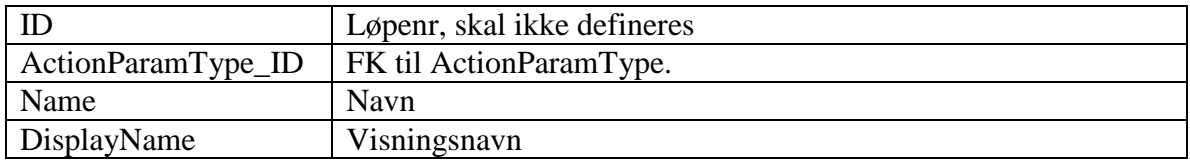

# **8.3.4 ActionType**

Saksbehandlingstype. F.eks sendt VOP, mottatt VOP etc. Inneholder følgende felter:

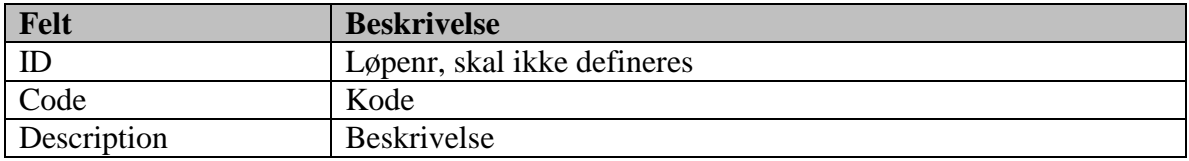

Basisdatatabell

### **8.3.5 Activity**

Aktivitet. Dvs alle aktiviteter blir definert i denne tabellen. Inneholder følgende felter:

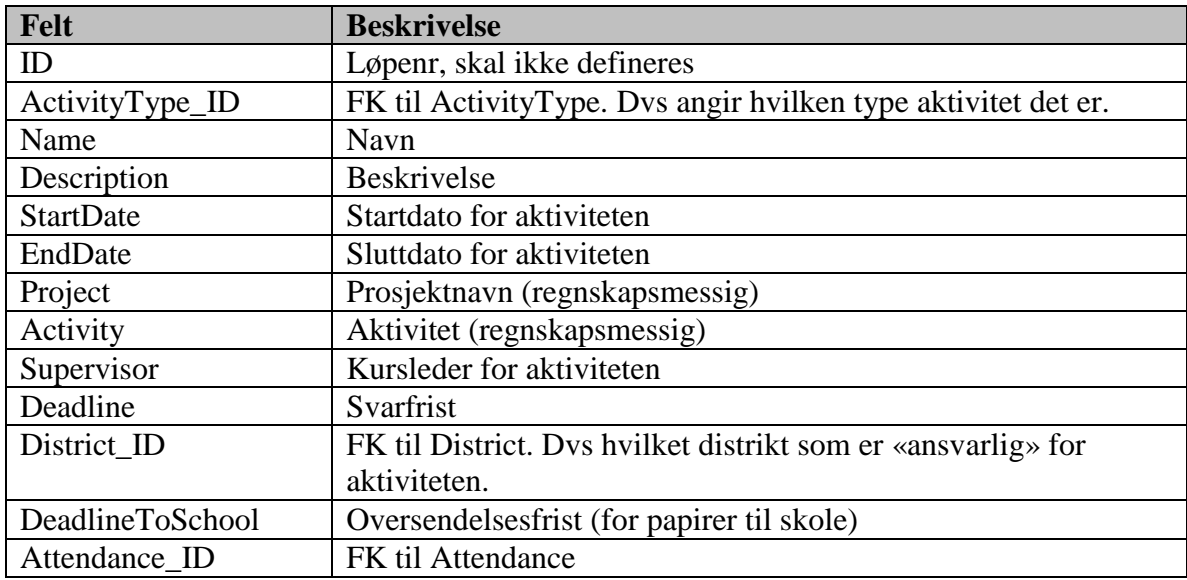

### **8.3.6 ActivityNeed**

Aktivitetsbehov, dvs tabellen angir hvilke aktivitetsbehov en tjenestepliktig til enhver tid har. Inneholder følgende felter:

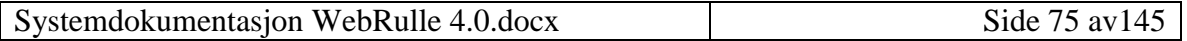

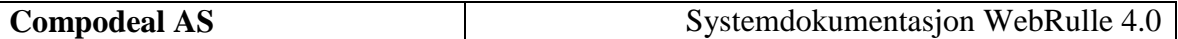

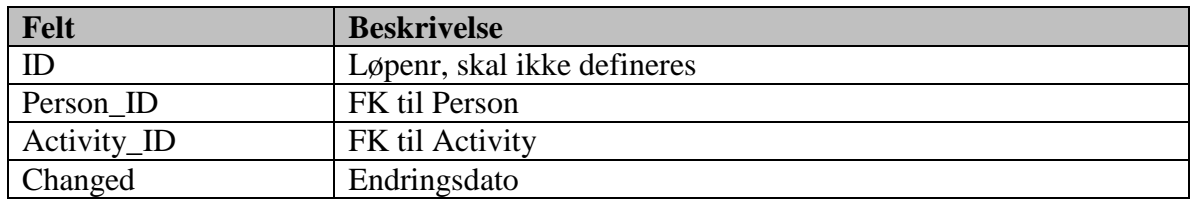

#### **8.3.7 ActivityStatus**

Aktivitetsstatus, dvs hvilken status en aktivitet har i forhold til en tjenestepliktig. Inneholder følgende felter:

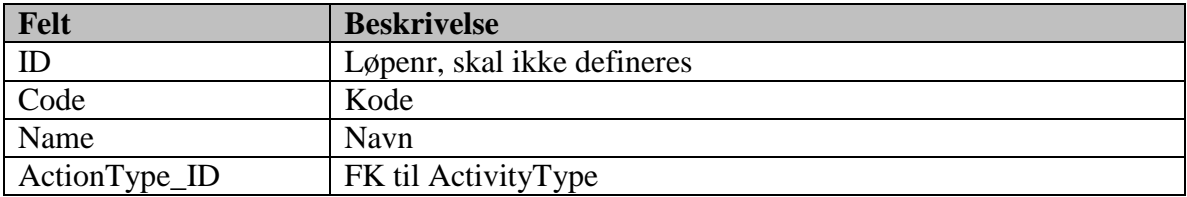

Basisdatatabell

### **8.3.8 ActivityType**

Aktivitetstype, dvs hvilke koder/typer en aktivitet kan defineres utifra. Ref vedlegg 7 i «DSB-Rapport. Generell og funksjonell kravspesifikasjon for nytt personellforvaltningssystem i Sivilforsvaret. Oktober 1999». Inneholder følgende felter:

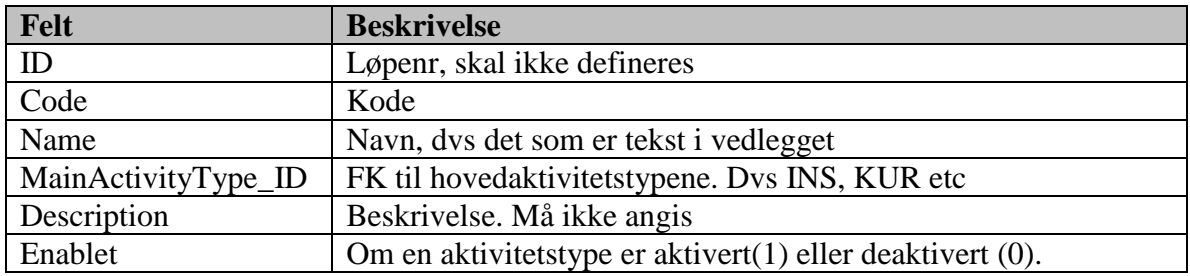

Basisdatatabell

#### **8.3.9 Address**

Adresse. Inneholder følgende felter:

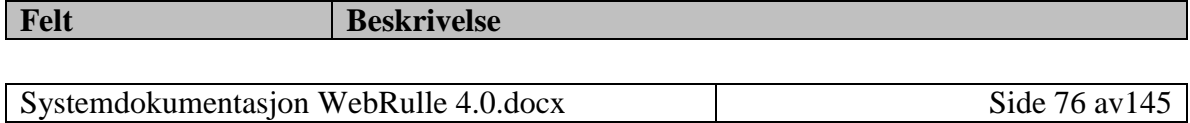

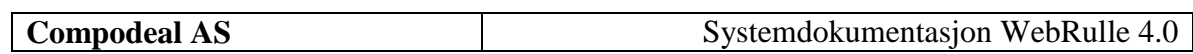

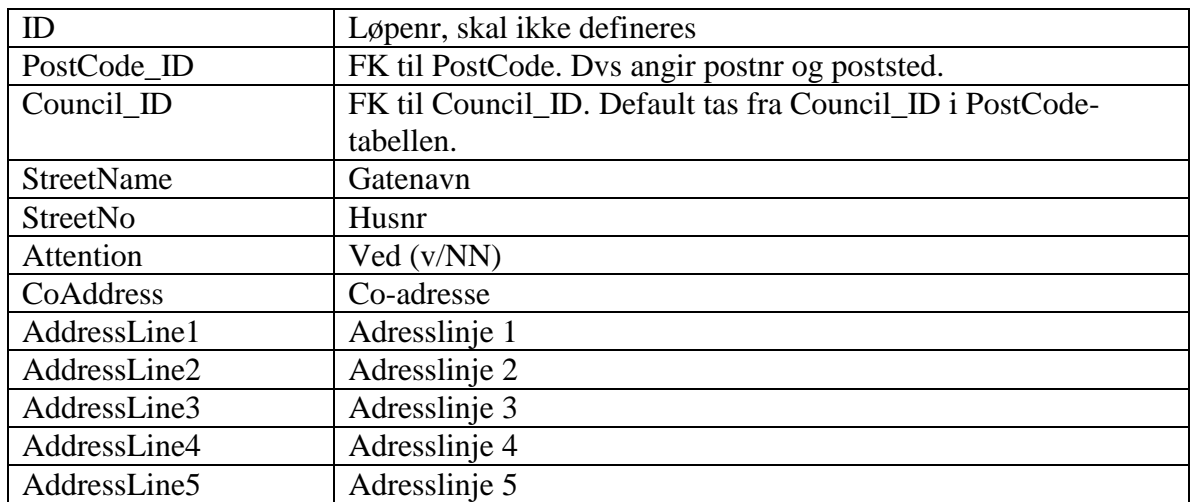

# **8.3.10 Attendance**

Fremmøter for en aktivitet.

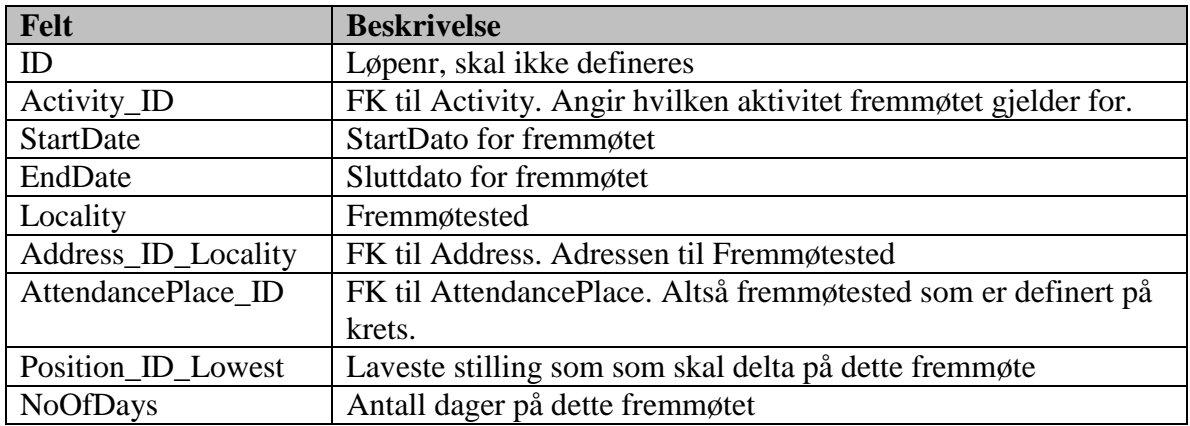

# **8.3.11 AttendancePlace**

Fremmøtested. Altså fremmøtesteder pr krets. En tekslig beskrivelse at et sted.

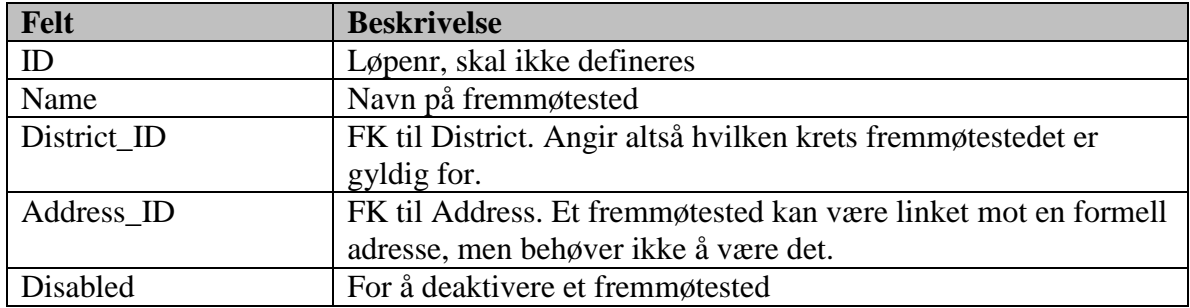

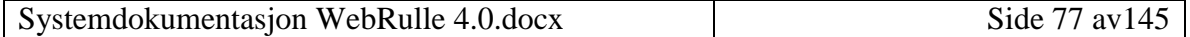

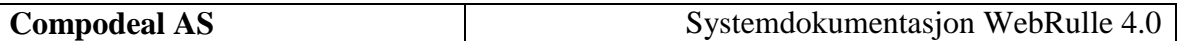

### **8.3.12 Bloodgroup**

Blodtype, dvs en oversikt over de forskjellige blodtypene/blodgruppene..

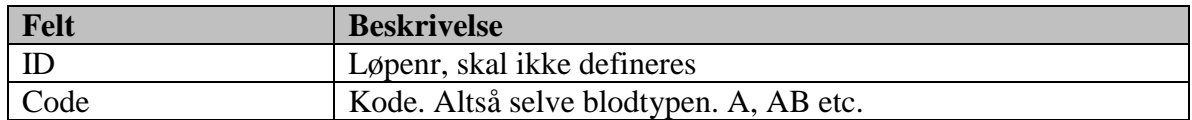

Basisdatatabell

#### **8.3.13 CallingUpGroup**

Innkallingsgruppe. Dvs angir mulige innkallingsgrupper man kan tilhøre i en styrkeoppsetning.

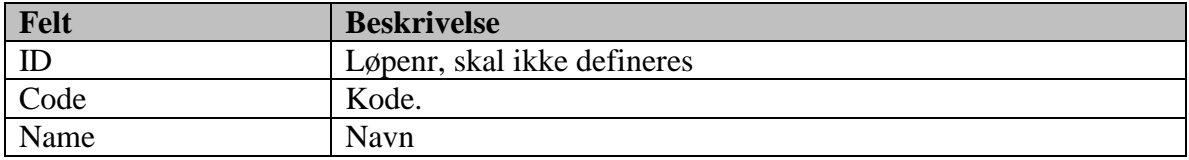

Basisdatatabell

#### **8.3.14 Carrier**

Transportmiddel, dvs transportmiddel benyttet i reiseregninger.

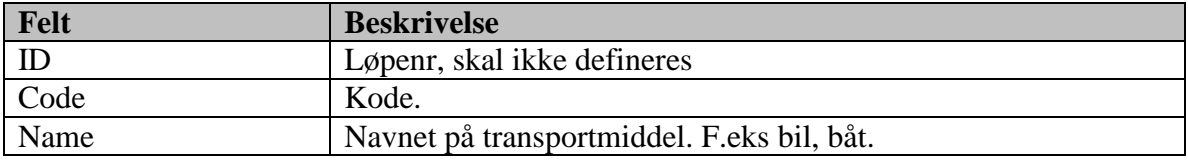

Basisdatatabell

Innholdet i denne tabellen er allerede definert.

### **8.3.15 CC\_Sequence**

Tabell for lagring av sekvenser for å generere løpenummer. Bruker til å lage unike navn i Division.Code

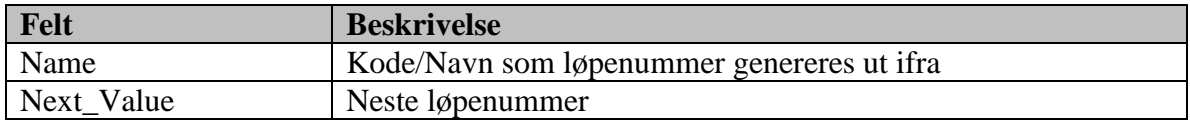

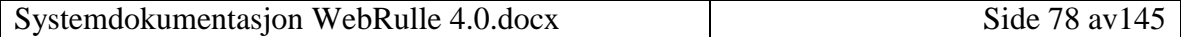

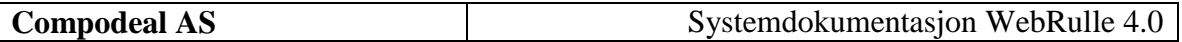

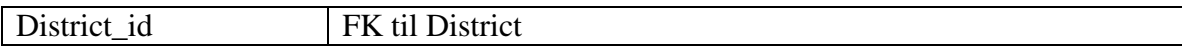

### **8.3.16 Certificate**

Sertifikat/Førerkortkoder.

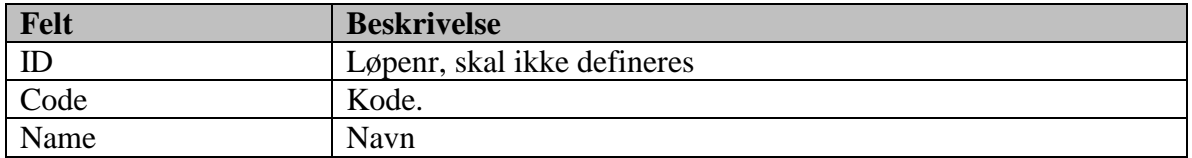

Basisdatatabell

### **8.3.17 Color**

Farger

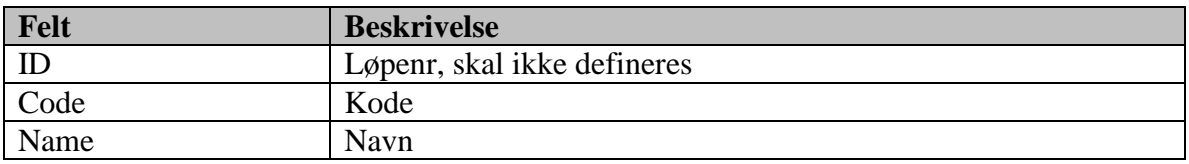

Basisdatatabell

### **8.3.18 Council**

Kommune

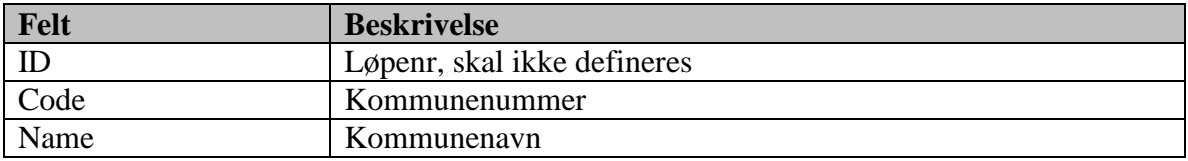

Basisdatatabell

# **8.3.19 CountyCovemor**

Fylkesmenn, dvs en oversikt over fylker og fylkesmenn i de forskjellige fylkene.

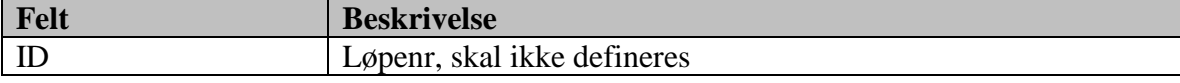

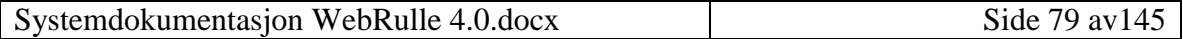

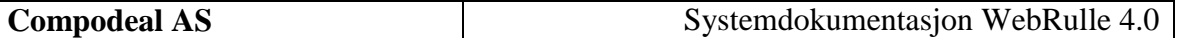

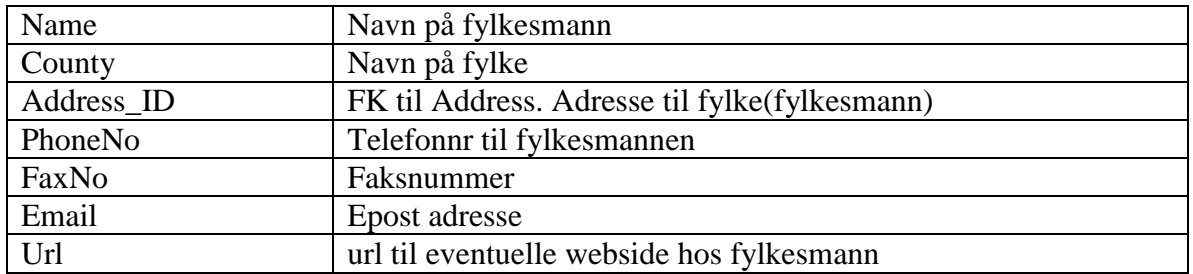

### **8.3.20 Deadlines**

Tidsfrister. Det hvilke tidsfrister som skal ligge på purringer etc.

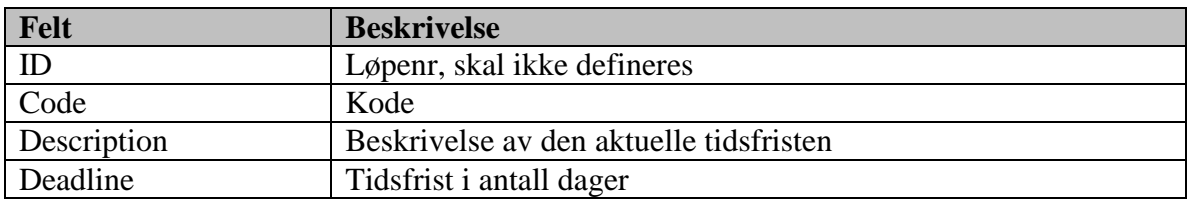

Basisdatatabell

### **8.3.21 Dialect**

Målform.

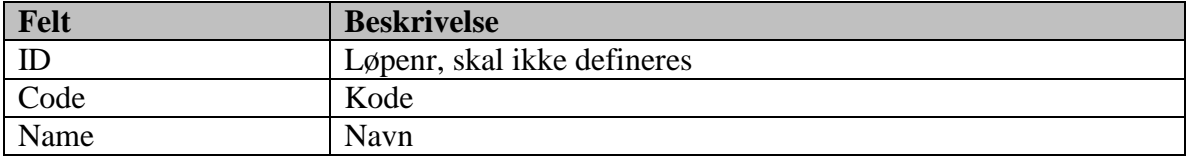

Basisdatatabell

Innholdet i denne tabellen er allerede definert.

### **8.3.22 District**

Krets, dvs en oversikt over de enkelte kretsene.

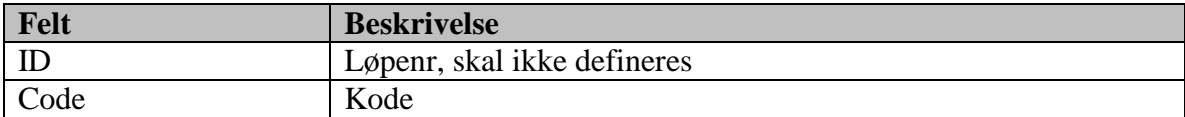

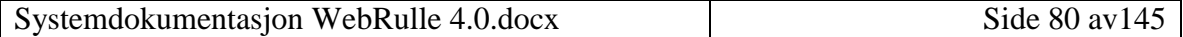

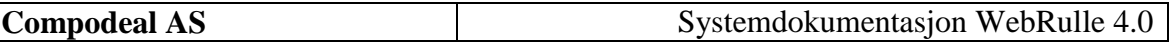

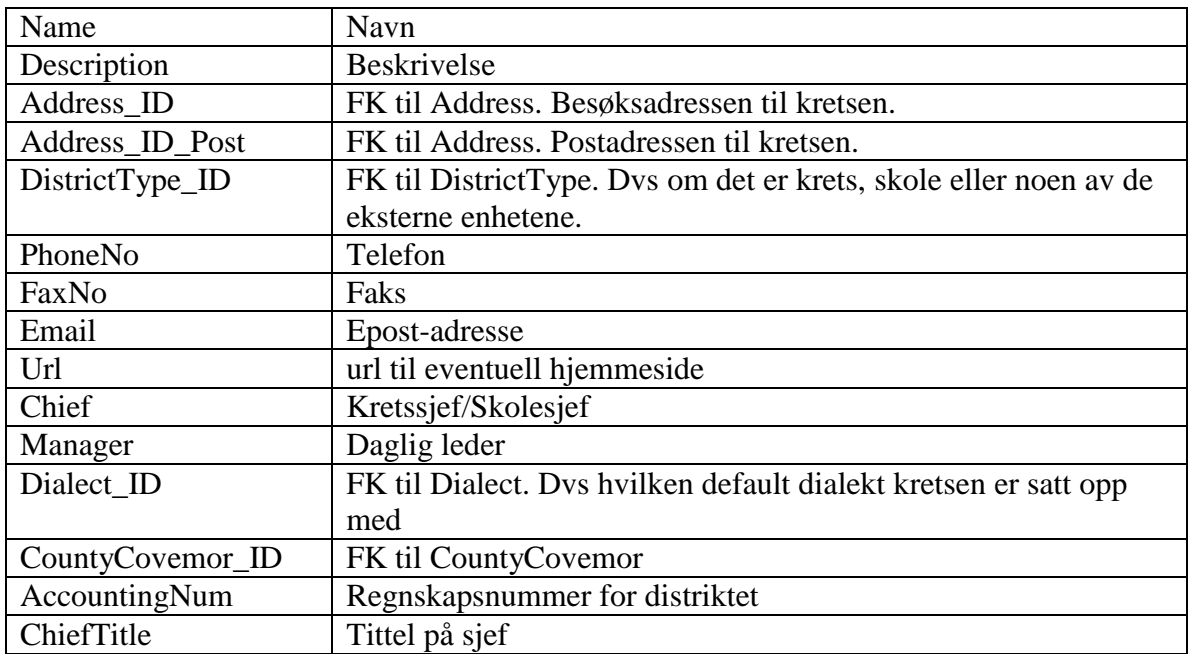

### **8.3.23 DistrictPrinter**

Kobling mellom printere og distrikter. Altså hvilke distrikt som har tilgang til hvilke printere

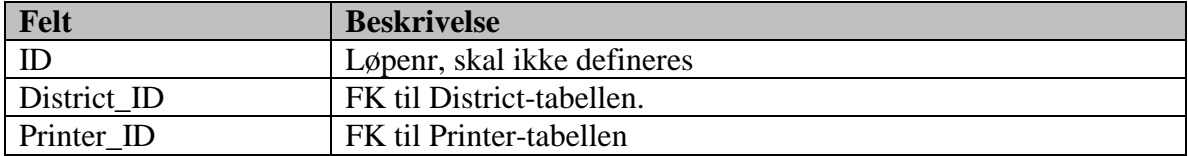

## **8.3.24 DistrictType**

Kretstype, dvs om kretsen er en «normal» krets, eller om den er av type skole eller ekstern enhet.

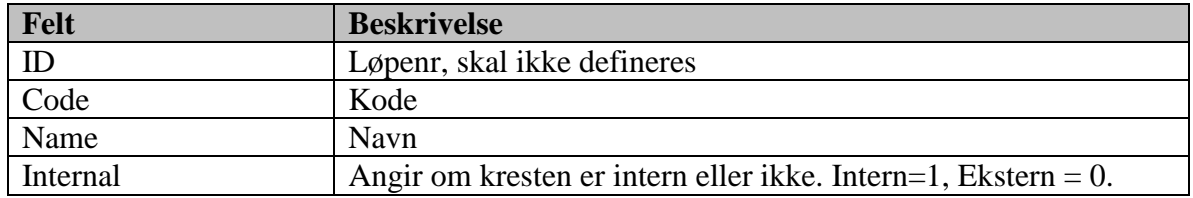

Basisdatatabell

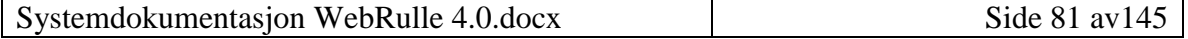

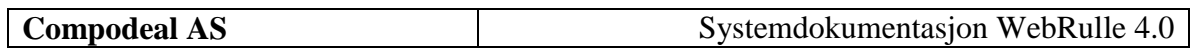

Innholdet i denne tabellen er allerede definert.

### **8.3.25 Division**

Faktisk avdeling, altså en instans av en bestemt avdelingstype. Kan være en «vanlig» avdeling eller lokalt organisert avdeling.

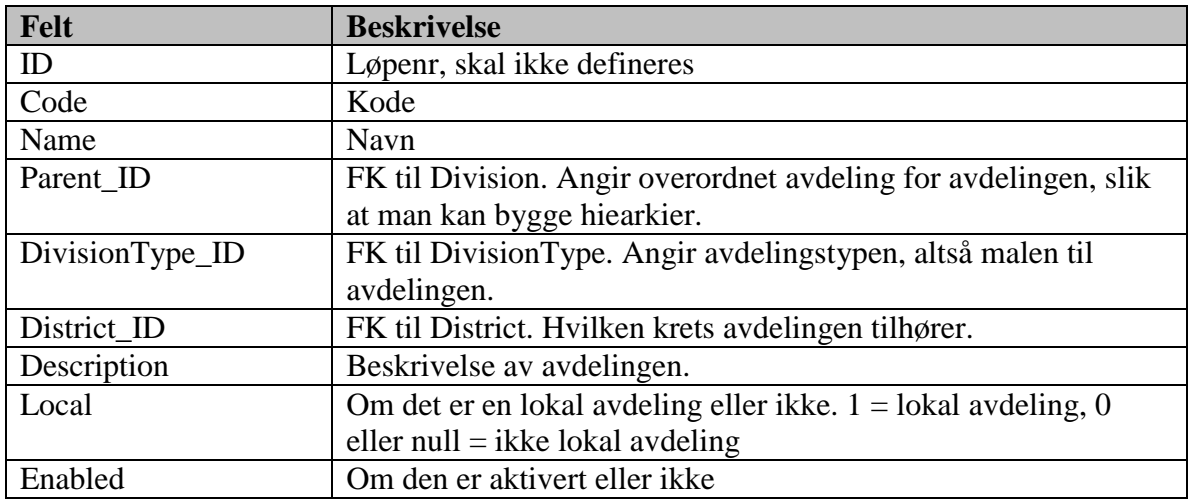

### **8.3.26 DivisionPerson**

Koblingstabell mellom avdelinger og personell. Viser hvilken avdeling eller avdelinger (hvis lokal) en tjenestepliktig er satt opp i og hvilken stilling han innehar i avdelingen. Viser også hvilke avdelinger, stillinger en tjenestepliktig har vært satt opp i (historisk).

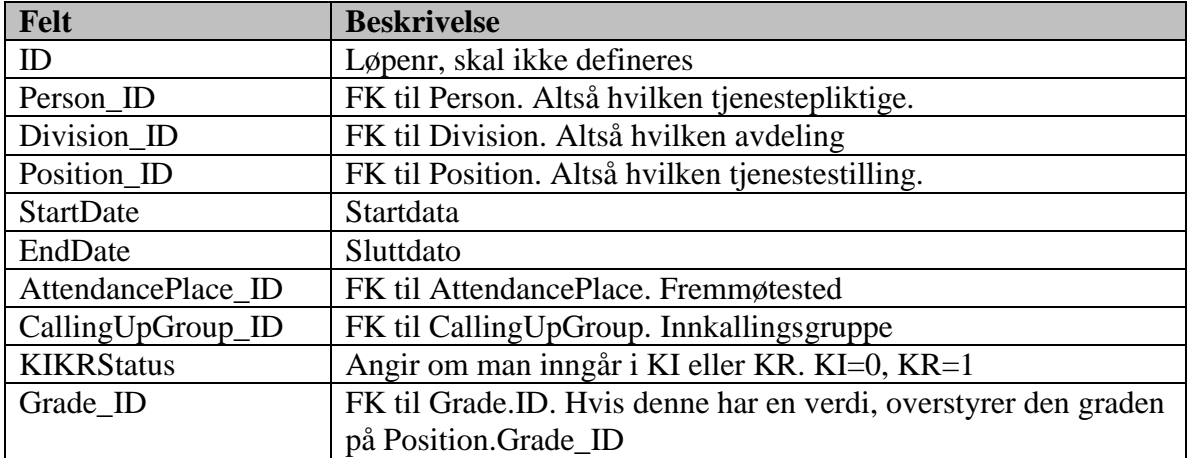

### **8.3.27 DivisionType**

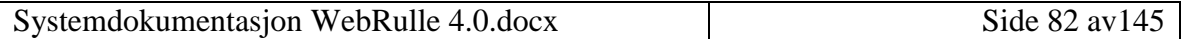

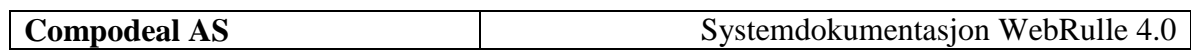

Avdelingstyper. En avdelingstype er f.eks Brann-/Redningslag, sanitetslag, og Innsatstropp som er en overordnet avdelingstype for de to førstnevnte.

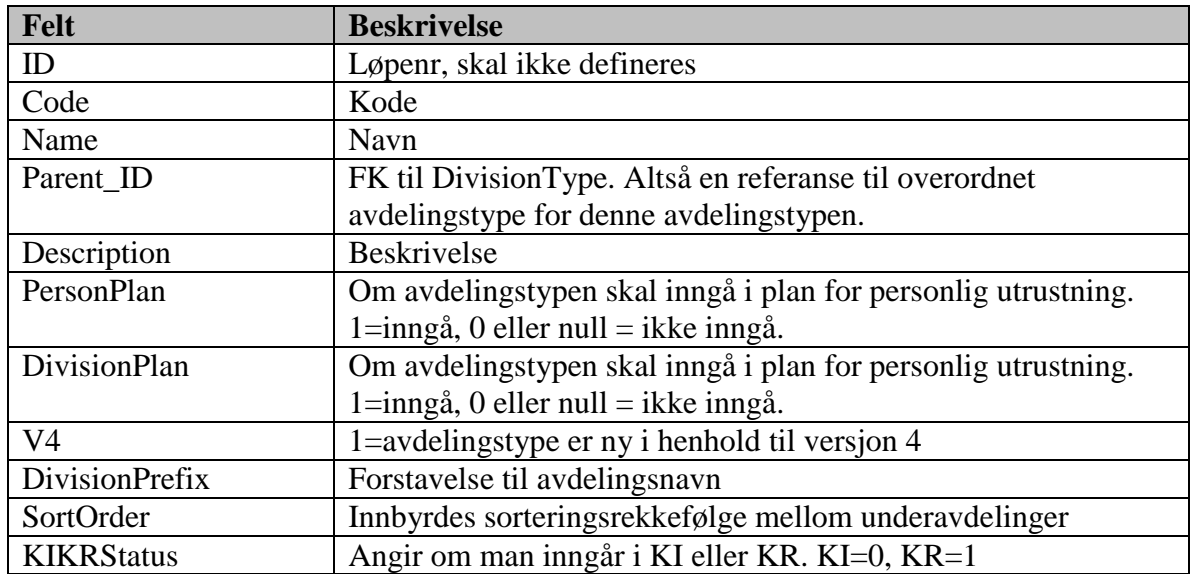

Basisdatatabell

# **8.3.28 DivisionTypeEquipment**

Koblingstabell mellom avdelingstype og utrustning.

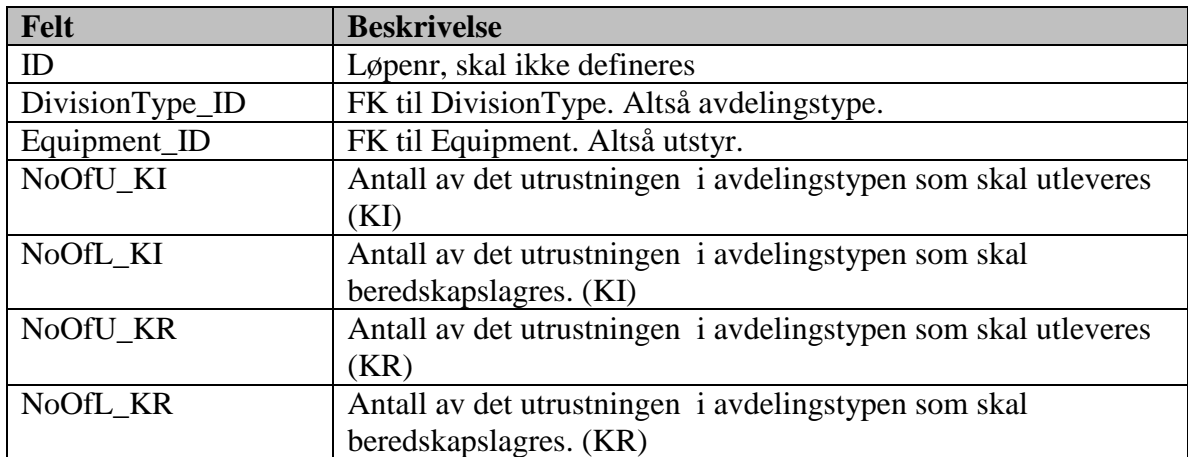

(Basisdatatabell)

# **8.3.29 DivisionTypePosition**

Koblingstabell mellom avdelingstype og tjenestestilling.

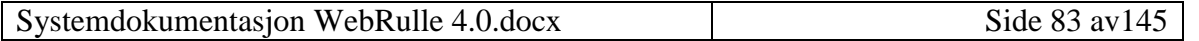

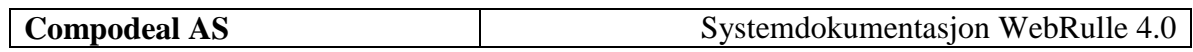

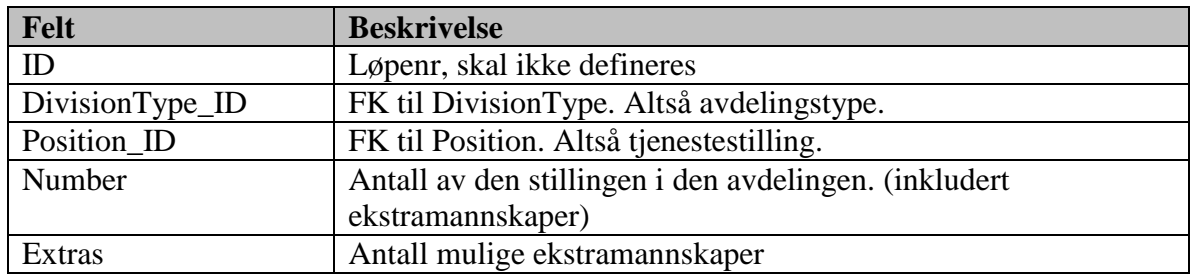

### **8.3.30 DivisionTypePositionLocal**

Koblingstabell mellom avdelingstype, tjenestestilling og avdeling for bruk i lokale avdelinger.

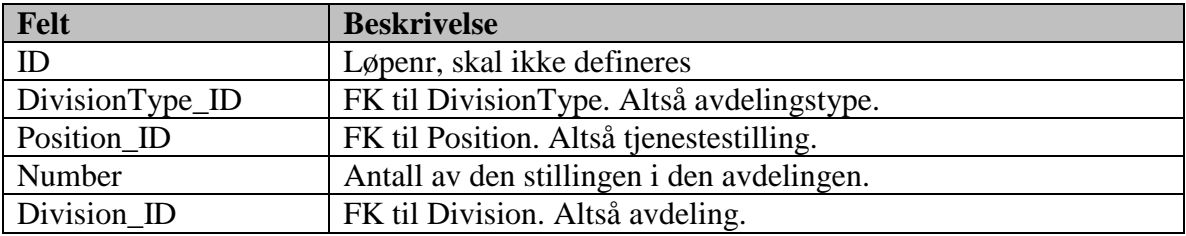

#### **8.3.31 Document**

Dokumenter. Dvs tabellen innholder informasjon om filnavn og katalog til de bestemte dokumentene.

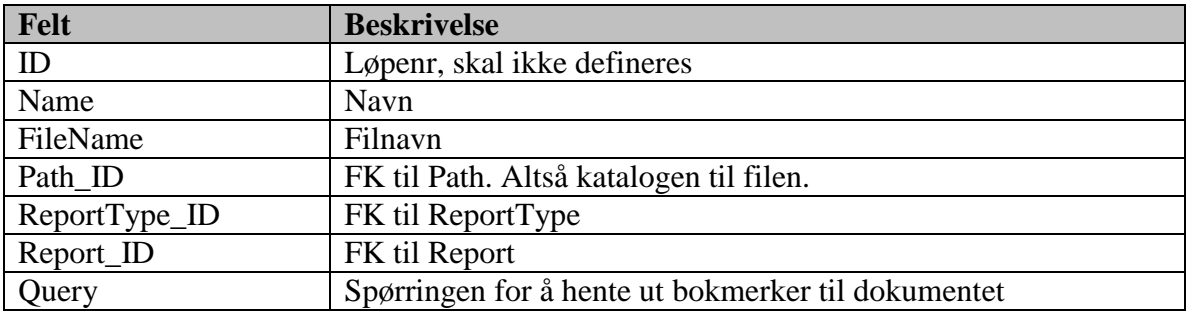

# **8.3.32 Employer**

Arbeidsgiver. Inneholder informasjon om arbeidsgiveren til den tjenestepliktige.

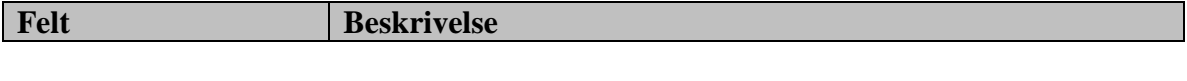

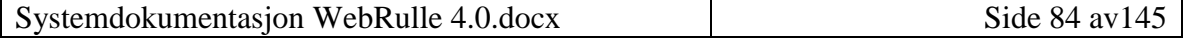

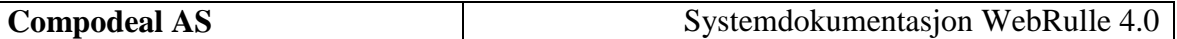

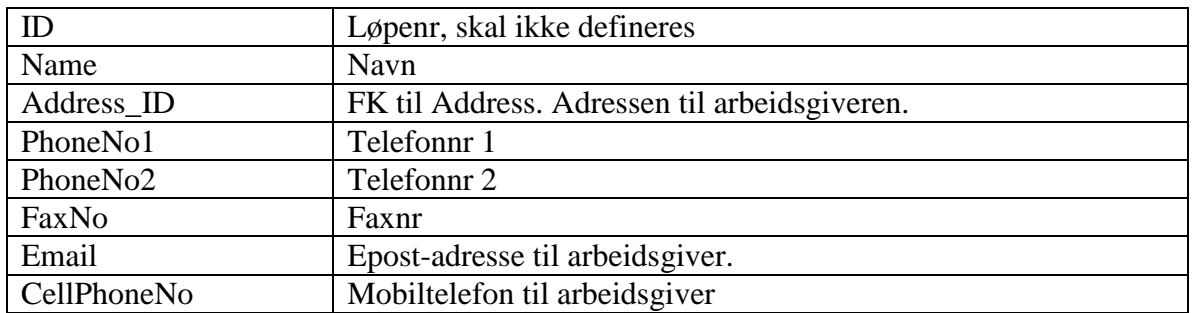

#### **8.3.33 Equipment**

Utrustning. Altså utstyr, både personlig- og lagsutstyr.

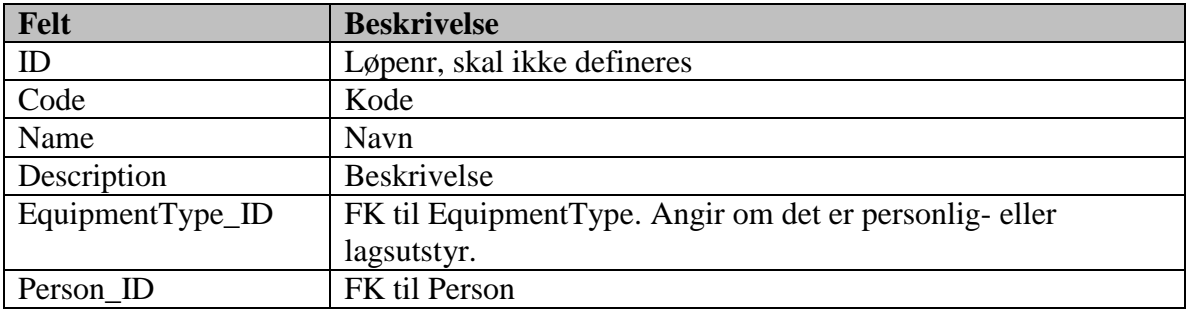

# **8.3.34 EquipmentType**

Utrustningstype, Dvs om det er personlig utstyr, lagsutrustning etc.

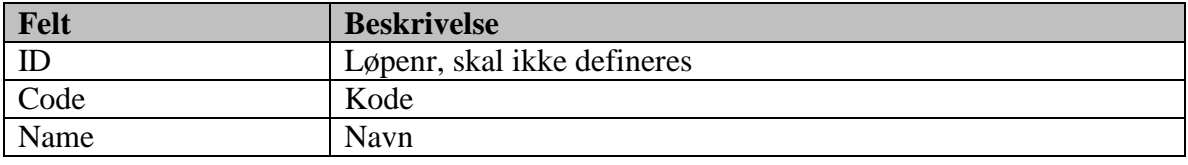

Basisdatatabell

Innholdet i denne tabellen er allerede definert.

# **8.3.35 ErrorLog**

Feillogg.

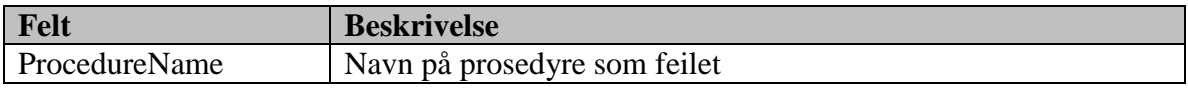

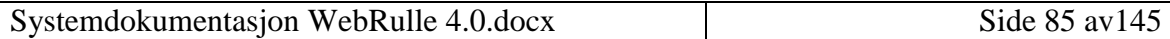

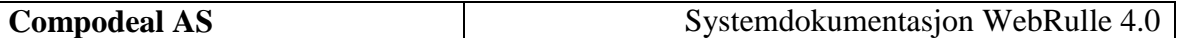

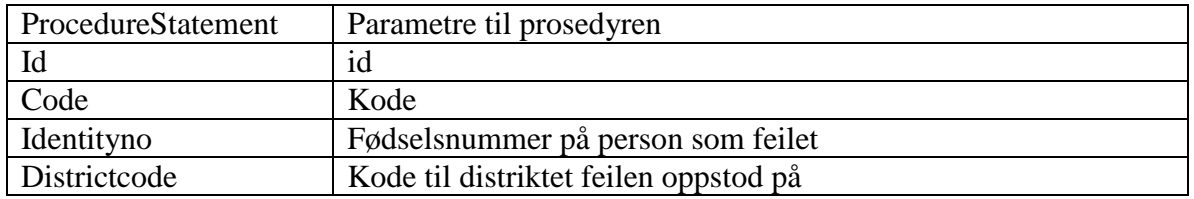

# **8.3.36 Evalution**

Vurdering på skikkethet.

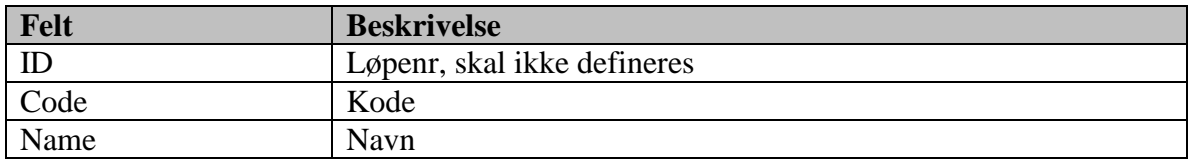

Basisdatatabell

# **8.3.37 ExpenseType**

Utgiftstype.

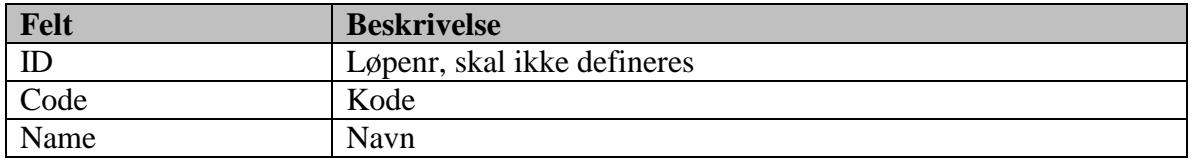

Basisdatatabell

# **8.3.38 FamilyResponsibility**

Forsørgelsebyrde.

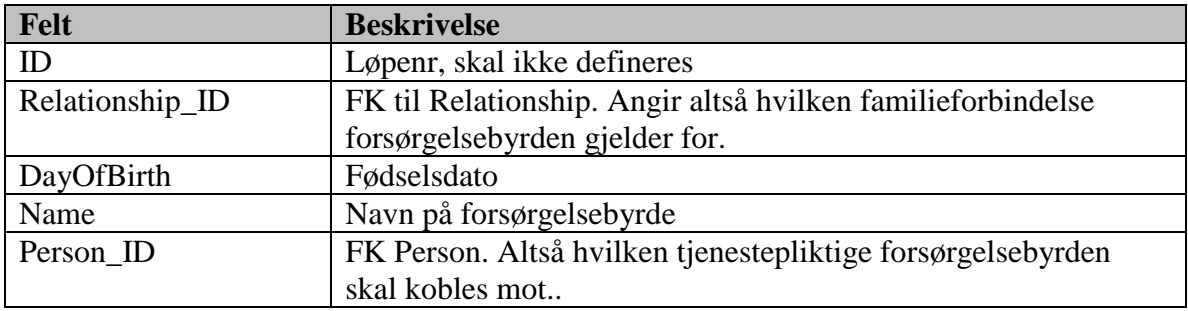

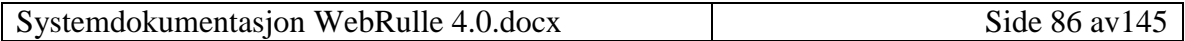

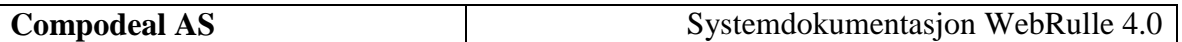

# **8.3.39 Field**

Flettefelter, som skal være tilgjengelig i de forskjellige rapportene.

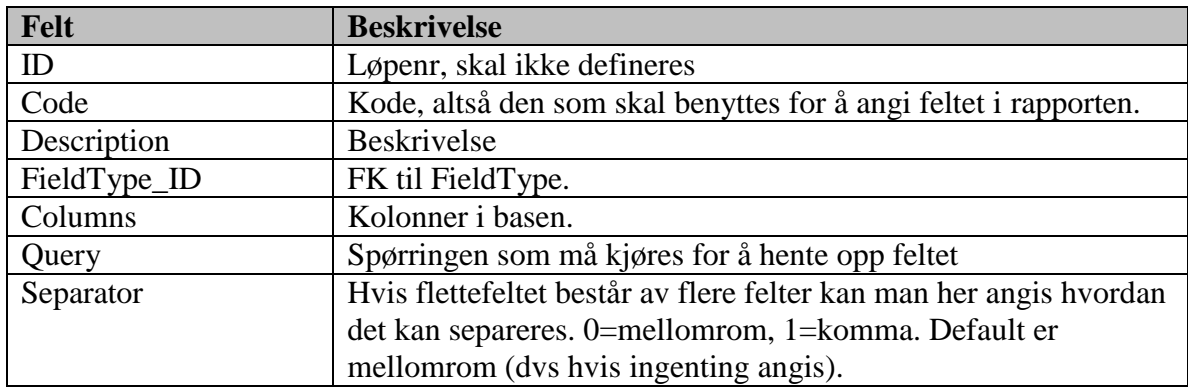

Basisdatatabell

Her må i første omgang «Code» og «Description» angis.

### **8.3.40 FieldType**

Felttype, dvs hvilken entitet feltet går mot.

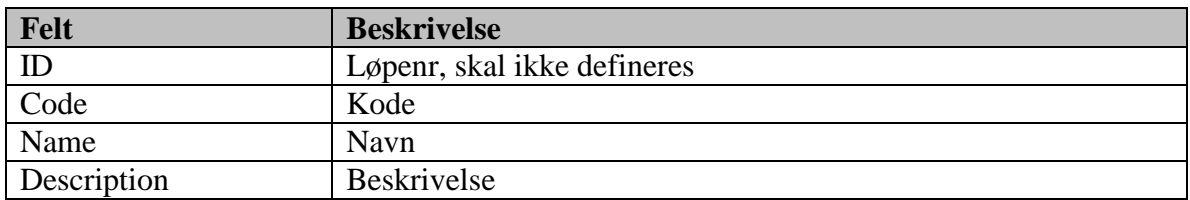

Basisdatatabell

Innholdet i denne tabellen er allerede definert.

#### **8.3.41 Grade**

Grad, dvs gradene 01 til 12.

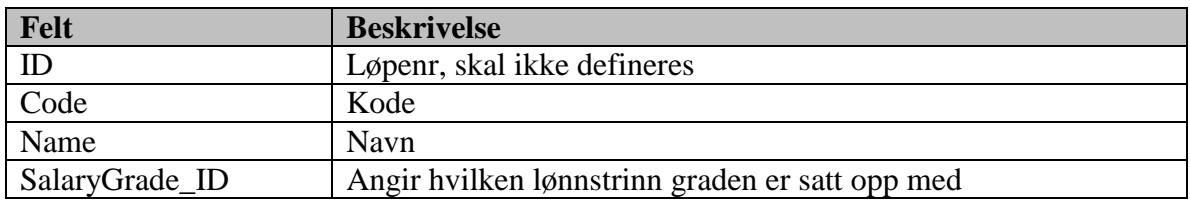

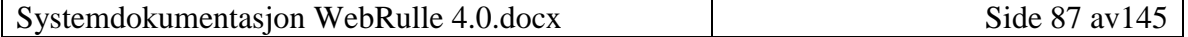

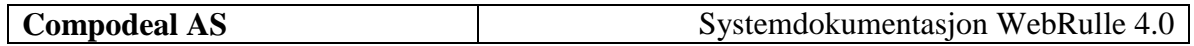

Hvis de forskjellige gradene har navn utover nummerbetegnelsen, må de angis.

### **8.3.42 InstructStatus**

Forholdsordrestatus.

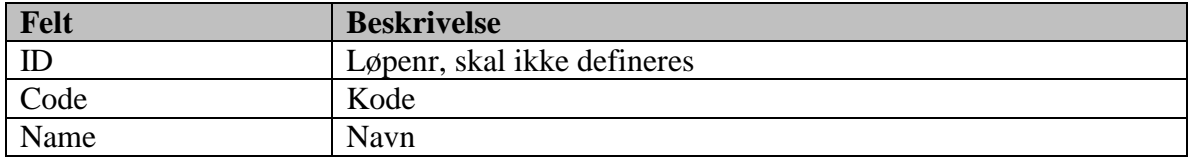

Basisdatatabell

Innholdet i denne tabellen er allerede definert.

### **8.3.43 MainActivityType**

Hovedaktivitetstypene, dvs slik som Innsats, kurs, møte etc.

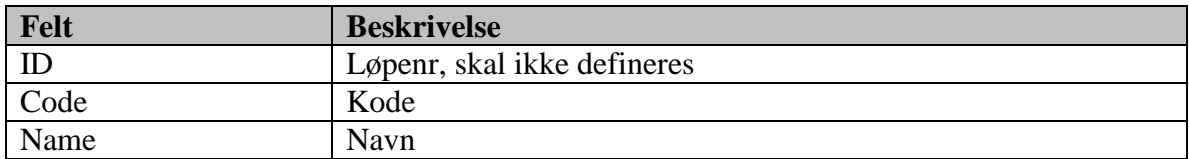

Basisdatatabell

### **8.3.44 MileageAllowance**

Kilometergodtgjørelse.

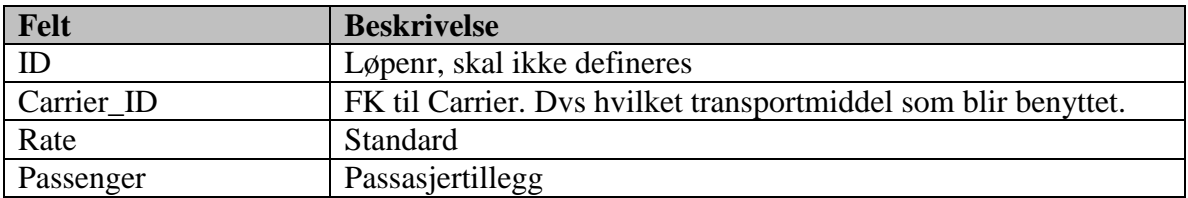

### **8.3.45 NationalRegister**

Informasjon fra folkeregisteret.

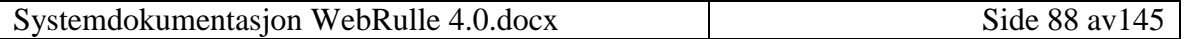

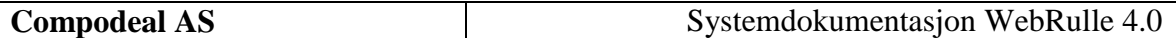

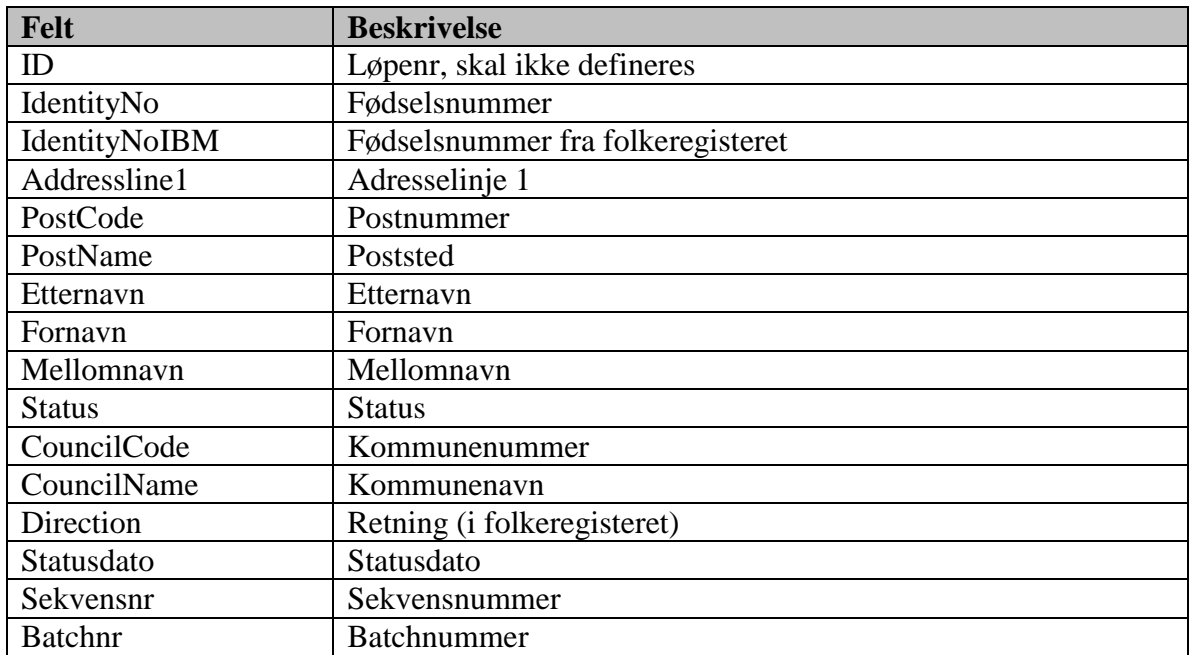

# **8.3.46 NextOfKin**

Nærmeste pårørende.

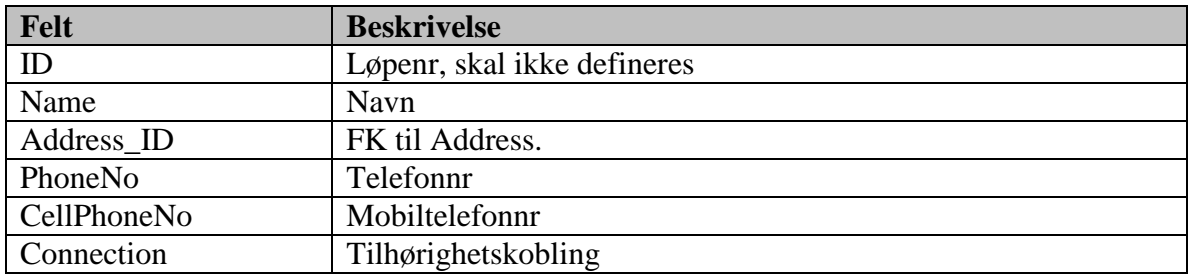

# **8.3.47 Notes**

Merknader, eller muligheten til å legge inn egendefinerte felter.

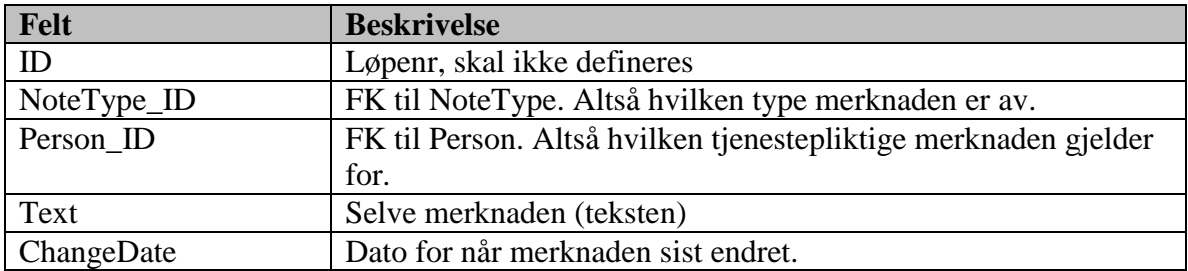

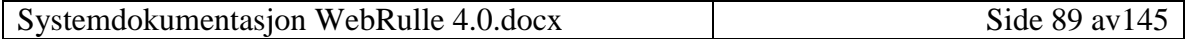

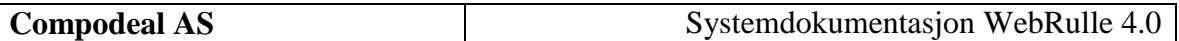

# **8.3.48 NoteTypes**

Merknader, eller muligheten til å legge inn egendefinerte felter.

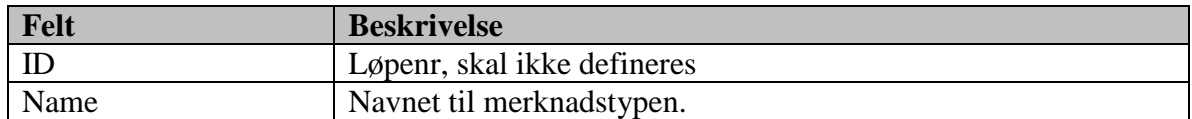

Basisdatatabell

#### **8.3.49 OBSCode**

Obskoder.

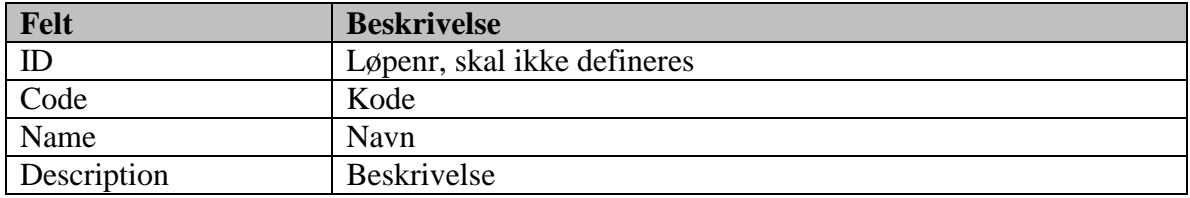

Basisdatatabell

### **8.3.50 Path**

Katalog, dvs på hvilke kataloger dokumenter etc skal ligge.

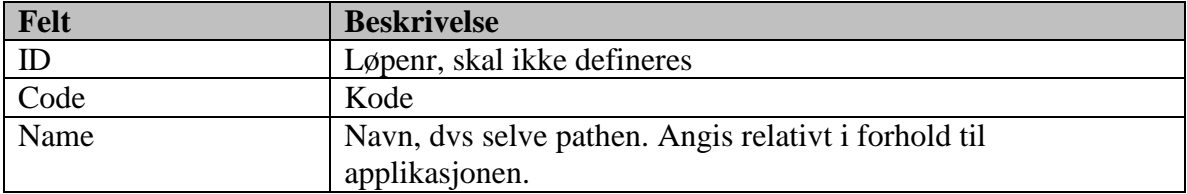

Basisdatatabell

Innholdet i denne tabellen er allerede definert.

#### **8.3.51 Person**

Tjenenstepliktige, dvs inneholder informasjon om den tjenestepliktige.

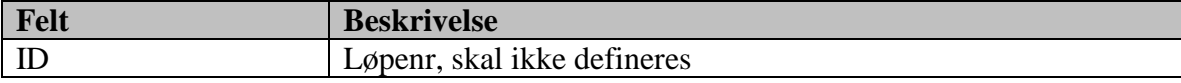

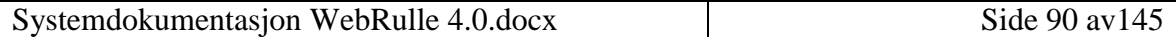

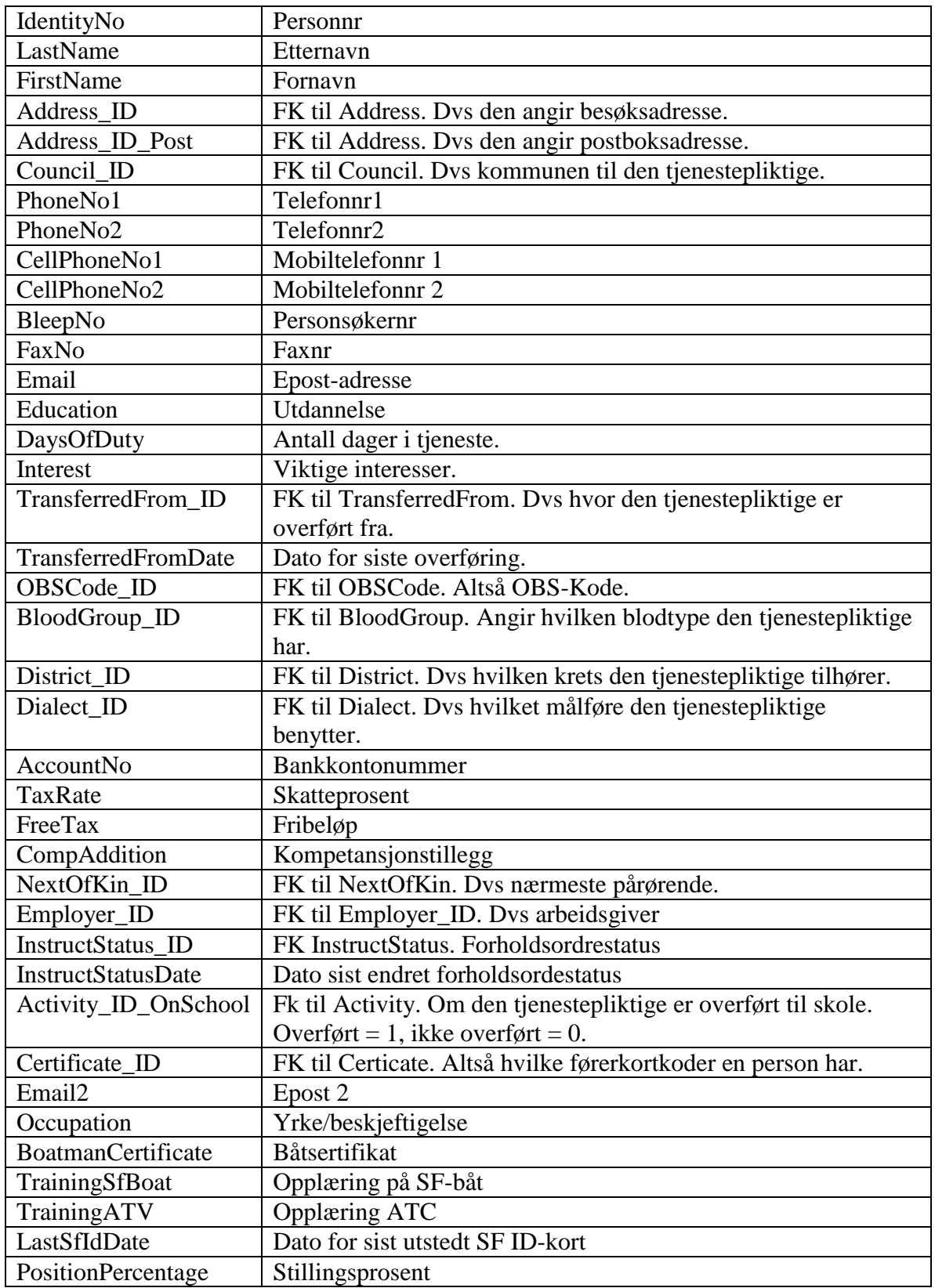

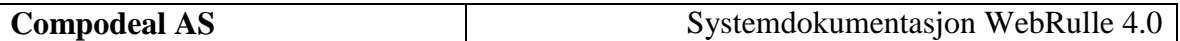

### **8.3.52 PersonActivity**

Kobling mellom aktivitet og person. Dvs den viser hvilke aktviteter en person er satt opp til, hvilke han gjennomgører og hvilke han har utført. Viser altså også historiske data.

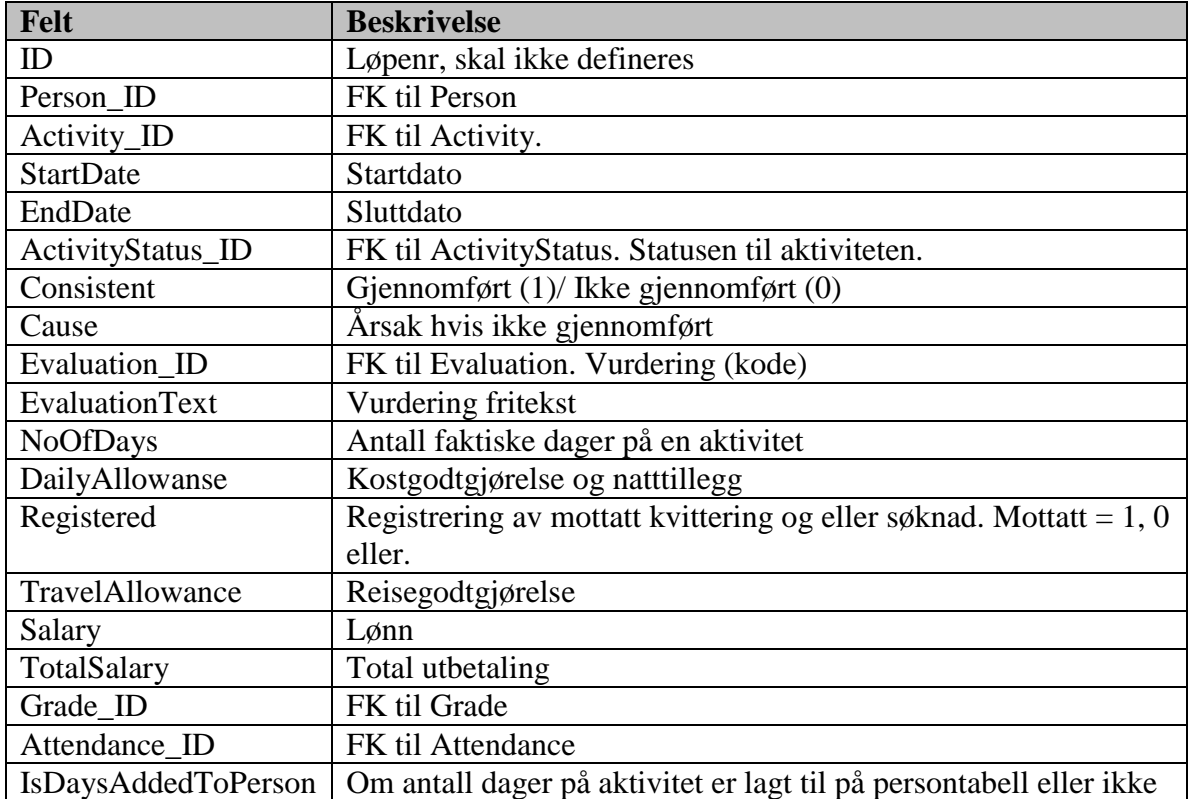

### **8.3.53 PersonActivityStatus**

Koblingstabell mellom PersonActivity og ActivityStatus for å få historikk på en persons aktivitetsstatus. Viser altså statuser en «personaktivitet» har hatt.

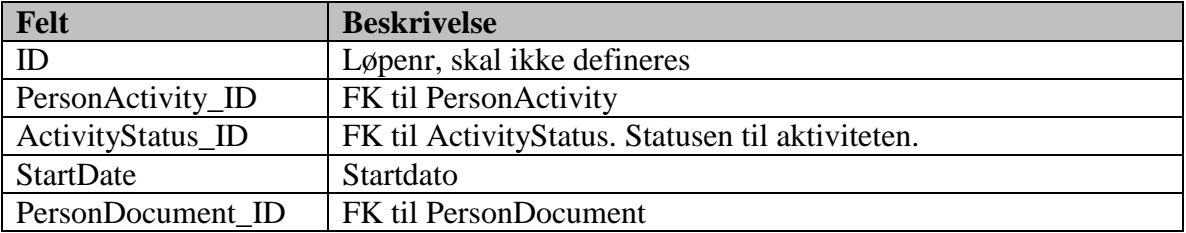

### **8.3.54 PersonActivitySalary**

Tabell hvor lønnsinfo lagres for en persons aktivitet. Brukes for å hente ut tallene i en rapport.

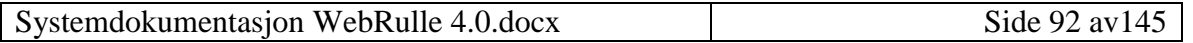

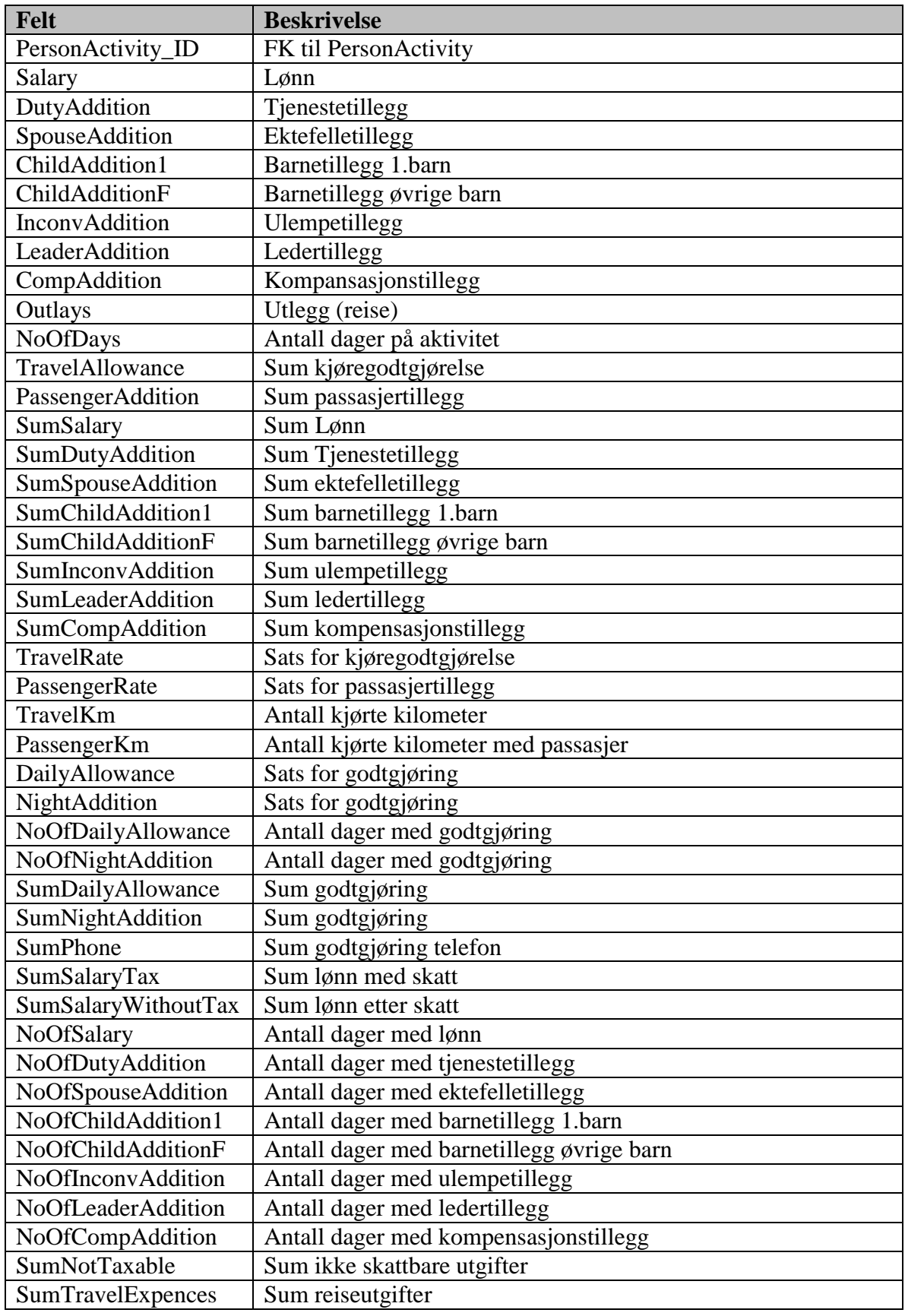

Systemdokumentasjon WebRulle 4.0.docx Side 93 av145

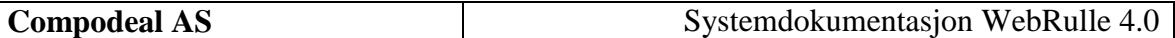

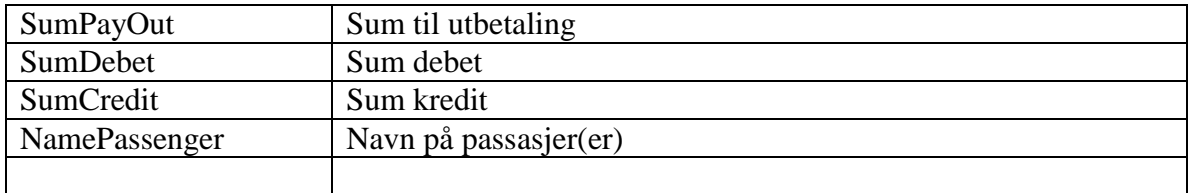

#### **8.3.55 PersonDistrict**

Koblingstabell mellom Person og District for å få historikk. Viser altså hvilke kretser en tjenestepliktig har tilhørt. Blir fylt opp via en trigger på Person.

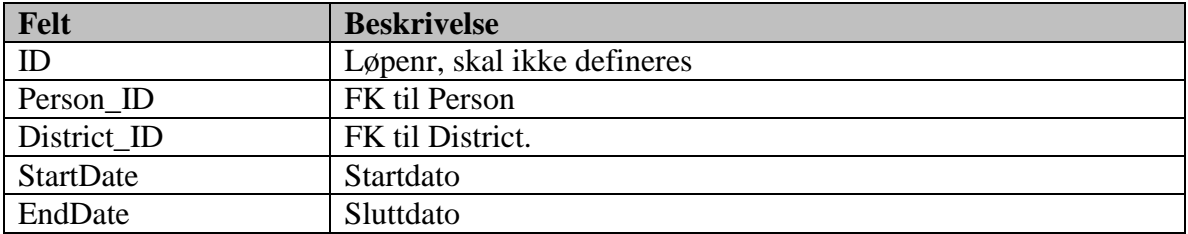

#### **8.3.56 PersonDocument**

Saksbehandlingstabell. Koblingstabell mellom saksgang (kan være dokumenter, men behøver ikke) og tjenestepliktige

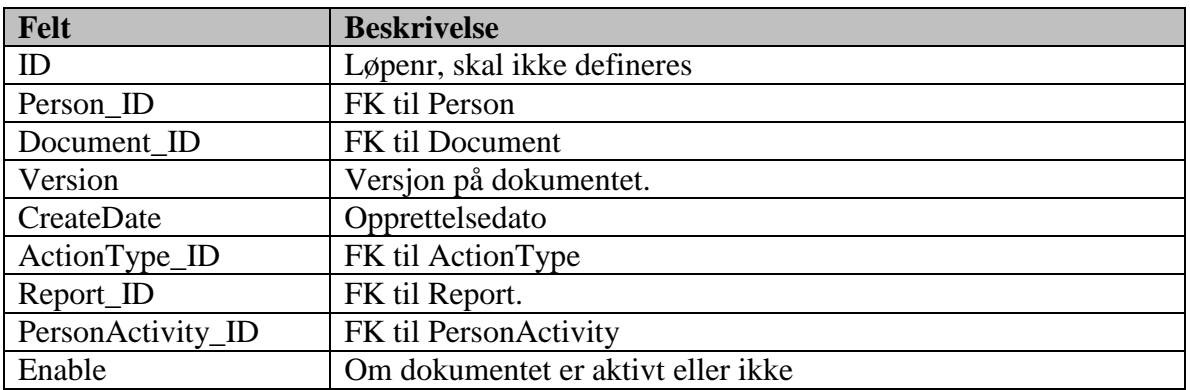

#### **8.3.57 PersonDriversLicense**

Førerkorttabell. Lagrer info om førerkort for en person

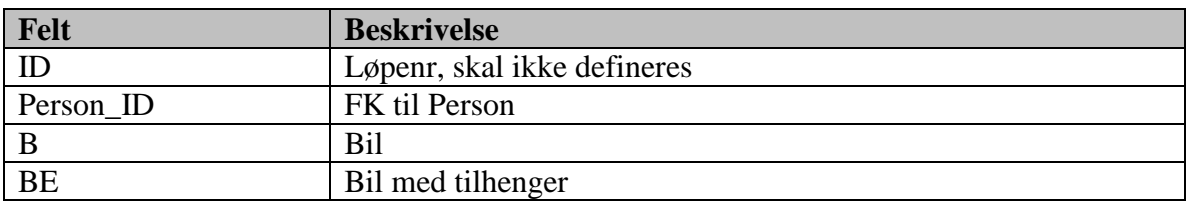

Systemdokumentasjon WebRulle 4.0.docx Side 94 av145

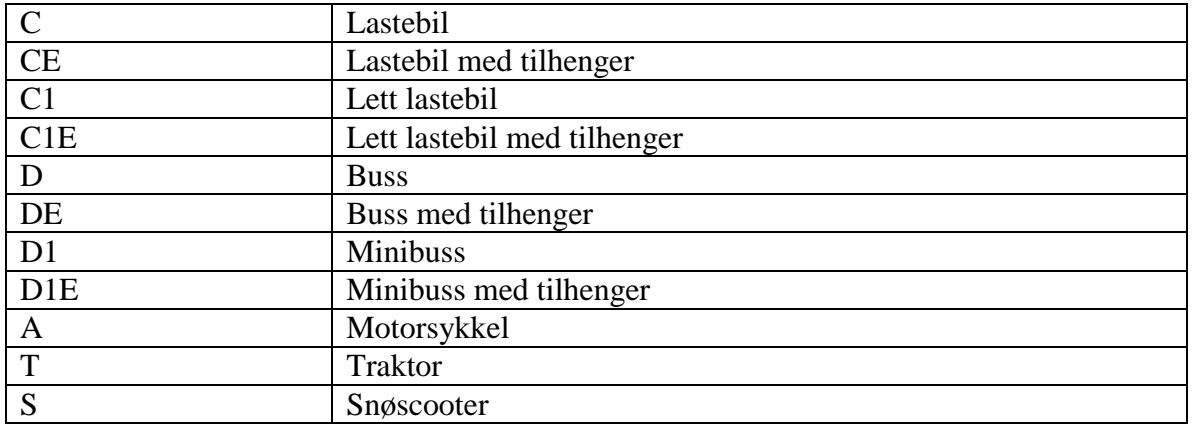

# **8.3.58 PersonDriversLicenseDispensation**

Tabell for kjøretøydispensasjon. Lagrer info om dispensasjon for en person

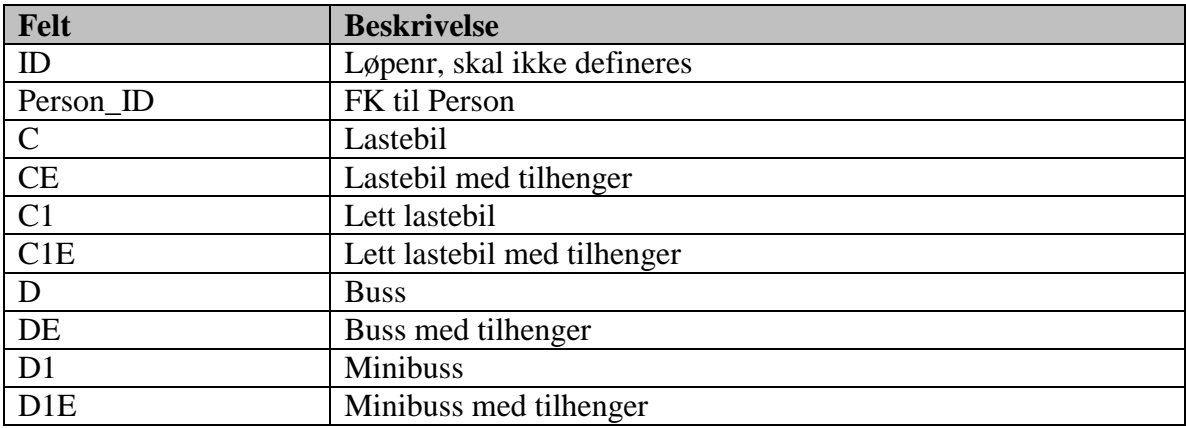

### **8.3.59 PersonEquipment**

Koblingstabell mellom utstyr og tjenestepliktig.

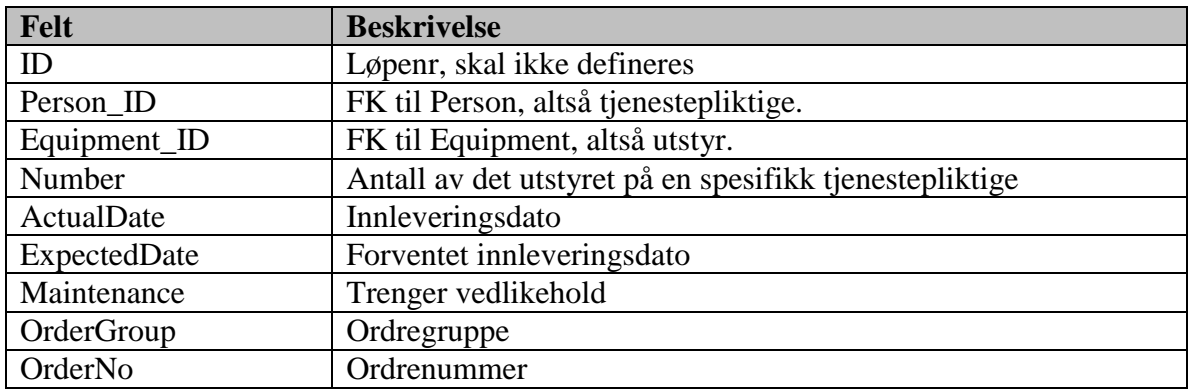

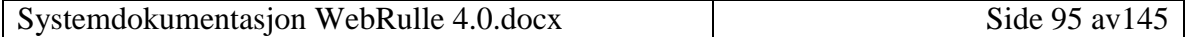

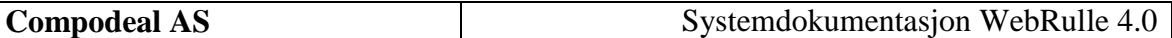

## **8.3.60 PersonProfile**

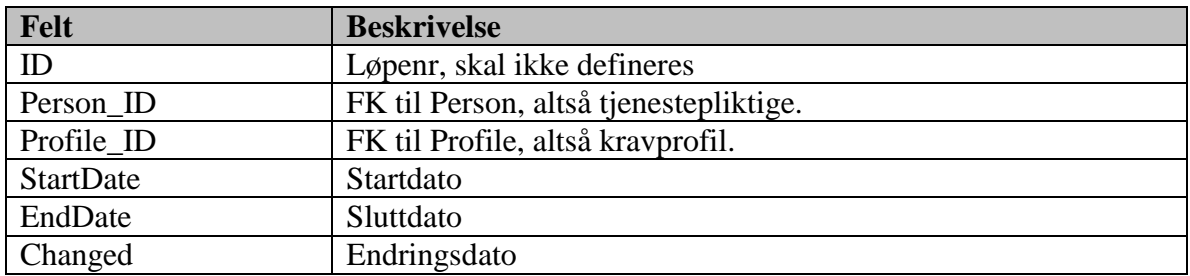

Koblingstabell mellom tjenestepliktig og kravprofil.

#### **8.3.61 PersonStatus**

Koblingstabell mellom person og status.

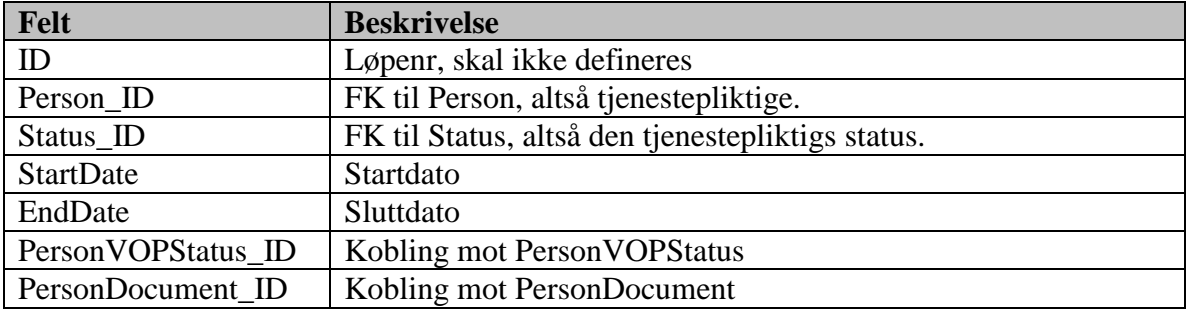

### **8.3.62 PersonVOPStatus**

Koblingstabell mellom person og VOP-status.

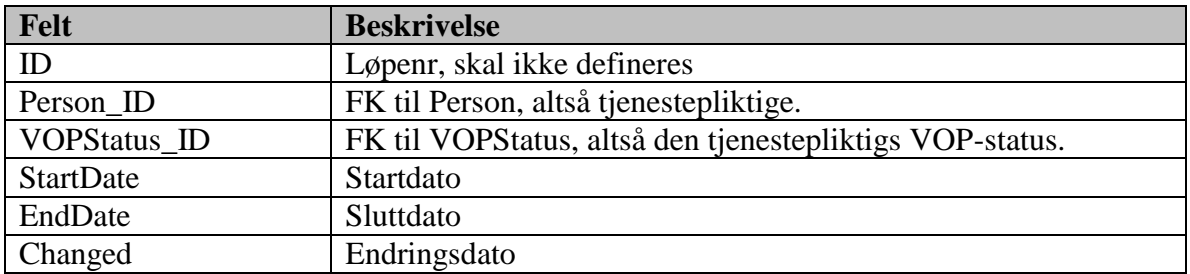

# **8.3.63 Position**

Tjenestestilling.

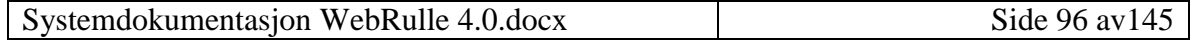

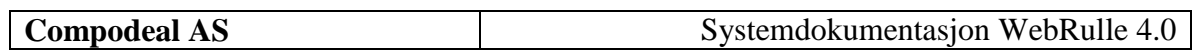

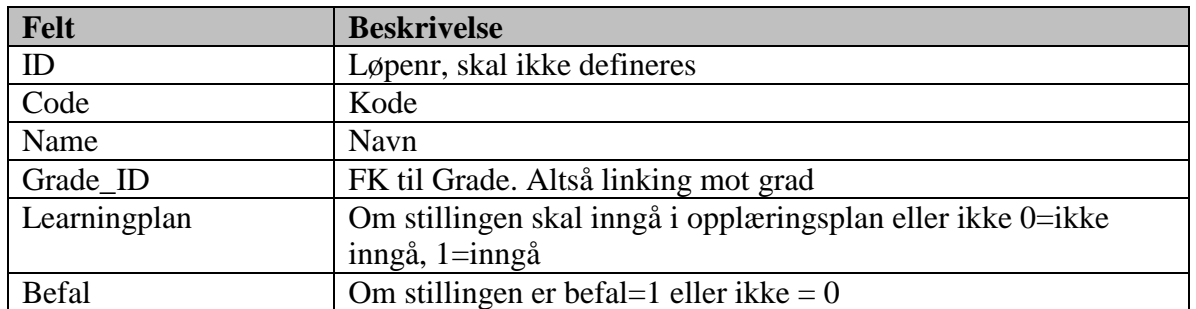

# **8.3.64 PostCode**

Poststedstabell.

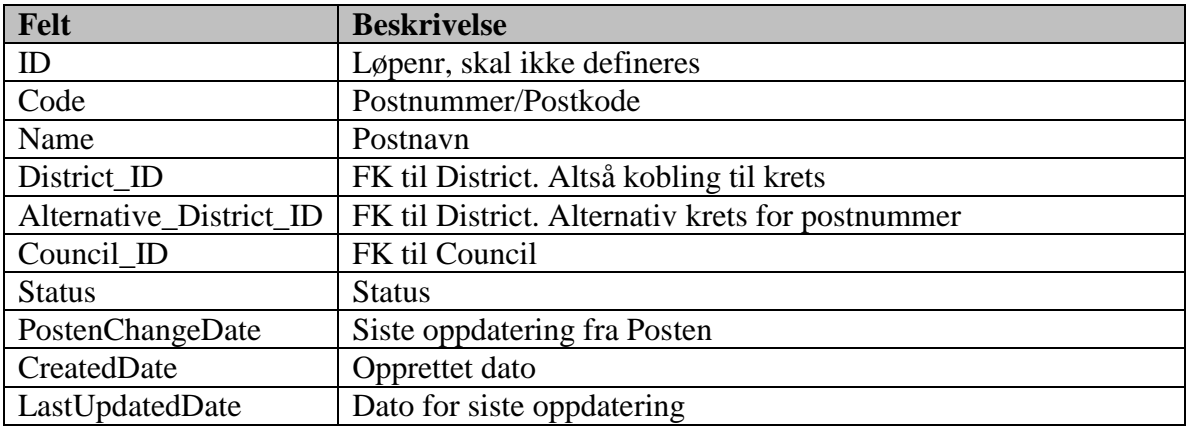

Basisdatatabell

## **8.3.65 Printer**

Oversikt over printere

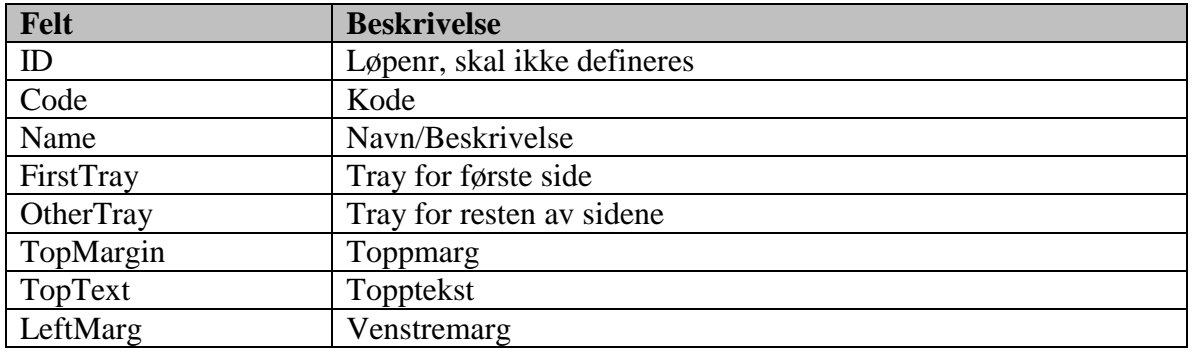

Systemdokumentasjon WebRulle 4.0.docx Side 97 av145

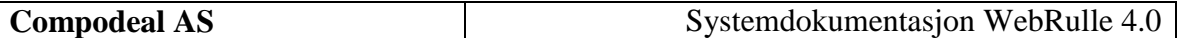

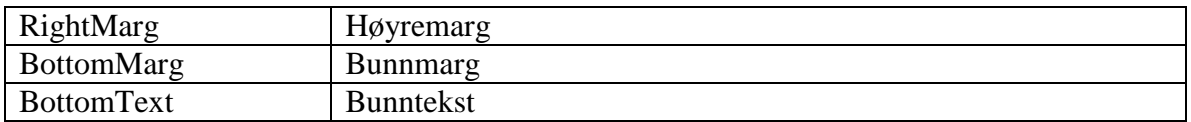

### **8.3.66 ProductionMessage**

Produktsjonsmeldinger, dvs beskjed til brukerne som kommer opp på startsiden

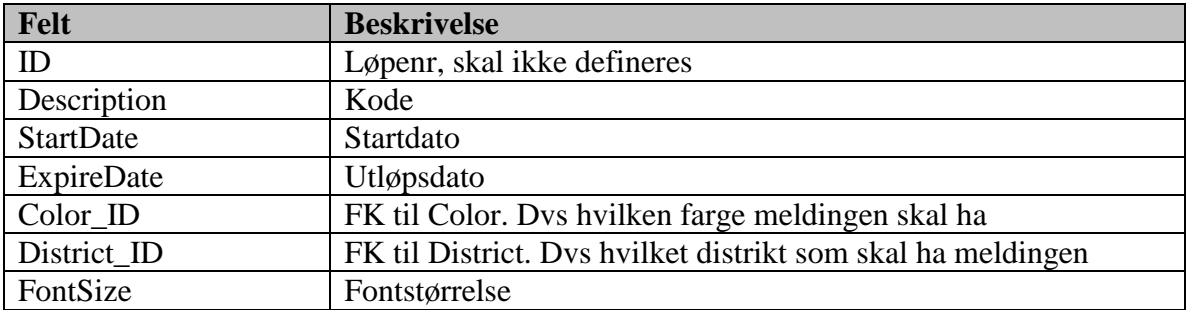

### **8.3.67 Profile**

Kravprofil.

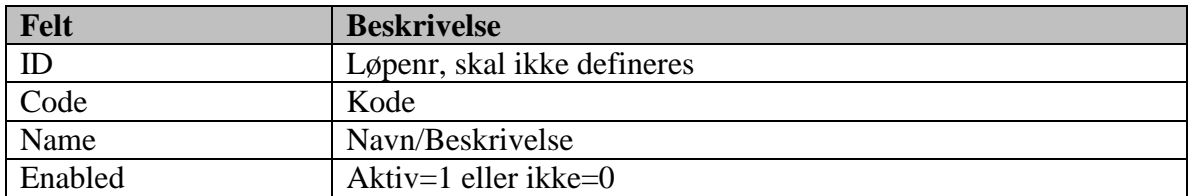

Basisdatatabell

#### **8.3.68 QualificationRequirement**

Krav til skikkethet for stillingen. Alle krav for hver type vil bli listet opp.

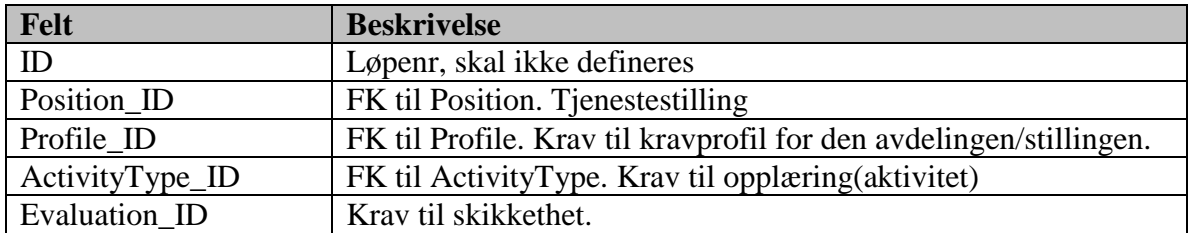

Basisdatatabell

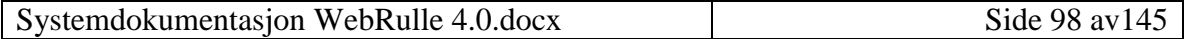

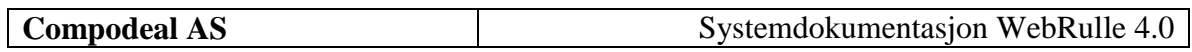

# **8.3.69 Rate**

Sats.

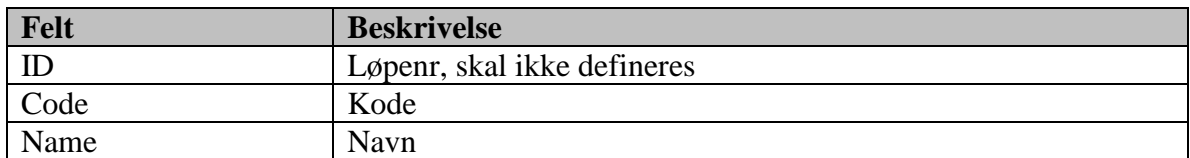

Basisdatatabell

# **8.3.70 Relationship**

Slektskap, dvs de som skal benyttes mhp forsørgelsesbyrde.

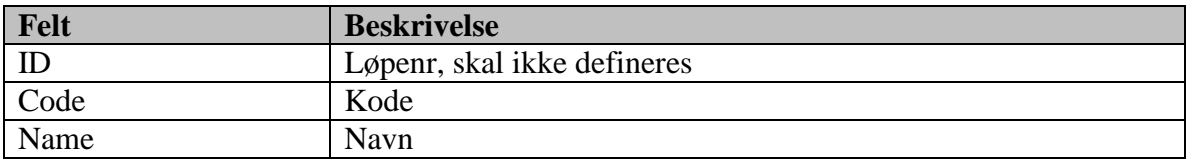

Basisdatatabell

# **8.3.71 Report**

Rapporter.

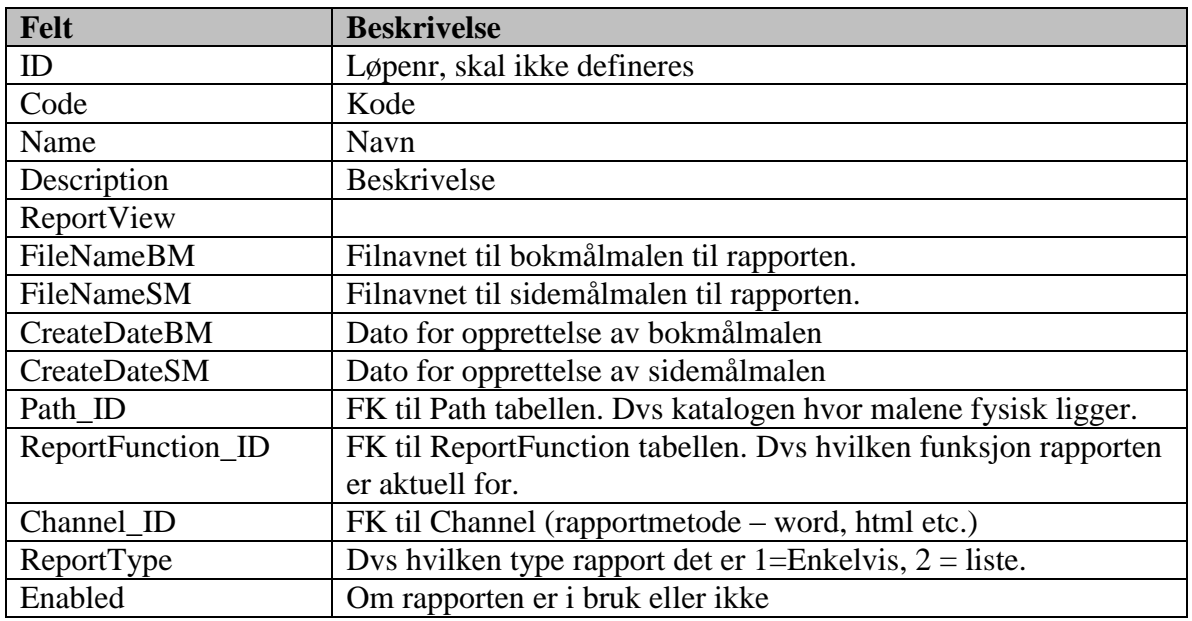

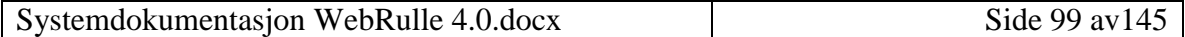

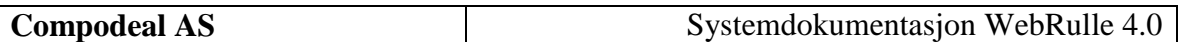

### **8.3.72 ReportFunction**

Hvilken funksjon rapporten skal gå imot

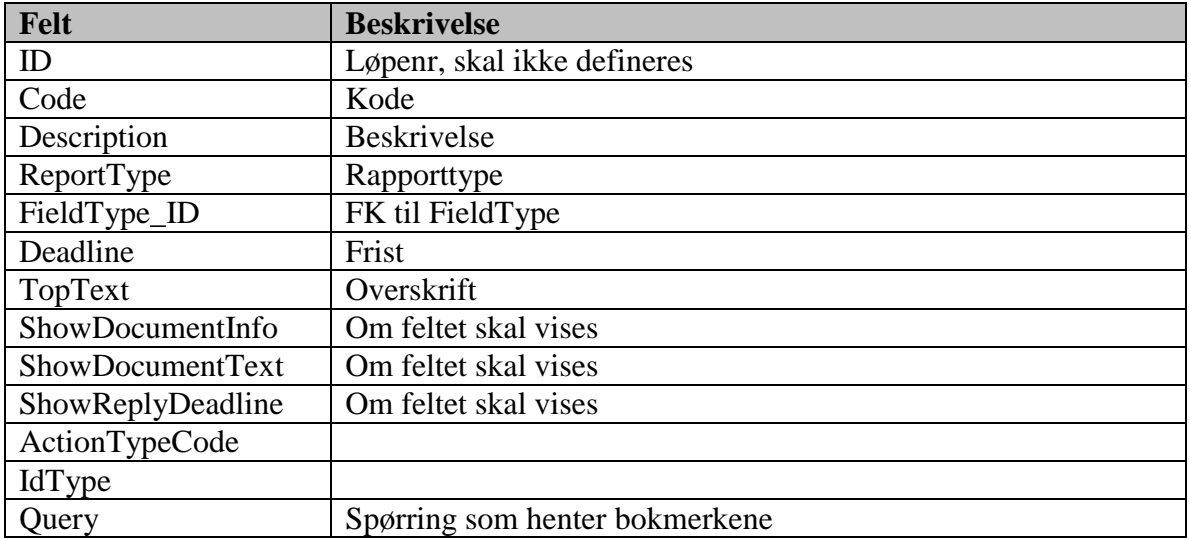

Basisdatatabell

### **8.3.73 ReportFunctionColumn**

Rapportfunksjonskolonner.

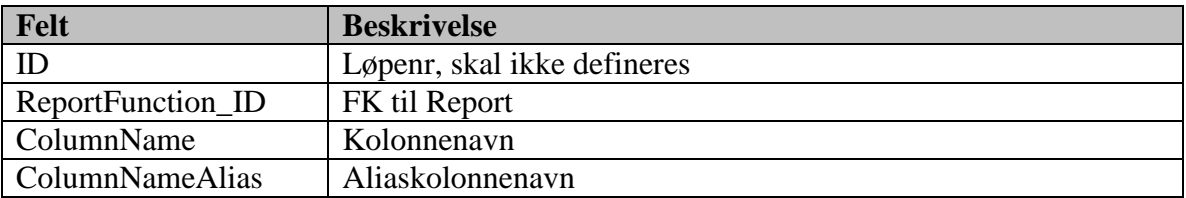

Basisdatatabell

### **8.3.74 ReportFunctionField**

Rapportfelter. Dvs hvilke felter som faktisk skal inngå på en rapport (rapportfunksjon). Dette er en koblingstabell mellom «ReportFunction» og «Field».

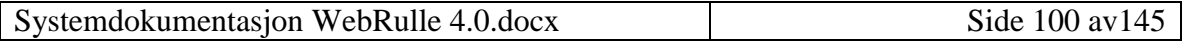

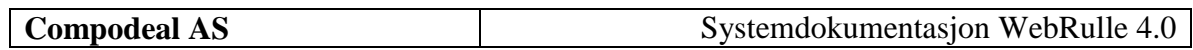

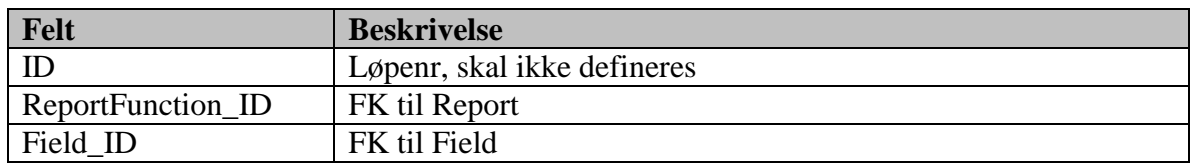

### **8.3.75 Reporttype**

Rapporttype

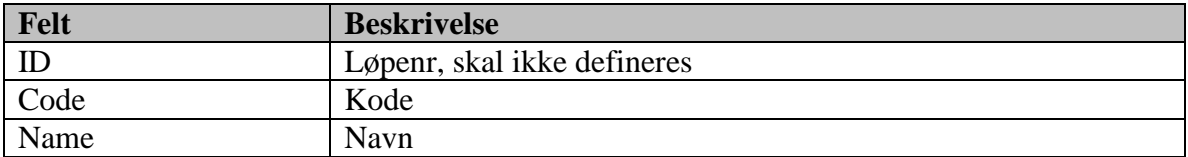

### **8.3.76 ReportView**

Oversikt over hvilke view som kan benyttes i rapporter

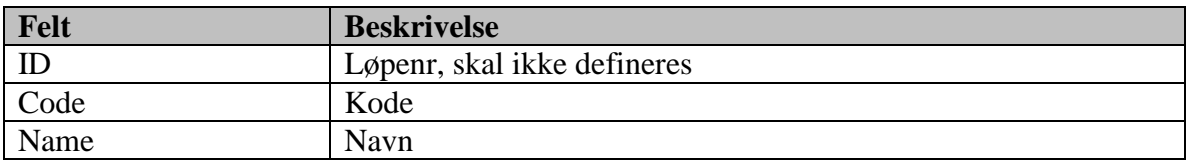

# **8.3.77 ReportViewFunction**

Koblingstabell mellom view og rapportfunksjoner for å angi hvilke view som er koblet mot hvilke rapporter.

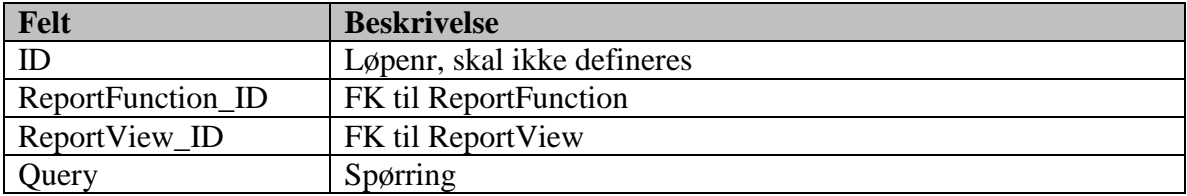

### **8.3.78 ReportViewOrderBy**

Rekkefølgen, og benevning på feltene i utplukkfunksjonaliteten

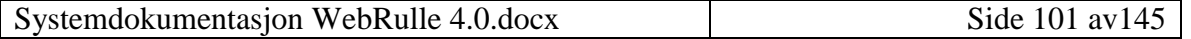

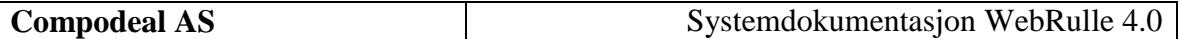

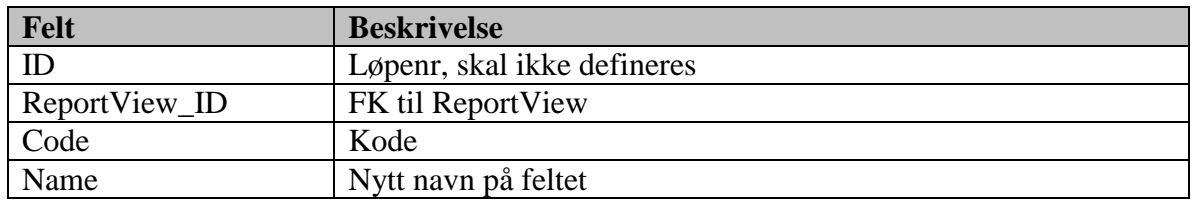

### **8.3.79 ReportViewSelections**

Koblingstabell mellom ReportView og ViewSelections

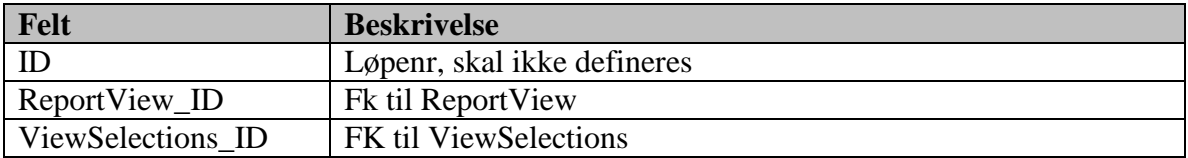

#### **8.3.80 Right**

Rettigheter, dvs hvilke rettigheter en bruker skal ha i systemet.

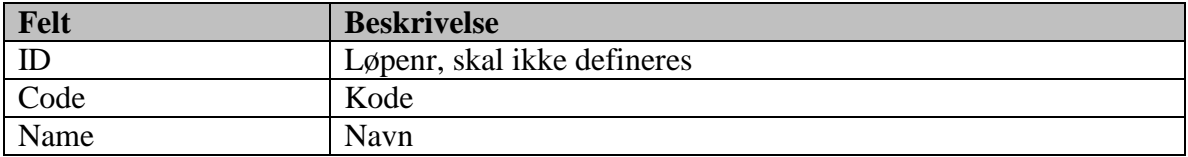

Basisdatatabell

Innholdet i denne tabellen er allerede definert.

#### **8.3.81 Role**

Grupper/Roller, dvs hvilke grupper/roller en bruker kan tilhøre.

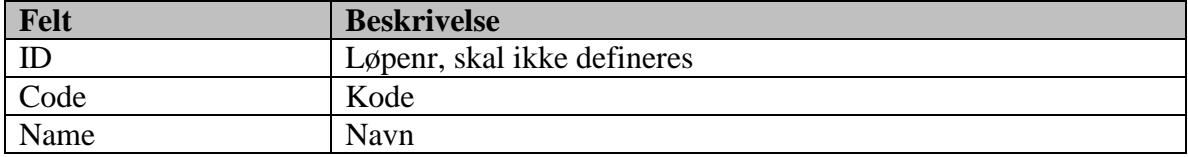

#### Basisdatatabell

Innholdet i denne tabellen er allerede definert.

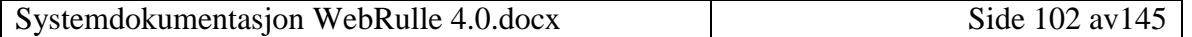

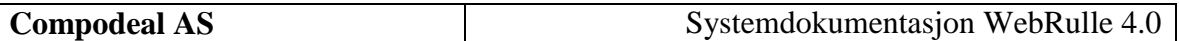

### **8.3.82 RoleCanCreate**

Hvilke andre roller en bruker kan opprette og vedlikeholde, og med hvilket omfang.

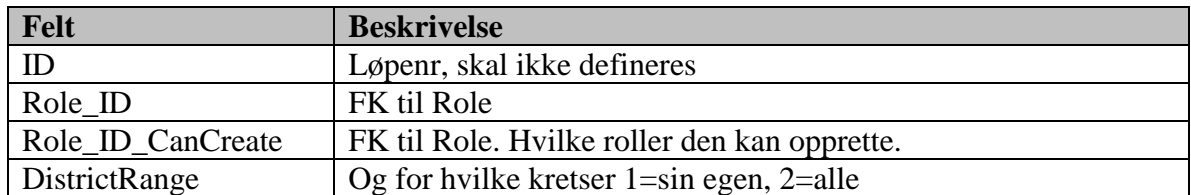

Basisdatatabell

Innholdet i denne tabellen er allerede definert.

#### **8.3.83 Salary**

Dagsatsene i fredsregulativet.

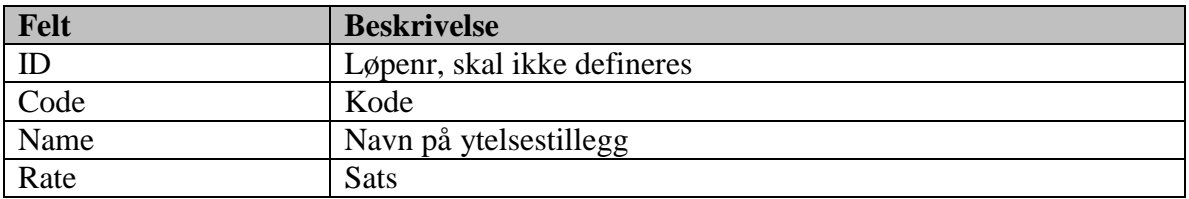

#### **8.3.84 SalaryGradeRate**

Koblingstabell mellom Salary og Grade

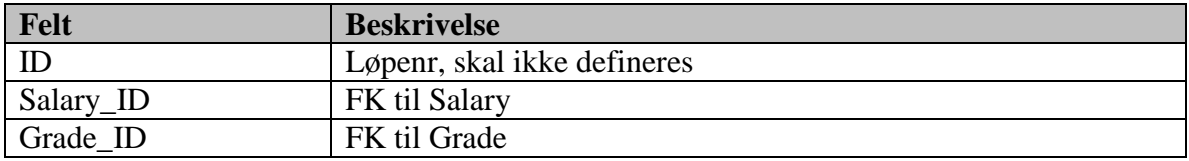

#### **8.3.85 SalaryGrade**

Lønnstrinn, dvs lønnstrinnene som skal inn mhp statens lønnsregulativ.

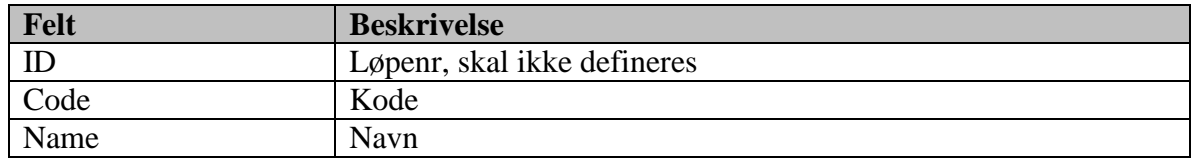

Basisdatatabell

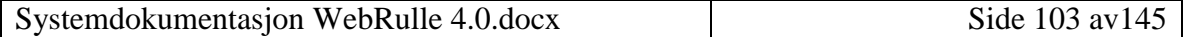

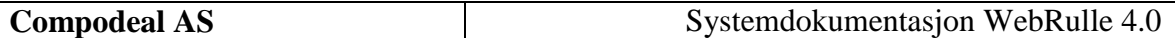

#### **8.3.86 Signature**

Angir hvilke som kan skrive under dokumenter

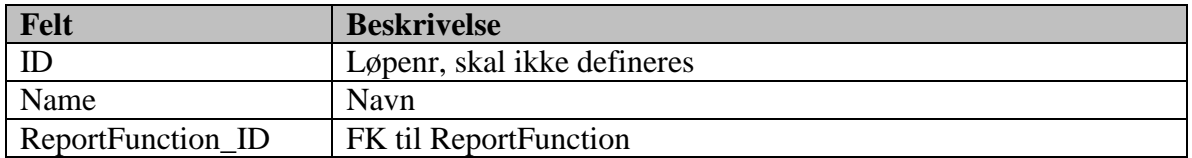

#### **8.3.87 SiteSection**

Sideoppsett, dvs oppbygdningen og seksjoneringen av sidene.

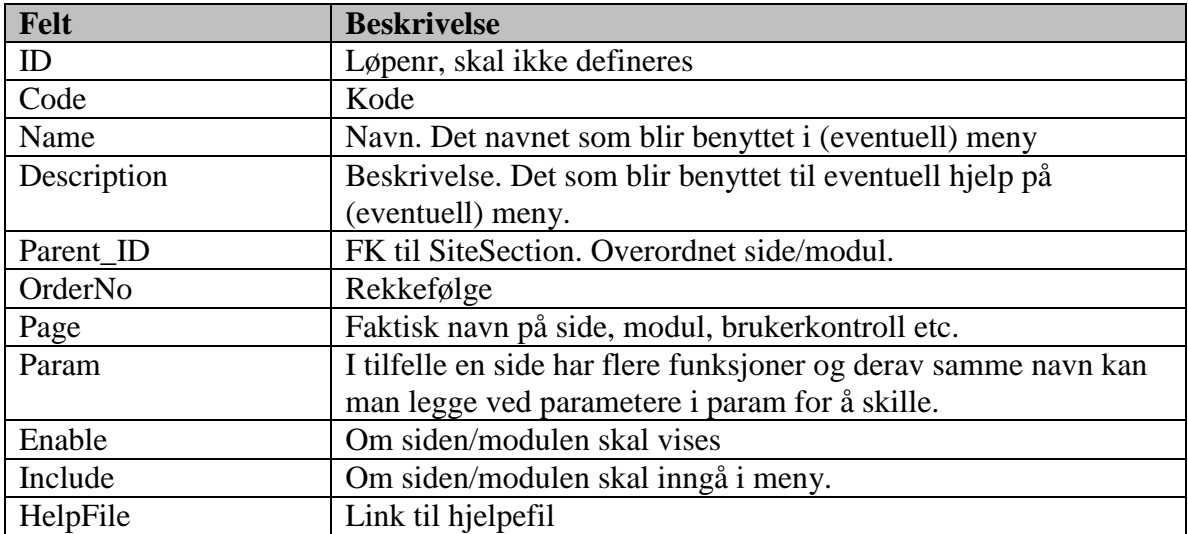

Basisdatatabell

Innholdet i denne tabellen er allerede definert.

### **8.3.88 SiteSectionAccess**

Sideaksess, dvs kobling mellom SiteSection og Role

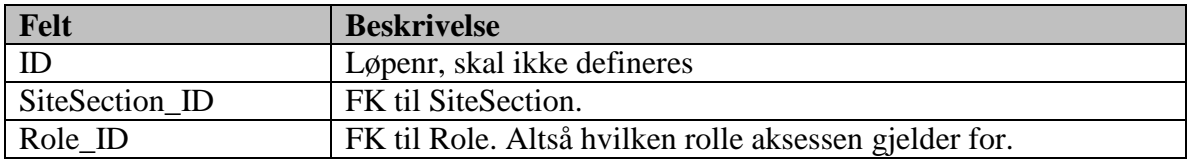

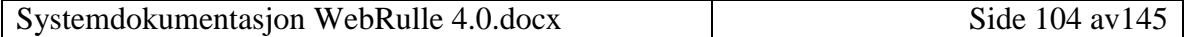

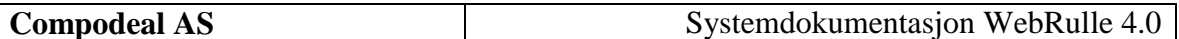

### **8.3.89 StandardSalary**

Lønnstabell for staten.

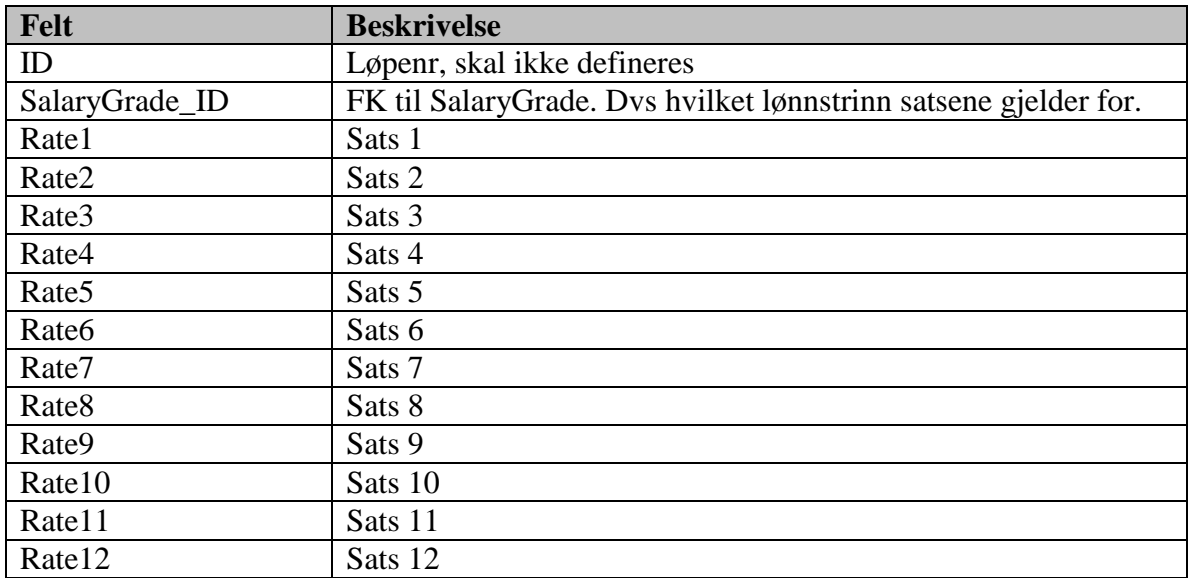

#### **8.3.90 Status**

Status, dvs hvilke statuser den tjenestepliktige kan ha.

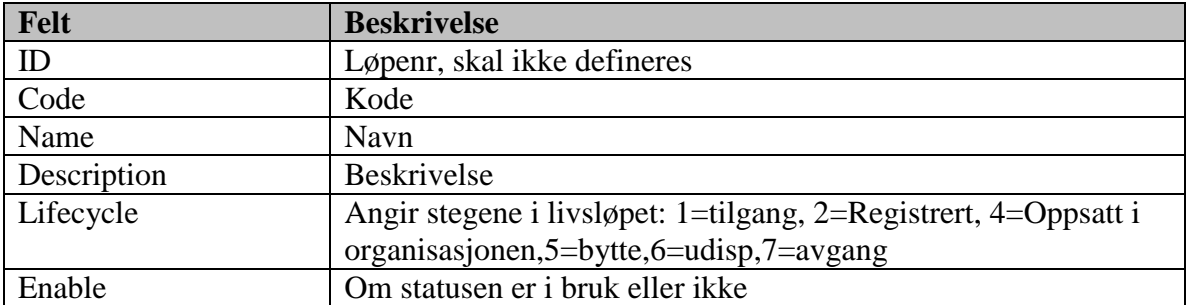

Basisdatatabell.

### **8.3.91 TransferredFrom**

Overført fra, dvs fra hvilken «enhet» den tjenestepliktige er tilgangsført.

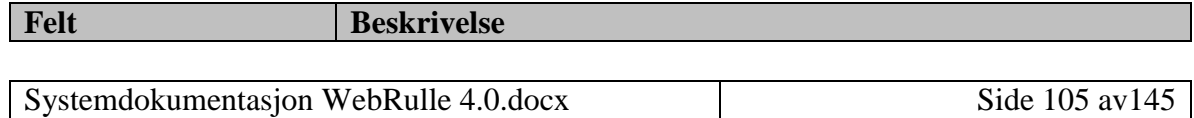

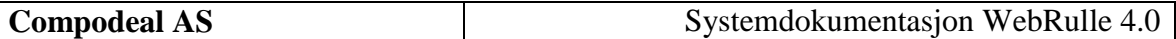

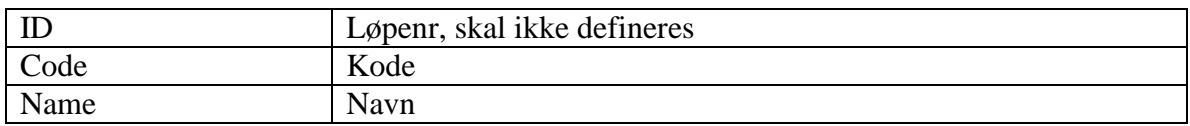

#### **8.3.92 TravellAllowance**

Reisegodtgjørelse.

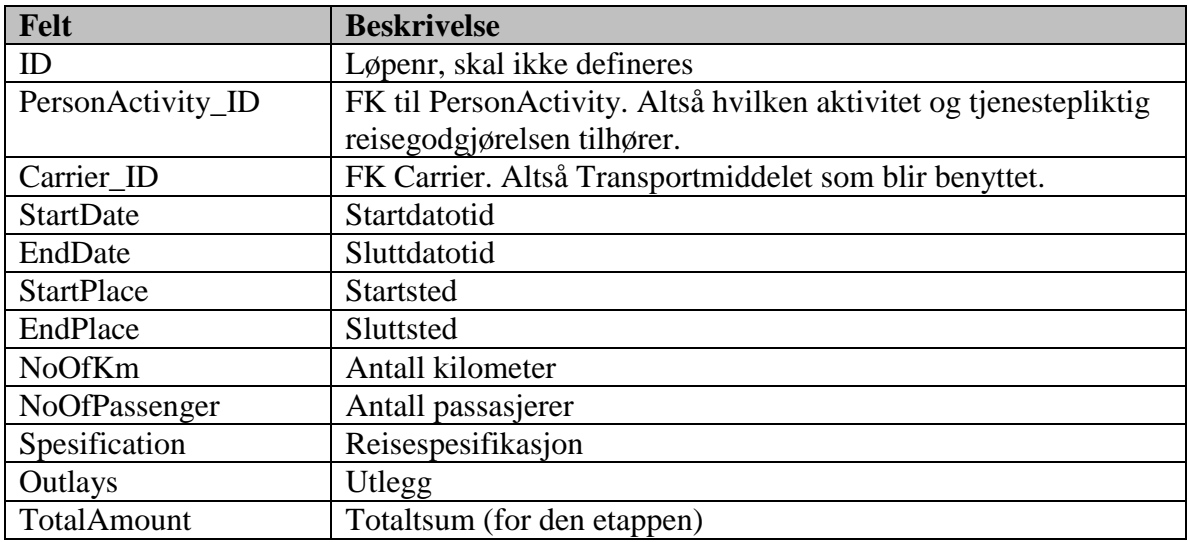

# **8.3.93 TravellingExpenses**

Reiseutlegg (ved bruk av eget transportmiddel)

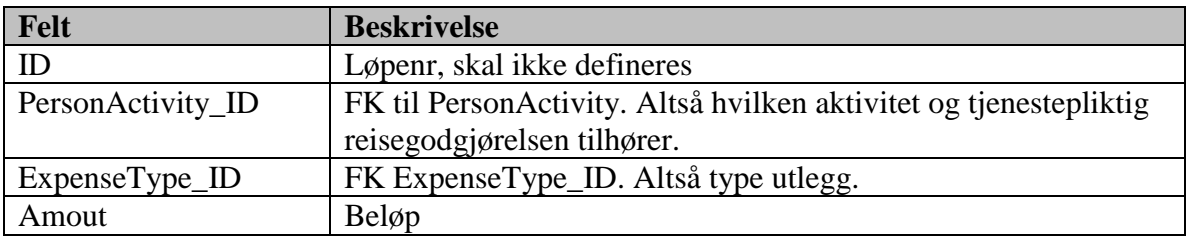

### **8.3.94 User**

VOP og PTP statuser.

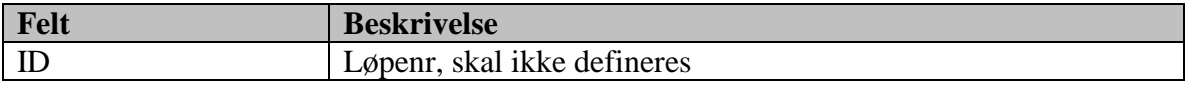

Systemdokumentasjon WebRulle 4.0.docx Side 106 av145

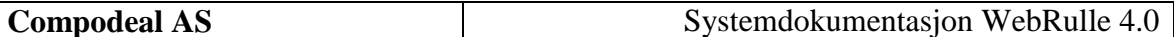

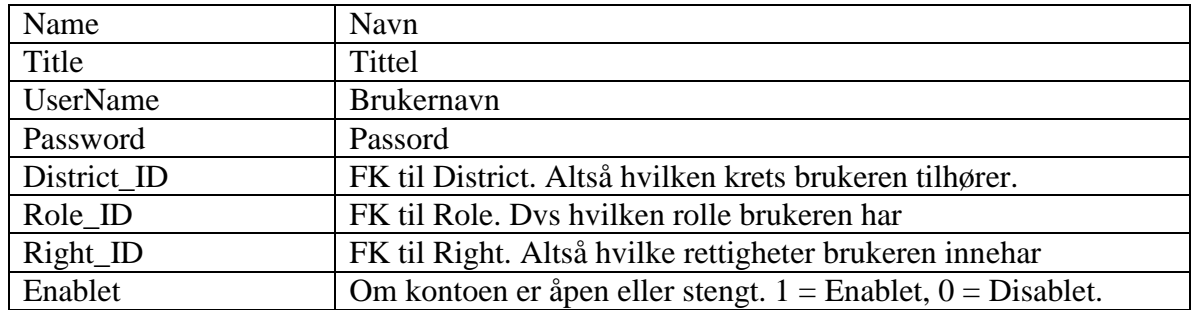

#### **8.3.95 VOPStatus**

VOP og PTP statuser.

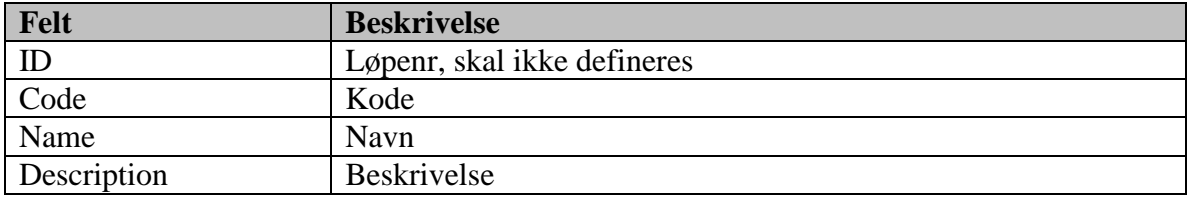

Basisdatatabell

# **8.3.96 WarningType**

Grunn til varsling. Dvs hvilket type avvik som er funnet.

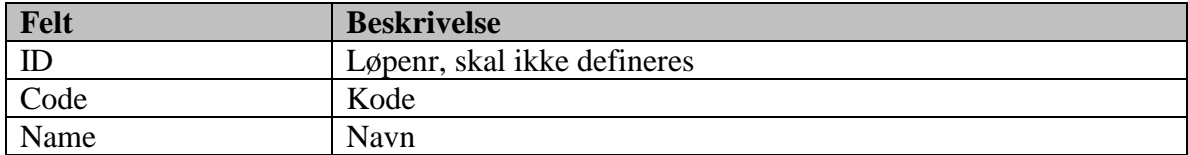

Basisdatatabell

### **8.3.97 WashedPerson**

Avviksliste. Her ligger de som det er funnet avvik på.

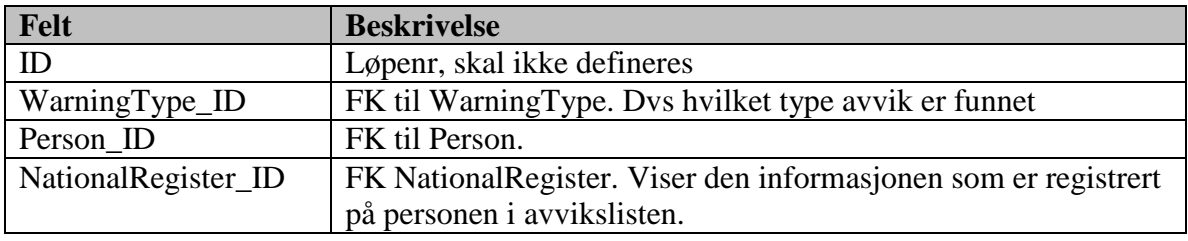

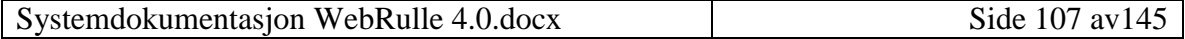

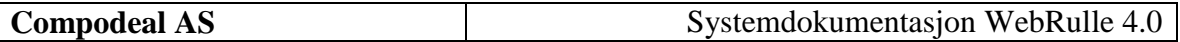

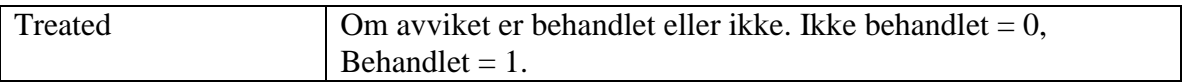

# *8.4 Funksjoner*

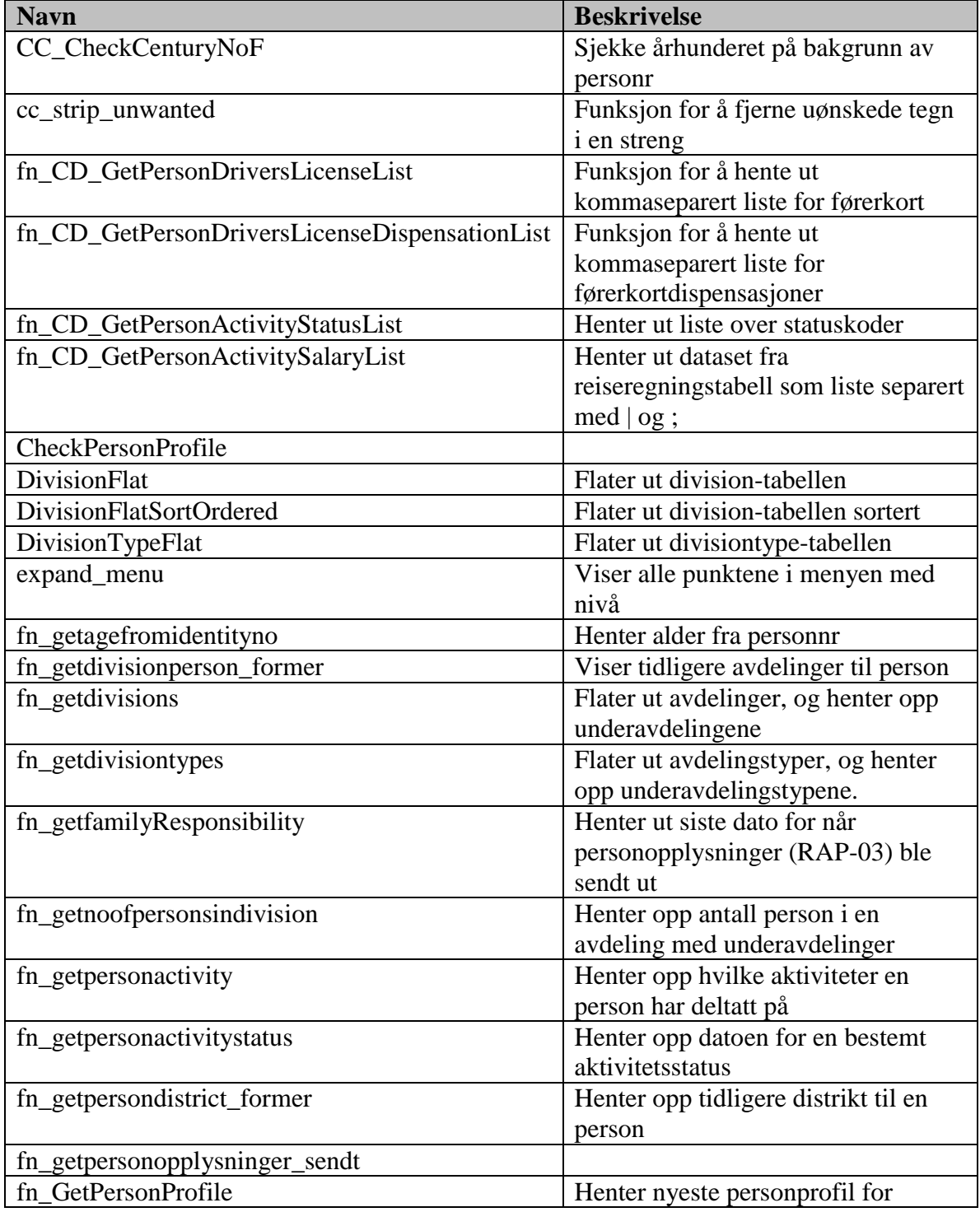
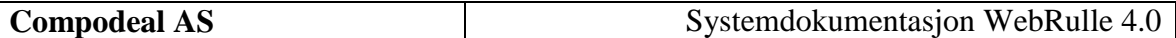

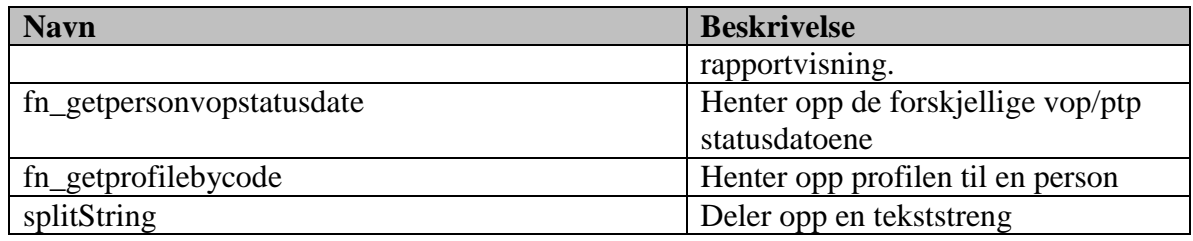

# *8.5 Prosedyrer*

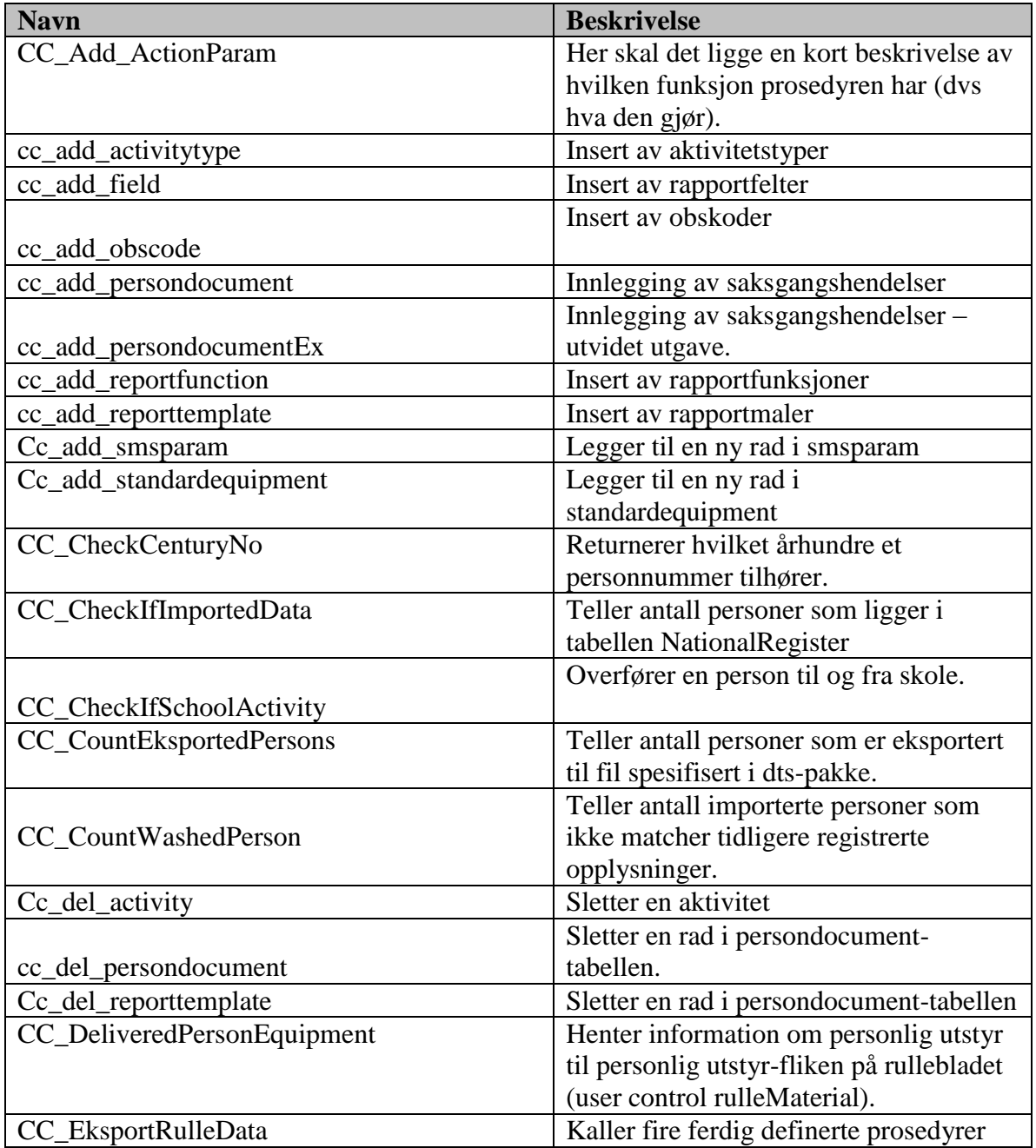

Systemdokumentasjon WebRulle 4.0.docx Side 109 av145

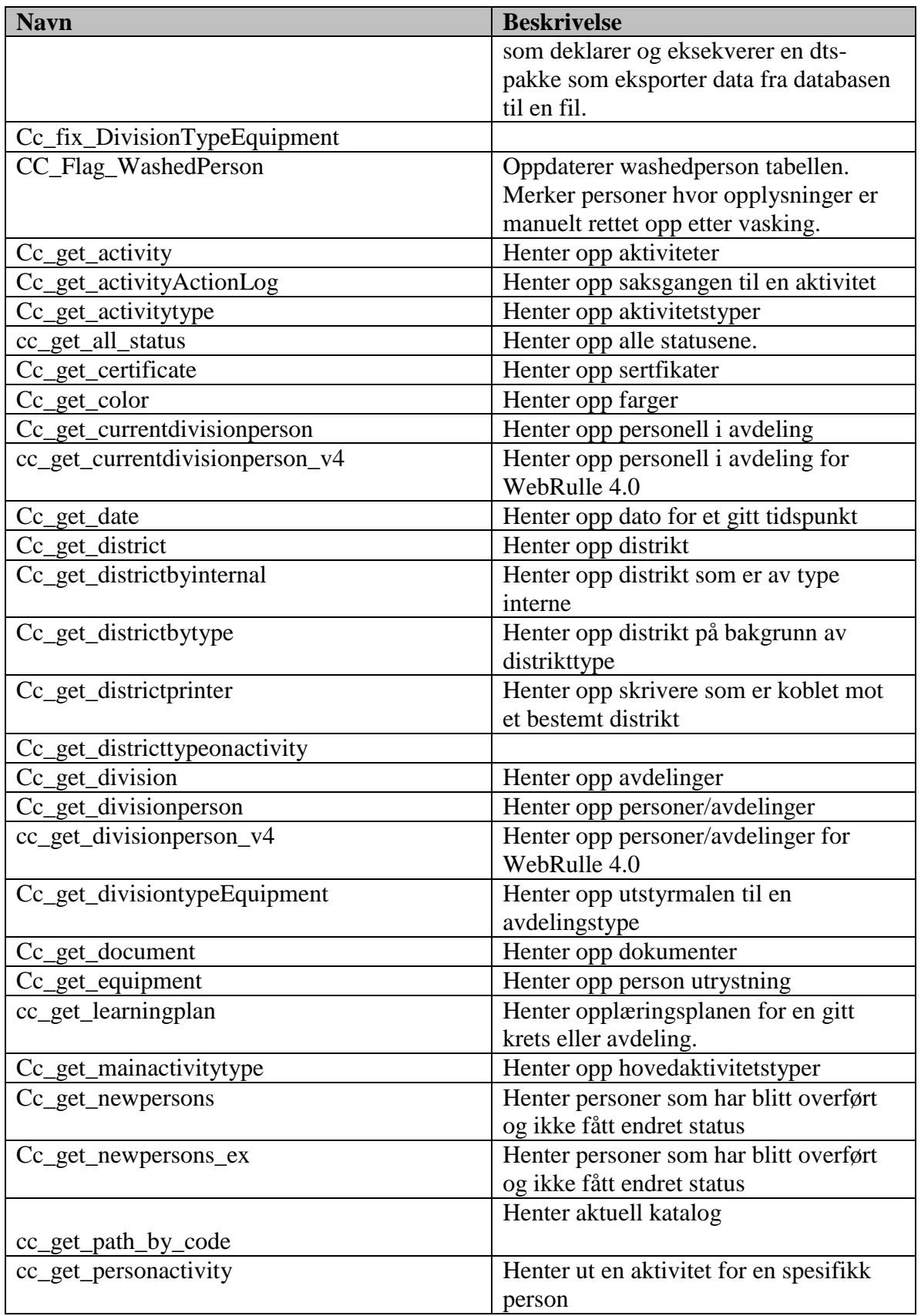

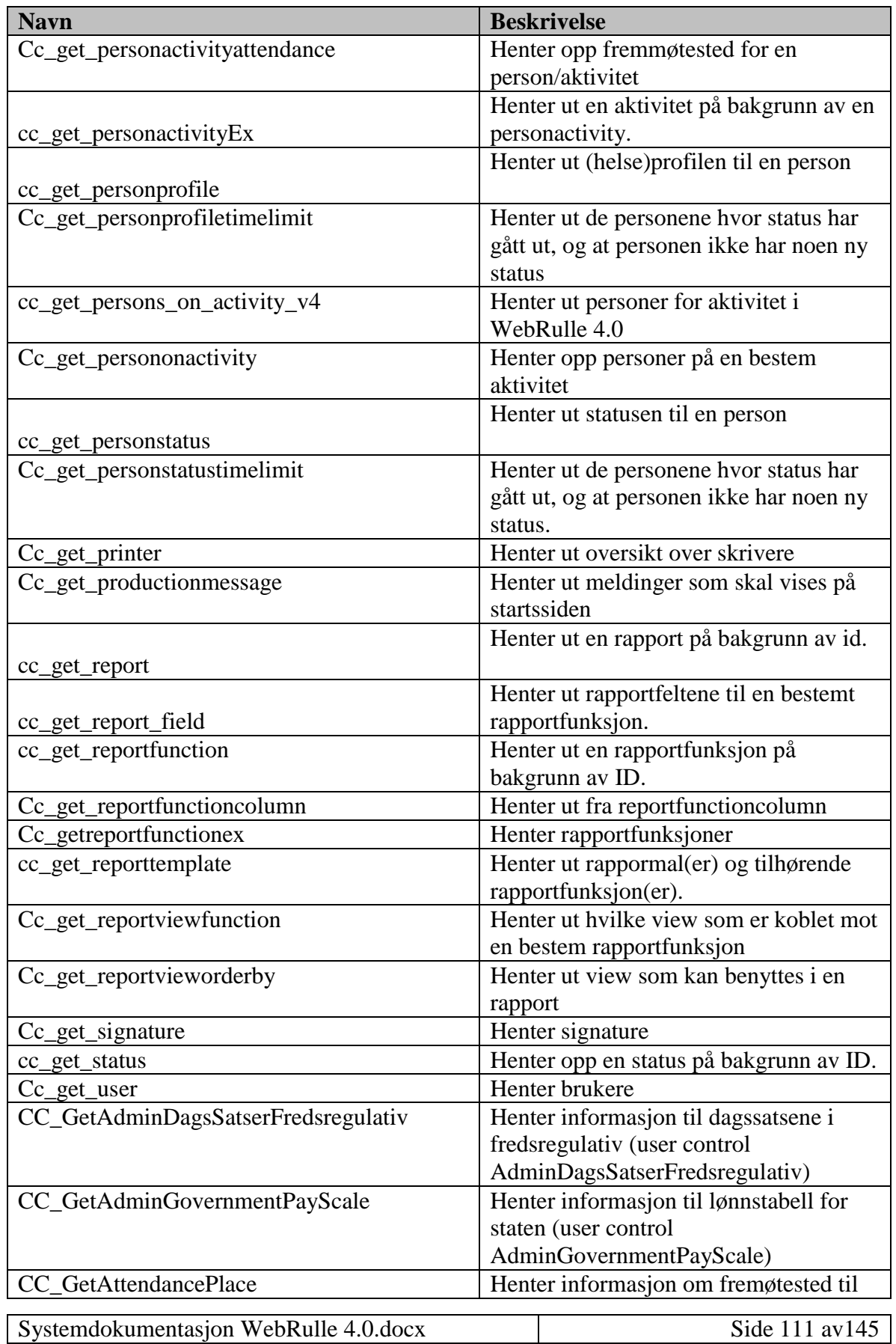

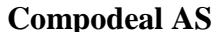

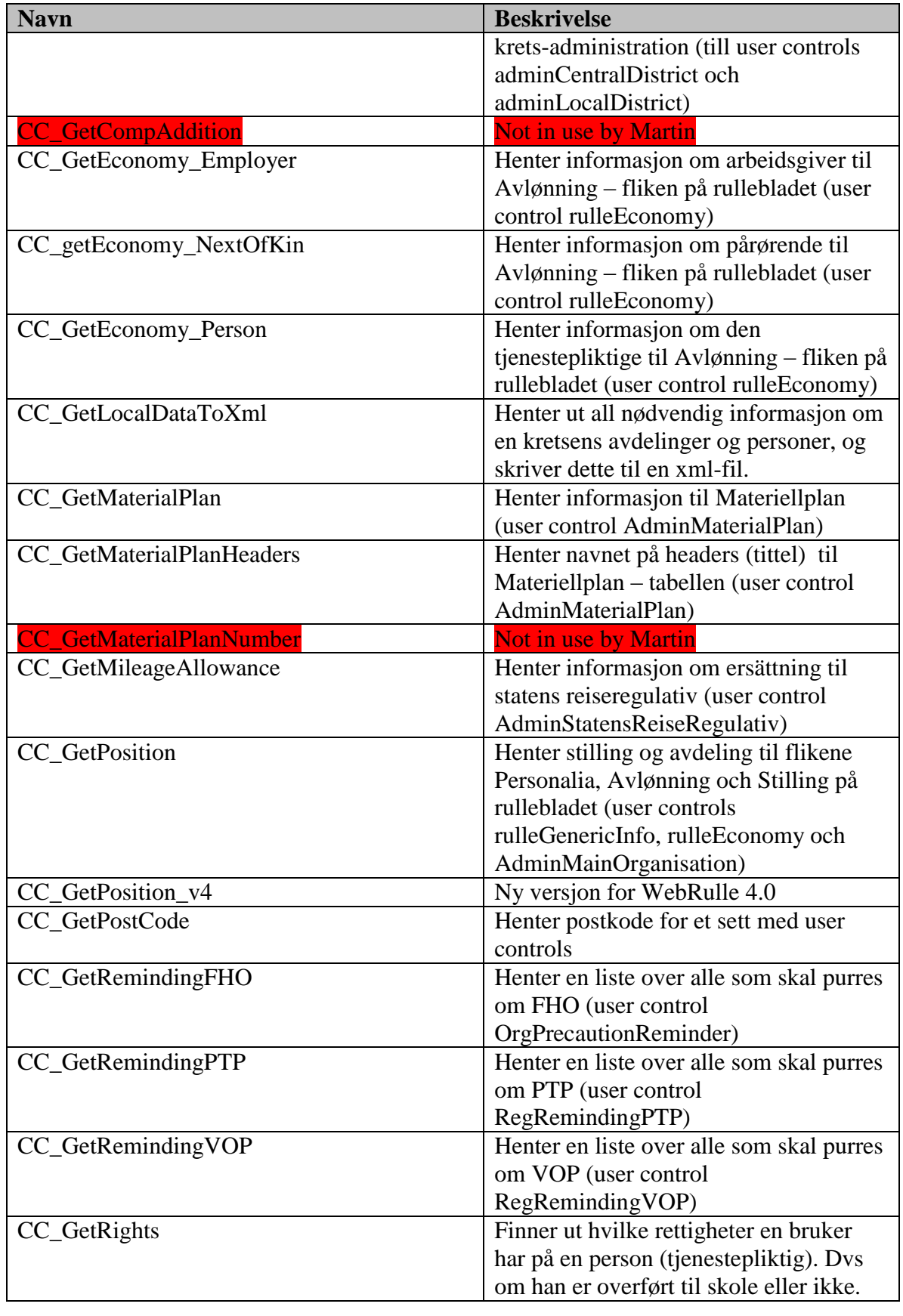

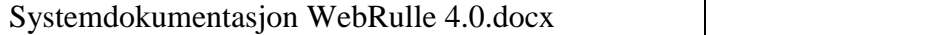

Side 112 av145

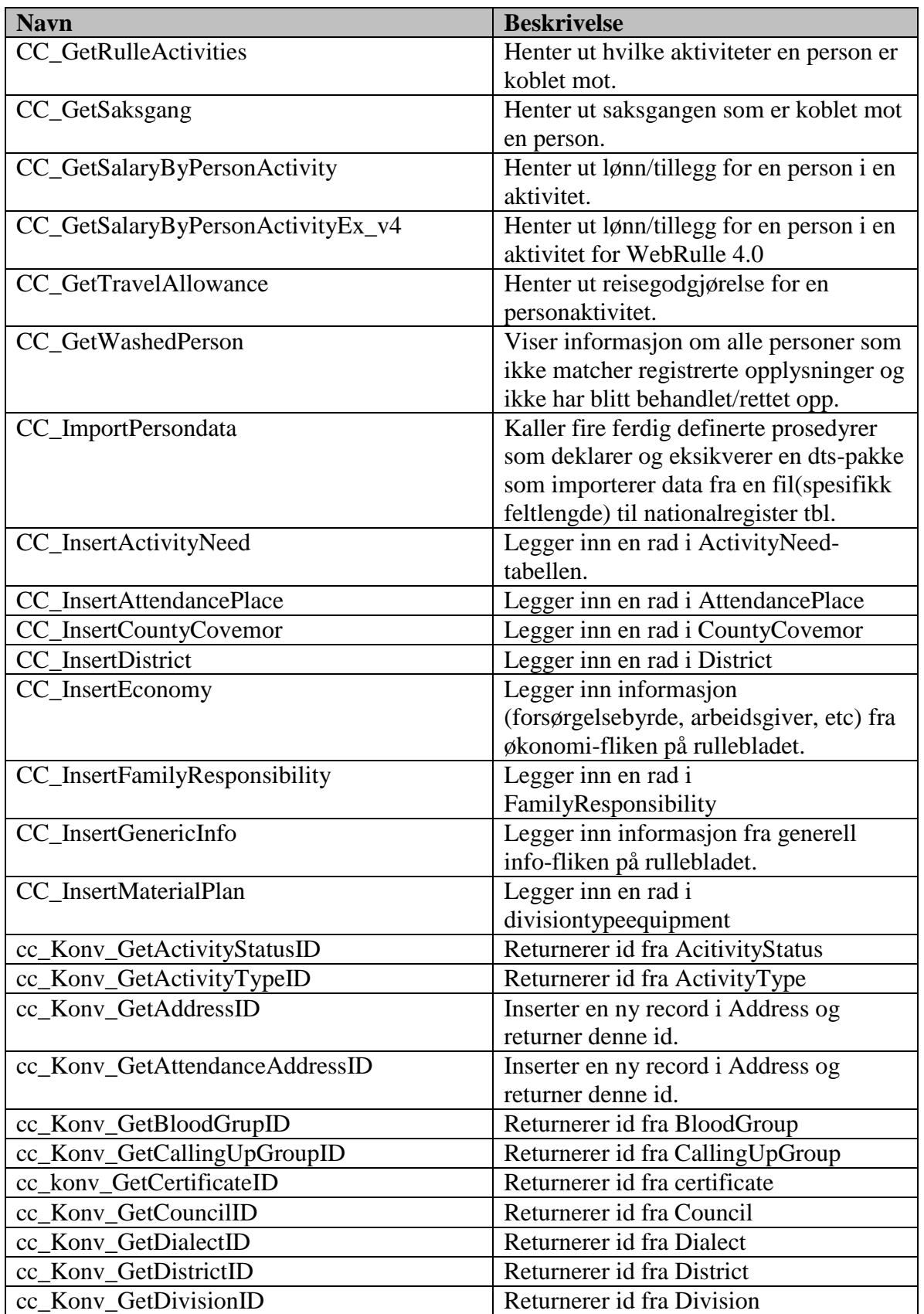

Systemdokumentasjon WebRulle 4.0.docx Side 113 av145

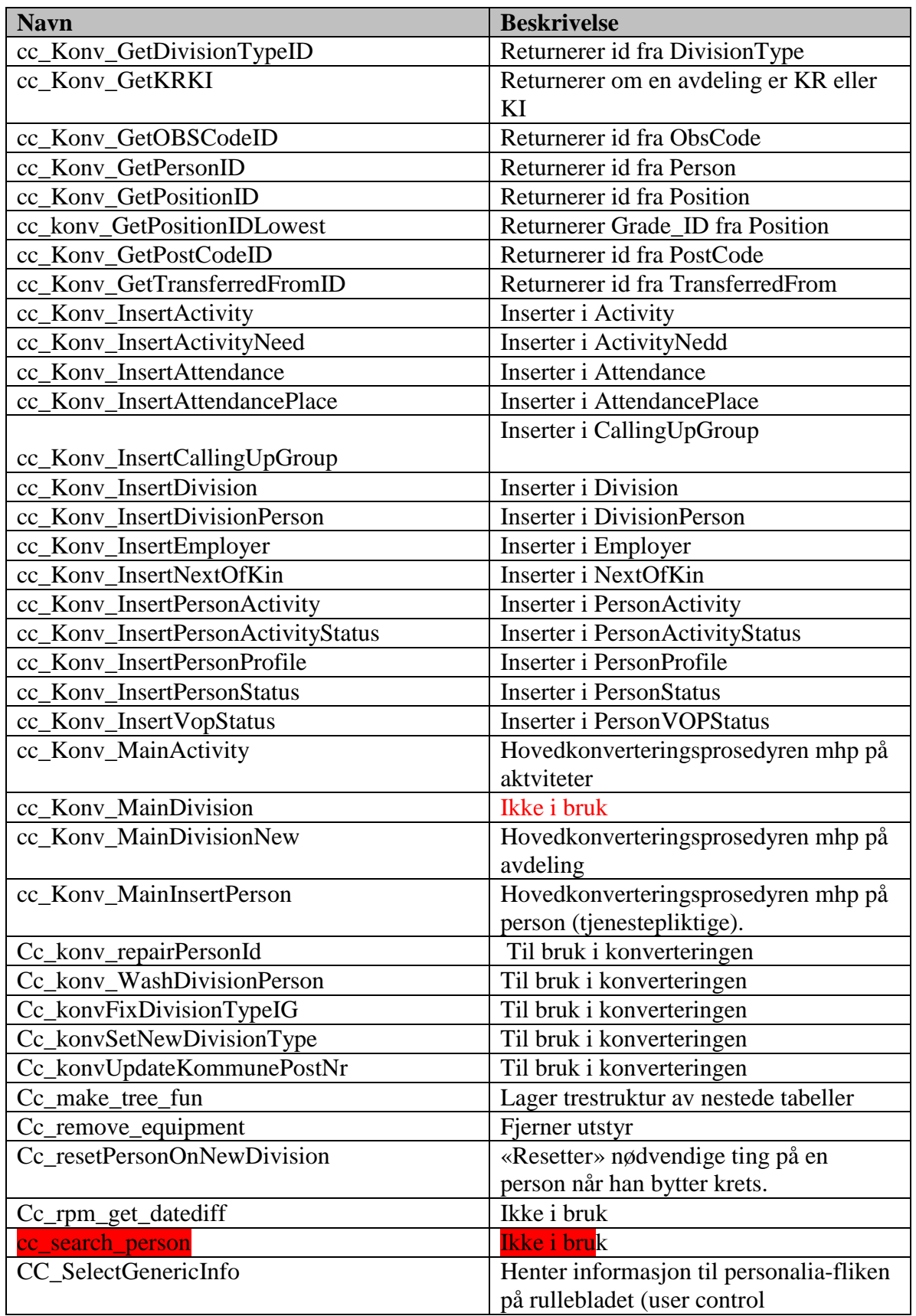

Systemdokumentasjon WebRulle 4.0.docx Side 114 av145

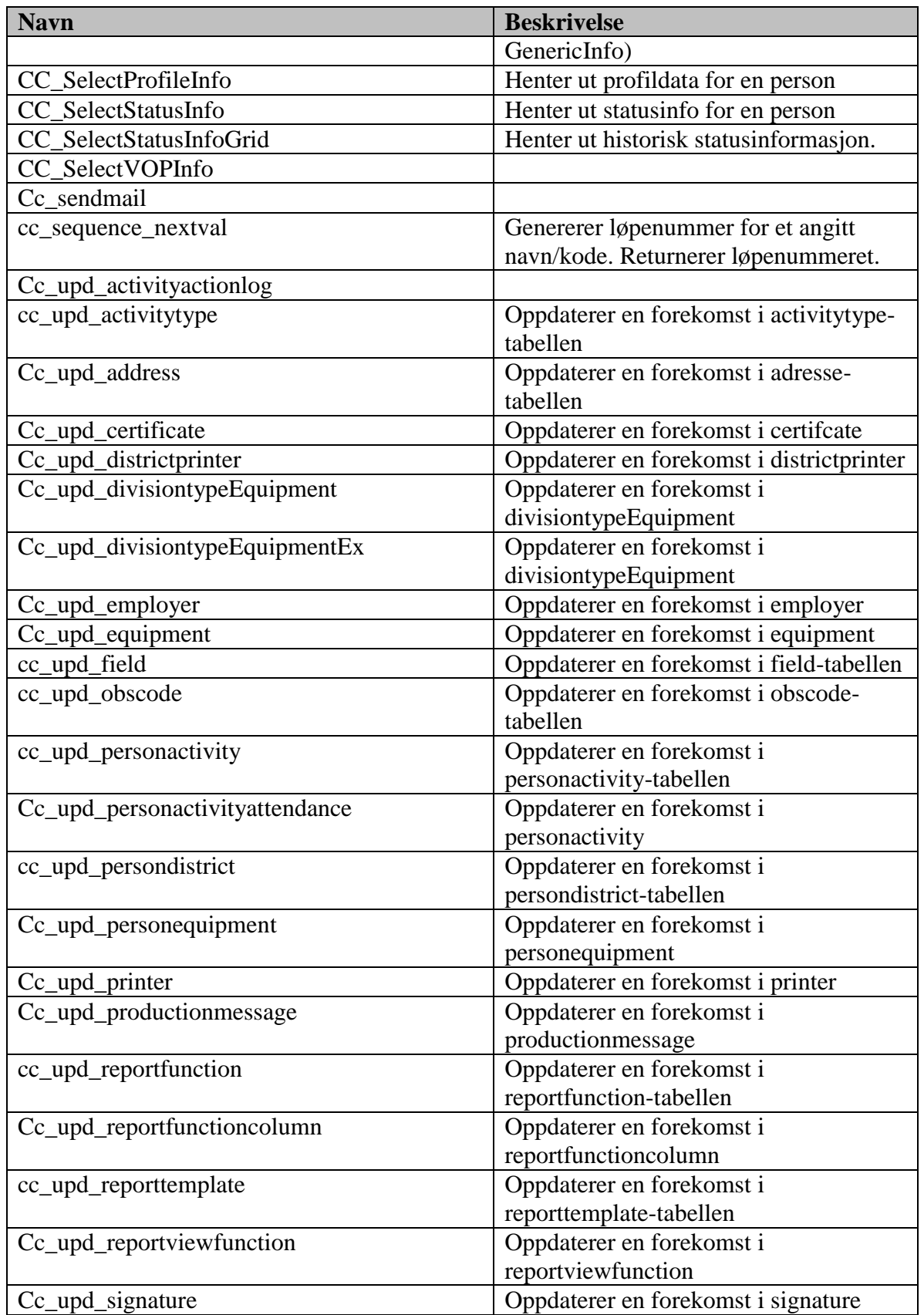

Systemdokumentasjon WebRulle 4.0.docx Side 115 av145

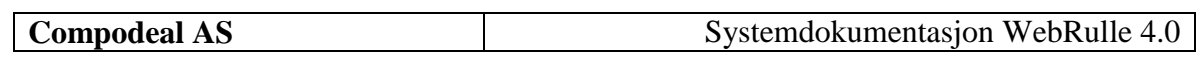

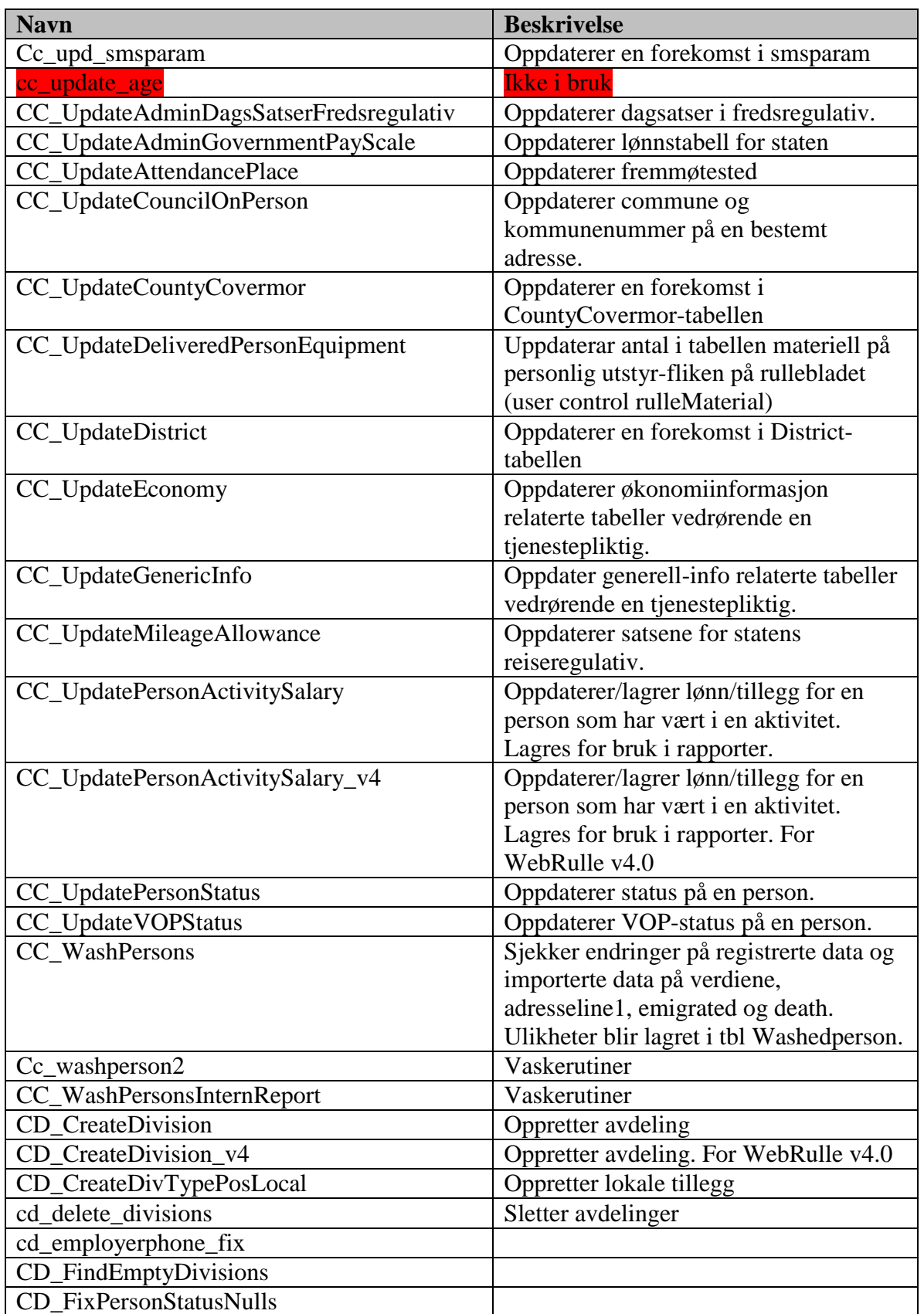

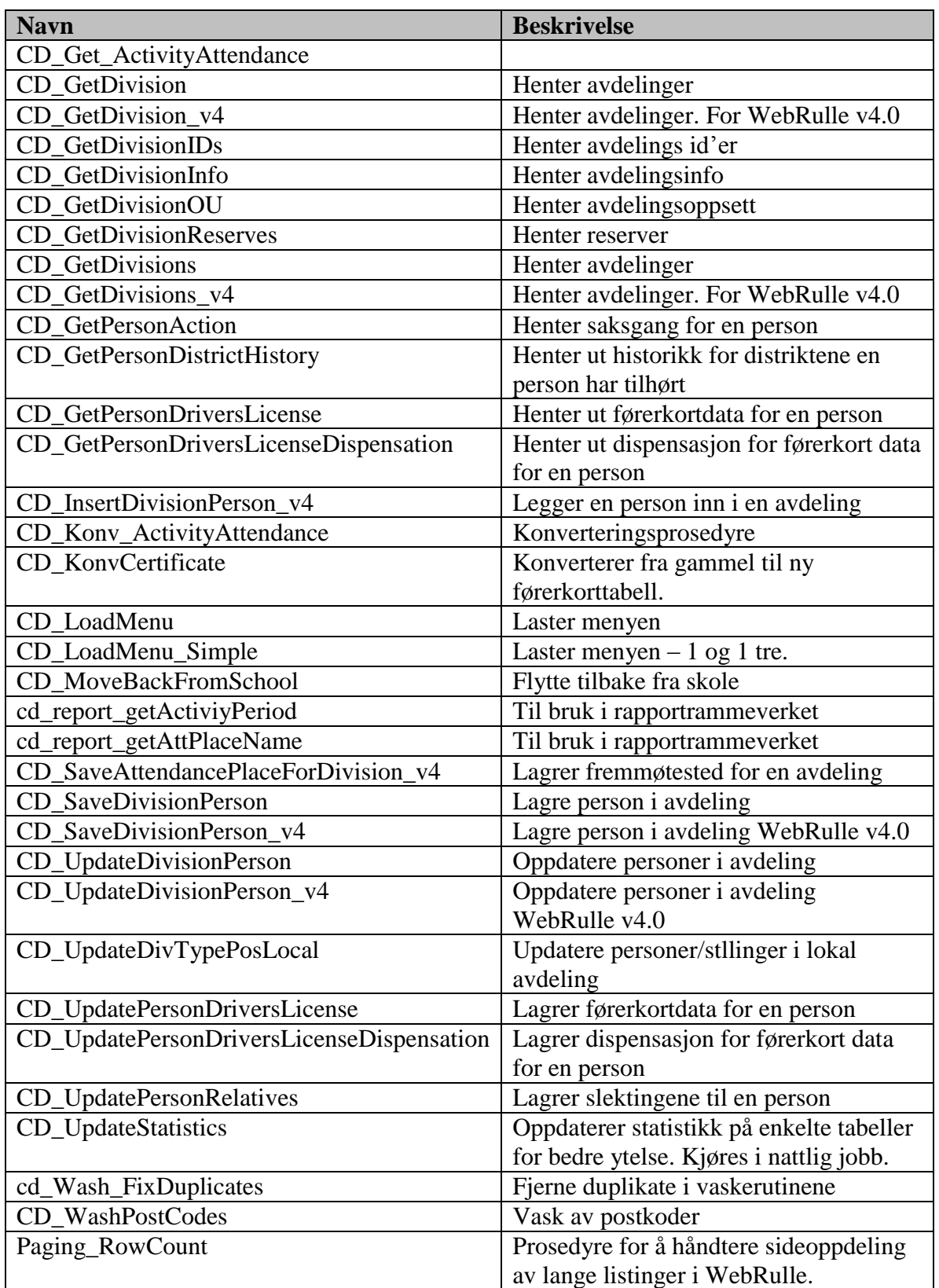

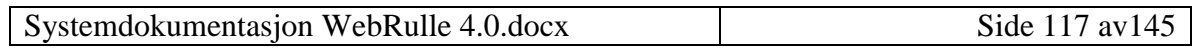

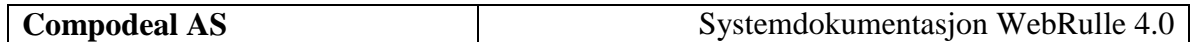

#### *8.6 View*

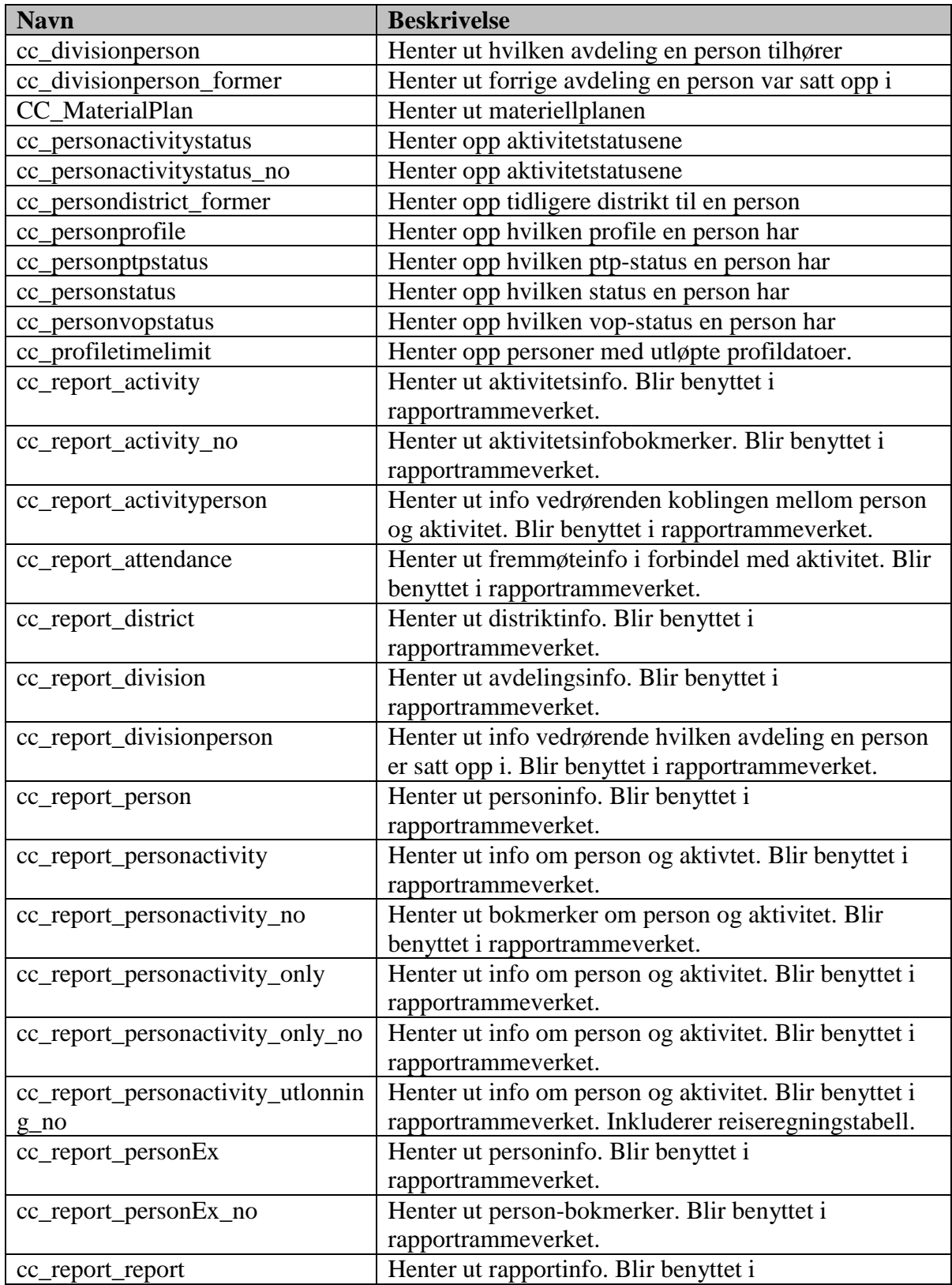

Systemdokumentasjon WebRulle 4.0.docx Side 118 av145

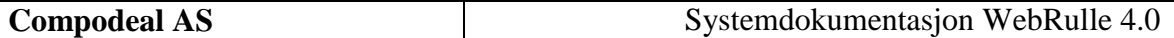

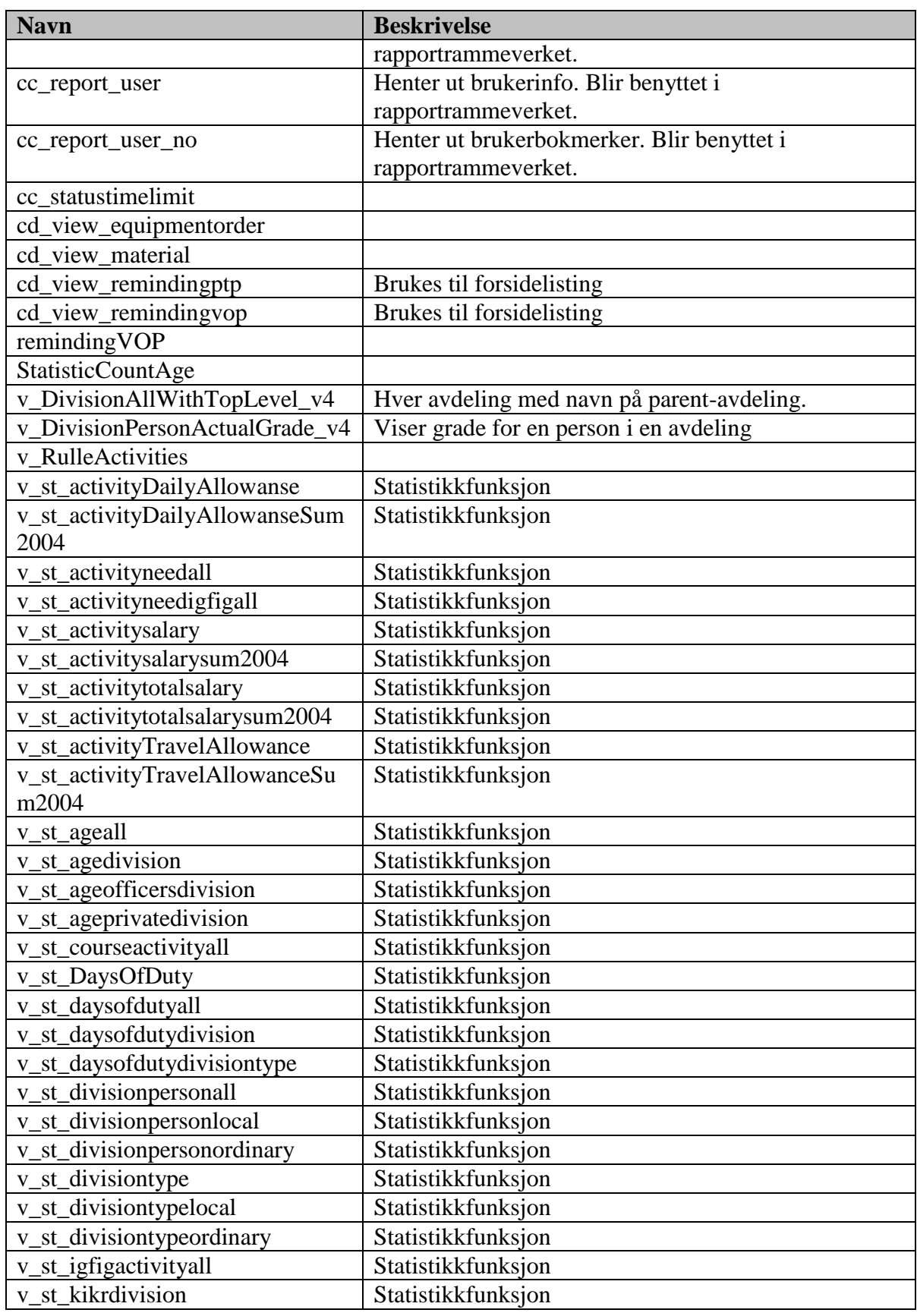

Systemdokumentasjon WebRulle 4.0.docx Side 119 av145

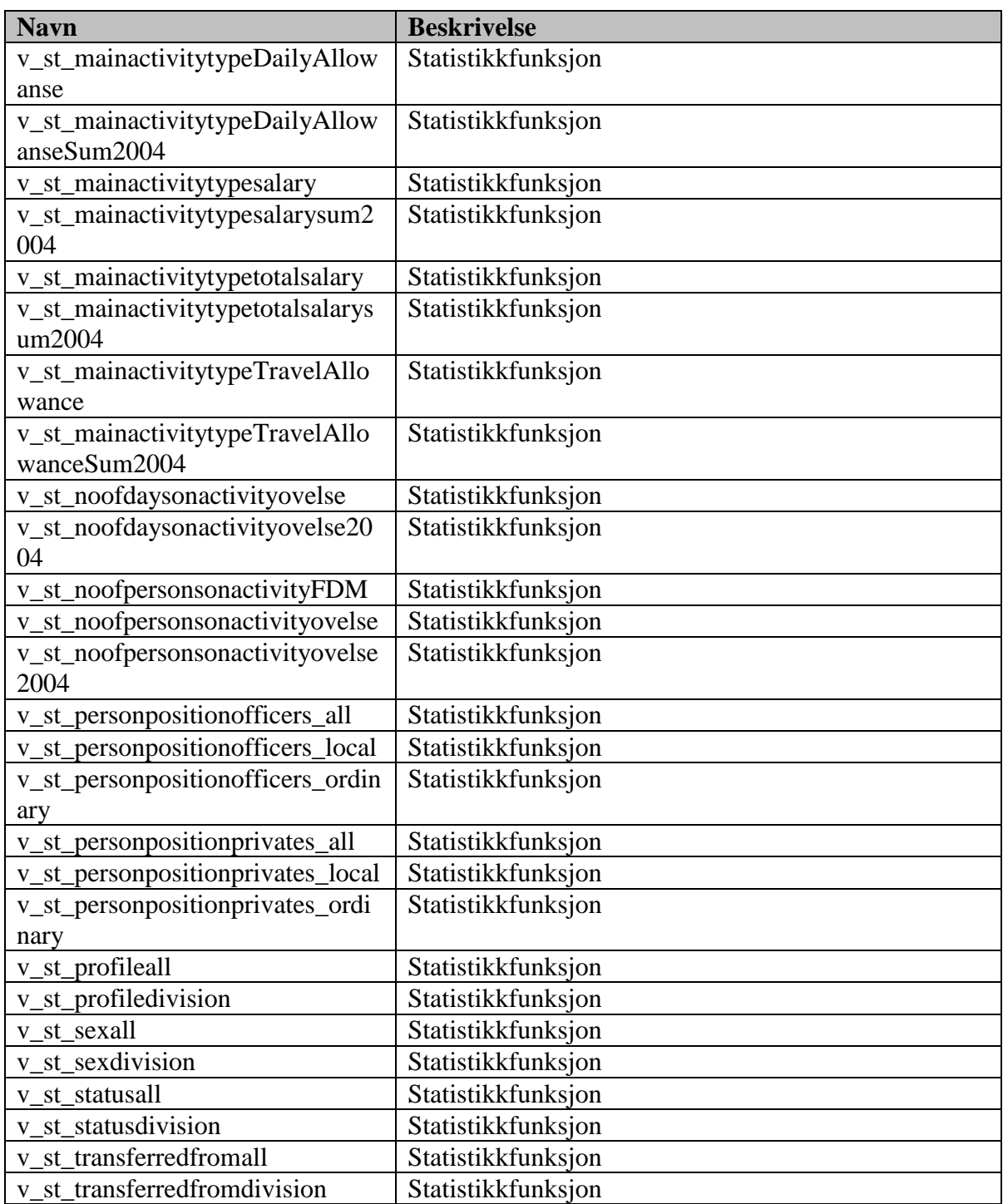

# *8.7 Triggere*

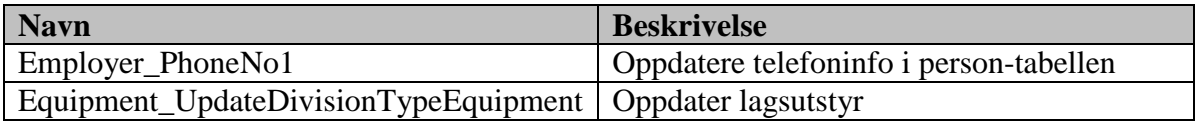

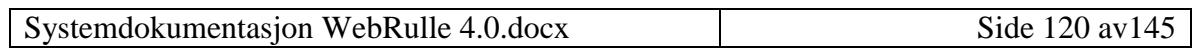

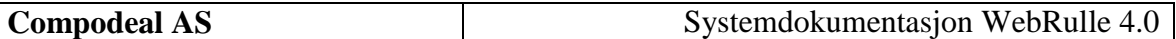

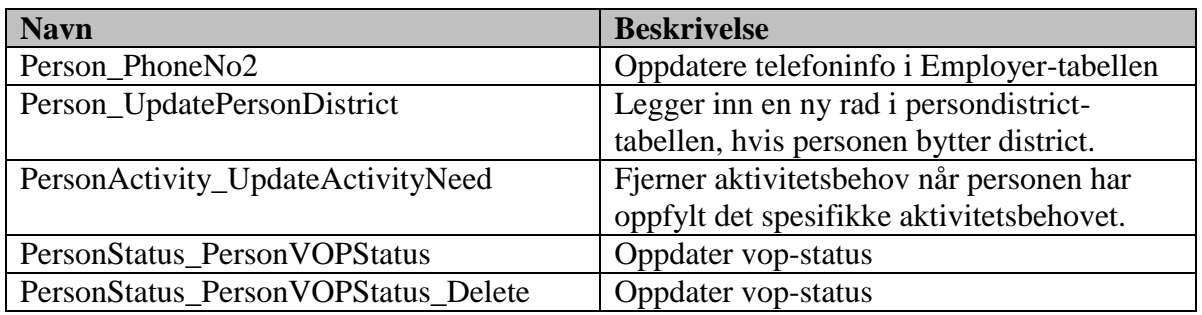

#### *8.8 Indekser*

 $\overline{\Box}$  Indexes (20)

- └── 団 idxKey (on tblSQLkey)
- .... (11 | X\_ActionParam (on ActionParam)
- [http://www.Name.fon.Activity]
- Hill IX\_Address\_PostCode (on Address)
- 哪 IX\_Address\_PostCode2 (on Address)
- 哪 IX\_Attendance\_AttendancePlace (on Attendance)
- 哪 IX\_DivisionPerson (on DivisionPerson)
- 哪 IX\_DivisionPerson\_Division (on DivisionPerson)
- 哪 IX\_DivisionTypePositionLocal (on DivisionTypePositionLocal)
- 哪 IX\_Division\_Code (on Division)
- **H** IX\_Division\_Name (on Division)
- IX\_Division\_Parent\_ID (on Division)
- Hangley Manne (on Employer)
- Hall IX\_PersonActivitySalary (on PersonActivitySalary)
- Ha IX\_PersonActivity\_Attendance (on PersonActivity)
- 哪 IX\_PersonProfile (on PersonProfile)
- 哪 | |X\_Person\_District\_ID (on Person)
- 哪 IX\_Person\_FirstName (on Person)
- Hang IX\_Person\_LastName (on Person)
- 

# **9 Endringslogg**

#### *9.1 Applikasjon Webrulle*

# **9.1.1 Fra versjon 1.x til 2.1**

Alle som er merket med blått er nye filer, mens alle som er merket med rødt er filer hvor det er gjort endringer.

lSX

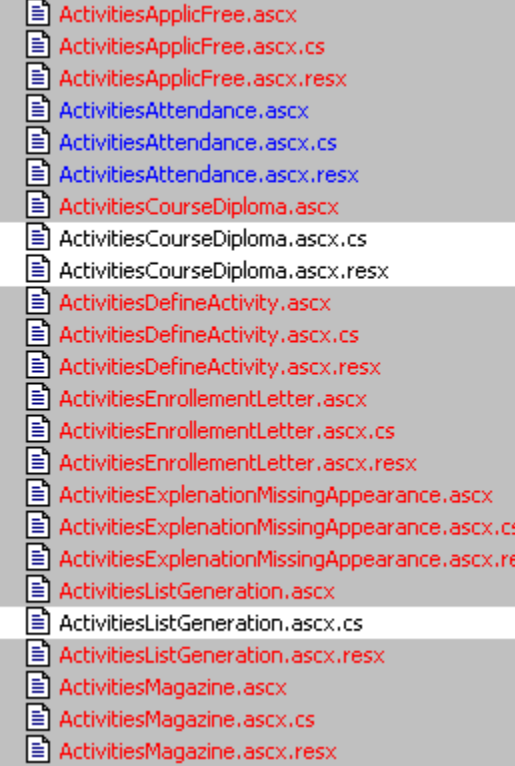

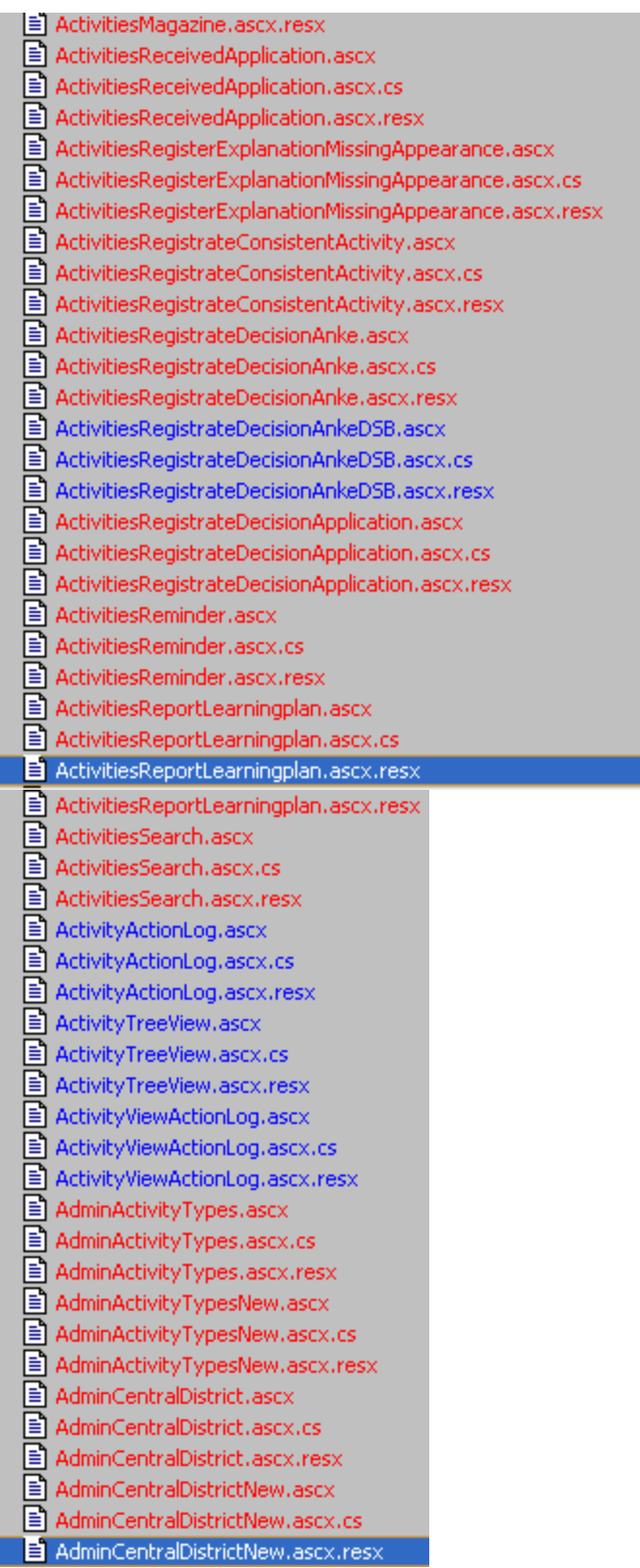

Systemdokumentasjon WebRulle 4.0.docx Side 123 av145

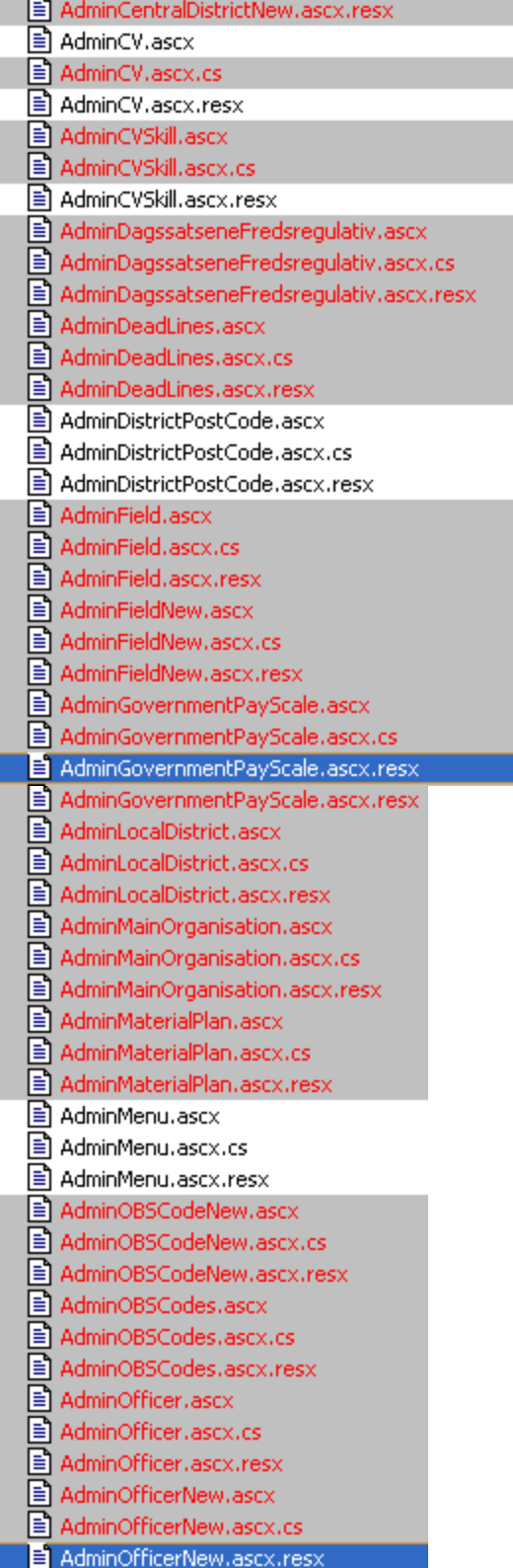

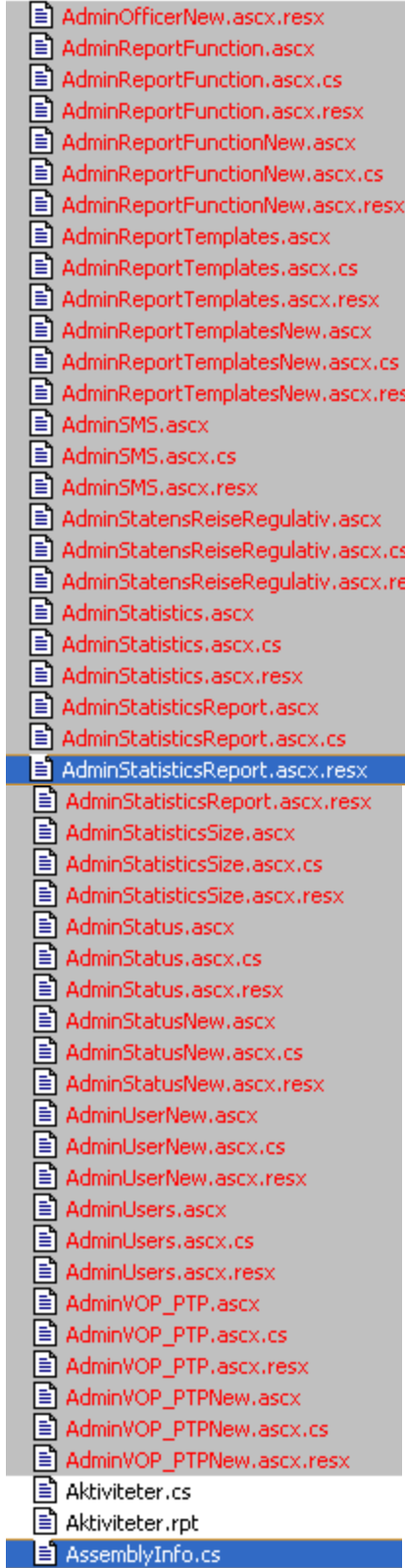

sx

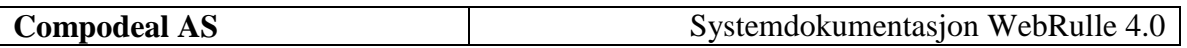

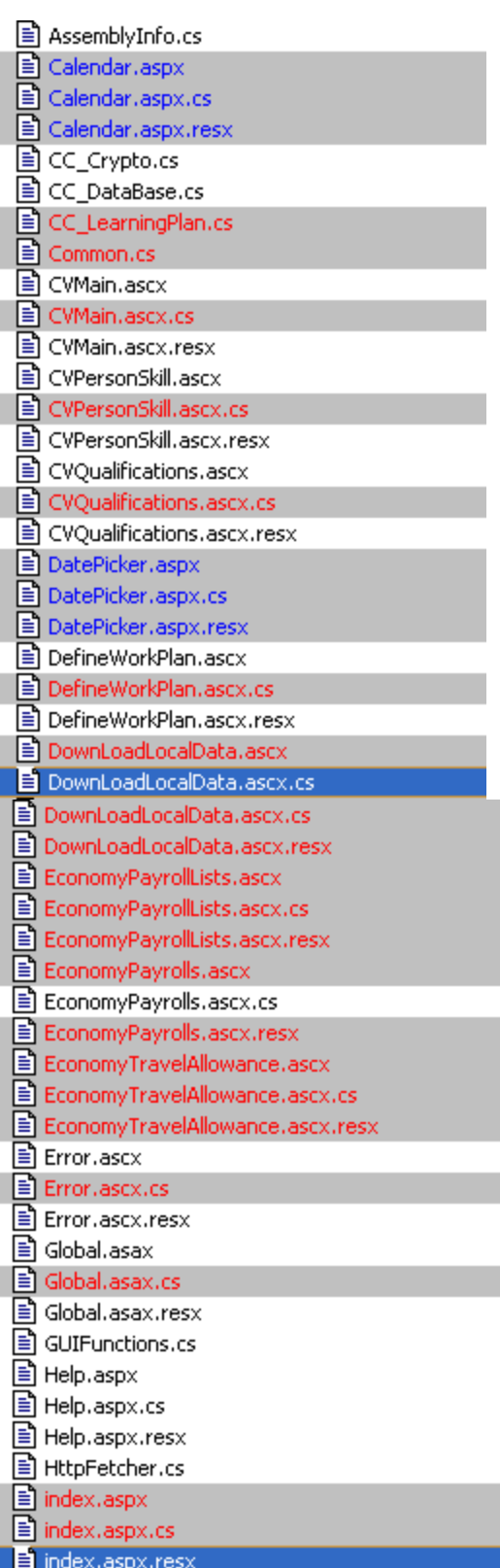

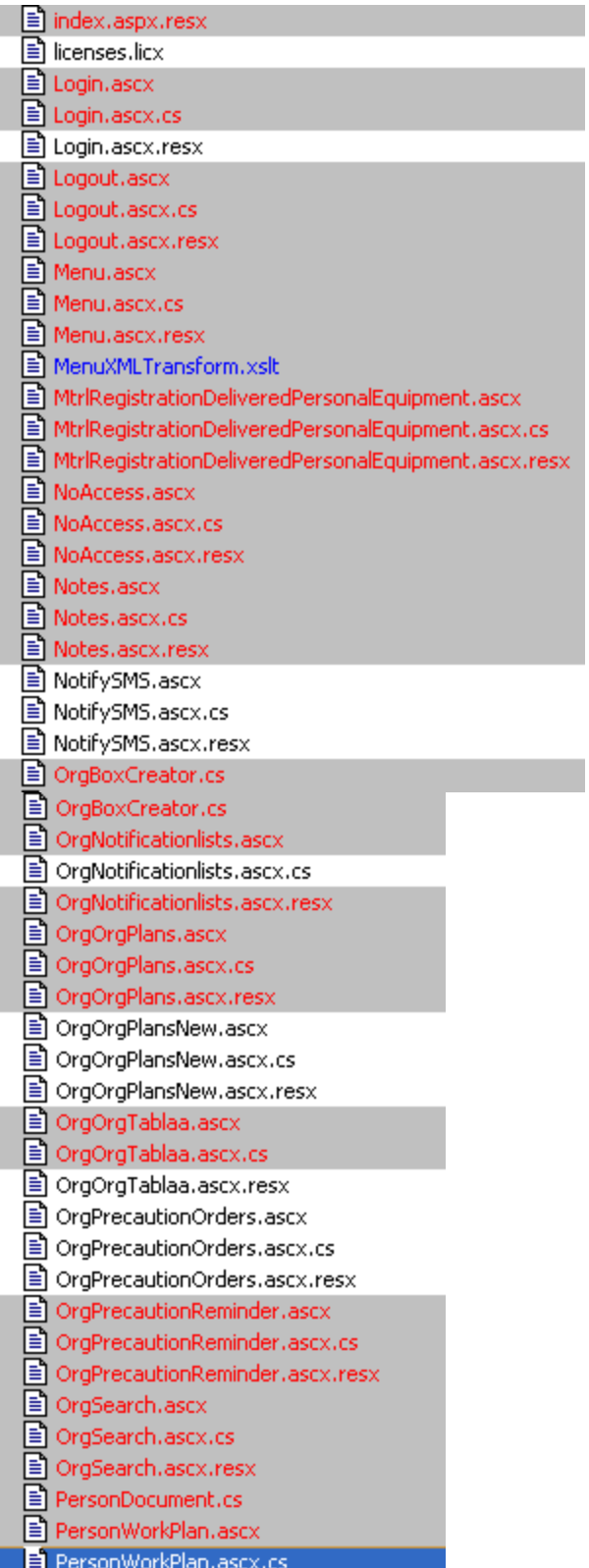

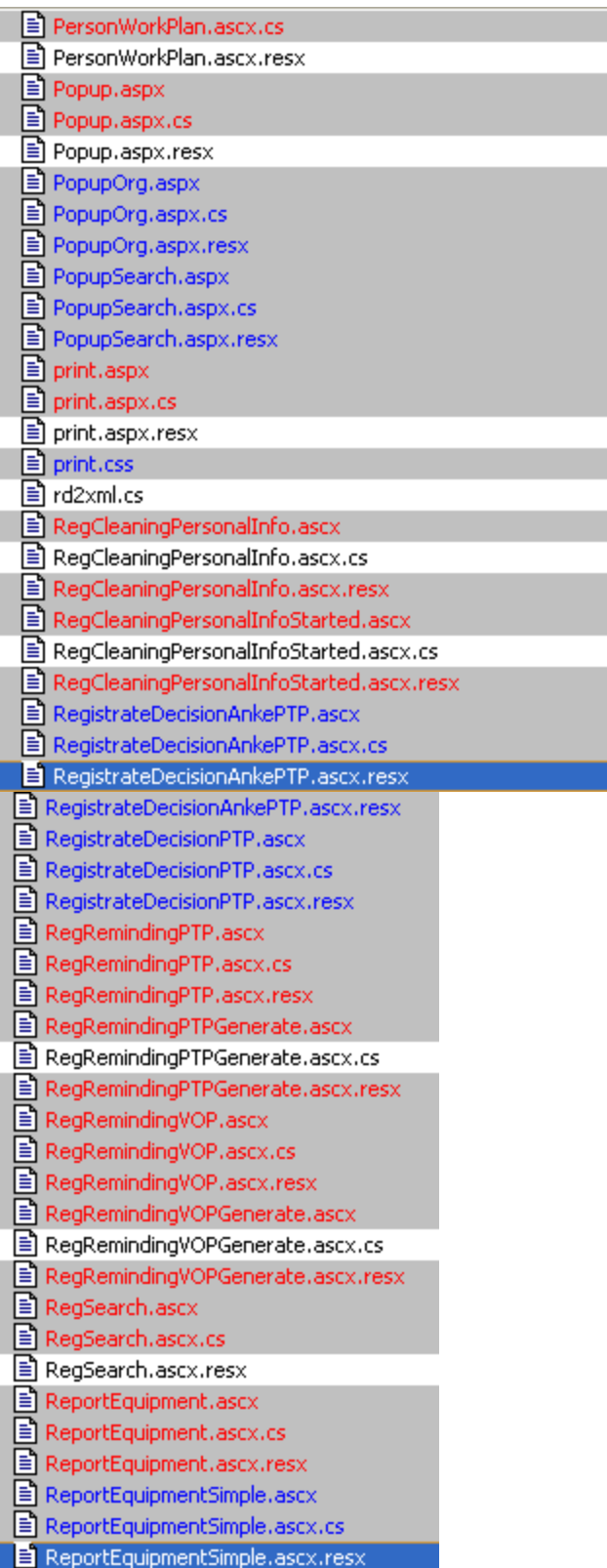

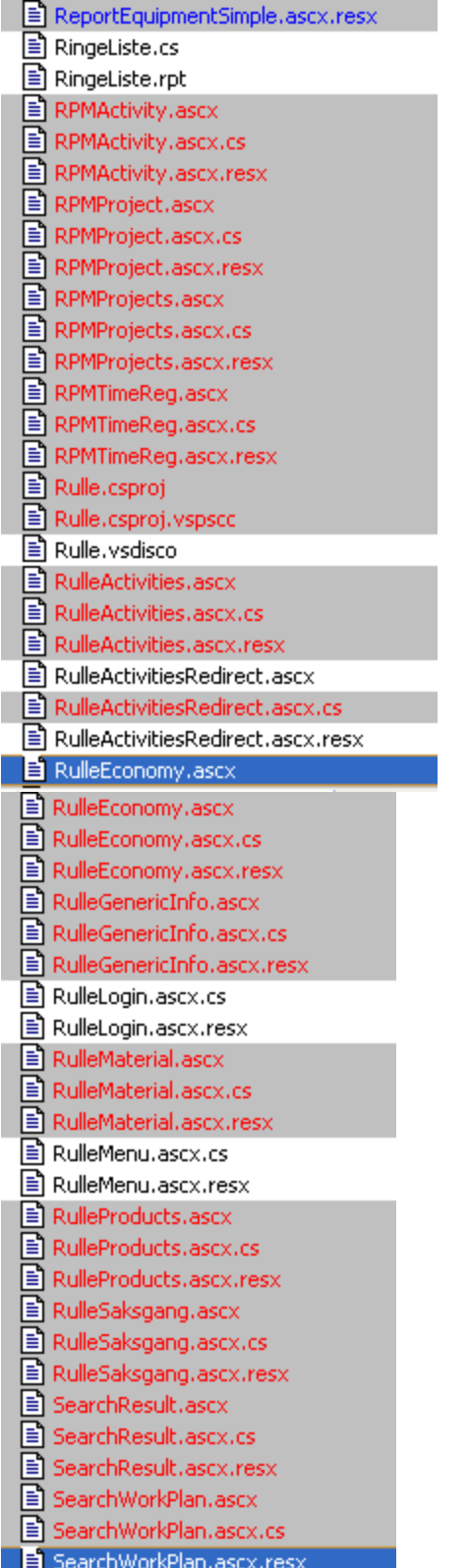

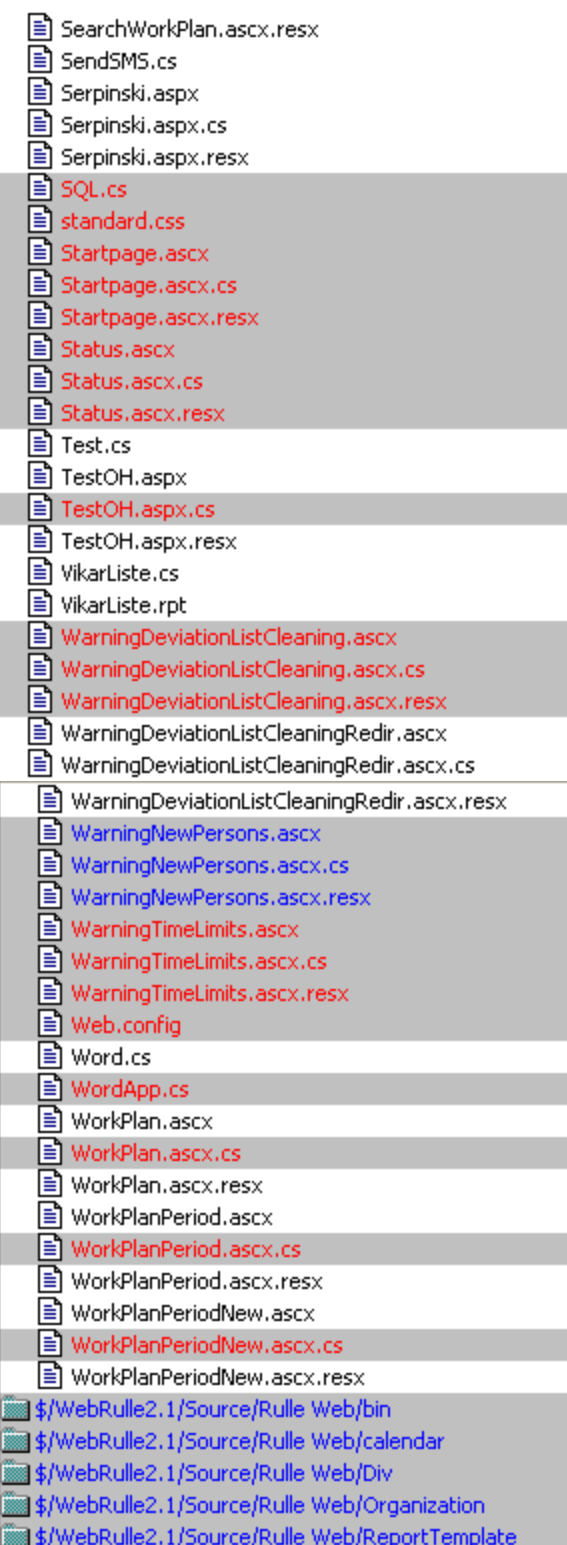

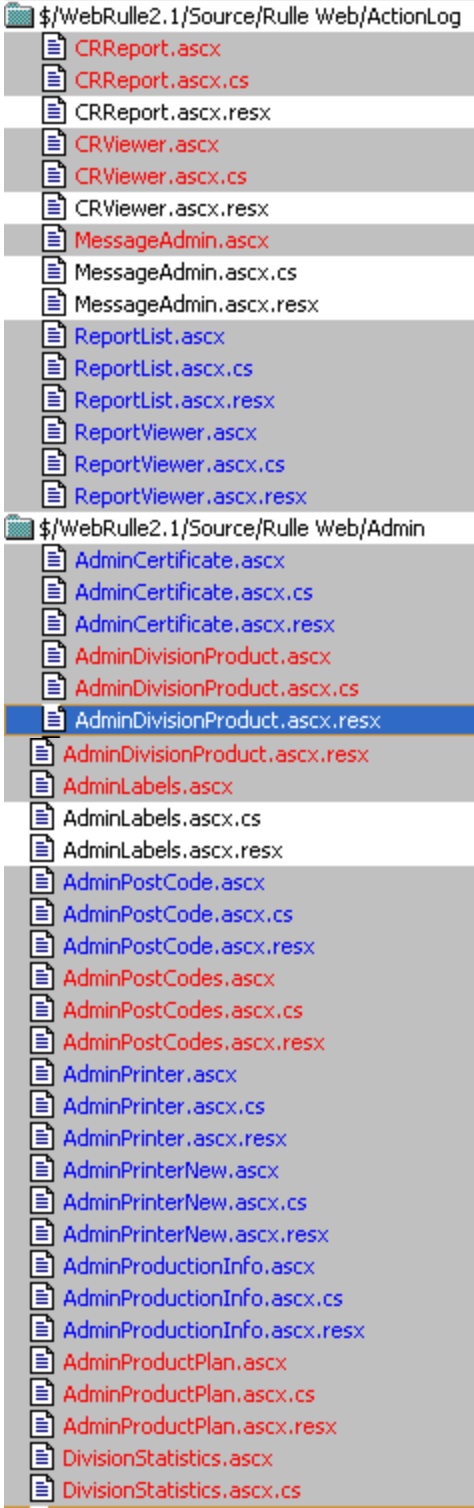

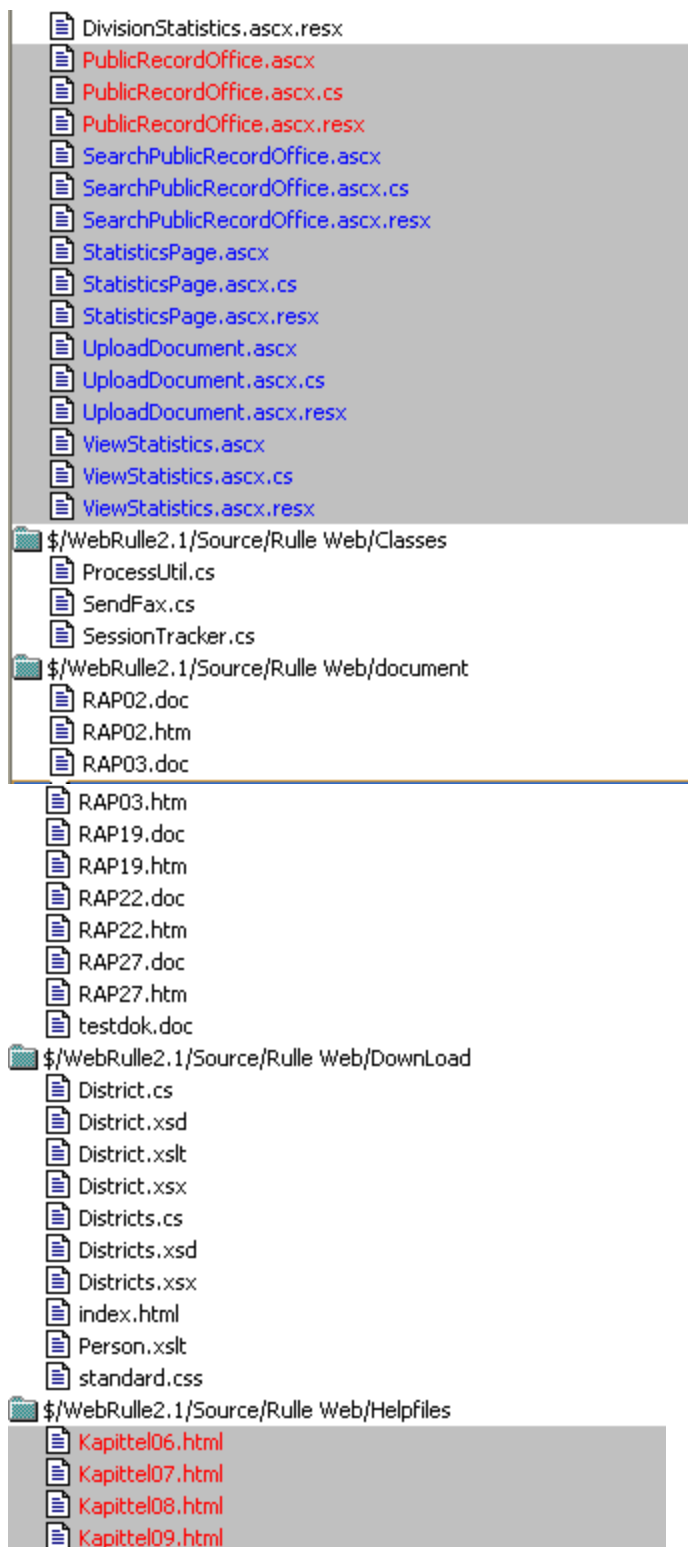

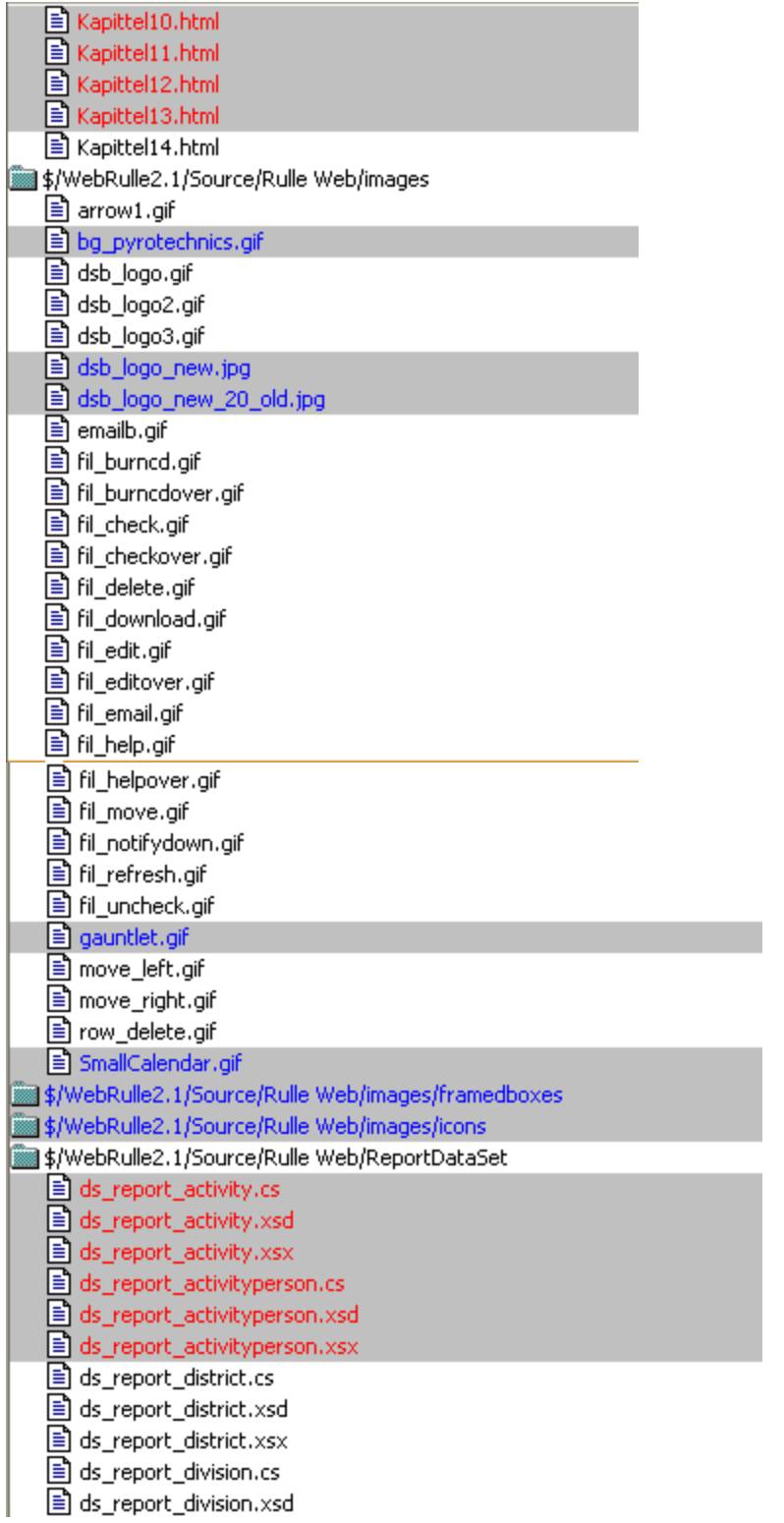

 $\equiv$  ds\_report\_division.xsx **■ ds\_report\_divisionperson.cs**  $\equiv$  ds\_report\_divisionperson.xsd **■ ds\_report\_divisionperson.xsx** ■ ds\_report\_person.cs **E** ds\_report\_person.xsd  $\equiv$  ds\_report\_person.xsx **■ ds\_report\_personactivity.cs** ds\_report\_personactivity.xsd **■ ds\_report\_personactivity.xsx** ■ ds\_report\_report.cs  $\equiv$  ds\_report\_report.xsd **E** ds\_report\_report.xsx ■ ds\_report\_user.cs ■ ds\_report\_user.xsd ds\_report\_user.xsx \$/WebRulle2.1/Source/Rulle Web/template ■ 200-B.html ■ 2-B.html ■ 3-B.html ■ 4-B.html ■ 4-S.html ■ ABC123-B.doc **■ ABC123-S.doc** 

# **9.1.2 Fra versjon 2.1 til 2.1.7**

Følgende kildekodefiler er blitt endret:

ActivitiesDefineActivity.ascx.cs AdminLocalDistrict.ascx AdminLocalDistrict.ascx.cs AdminCentralDistrict.ascx AdminCentralDistrict.ascx.cs AdminCentralDistrictNew.ascx AdminCentralDistrictNew.ascx.cs AdminReportTemplateNew.ascx AdminReportTemplateNew.ascx.cs index.aspx index.aspx.cs OrgPrecautionReminder.ascx OrgPrecautionReminder.ascx.cs RegRemindingPTP.ascx RegRemindingPTP.ascx.cs RegRemindingVOP.ascx RegRemindingVOP.ascx.cs RulleEconomy.ascx

RulleEconomy.ascx.cs Startpage.ascx Startpage.ascx.cs WarningTimeLimits.ascx WarningTimeLimits.ascx.cs

Organization/OrgDelPerson.ascx Organization/OrgDelPerson.ascx.cs

### **9.1.3 Fra versjon 2.1.7 til 2.2.2**

Følgende kildekodefiler er blitt endret:

Admin/ListTemplates (ny) Bin/Carya.dll Bin/Catalpa.dll Bin/Rulle.dll Bin/RulleDocument.dll (i RulleDocument-prosjektet) Helpfiles/Changelog (ny) Images/activity\_icons/ (ny)

i26\_forespmanglfrem.png i26\_innkallingsbrev.png i26\_kursbevis.png i26\_lonnslipp.png i26\_mottattkvittering.png i26\_mottattsoknad.png i26\_overfdistskole.png i26\_purring.png i26\_regavgklagedsb.png i26\_regavgklagesfd.png i26\_regavgsoknad.png i26\_regforklforespmanglfrem.png i26\_reggjfakt.png i26\_utebtalingsskjema.png Images/dsb\_logodecor.png (ny) Organization/OrgLayout ActivitiesReceivedApplication ActivitiesRegistrateConsistentActivity ActivityActionLog AdminCentralDistrictNew AdminLocalDistrict AdminMainOrganization AdminReportTemplatesNew

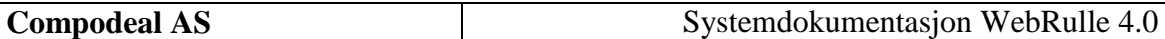

AdminUserNew AdminUsers EconomyTravelAllowance index RegSearch RulleActivities RulleEconomy RulleGenericInfo RulleMaterial RulleProducts RulleSaksgang **SearchResult** standard.css **StartPage** WarningTimeLimits web.config

#### **9.1.4 Fra versjon 2.2.2 til 3.0.4**

Alle kildekodefiler er oppdatert og restrukturert for å passe med .Net 3.5 og bruk av masterpages.

### **9.1.5 Fra versjon 3.0.4 til 4.0.0**

Følgende kildekodefiler er blitt endret:

/bin/Telerik.Web.UI.dll (ny) /bin/Telerik.Web.UI.xml (ny)

/Classes/BasePage.cs /Classes/DataItemHelper.cs (ny)

/Content/Administrasjon/Fremmotesteder.\* (ny) /Content/Aktiviteter/Aktivitet.aspx.cs /Content/Aktiviteter/Fremmote.aspx.cs /Content/Aktiviteter/Reiseopplysninger.aspx.cs /Content/MasterPages/MasterPagePrint.Master /Content/MasterPages/MasterPagePrint.Master.designer.cs /Content/Rulleblad/Rulleblad.aspx.cs /Content/Rulleblad/Stilling.\* /Content/Rulleblad/Units/Sok.ascx.cs /Content/Styrkeorganisasjon/Oppsett.aspx.cs /Content/Styrkeorganisasjon/Units/v4/\* (ny) /Content/Styrkeorganisasjon/v4/\* (ny) /Content/Units/Menu.ascx.cs /Content/Units/Resultat.\* /Helpfiles/Changelog.aspx

/Images/dsb\_logodecor.png /Images/icons/i\_avbryt.png (ny) /Images/icons/i\_slett.png (ny) /Images/icons/i\_visliste.png (ny) /Properties/AssemblyInfo.cs /Stylesheets/DivOppsett.css (ny) /Stylesheets/DivOppsettPrint.css (ny) /Stylesheets/standard.css /Web.config

#### *9.2 Applikasjon RulleDocument*

#### **9.2.1 Fra versjon 1.x til 2.1**

Alle som er merket med blått er nye filer, mens alle som er merket med rødt er filer hvor det er gjort endringer.

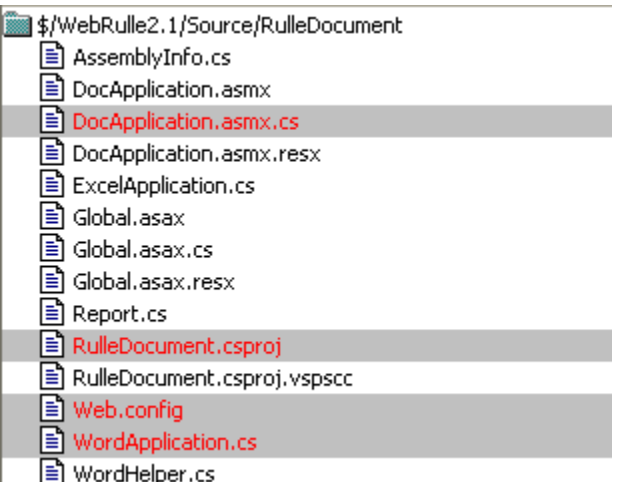

# **9.2.2 Fra versjon 2.1 til 2.1.7**

Følgende kildekodefiler er blitt endret:

WordApplication.cs

DocApplication.asmx.cs WordApplication.cs

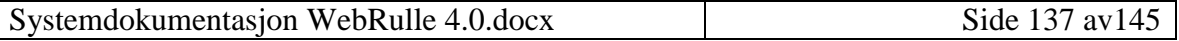

### **9.2.3 Fra versjon 2.1.7 til 2.2.2**

Følgende kildekodefiler er blitt endret:

WordApplication

#### **9.2.4 Fra versjon 2.2.2 til 3.0.4**

Alle kildekodefiler er byttet ut for å passe med .Net 3.5

#### **9.2.5 Fra versjon 3.0.4 til 4.0.0**

Ingen endringer

#### *9.3 Database*

#### **9.3.1 Fra versjon 1.x til 2.1**

- $\overline{H}$  Tables (131 / 18 changed)
- $\overline{H}$  **C** Views  $(89/19 \text{ changed})$
- $\frac{1}{2}$  **C** Procedures (278 / 66 changed)
- **E** Functions (21 / 5 changed)

#### $\frac{1}{2}$  Summary collections

- E- C Extended properties (280 / 8 changed)
- **E** Foreign keys (135 / 2 changed)
- **E** Indexes (20 / 2 changed)
- $\overline{H}$  **C** Triggers (7/1 changed)

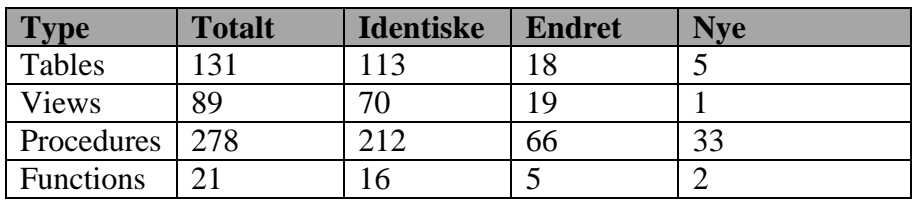

#### **9.3.1.1 Tables**

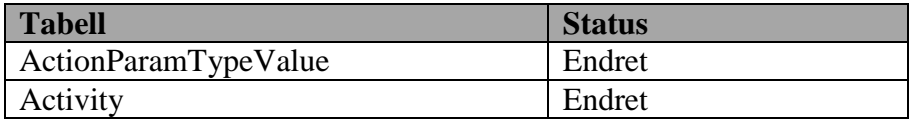

Systemdokumentasjon WebRulle 4.0.docx Side 138 av145

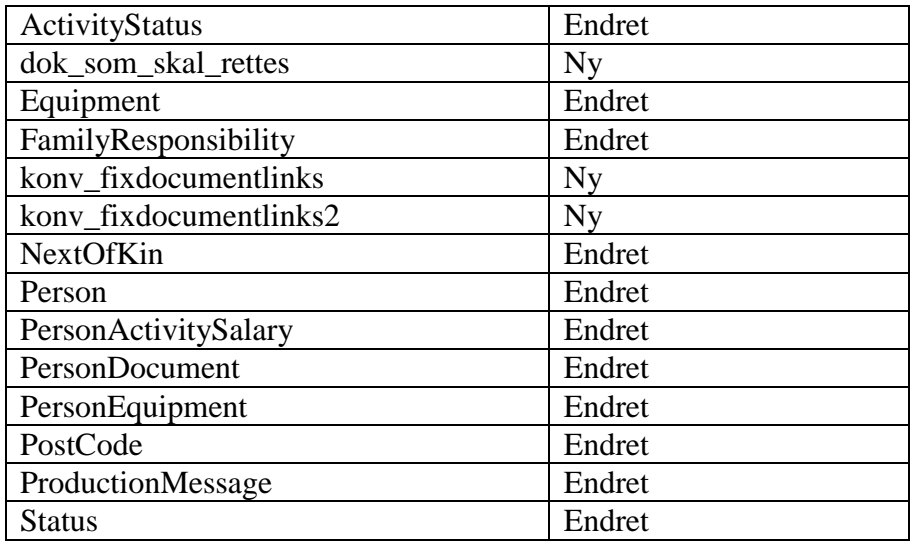

# **9.3.1.2 Views**

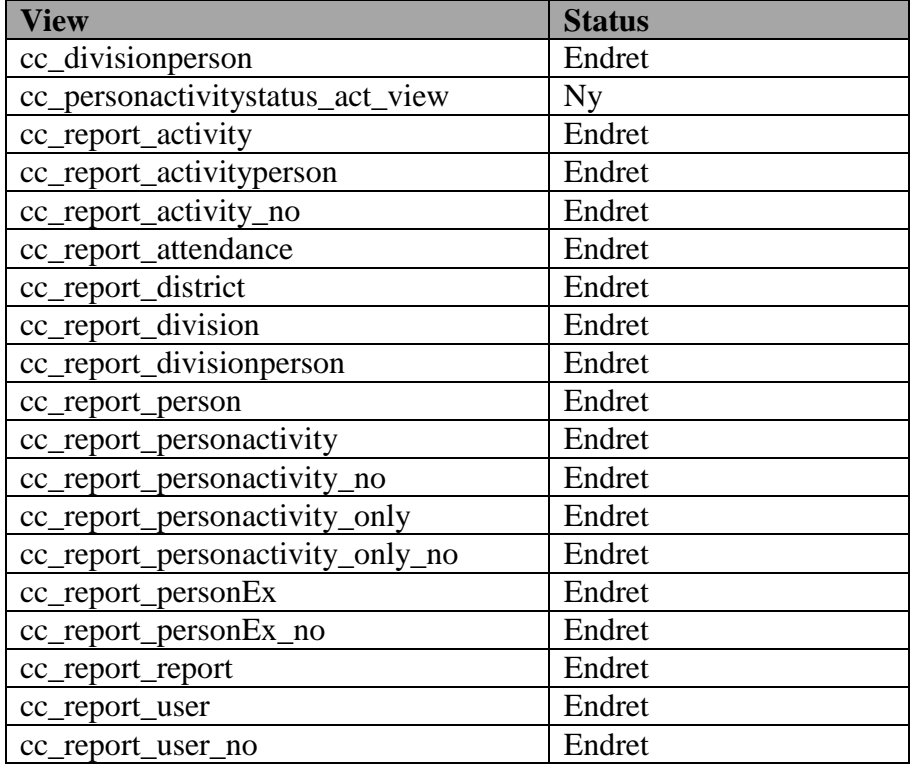

# **9.3.1.3 Procedures**

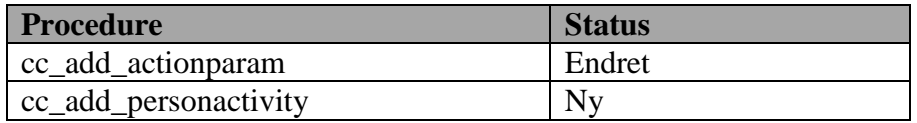

Systemdokumentasjon WebRulle 4.0.docx Side 139 av145

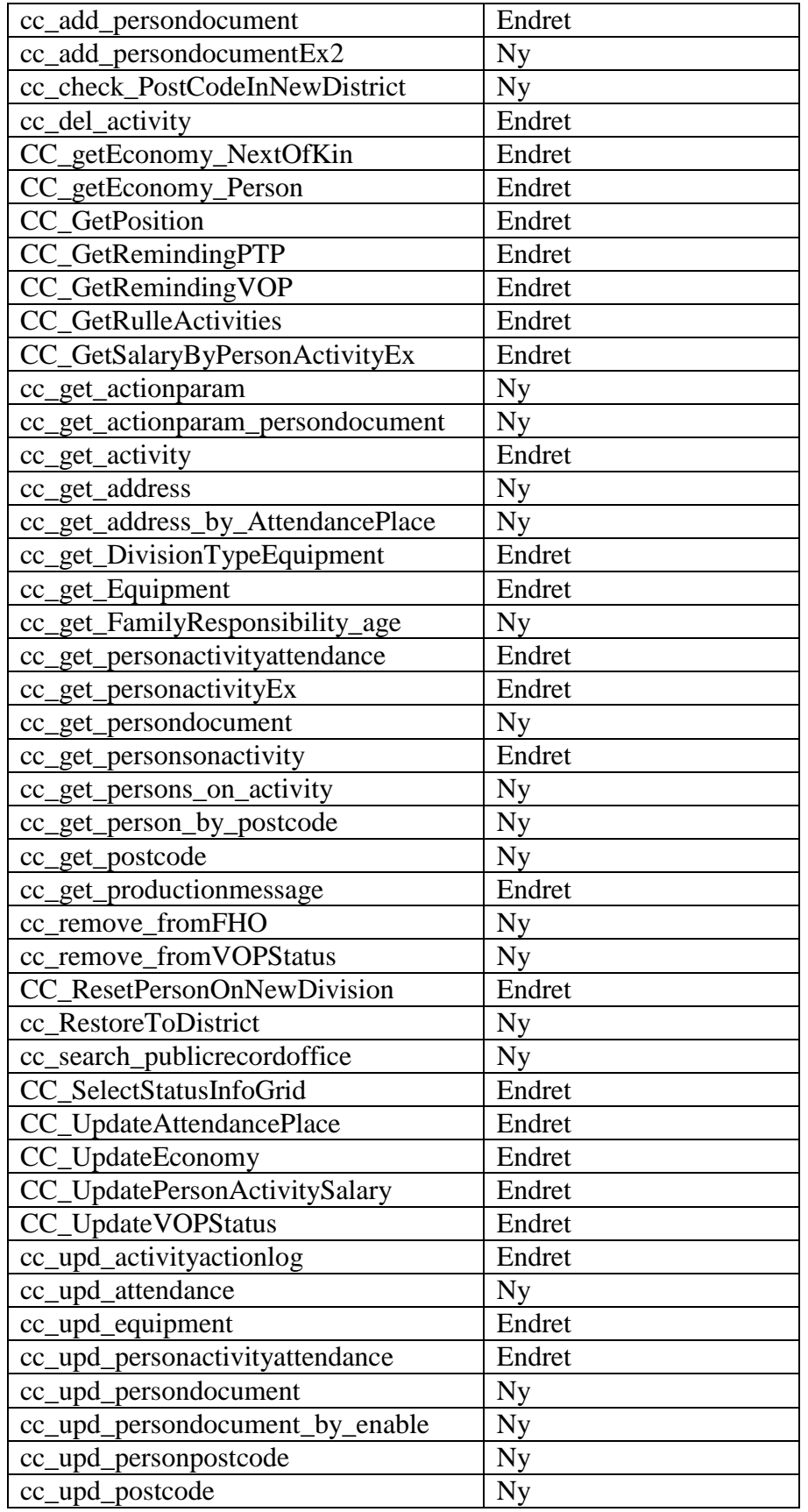

Systemdokumentasjon WebRulle 4.0.docx Side 140 av145

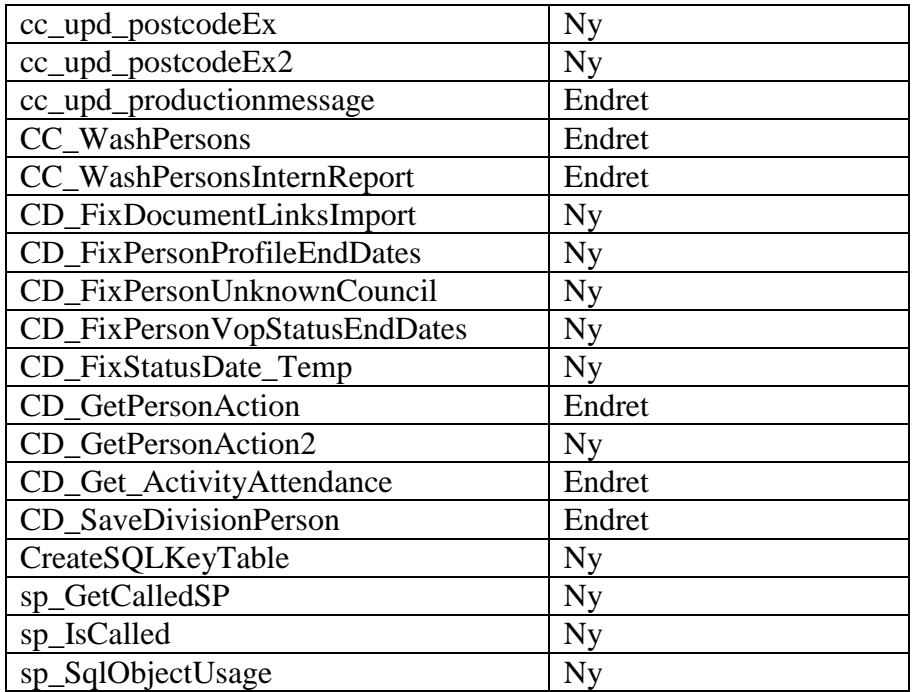

# **9.3.1.4 Functions**

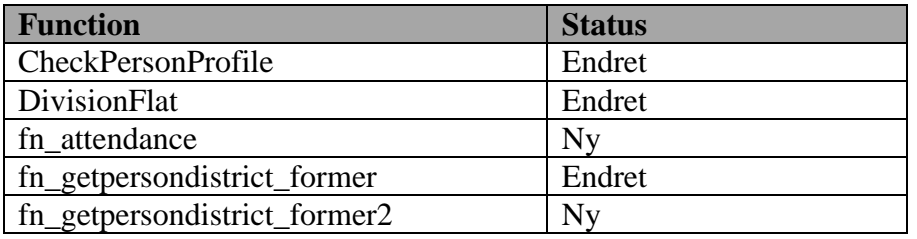

# **9.3.2 Fra versjon 2.1 til 2.1.7**

Følgende endringer er gjort i databasen:

fn\_getpersonopplysninger\_sendt (ny function) cd\_view\_remindingptp (nytt view) cd\_view\_remindingvop (nytt view) CD\_UpdateStatistics (endret procedure) Paging\_RowCount (ny procedure)

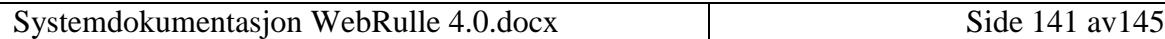

#### **9.3.3 Fra versjon 2.1.7 til 2.2.2**

#### **9.3.3.1 Tabeller**

Nye tabeller: PersonDriversLicense PersonDriversLicenseDispensation

# **9.3.3.2 Functions**

Nye funksjoner:

fn\_CD\_GetPersonDriversLicenseList fn\_CD\_GetPersonDriversLicenseDispensationList fn\_CD\_GetPersonActivityStatusList fn\_CD\_GetPersonActivitySalaryList

#### **9.3.3.3 Procedures**

Nye prosedyrer:

CD\_KonvCertificate CD\_GetPersonDriversLicense CD\_GetPersonDriversLicenseDispensation CD\_UpdatePersonDriversLicense CD\_UpdatePersonDriversLicenseDispensation CD\_GetPersonDistrictHistory CD\_UpdatePersonRelatives

Oppdaterte prosedyrer:

CC\_InsertGenericInfo CC\_SelectGenericInfo CC\_UpdateGenericInfo CC\_SelectStatusInfoGrid CC\_ResetPersonOnNewDivision cc\_upd\_personactivity CC\_getEconomy\_Person CC\_UpdateEconomy CC\_UpdatePersonActivitySalary CC\_GetSalaryByPersonActivityEx cc\_upd\_personactivity cc\_get\_persons\_on\_activity

Systemdokumentasjon WebRulle 4.0.docx Side 142 av145

CC\_UpdateDistrict CC\_InsertDistrict cc\_upd\_activityactionlog

# **9.3.3.4 Views**

Nye views:

cc\_report\_personactivity\_utlonning\_no

Oppdaterte views:

cc\_profiletimelimit cc\_report\_personEx cc\_report\_personEx\_no cc\_report\_district cc\_persondistrict\_former cc\_report\_person cc\_report\_personEx cc\_report\_personEx\_no cc\_report\_user cc\_report\_user\_no cc\_report\_activity cc\_report\_activity\_no cc\_report\_division cc\_report\_divisionperson

# **9.3.4 Fra versjon 2.2.2 til 3.0.4**

# **9.3.4.1 Functions**

Ny: fn\_GetPersonProfile

# **9.3.4.2 Stored procedures**

Ny: CD\_LoadMenuSimple CD\_MoveBackFromSchool

Oppdaterte: cc\_get\_postcode cc\_upd\_postcode CC\_GetPostCode cc\_get\_activity

Systemdokumentasjon WebRulle 4.0.docx Side 143 av145

CC\_CheckIfSchoolActivity

CC\_UpdatePersonStatus

### **9.3.4.3 Views**

Oppdatert: cc\_report\_personEx

# **9.3.5 Fra versjon 3.0.4 til 4.0.0**

# **9.3.5.1 Tabeller**

Endrede tabeller:

AttendancePlace Division DivisionType DivisionTypePosition DivisionPerson

# **9.3.5.2 Functions**

Nye funksjoner:

DivisionFlatSortOrdered

# **9.3.5.3 Procedures**

Nye prosedyrer:

CC GetPosition v4 CC\_GetSalaryByPersonActivityEx\_v4 cc\_get\_currentdivisionperson\_v4 cc\_get\_divisionperson\_v4 cc\_get\_persons\_on\_activity\_v4 CC\_UpdatePersonActivitySalary\_v4 CD\_CreateDivision\_v4 CD\_GetDivisions\_v4 CD\_GetDivision\_v4 CD\_InsertDivisionPerson\_v4 CD\_SaveAttendancePlaceForDivision\_v4 CD\_UpdateDivisionPerson\_v4 SaveDivsionPerson\_v4
## **9.3.5.4 Views**

Nye views:

v\_DivisionAllWithTopLevel\_v4 v\_DivisionPersonActualGrade\_v4

Oppdaterte views:

cc\_divisionperson cc\_report\_divisionperson cc\_report\_personEx\_no

## **10 Vedlegg**

A. Html-dokumentasjonen med detaljert beskrivelse av de enkelte klassene og funksjoner.